HARDWARE.....SOFTWARE.....AT HOME.....IN BUSINESS

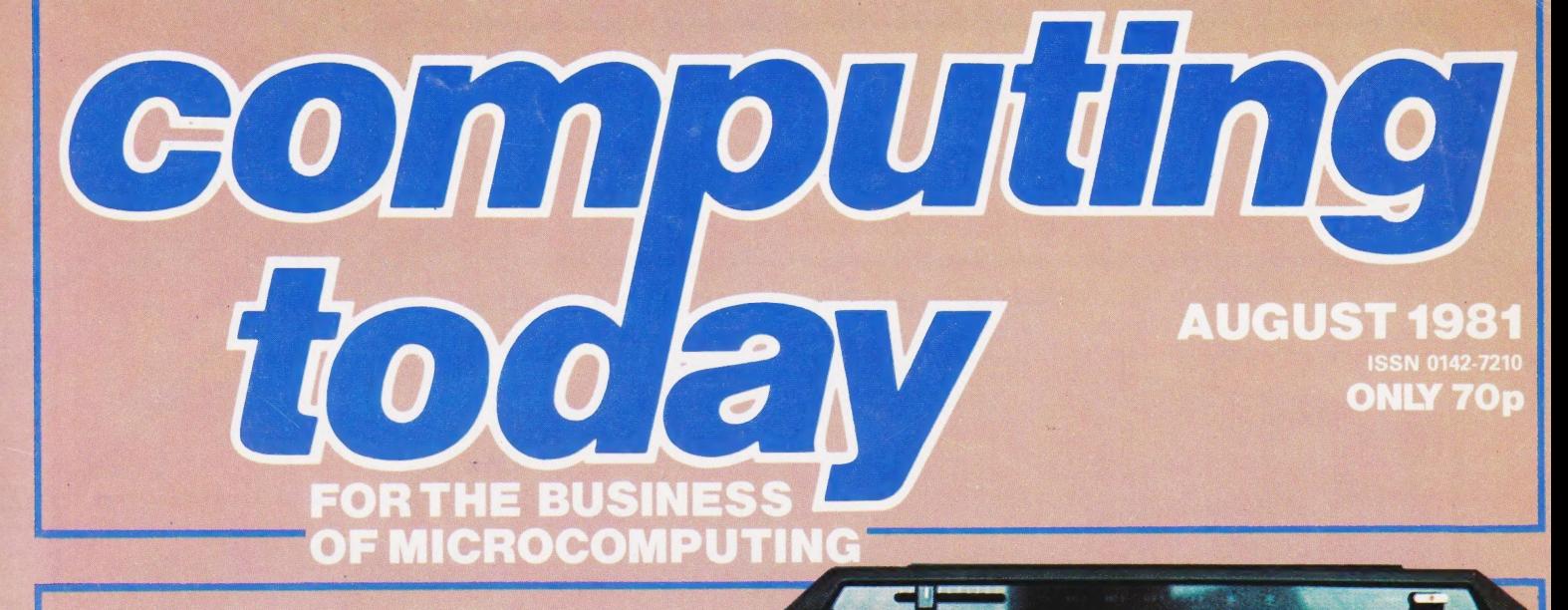

**DAI** 

Brighten up your programming with **DAI's personal, colour** graphics computer

**Unravelling the** mysteries of Rubik's **Cube with a full-screen** simulation on an 8080

**Sounds Unlimited from Computing Today's** latest `Microlink´ project

Lerou cure con contra la partir

Michael Charles Line

# microta

designed with expansion in mind

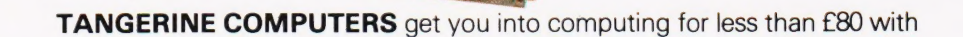

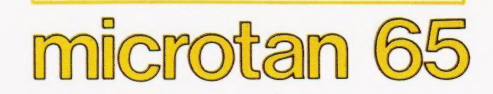

a one-board 6502-based microcomputer

### But it doesn't stop there - Microtan is a SYSTEM

FOREHILL WORKS

Computer Systems Ltd CAMBS.

SEND NOW FOR THE LATEST INFORMATION

SEND NOW FOR THE LATEST INFORMATION

Start your expansion with TANEX - cassette interface, 161/O lines, two 16 bit counter timers, data bus buffering, memory mapping and a further 1K of RAM. Just plug in extra chips for 8K of RAM, 16 more I/O lines, two more counter timers and a serial I/O line with RS232/20 mA loop and full modern control.

Computer Systems Ltd

XBUG - a firmware package with cassette file handling routines and a line-by-line assembler/dis-assembler. 10K extended<br>Microsoft BASIC (as used by Apple, Tandy and NASCOM).

TANRAM - up to 40K of extra memory.

The system rack houses up to 12 boards. Extra serial and parallel I/O boards offer up to 128 I/O lines (16 eight bit) ports) and eight serial I/O ports.

Coming soon... 32K Eprom board, 6502 based Controller, 256 x 256 Graphics board and TANDOS - a CPM disc system utilising a Slave 280 accessible by the System.

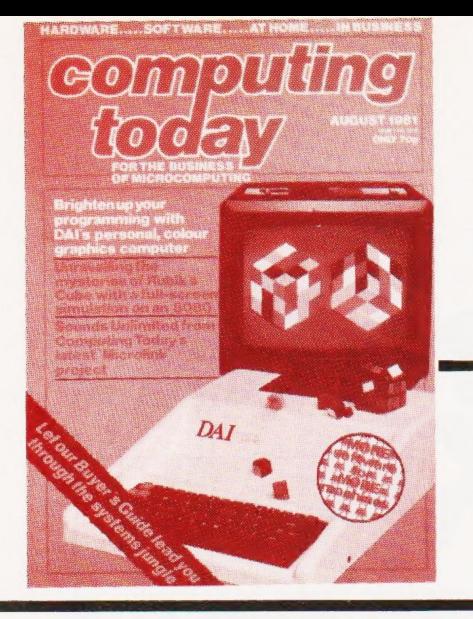

# CONTENTS VOL 3 No 6 AUGUST 1981

EDITORIAL & ADVERTISEMENT OFFICE 145 Charing Cross Road, London WC2H OEE. Telephone 01-437-1002-7. Telex 8811896.

Acting Editor : Henry Budgett Group Art Editor : Paul Wilson-Patterson BA Advertisement Manager: Bill Delaney

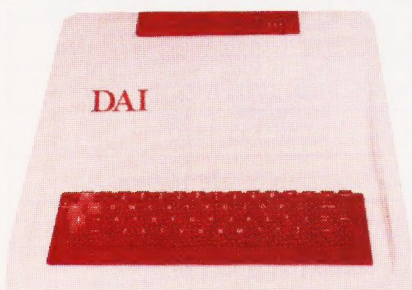

Technicolour dreaming? p.37

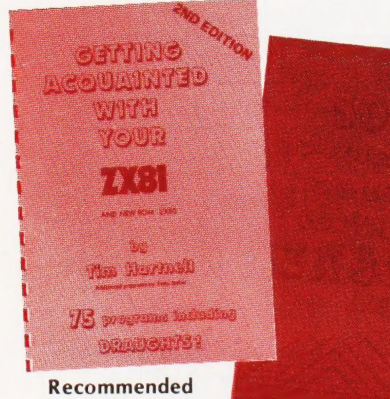

reading? p.51

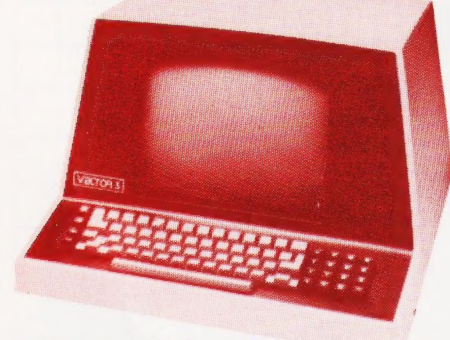

System searching? p.79

### CONSUMERNEWS..........8

All the latest information for the personal computer user together with an elusive piece of program.

### BUSINESSNEWS........... 12

More new product information for the serious and commercial micro user.

ELEMENTAL ANALYSIS .....17

A program for the chemistry laboratory to help sort out complex compounds. Cyek nes 49

A full, on-screen simulation of that

infuriating cuboid puzzle. Written for the Triton in 8080 code with documentation for conversion to other systems.

### DOUBLE SPEED CASSETTE .. . 26

Uprate your Superboard's cassette interface to run at twice the normal speed.

### PROGRAMMING <u>LANGUAGES. . . . . . . . . .</u>

LISP certainly has no impediments when it comes to the fields of list processing and Artificial Intelligence!

### $DAIREVIEWED$ .............37

A high resolution colour graphics computer for less than £600? Yes, and it has more to offer as well! A full report can be found inside.

### SAVINGBASICSTRINGS ... .45

Some versions of Microsoft BASIC which, particularly on the NASCOM, don't allow you to dump string arrays. This routine gets around the problem.

### PRECISION TIMING .........46

The art of determining a precise delay loop simplified.

BOOKPAGE ...........-.. af Three new books of programs for personal computers come under the reviewer's scrutiny.

MICKOLINK ............-.. 53 If music be the food of microprocessors then you need this versatile effects unit.

### 6502 PROGRAMMING

COURSE The final part of the series is the promised MicroAssembler for the 6502.

### PRINTOUT ............ .. .68

Opinions sought, assistance requested and wrongs righted are just some of the readers' writes

CRYSTALBALL ............ 74

Reveal your true personality with this amusing program. Based on magic numbers it has other applications, too.

### AREACALCULATOR........ 79

Find out just how much you've got.

### BUYER'S GUIDE.............79

Once again the Guide returns to the starting point and we take a look at the systems available on the UK market.

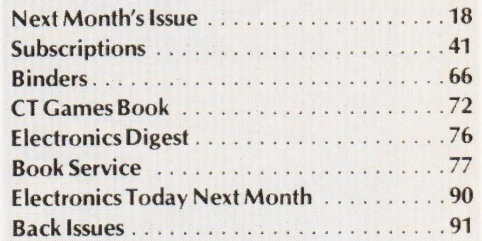

Computing Today is constantly on the lookout for well written articles and programs. If you think that your efforts meet our standards please feel free to submit your work to us for consideration.

All material should be typed, but neat handwritten copy may be considered. Any programs submitted must be listed, cassette tapes and discs will not be accepted, and should be accompanied by sufficient documentation to enable their implementation. Please enclose an SAE if you want your manuscript returned, all submissions will be acknowledged. Any published work will be paid for.

All work for consideration should be sent to the Acting Editor at our Charing Cross Road address.

Editorial Assistants : Drawing Office Manager : Paul Edwards Assistant Art Editor : Sales Executive : Tina Boylan Judith Jacobs Alison Lilly Claire Fullerton

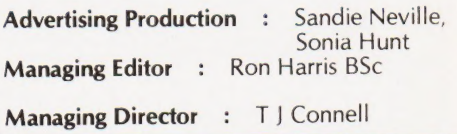

### **ABC** Member of the Audit Bureau of Circulation

Computing Today is normally published on the second Friday in the month preceding cover date. Distributed by: Argus Press Sales & Distribution Ltd, 12-18 Paul Street, London EC2A 4)S. 01-247 8233. Printed by: Alabaster Passmore & Sons Ltd, Maidstone, Kent.

©MODMAGS LTD 1981: All material is subject to worldwide copyright protection. All reasonable care is taken in the prepara-<br>tion of the magazine's contents, but the publishers cannot be held legally responsible for errors.

Subscription Rates: UK £11.25 including postage. Airmail and other rates upon application to Computing Today Subscriptions Department, 513 London Rd, Thornton Heath, Surrey CR4 6AR.

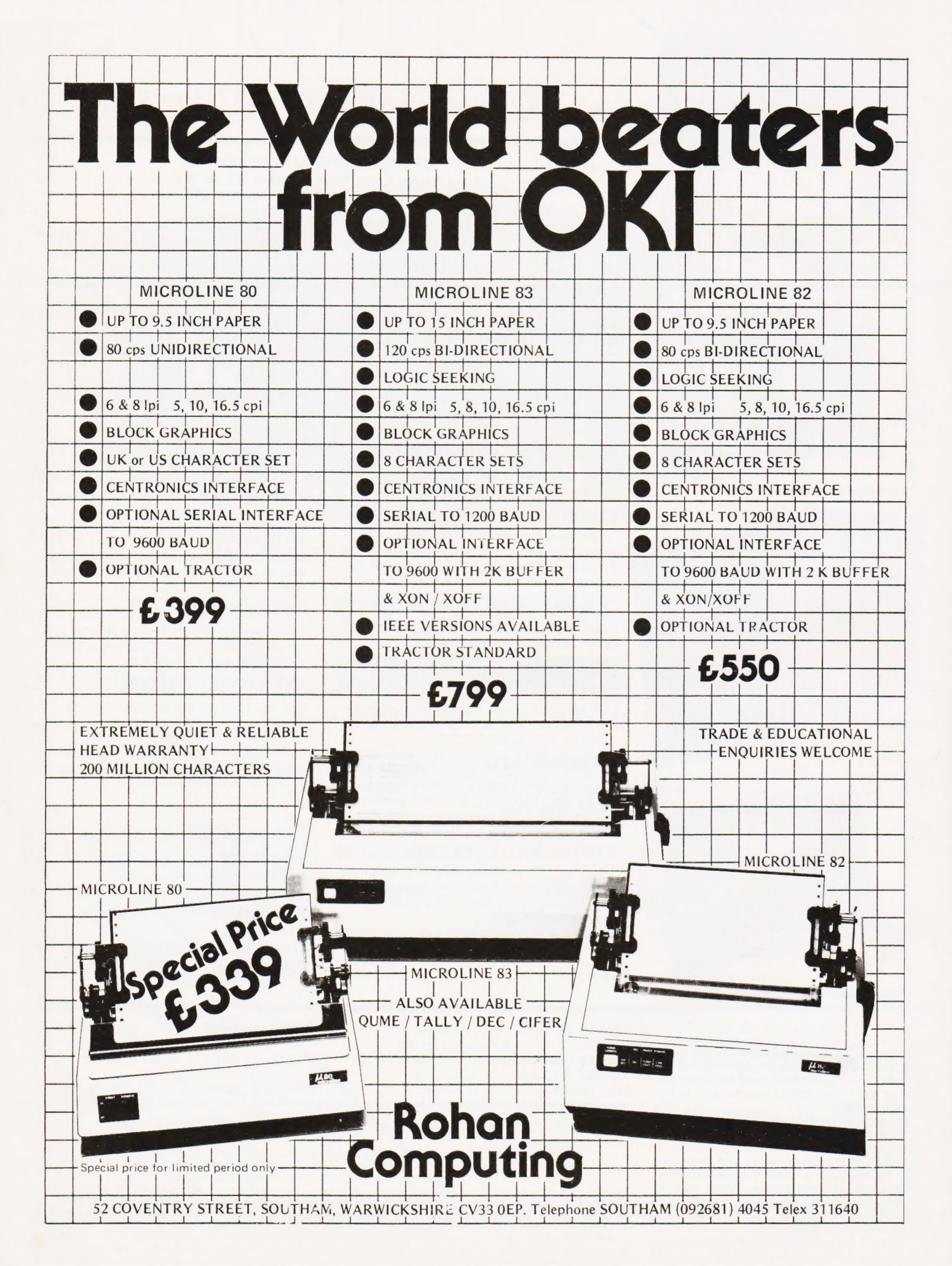

# **ANY TIME NOW<br>IT WILL BE<br>WORTH BUYING<br>A HOME<br>COMPUTER.**

you've seen the VIC 20 by Commodore. voices and three octaves, as well as language and

But by August you'll get your chance. sound effects.

arriving at your Commodore dealer. until then.

Then you can take a good, long look at what Because it simply isn't worth it. makes VIC the best.

Like the real typewriter keyboard with full graphics. And eight background

You haven't seen a real home computer until and 16 foreground colours. And music in three

Because that's when the first VIC 20's will be So don't think of buying a home computer

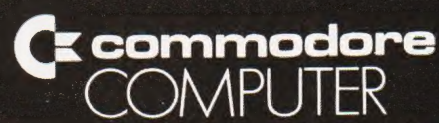

Commodore Home Computer Division, 818 Leigh Road Trading Estate, Slough, Berks. SL1 4BD. Telephone: Slough (0753) 74111.

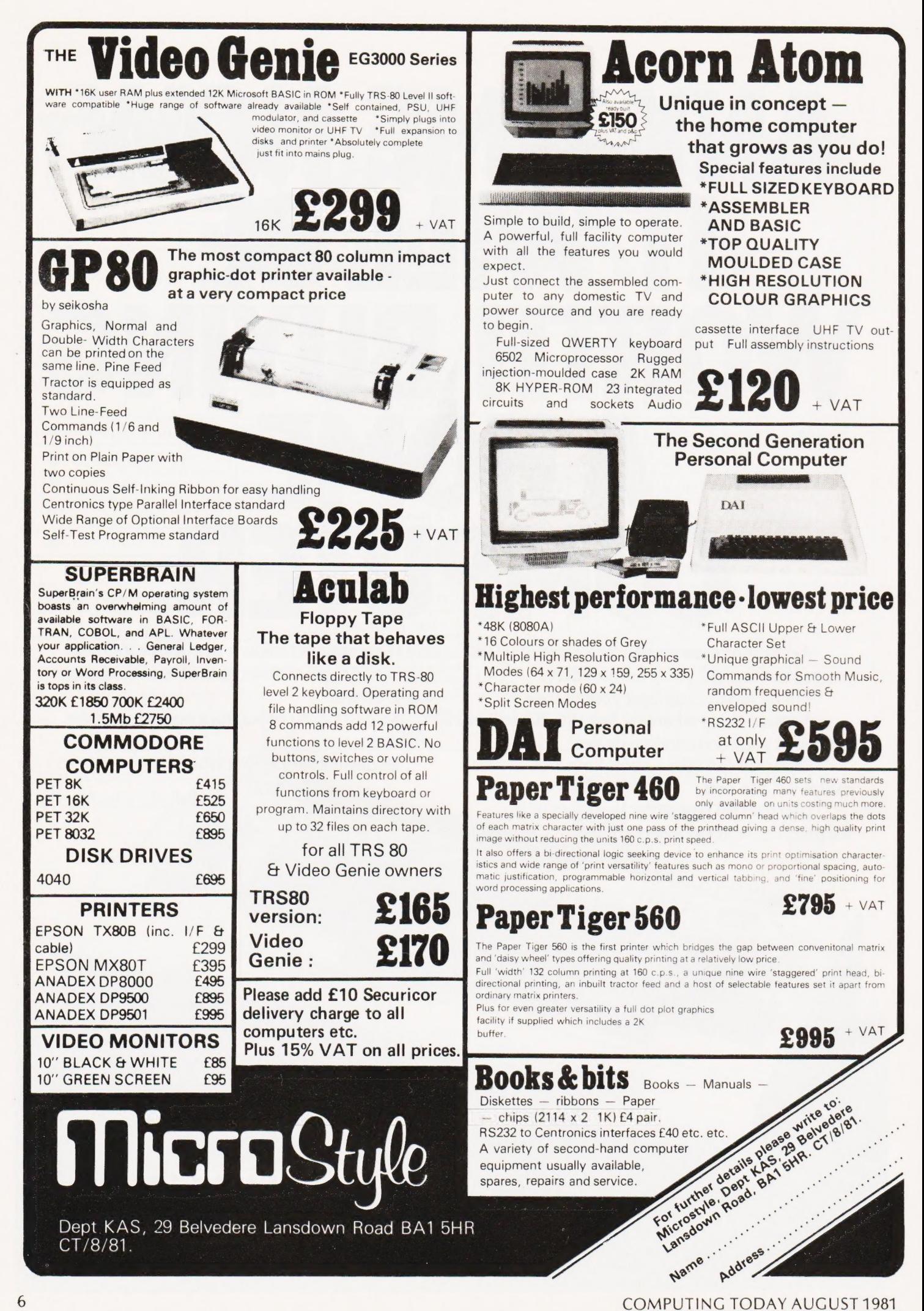

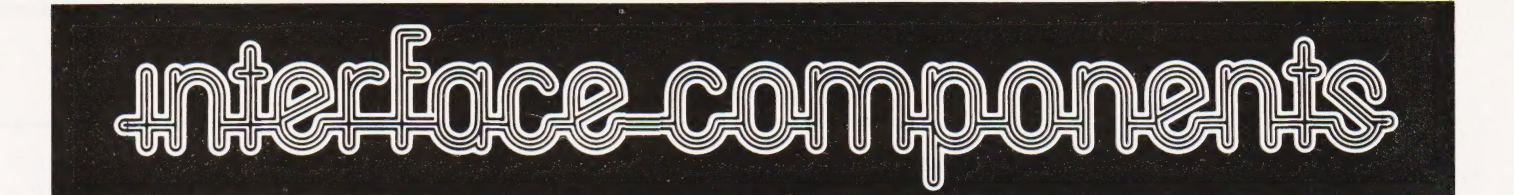

A 12 x 8 piggy-back

Nascom 1, it

quality 5A power supply and reliable buffering with reset<br>jump. The board facilitates easy

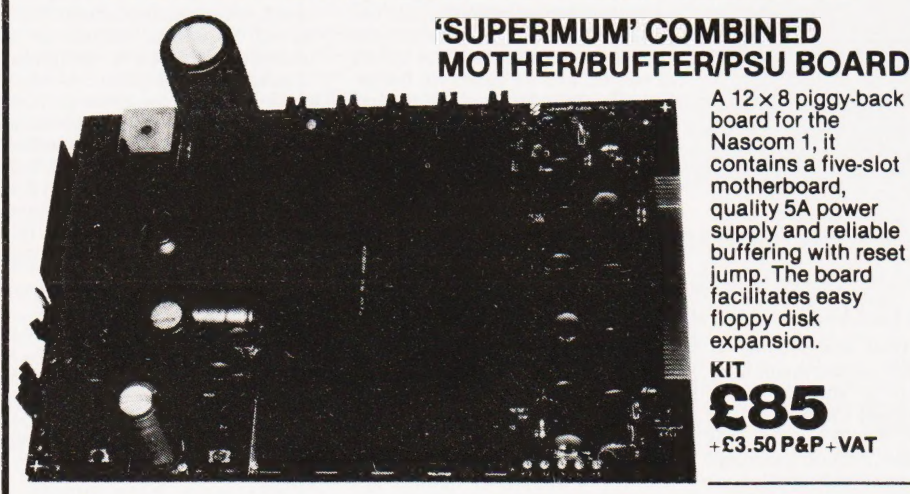

NASCOM SYSTEMS & PERIPHERALS

### **FLOPPY DISC SYSTEM**

Built and tested stand alone unit with 1/2 drives for both Nascom 1 & 2.

Single drive CP/M (160K)..... **£450 +** £4 P&P + VAT<br>Double drive CP/M (320K) .... **£540 +** £4 P&P + VAT<br>Single drive D-DOS system .. **£395 +** £4 P&P + VAT (enables existing NAS-Sys software to be used)<br>Spare drive . . . . . . . . . . . . . . . . . 205 + £2 P&P + VAT Verbatim Diskettes £3.75 + VAT each 10 for £32 + VAT

Nascom 1 owners: Add £10+VAT to CP/M prices above for Reset Jump Kit.

### Diskpen text editor for CP/M system £43.25+75p P&P+ VAT.

NASCOM 1 kit £125 NASCOM 1 built £140 | +¢1.50Pap NASCOM 2 kit £225  $+<sup>VAT</sup>$ NASCOM 2 built £270

RAM BOARDS

16K Kit £100 + £1 P&P + VAT Page Mode Kits £7.50 + VAT Additional 16K Upgrades £15 per set + VAT

SPECIAL OFFER<br>64K (inc. page mode) built & tested only E140 + £1 P&P + VAT

SOFTWARE ON TAPE BASIC Programmers Aid £13 + VAT NAS-DIS/DEBUG £20+ VAT ZEAP 2 £30 + VAT

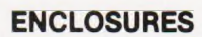

VERO Frame £32.50 + £2 P&P + VAT Microtype M3 Case £24.50 + £2 P&P + VAT Kenilworth Case £49.50 + £5 P&P + VAT 2-card support kit £7.50 + VAT 5-card support kit £19.50 + VAT

PERIPHERALS 3 Amp PSU £32.50 + £1.50 + P&P + VAT Motherboard £6.50 + VAT Mini Motherboard£2.90 + VAT VERO DIP Board £12.50 + VAT /O Board £45 + £1 P&P + VAT Screenplus £40 + VAT EPROM Board kit £55, built £70<br>+ £1 P&P + VAT A-D Converter £49.50 + VAT Dual Monitor Board £6.50 + VAT EPROM Programmer £29.50 + VAT Castle Interface £17.50 + VAT Port Probe £17.50 + VAT Wintech Colour Board £136<br>+ £1.50 P&P + VAT

FIRMWARE IN EPROM IMP-PRINT £30 + VAT NASPEN £30 + VAT ZEAP 2 £50 + VAT NAS - DIS/DEBUG £40 + VAT **NAS-SYS 3 £25 + VAT** Programmers Aid £28 + VAT

### SHARP PC-1211<br>POCKET COMPUTER

The PC-1211 uses BASIC and has up to 1424 program steps. 80 character input line with full editing facilities, 18 user definable keys, 24 character alpha-numeric LCD display. Optional cassette interface is available. PC-1211 is battery-operated, has auto power off function and maintains all programs and data in its memory even after the power has<br>been turned off.

Printer/Cassette  $\text{Pinter}_{\text{I}}$  Printer/Cassette  $\text{Hence } 260.85 + \text{VAT}$  + £1 P&P + VAT

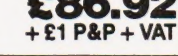

### CENTRONICS MICRO PRINTERS

High performance - Low cost 737 — £375 + £3 P&P+VAT.

737 Dot Matrix Printer runs at 80cps (proportional) or 50cps (monospaced) giving text processing quality print. This new printer is capable of printing subscripts and superscripts.

 $730 - E295 + E3 P4P + VAT$ .

730 Dot Matrix Printer can print 10cpl or 16.5cpl at 100cps and 165cps respectively.

Both printers have 3-way paper handling and parallel interface as standard. RS 232/V24 serial interface is optional.

Fanfold paper (2000 sheets)  $£18 + £2.50$  P&P  $\sqrt{2\pi}$ 

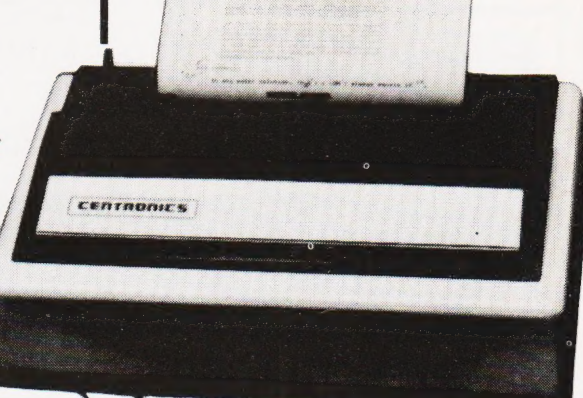

**SHARP MZ-80K + Peripherals** Bi-Directional Serial Board £99.50 + VAT MZ80FD (twin floppies 208K) £675 + £5 P&P + VAT MZ80P3 Printer £425 + £5 P&P + VAT<br>MZ80 I/O Interface £99 + £2 P&P + VAT<br>CP/M 2.2 £200 + VAT<br>SPECIAL INTERFACE OFFER

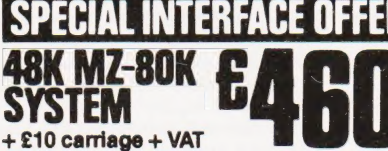

**~ week**  $\leftarrow$  $\sim$   $\sim$   $\sim$ 

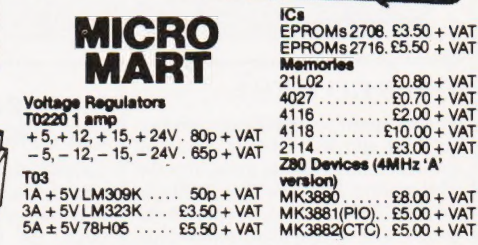

Also extensive range of standard and LS TTL, CMOS and linear ICs, plus other semiconductors, in stock. Send for list.

Uniess otherwise stated add 50p P&P to all orders. Prices correct at time of going to press. \*New Interface catalogue now available on request. Access and Barclaycard accepted.

INTERFACE COMPONENTS LTD. OAKFIELD CORNER, SYCAMORE ROAD, AMERSHAM, BUCKS HP6 6SU TELEPHONE: 02403 22307. TELEX 837788

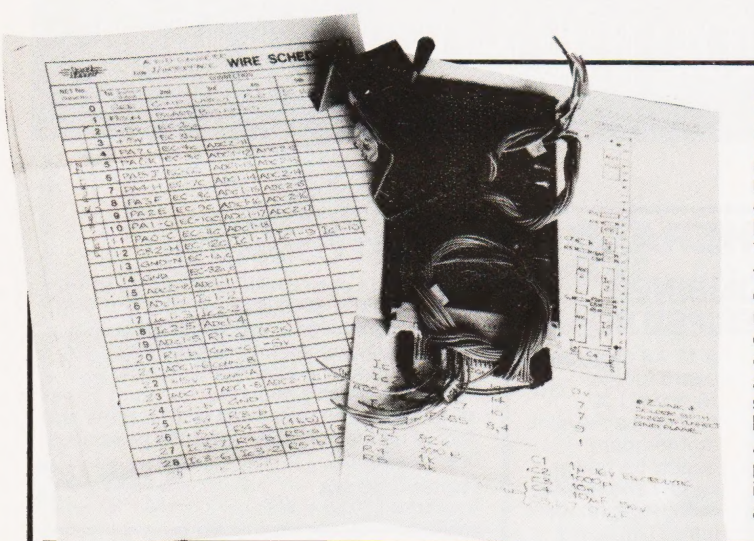

### B SERIES SHARP

The long awaited variant of the popular MZ80K from Sharp is set to make its debut at the Compec North show at the end of June and will be available from August. Designated the MZ80B it has a typewriter style keyboard rather than the type fitted to the 80K, a green screen capable of displaying 80 columns or 40 and graphics resolution to 320 by 200 dots. The system is Z80A-based with 64K of dynamic RAM, and languages will be loaded in as required. Discs and printer will also be available the former store 560K per pair — and languages are BASIC and Pascal with a Compiling BASIC due in October. For more information see your local Sharp dealer.

### ATOM GETS MAG

The Acorn ATOM has become so popular that one of the major software suppliers is starting up a magazine especially for users of that system. Called 'The ATOM' it will cost 70p per issue including postage or £3.95 for a year's subscription, at least six issues. The first issue will appear in late July and can be ordered from Bug Byte at 251 Henley Road, Coventry CV2 1BX. Interestingly enough we received more correspondence over the ATOM's review and Mr Rolinson's letter, printed in our June issue, than anything else this year. It will be interesting to see what happens when Acorn get the new BASIC out in ATOM form, something that they have promised for the near future.

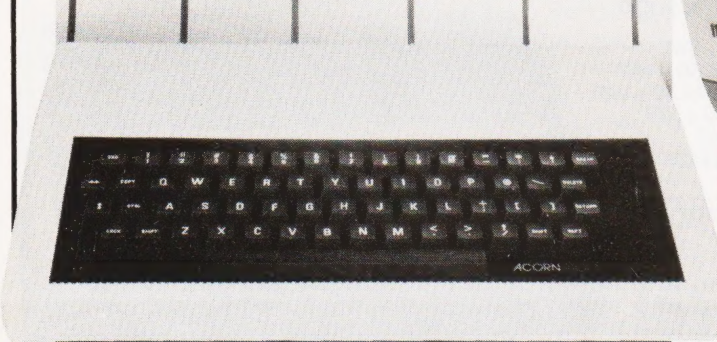

### TEXAS GO EIGHT

Having spent several years producing 4-bit and 16-bit CPUs, Texas Instruments have finally gone into the 8-bit market. Both the TMS 7020 and the TMS 7000 devices, the first in the range, are single-chip microcomputers complete with I/O circuitry and these are currently being sampled in the field. The TMS 1000 family has not been neglected, however, as a new device called the TMS 2100 series has been introduced. Identical in architecture and instruction set these offer a number of features suitable for industrial control such as an A to D, an interval timer and a bidirectional I/O port. For information on TI's micros, contact their Customer Response Centre at Manton Lane, Bedford MK14 7PA.

### **CAMBRIDGE** EXPANSION

Cambridge Micro Computers, already well known for the courses they run, are offering expansion products for the Video Genie. The EG3013 Expander unit includes an \$100 interface, parallel and serial ports, memory expansion to 48K and a disc controller. A complete system with monitor, printer and twin TEAC 5%" drives would cost about £1,700. The printer stocked by CMC is the bidirectional Epson MX80. Options are available including high resolution graphics depending on the model selected. For pricing details contact Cambridge Micro Computers at Cambridge Science Park, Milton Road, Cambridge CB4 4BN.

### MAKING THE **CONNECTION**

Many and varied are the ways of connecting components together on a circuit board. CT's projects seem to be built on everything from Veroboard to PCBs using a wide variety of wiring methods, but one enterprising company has chosen to make a feature of its work. A couple of months ago we published the circuit diagrams for a dual channel analogue to digital converter. Con-struction was on the usual Veroboard with conventional wire links. As a demonstration of their company's product, the Roadrunner wiring pen, T J Brine Associates rapidly assembled the project using their

### COLOUR FOR THE PET

No, I'm sorry, this isn't an announcement that the 32K colour PET that I saw at the Hanover Messe a couple of months ago will come to the UK. The colour in this case comes from the Integrex CX80 printer which we featured a couple of months ago

Eurocard-sized board and the wiring pen and sent it back to see what we thought. The result, as you can see from the photograph, is very neat and compact. All the interconnections are worked out before interwiring starts and it is then simply a matter of stringing the wire from point to point, soldering and cutting off as re quired. To ensure neatness on the underside the wire is fed through 'combs' made of plastic which are stuck between the rows of ICs. A complete kit with a sample board, wiring pen, combs and wire will normally set you back about £18. For further information contact T | Brine Associates at Unit 116, Blackdown Rural Industries, Haste Hil! Haslemere, Surrey GU27 3AY.

which now has an IEEE interface and a set of PET graphics built in. The price of this special version is £895 plus VAT and it can be obtained from Davidson-Richards of 14 Duffield Road, Derby DE1 3BB although there probably are other local sup pliers.

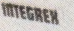

**EXBO** COLOUR

### ON COURSE

A wide and varied selection of courses have been arranged for the next couple of months, judging by the information that has come in. First on the list is the Ties Computer Course, originally launched using the ZX80 as its training system and now upgraded to the ZX81 with larger systems also available. A full residential course, including seven days' full board at Nutford House, near Marble Arch, will cost £299 and that entitles you to take your ZX81 away with you. A non-residential course will cost from £144. Advanced courses are also available, including training on Pascal, for around £250. A new course starts virtually every week, and details are available from Ties Computer College, 18 Connaught Square, London W2 2HJ or you can telephone on 01-262 6956. The Society for the Study of Artificial Intelligence and Simulation of Behaviour, AISB, are holding an Autumn School at the Open University in Milton Keynes between September 21st and 25th. Residential fees are £195 for industrial, £105 for academic and £75

for students, with a day ticket available at £25. For further information contact Mrs Olwyn Wilson, IFT. Open University, Walton Hall, Milton Keynes, MK7 6AA. Cambridge Micro Computers Ltd are offering even more courses and these now include a Z8000 workshop on August 4th to 7th, September 15th to 18th and November 3rd to 6th. The cost of the four days is £232. Other offerings include BASIC, Z80 Assembly language and Pascal. Fora full timetable and the prices contact Cambridge Micro Computers at Cambridge Science Park, Milton Road, Cambridge CB4 4BN or ring on 0223-314666. And, finally, the Manchester Polytechnic is running a new course from September which is intended to support the BBC Com puter Literacy course. It will cost £240 and includes the price of the upgraded Acorn ATOM which you will build as part of the series of tutorials. Full details can be obtained from John Appleyard, Department of Mathematics, Manchester Polytechnic, Chester Street, Man chester M1 5GD.

# CONSUMER NEWS

### RALLYING TO THE CAUSE

The 1981 Radio and Electronics Rally will be held at the Park School Further Education Centre, Marlowe Avenue, Swindon, Wilts on 23rd August. Starting at 10 am it will in clude displays of amateur radio and electronics, including the British Amateur Radio Teleprinter group and AMSAT-UK. As well as being of interest to current and potential users of amateur radio the rally should provide.a valuable insight for computer enthusiasts wishing to expand their operations.

### MORE TALKING

The General Instrument Microelectronics speech synthesis system that we have mentioned in these columns before is now generally available asa complete unit. Designated the VSM 2032 it consists of three devices; a PIC 1650A micro, the SP 0250 synthesiser and a 32K ROM. Various components are also fitted to provide a 200 mW audio output. The unit has a 32 word vocabulary and costs £49.50. It is available from a number of outlets such as Cambell Collins of 162 High Street, Stevenage, Herts who will also supply such necessary items as the edge connector and speaker.

### ALL SCRAMBLED UP

A press release concerning program security, a topic of considerable in terest currently, caused mild hilarity in the office. The release concerned a device called the SCRAMBLER, known as a 'dongle' by the hardware buffs, which prevents your programs being listed or copied by the end user. Unfortunately, the device worked so well that no mention of the system for which it was designed was included! By some skilful detective work, reading it again, it seems probable that it is designed for the PET. To solve this puzzle for yourself contact Rick Holland at Microland, 56 Aberdeen Walk, Scarborough, N Yorks YO11 1XW.

### BUG BYTES

It's sackcloth and ashes time again! By now the eagle-eyed among you may have noticed that the Holocaust program appears to have partly vapourised itself, ending rather abruptly at line 1990. The missing chunk is given here, and our appologies are humbly offered to those who may have suffered irreversible brain damage by sticking a RETURN at line 2000! The program itself, once complete, appears to be bug-free thus proving that the new system works even if human error intervenes.

It would also appear that, through no fault of ours, the machine code<br>listing for ZALAMBDODONT has been produced 'back-to-front' by the Assembler. The mnemonics are quite correct, as is the code, but you must make this transition if you are keying in the Hex codes because the Z80 expects to get its low bytes first.

### MORE SHARP **SOFTWARE**

The Newbury based Newbear Com. puting Store have announced some more software packages for the Sharp MZ-80K personal computer. The first is a machine code program called Apollo which is a word processing package. The editor section allows text to be created, modified and stored on cassette and features global search and replacement. The keyboard is automatically changed to operate in conventional typewriter mode and a range of printers are supported including the Epson. The processor section allows right justification and printer con trol. Newbear have also introduced a disc-based assembler configured around their popular ZEN package. The price of the assembler is £37.50 plus VAT. Two other programs recently introduced include a Music Composer for £10 and a Program Filing Index for £5. Full details are available from Newbear at 40 Bartholomew Street, Newbury, Bucks.

2000 FOR Y=0 TO <sup>47</sup> 2010 SET(30,Y) 2020 SET(127, Y) 2030 NEXT Y

2090 FOR V=1 TO <sup>14</sup>

9130 FOR V=0 TO <sup>5</sup> 2140 AX(V)=62

2230 SC=SC+1000 2240 GOSUB 2310

2110 NEXT V

2150  $AY(V)=V$ 2160 AY( $V+6$ )=11- $V$  $2170$  AX(V+6)=62 2180 NEXT V 2190 GOSUB 130 2200 GOSUB 130 2210 GOTO 1530

2040 PRINT @1," DEVASTATION!"; 2050 PRINT @128,"H BOMBS";HB; 2060 PRINT @192,"A BOMBS";AB; 2070 PRINT @256,"N BOMBS";NB; 2080 PRINT @384," SCORE :"; SC;

2100 POKE VA+V\*64+17+RND(40),42

2110 NEXT V<br>2120 PRINT @512,"CITIES ";CT;

9220 REM\*\*ATTACKERS WIN

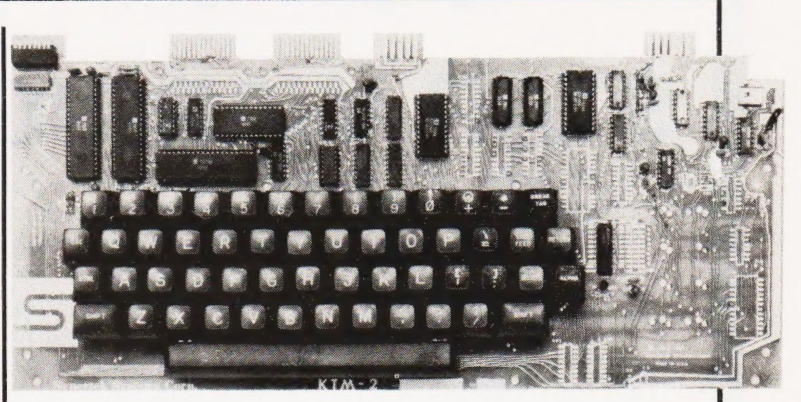

### RETURN OF SYM

Micro owners looking for a cheap VDU may be interested to hear of the re-emergence of the KTM-2 terminal unit. Produced by Synertek, the people who brought you the SYM-1, it is available as a 24 by 40 or 24 by 80 format terminal capable of driving a TV or a monitor. A full 54-key ASCII keyboard is fitted and interfacing is via an RS232 port with baud rates between 110 and 9600. An auxiliary port is also fitted. A number of cursor controls and simple editing functions are included. Prices are £226 for the 40 column version and £257 for the 80 column. Full details can be obtained from Pronto Electronic Systems at 466-478 Cranbrook Road, Gants Hill, Ilford, Essex IG2 6LE.

TIM TAKES CONTROL Smallest in the newly announced range of industrial controllers from EME, TIM is based on a 6802 CPU and offers a number of dedicated inputs and outputs together with eight user programmable lines. Up to six eight-way DIL switches can be fitted to set parameters that may need to be altered without recourse to the original program. Applications in clude process control, alarm systems and coin-operated equipment and the unit is available in a number of variants; cased, open frame, bare board etc. For a full technical specification of TIM and his bigger brothers contact EME at 5 Port Hill, Hertford, Herts \$G14 1T}.

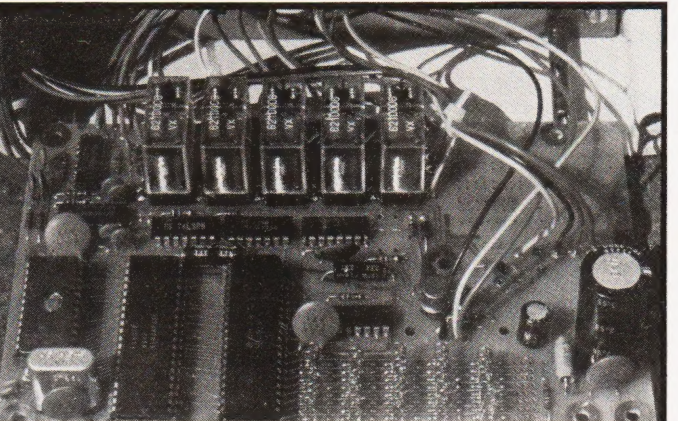

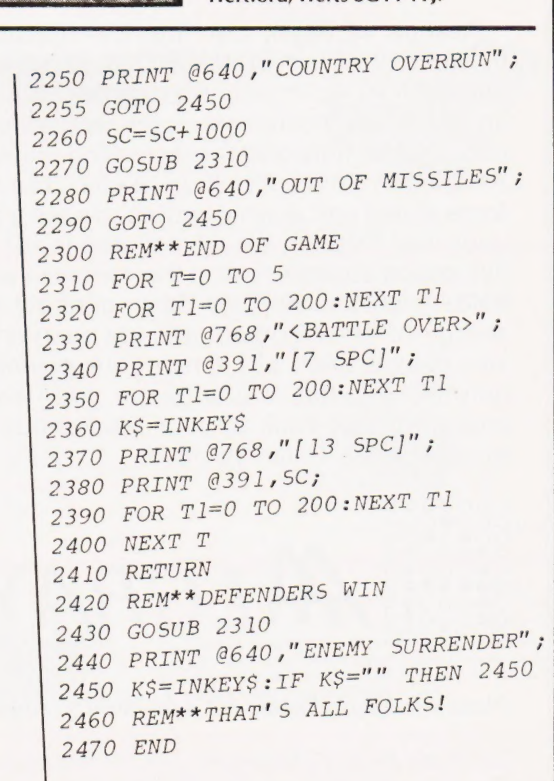

# Apple. Pet, TRS-80

# **STAR WARRI**

For the Stellar Union, it was just another war of conquest. For the peaceful people of Fornax, it was prelude to a year of subjugation, humiliation, and frustration. Finally, they had had enough: they called in the Furies.

Bound by a code of ethics as tightly as any Samurai or knight of<br>the Round Table, the Furies were not soldiers of fortune but soldiers<br>of justice, paladins for hire, mercenaries with a cause. Like their<br>mythical namesakes,

# **Rescue<br>at Rige**

TRS8Ø16k LII; PET 16k APPLE 32k (Cassette)

TRSDOS 32k; APPLE 48k (Disk) £ 15.95

Rescue at Rigel, our first STARQUEST, brings the man-to-man excitement of our DUNJONQUEST series to the familiar universe of our ORION science-fiction games. It's a struggle not only against armed aliens, hostile creatures, and an unexplored environment, but also against time and the dwindling resources of the vital powerpack. As Sudden Smith, it's all up to you: You decide when to activate your force shield and at what setting to keep your powergun. You must pick your way through the convoluted levels of the base and, out of the five dozen chambers, find the rooms in which each of the captives are held. There's a stripped-down gunboat waiting in orbit, but it takes energy to make contact and get each prisoner beamed aboard. Can you rescue them all? Once your powerpack is depleted, you have only the handful of charges in your blaster to keep you alive long enough to get back to your rendezvous point and your last chance to escape the Tollah yourself!

 $\epsilon$ 13.95

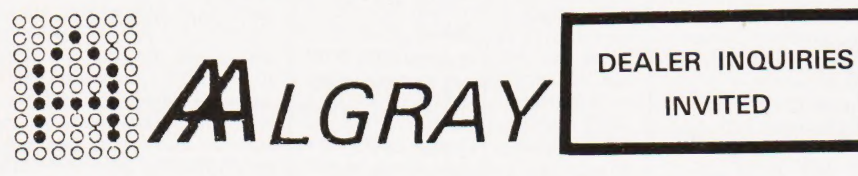

Please make cheques/PO's payable to Algray.<br>
Tel: Barnsley (0226) 83199

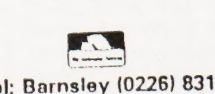

Send to: Algray, Algray House, 33 Bradbury Street, Barnsley, South Yorkshire S70 6AQ.

Star Warrior during play on the TRS-80 computer.

TRS8O 16k LI; (Cassette)

£16.95

TRSDOS 32k; APPLE 48k (Disk) £18.95

### Do You **Write** Programmes?

Do you want the best marketing for your programmes?

We at Algray are constantly looking for good programmes to expand our range.

You of course want the best return for your efforts.

We offer the best presented marketing in the U.K., and a dealer base.

If your programme is very good then the U.S. market is available.

Our royalties are very competitive, and if your programme requires documentation then it gets the best.

INTERESTED? Then send us your programme, or outline and we w evaluate it, and make you a obligation offer.

All prices inclusive of VAT, Post & Packing

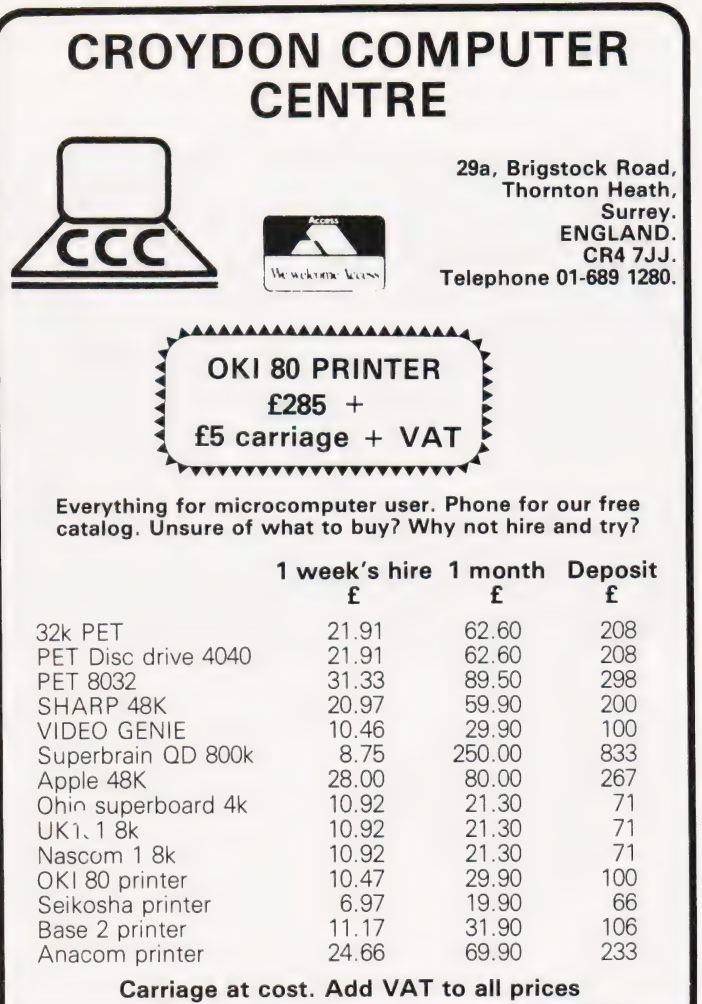

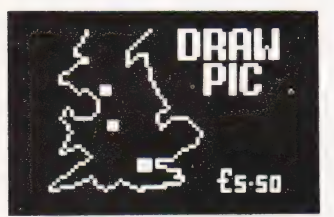

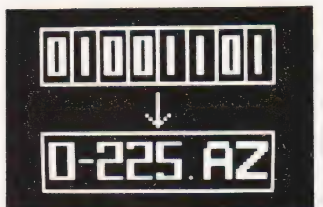

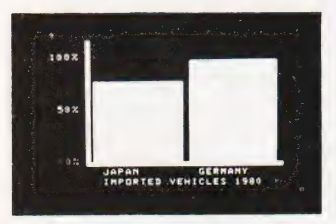

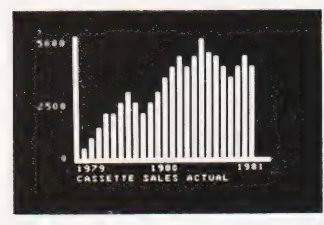

### JUST TWO PROGRAMS FROM OUR RAPIDLY EXPANDING RANGE OF SOFTWARE FOR THE ACORN ATOM

included. £5.50 inc

DRAW PIC: An amazing software system for ATOM. Full picture storage on cassette. Plus a fabulous AV sequence facility. Each frame loads in a matter of seconds. Ideal for training programmes and schematic drawings.

Cassette £5.50 inc

BAR CHART: Another easy

to use graphic system. Up to 52 columns. Vertical and horizontal detail, title lines and column heights all stored on cassette. Again the AV sequence facility is

SUPERLEX (computers), 26 Harrison Street, London WC1

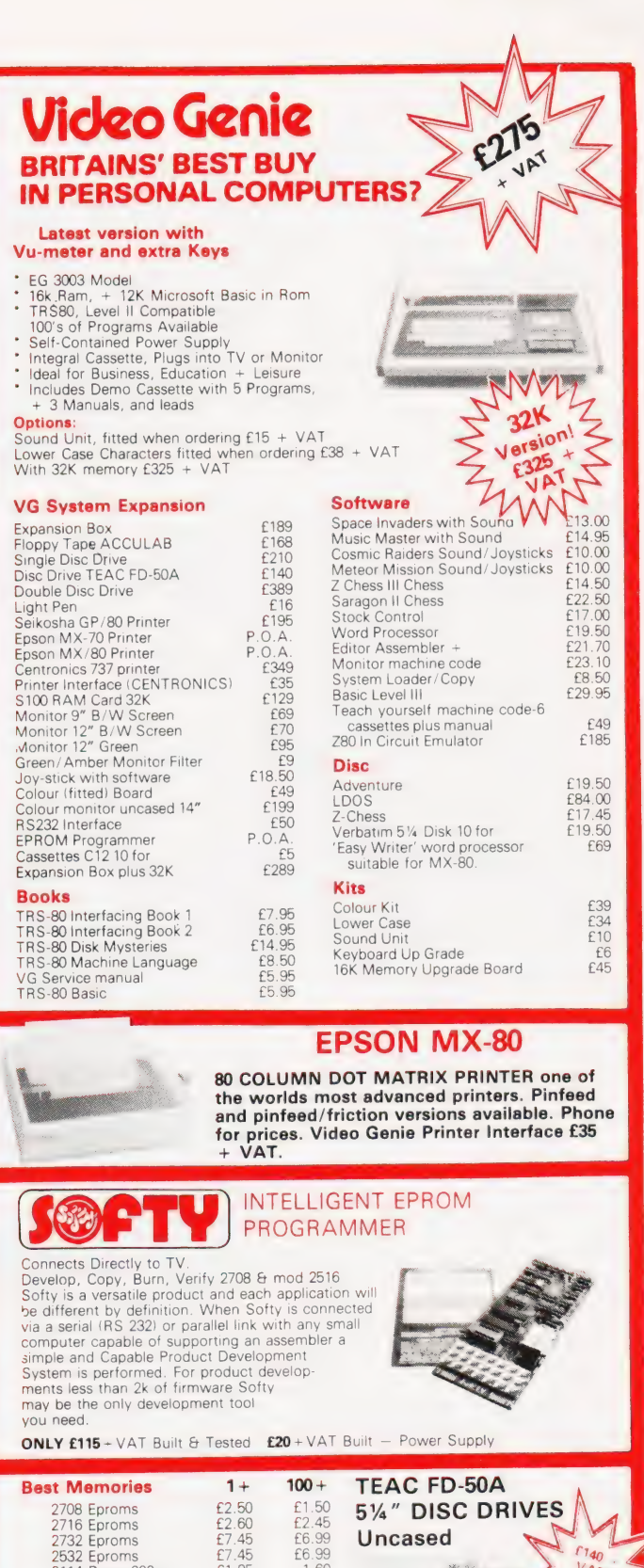

**Best Memories 1+ 100+ TEAC FD-50A**<br>
2708 Eproms 62.50 61.50 **51/4" DISC DR**<br>
2716 Eproms 62.60 62.46 66.99 **Uncased**<br>
2532 Eproms 67.45 66.99 **Uncased**<br>
2114 Rams 200ns 61.60 61.45<br>
6116 16K Static 616.00 613.00 2532 Eproms £7.45 £6.99 2114 Rams 200ns jel ole 1.60 4116 Rams 200ns £1.60 £1.45 6116 16K Static £16.00 £13.00 Character Generator RO/3/2513 U.C £4.50 SN74S 262 £9.75 Sound Generator Chip AY-3-8910 **EG.45** Eprom Eraser All + VAT Low cost eraser  $639.50$ **BUILT**<br>**BO + VAT**  $ACORN$   $ATOM$   $E150 + VAT$ To use the ATOM immediately you just connect the plug to the power supply and cable into an aerial socket of TV. ACORN ATOM built 8K, 2K RAM £150 + VAT, Power supply £10.20 + VAT. Includes cassettes with programmes.

Q-Tek Systems Lto Send 50p for Latest Catalogue Please add VAT to all items

Otherwise carriage at cost 2, Daltry Close, Old Town, Stevenage, af \* Herts. Tel: (0438) 65385 ' ——

COMPUTING TODAY AUGUST 1981

Order Under £50 Add 50p p+p

### OEM M TWO

The M Two microsystem that keeps finding its way onto these pages has managed it yet again. LSI Computers are now offering it in OEM format for those wishing to create their own systems with the minimum of fuss. Based on an 8085 CPU with 64K of RAM and 4K of EPROM, the card cage has room for 12 boards. Apart from the CPU and RAM boards the other 'standards' are a peripheral board supporting two VDUs and a

printer, a floppy disc controller for twin double density 8" drives and a controller for an 8" hard disc. Operating systems are CP/M and the range of languages available is good. As well as supplying the 'bare bones' LSI will also provide cases, desk units and custom requirements as necessary. The basic system will cost around £6,000. More details are available from LSI Computers Ltd at Copse Road, St Johns, Woking, Surrey GU21 1SX or ring on 04862-23411.

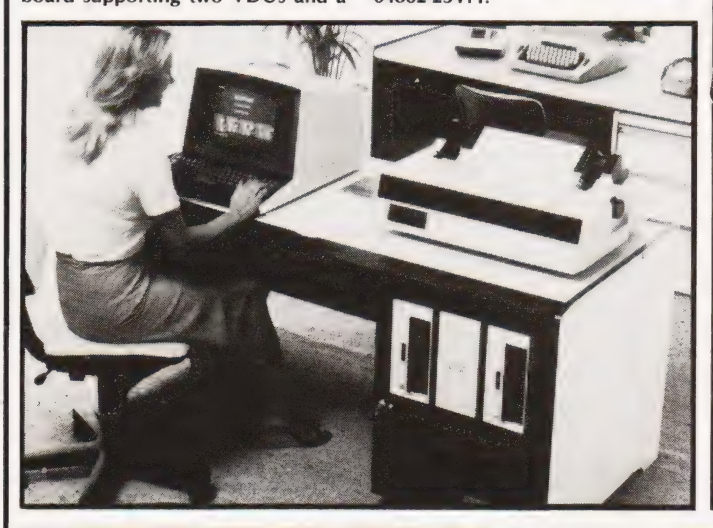

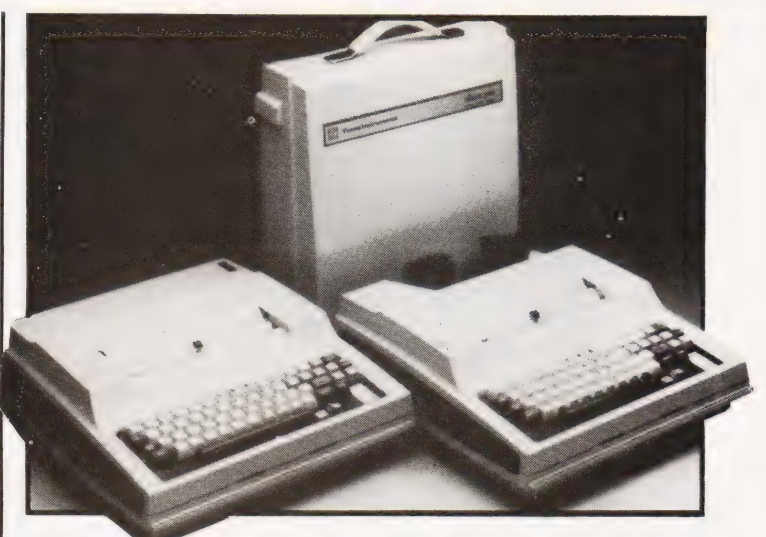

### TVS INTELLIGENT BUBBLES

Texas have announced two new bubble memory terminals which can perform their own data validation before transmitting the stored information to the host computer. The new models are the Silent 767 and 769 and, in common with the rest of the family, use a 5 by 7 thermal matrix head to live up to their name.

gaeaggent

==8§ 98383

A full ASCII keyboard is standard on both models. The 769 incorporates an acoustic coupler running at 300 baud as well as the 3780 batch transmission mode for sending information to the host. Prices are £2,760 for the 767 and £2,960 for the 769 and they will be available in the third and fourth quarter respectively. Further technical information can be obtained from TI at Manton Lane, Bedford MK41 7PA.

### ON THE ROUNDS

One of the areas in which microcomputers actually seem to be making a significant impact is the retail news trade. Yet another package has been launched, called Newsround, and this one comes from the Computer Room. Based on — and sold with a Superbrain for £3,790, complete with printer and the other necessities, the package is also available separately for £600 or you can lease the system. Its facilities include the production of customer statements, round lists, automatic substitution and holiday cancellations, adding-in of miscellaneous purchases and planning of forward orders. Although the press release doesn't make it clear it would appear that the program runs under CP/M so it should be possible to implement it on systems other than the Superbrain if you already have a computer. Further information can be obtained from the Computer Room on 0732-355962 or by writing to them at 87 High Street, Tonbridge, Kent TN9 1RX.

### DE MINI CAT

Arriving just too late for inclusion in our media survey was a new A5-sized catalogue from Data Efficiency to supplement their bigger annual publication. Nothing drastically new is contained in the information, but many of the prices have actually dropped. One of the more interesting items that we only mention ed briefly in the survey is a custom desk for micro systems. The basic unit costs £48, with an extra shelf for monitors etc costing £31. For your copy contact Data Efficiency at Maxted Road, Maylands Avenué, Hemel Hempstead, Herts HP2 7LE.

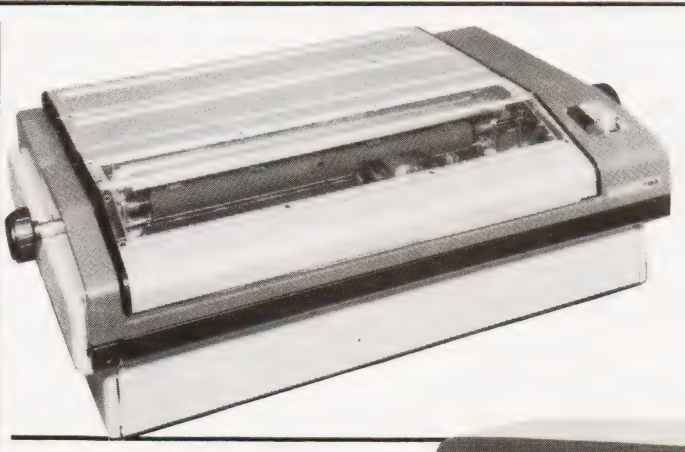

### HP MICRO RUNS MINI **SOFTWARE**

A new, lower priced entry-point into the HP1000 family has been introduced by Hewlett Packard. Called the Model 5 it costs under £6,000, a 40% reduction over the previous starter system. The package includes the L series microcomputer, twin 270K mini floppies and the VDU in a desktop configuration, expansion in 1/0 and discs is readily available. Two real-time operating systems are available, RTE-L which is execute only for up to 64K of system RAM and RTE-XL, which is capable of handling systems up to 512K. Both are multi-user, multi-tasking in operation. Languages include HP's Pascal, FORTRAN, BASIC and a compiler. For further information on the basic system and the many options contact the Technical Computer Systems Group, Hewlett Packard, King Street Lane, Winnersh, Wokingham, Berks RG11 5AR.

### LOW-COST DAISY

Penny and Giles are now importing the Robotron daisy wheel printer at a one-off price of £863. The device prints at 40 cps and has programmable font change, pitch and format functions and can even be ordered as a split platten type allowing two sets of tractors to give an effective width of 253 characters. Ribbons and daisies are easily exchanged and the interfaces are Centronics or standard parallel types. For more information contact Penny and Giles at Mudeford, Christchurch, Dorset BH23 4AT.

<u> UUUUU</u>

# BUSINESS NEWS

### SEEDING THE MARKETPLACE

A new 6809-based system called the SEED System 19 is offered by Strumech from the beginning of June. It certainly seems to bear out the trend we outlined in a recent article on the revival of the \$S50 bus as it uses this format. Associated with the 6809 is a serial port, 48K of RAM and a floppy disc in  $5\frac{1}{4}$ " or  $8$ " available in any of the four options of size. A choice of operating systems is also offered; 0S-9 with BASICO9, a Macro text editor, an Interactive Assembler and the Stylograph wordprocessor or the DOS69 with a BASIC Interpreter, the SE-92 Editor and its companion Assembler, the TP-92 Text Processor andthe MACRO69 Macroassembler. The system has been on field trials for the last month with existing SEED users. Typical prices are between £2,075 and £2,835 for the hardware and the operating systems about £500 extra. A terminal and a printer would add another £1,500 to the price. For full technical details and information on the rest of the range of equipment distributed contact Strumech at Portland House, Cop-pice Side, Brownhills, West Midlands.

### MINI WINNIE FROM **BASF**

A new OEM 5%" Winchester technology disc drive is being launched by BASF. The 6180, as it is known, will be available in 6.38Mb and 9.57Mb versions, two or three platters respectively. Up to four can be strung together or they can be used in conjunction with BASF's 6106 or 6108 mini floppy units to provide a total of 38Mb. The drives will be available in the second half of this year and information and prices can be obtained from BASF at 4 Fitzroy Square, London W1P 6ER.

### TOUCH TERMINAL

Newly introduced by VSI Electronics is an interactive data terminal from RCA. Called the VP-3301, it uses a flat membrane type keyboard and generates a display on either a monitor or via a modulator on a TV set. The display format can be 24 by 40 or 12 by 20 and there is a choice of eight display colours or grey scales if required. User-defined characters

may be added to the 125 already built-in and reverse video is also available. The external connection is via an RS232 or 20 mA serial interface and a variety of switch selectable baud rates and interface configurations. For pricing and more technical information contact VSi at Roydenbury Industrial Park, Horsecroft Road, Harlow, Essex CM19 5BY.

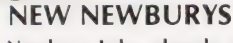

Newbury Labs, already well known in the VDU market, have announced a new range of devices under the 8000 series banner. The 8003 is effectively a re-cased version of the 7003 (they now use styled plastic instead of metal), and the 8009 comes in as the flagship of the range. Both feature V24 or current loop interfaces, 12" green screens, tiltable displays and detached keyboards. Prices start at £559 one-off end user. The 8009 VDU incorporates 10 software function keys which can be pre-<br>programmed by the operator in addition to the common screen format programming which can be done on either. The format information is held in battery-powered CMOS RAM and will stay there for several months, even with the power off. Despite the new case styling facility Newbury will continue to produce metal cased VDUs. For a technical specification contact Andy Surtees at Newbury Laboratories, Arnhem Road, Newbury, Bucks or ring him on 0635-48864.

### PHL EXPAND RANGE

As well as marketing the Anadex, Teletype and DEC Writer ranges of printers, Peripheral Hardware are now stocking Okidata's Microline range. First to come in, by the end of June, will be the 82 and 83 models which print at between 120 and 180 cps. Also likely to make an appearance soon is the Florida Data Corporation's 600 cps matrix printer which can be slowed down to about 150 cps giving a correspondence quality output. This system costs £2,100 but it does offer two-in-one flexibility. For more information on any of the ranges they stock contact Peripheral Hardware at Armfield Close, West Molesey, Surrey.

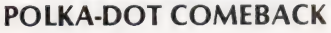

Adler Business Systems are no more: their name is now Triumph Adler (UK) Ltd. With this change of identity they have launched, through OEM (an associated company), a pair of educational systems. The TA Tutor is 'computerised electronic typewriter' which can perform invoicing functions and sales and purchase ledgers. We covered its launch in the commercial field some months

ago as the TA Invoicer. The second product is the Bitsy Tutor, a complete wordprocessing package designed for the educational market. It comes complete with a training programme and one of the new Triumph daisywheel printers. For information on both of these product contact The Marketing Department, Office and Electronic Machines, 140 Borough High Street, London SE1 or . ring them on 01-407 3191.

aS I 5 TEESE IS TEESE IS TEESE IS TEESE IS TEESE IS TEESE IS TEESE IS TEESE IS TEESE IS TEESE IS TEESE IS TEES

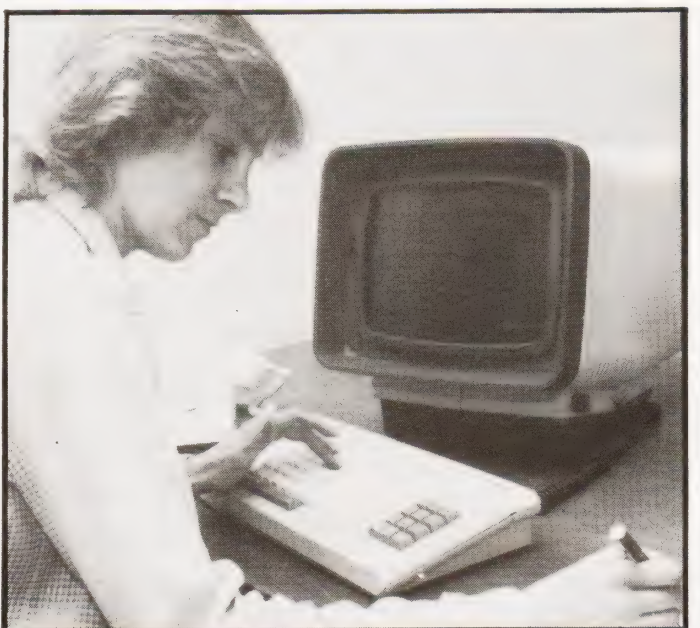

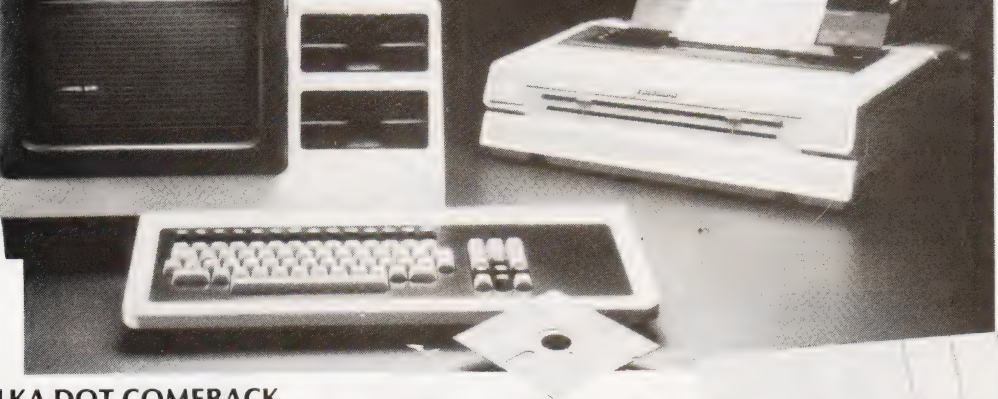

# MicroValue New British Microsyst emini **Board** Maa

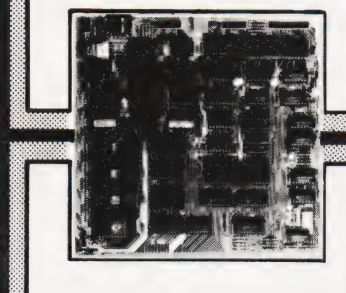

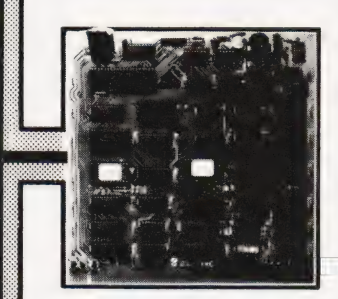

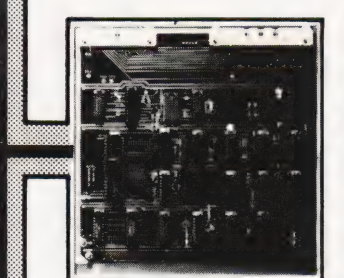

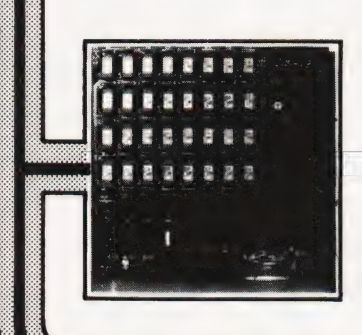

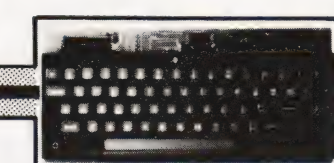

● Eight boards available NOW ● 8" x 8"<br>board modules ● Z80A CPU board ● Z80A Video board . 64K RAM . Built and tested Developed by one of the most experienced micro board design teams in the UK, Gemini<br>MultiBoard\* is the ultimate modular board system. Unlike most systems of its kind,<br>virtually nothing is made redundant when you expand it. And for those who want expansion this can be immediate for we are launching eight boards simultaneously. No

other system has offered so much so soon. All MultiBoard modules are Nasbus+ and Gemini 80-BUS<sup>\*</sup> compatible and can be used in a wide spectrum of application, e.g. educational, personal, business, system development and process/production control

MultiBoard modules are built and tested to<br>the highest standards. And offer enormous computing power and potential at astonishingly low cost

### **MultiBoard Modules** available now

### Z80A CPU

**Processor:** Z80A CPU at 4MHz. Optional<br>wait-states. Reset jump to any 4K boundary. Parallel I/0:8 bit ASCII keyboard socket. Uncommitted Z80A PIO giving two 8 bit bidirectional ports with handshake.

Serial I/0:8250 UART with programmable baud rates and software selectable between RS232 or 1200 baud CUTS cassette interfaces.

Memory: 4 'Bytewyde' sockets to accept<br>EPROM/ROM/RAM.Memory switched in/out of memory map under software control.

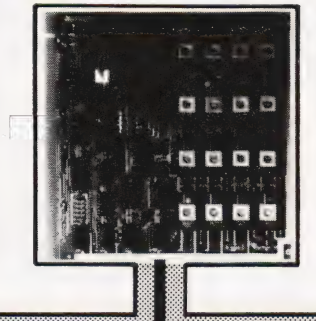

Software: Comprehensive monitor. Optional 12K Microsoft BASIC (ROM). Standard<br>configuration PROM provides decodes for<br>4 x 2732 (4K x 8) EPROMs.

The CPU Board is fully buffered to the Gemini 80-BUS standard.

• Adjustable dot clock for alternative screen

• Character set: 128 in EPROM + 128 in RAM

which can be defined as the video inverse

of the main set or as block graphics with

● 8-bit input port allowing several video<br>boards (each with its own keyboard) to be

**FLOPPY DISK CONTROLLER** 

Micropolis 1015 5.25in 96 TPI Pertect

• Controls up to 4 drives of same type.<br>• Single/double density software selectable.

Controls: Pertec FD250 5.25in 48 TPI,

· Western Digital FD1797 controller.

Runs at 4MHz with no wait-states

· Up to 8 drives (2 boards) can be used

· 4 banks of 16K dynamic RAM, each bank

locatable on any 4K address boundary.<br>● Page Mode supplied as standard allowing

up to 4 memory boards to be addressed.<br>
• All the memory can be used by switching<br>
out on-board CPU memory, e.g. in disk

connected to a single CPU board.

### **INTELLIGENT VIDEO** • Z80A microprocessor controlled.<br>• 80 x 25 display controlled by 6845 CRTC

160 x 75 resolution. · I/O port communication with host

chip.

formats

computer

· Light pen socket.

FD514 8in.

**64K DAM** 

environment.

• Single or double sided.

in the same system.

· Supplies 4/5 boards.  $\bullet$  LED on each output

 $2716$ 

**3A PSU** 

- 5V at 3A; - 12 at 1A; -5V at 1A; -12V at 80<sub>m</sub>A

**EPROM PROGRAMMER** 

Connects to PIO on CPU board.

· Software provided on tape.

· Programs multi-rail 2708 or single rail

### **KEYBOARD**

- · Full alpha-numeric · 59-keys ASCII encoded . Exclusively designed for Gemini
- Auto repeat Cursor control keys

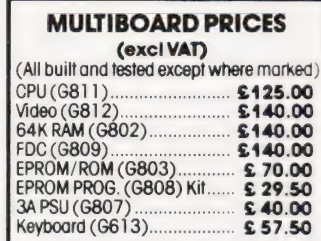

### **FLOPPY DISK UNIT**

Gemini unit suitable for MultiBoard. Holds one or two 51in double sided, double density Perfec drives. Intergral power supply. Price<br>E375 plus VAT for one drive, £575 plus VAT for two drives.CP/M2.2 and documentation<br>£90 plus VAT.

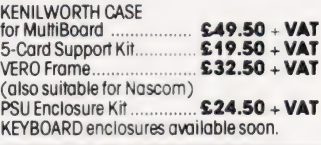

MultiBoard Modules are available from the<br>MicroValue dealers listed on facing page.

2716 24-nin ROM socket

**EPROM/ROM BOARD** 

• Accepts up to 40K of firmware.

· Wait-state generator

● 4 banks of 4 sockets

· Supports Page Mode scheme

· Banks can be mixed between 2708 or

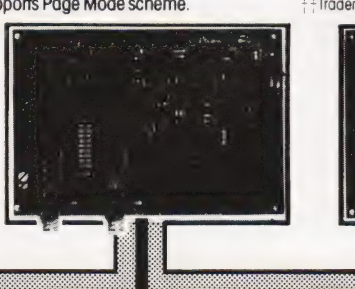

Trademarks of Gemini Microcomputers Limited

Trademarks of Nascom Microcomputers Division of Lucas Logic<br>++Trademarks of Digital Research Inc.

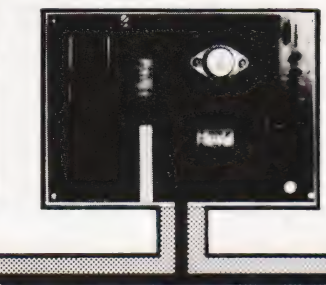

# MicroValue Nasbüs products<br>from your<br>MicroValue Dealers

### **GEMINI G805 FLOPPY DISK SYSTEM FOR NASCOM-1 & 2**

It's here at last. A floppy disk system and CP/M CP/M SYSTEM. The disk unit comes fully Let/M STSTEM. The disk unit comes fully<br>assembled complete with one of two 54" drives<br>(FD250 double sided, single density) giving 160K<br>per drive, controller card, power supply,<br>interconnects from Nascom-1 or 2 to the FDC c and a second interconnect from the FDC card to<br>two drives, CP/M 1.4 on diskette plus manual, a<br>BIOS EPROM and a new N2MD PROM. All in a

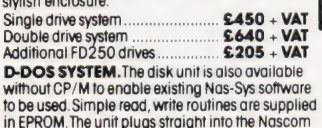

 $\overline{D}$ Single drive system £395 + VAT DCS-DOS A greatly enhanced version of D-

### **DISKPEN**

The powerful fext editor written for the Nascom is<br>now available on a 51 inch floppy disk with a<br>number of new features. Price \$43.25 + VAT.

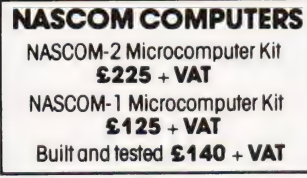

16K RAM KIT.......... £100 + VAT 

### **KENILWORTH CASE FOR NASCOM-2**

The Kenilworth case is a professional case<br>designed specifically for the Nascom-2 and up to<br>four additional 8" x 8" cards. It has hardwood side panels and a plastic coated steel base and cover. A<br>fully cut back panel will accept a fan. UHF and The basic connectors and up to 8 D-type connectors.<br>The basic case accepts the N2 board, PSU and<br>keyboard. Optional support kits are available for 2 and 5 card expansion

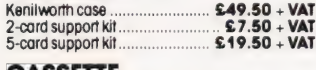

### **CASSETTE ENHANCING UNIT**

The Castle interface is a built and tested add-on the value intervalse is a busined and the busined with the busined the fully professional computer. If mutes spurious output from cassette recorder switching, adds motor control facilities, automatically switches nunun communication and printer, simplifies<br>2400 baud cassette operating and printer, simplifies<br>RS232 handshake.  $$17.50 + VAT$ Castle Interface Unit

### **A NASCOM-2 BASED SYSTEM FOR LESS THAN**  $£1500 + VAT$

The proven Nascom-2 microcomputer can now be bought as a complete system from under<br>£1500 + VAT. For this price you get the Nascom-2 kit, 16K RAM board kit, Kenilworth case with 2 card frame

Centronics 737 printer-10 inch monitor, and the Gemini Dual Drive Floppy Disk System. The CPU and RAM boards are also available built the additional cost is available on application.

### **A-D CONVERTER**

For really interesting and useful interactions with<br>the 'outside world' the Milham analogue to digital<br>converter is a must. This 8-bit converter is a must<br>multiplexed between four channels - all software<br>selectable. Sampli selections.compling to the s-A-nz. Sensitivity is<br>adjustable. Typical applications include<br>temperature measurement, voice analysis, joystick<br>tracking and voltage measurement. It is supplied<br>built and tested with extensive Milham A-D Converter (built and tested). £49.50 - VAT

### **PROGRAMMER'S AID**

**PROGRAMMER'S AID**<br>For Nascom ROM BASIC running under Nos-Sys.<br>Supplied in 2 x 2708 EPROMs. Features include:<br>outo line numbering: intelligent renumbering.<br>program appending: line deletion: hexadecimal<br>conversion, recompre

### **GEMINI** 'SUPERMUM'

12 x 8 piggy-bock board for Nascom-1 offering<br>five-slof motherboard, quality 5A power supply<br>and reliable buffering with reset jump facility. Kit<br>Price £85 + VAT.

**BITS & PC'S** 

Tel: (0937) 63774.

**BUSINESS & LEISURE** 

**MICROCOMPUTERS** 

Tel: (0926) 512127.

4 Westgate, Wetherby, W. Yorks.

16 The Square, Kenilworth, Warks.

### **CENTRONICS 737**

**MICRO PRINTER** 

### **NICKO PRINCER**<br>Anigh performance, low price, dot-matrix printer<br>matrixing at 80cps (proportional) and 50cps<br>(monospeced). This new printer gives fext<br>processing quality print. And can print subscripts<br>and superscripts. It As above but including (on the same board) a<br>control keypad kit to add N2 control keys to N1<br>**Price £40.50** + VAT. **BASIC PROGRAMMER'S AID**

### **BITS & PC's PCG**

5 x 4 board which plugs straight into Nascom-2.<br>Operates on cell structure of 128 dots, producing 64 different cells. Once defined leach cell may be 64 different cells. Once defined, each cell may be<br>placed anywhere, any number of times on screen<br>simultaneously. Max screen capacity: 768 cells.<br>Dot resolution: 384 x 256 98304. Many other<br>fedtures including intermixing o

### **PORT PROBE**

Allows monitoring of input and output of Nascom<br>PIO. This board can generate interrupts and<br>simulate handshake control. Price (kitt)<br>£17.50 + VAT.

All prices are correct at time of going to press<br>and are effective 1st July 1981,

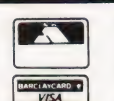

**TARGET ELECTRONICS** 16 Cherry Lane, Bristol BS1 3NG. Tel: (0272) 421196.

**HEX & CONTROL KEYPADS** Hexadecimal scratchpad keyboard kit for N1/2;<br>**Price £34 + VAT.** 

Supplied on tape for N1/2 running Nas-Sys and<br>Nascom ROM BASIC. Features include auto line<br>number, full cross-reference listing, delete lines,<br>find, compacting command, plus a

Screenplus enables a programmer to blank or<br>display in reverse video, selected words, letters or

display in the screen under program control.<br>Suitable for use with either Nascom 1 or 2.<br>Screenplus' (built and tested) .... £40.00 + VAT.

A piggy-back board that allows N 1 users to switch<br>rapidly between two separate operating systems.<br>Price (kit) £6.50 + VAT.

**DUAL MONITOR BOARD** 

comprehensive line

'SCREENPLUS'

ne re-numbering facility.

INTERFACE COMPONENTS LTD. Oakfield Comer, Sycamore Road, Amersham, Bucks Tel: (02403) 22307.Tlx: 837788.

**HENRY'S RADIO** 404 Edgware Road, London W2.

Tel: (01) 402 6822. Tix: 262284 (quote ref: 1400).

### YOUR LOCAL MICROVALUE DEALER All the products on these two pages are available while stocks last from the<br>Microvalue dealers listed below. muco what determine instance the phone for delivery dates and post and packing<br>costs.) Access and Barclaycard welcome.<br>costs.) Access and Barclaycard welcome.

**FLECTROVALUE LTD.** 680 Burnage Lane, Burnage, Manchester M19 1NA. Tel: (061) 432 4945. 28 St Judes, Englefield Green, Egham, Surrey TW20 OHB.<br>Tel: (0784) 33603. Tx: 264475.

# THE SEED SYSTEM 19

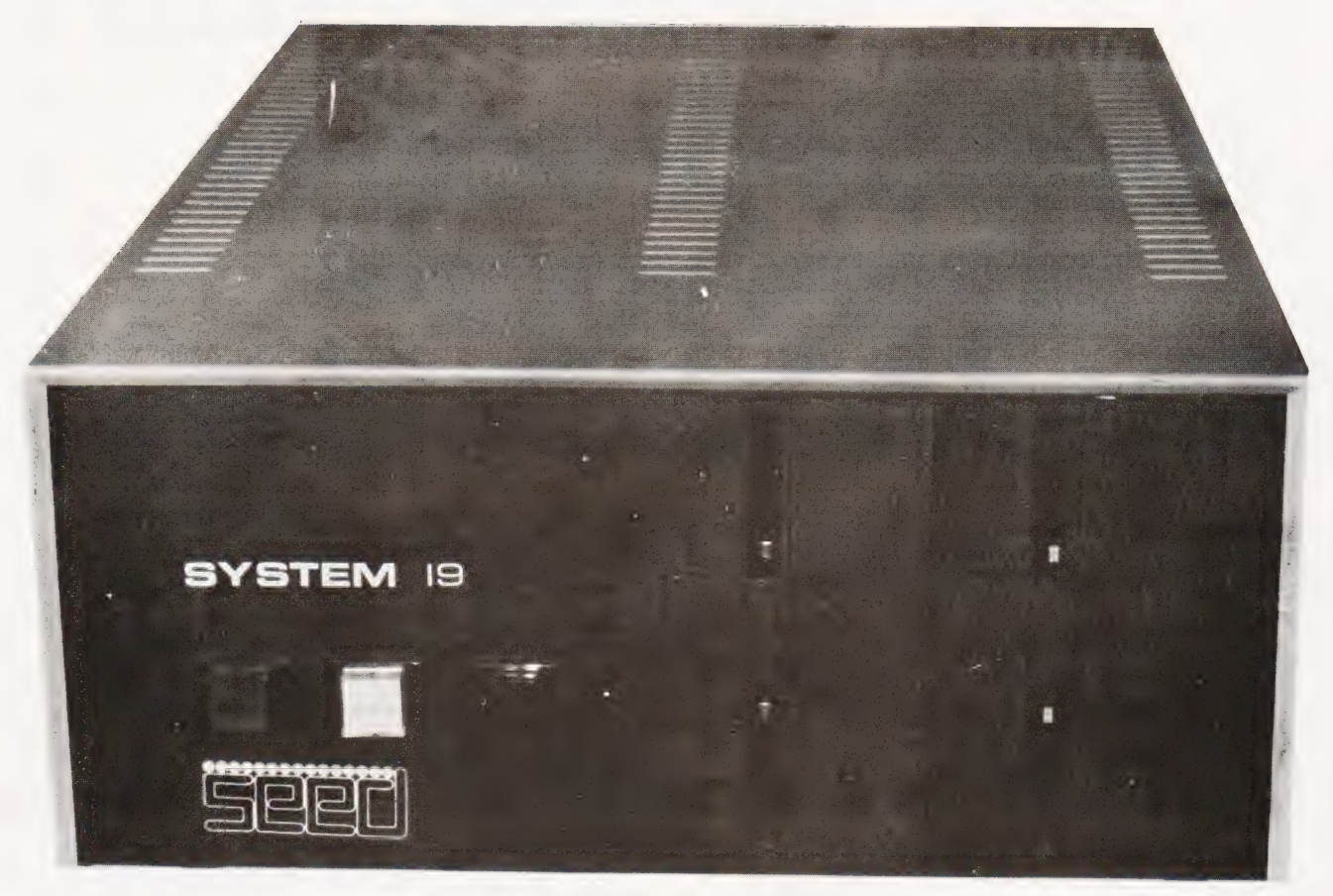

 $+$  0S-9

THE ULTIMATE COMBINATION OF HARDWARE AND SOFTWARE 6809 BASED PROCESSSOR WITH 56K RAM RUNNING MICROWARE OS-9 WITH 2.4 MEGABYTE FLOPPY DISK SYSTEM TRUE MULTI-USER/MULTI-TASKING CAPABILITY FOREGROUND/BACKGROUND TASKS FAST BASIC INTERPRETER/COMPILER EDITOR/ASSEMBLER PRICES FROM £2375,00

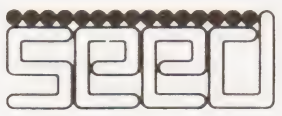

**STRUMECH** PORTLAND HOUSE, COPPICE SIDE, BROWNHILLS, WEST MIDLANDS. TELEPHONE: BROWNHILLS 78151

TELEX 335243

# **ELEMENTAL ANALYSIS**

Donald R Randell

### Unscramble chemical formulas with this BASIC program

This elemental analysis program is written in TRS-80 Level II BASIC and occupies some 2.5K of RAM, although it should prove easy to adapt to other systems.

It is designed as an aid to the chemist who has to analyse compounds containing any combination of the following eight elements: Carbon, Hydrogen, Nitrogen, Oxygen, Phosphorous, Sulphur, Chlorine and Bromine.

### Using It

One can choose from the short menu to either calculate the percentage contents of the elements from the inputs of the number of atoms of each, or to calculate the empirical and molecular formulas from inputs of the percentage composition. The latter calculation is

470

480

PRINT

 $As = '' # # # # # #''$ 

performed by reducing to unity the atomic content of the heteroatoms or halogens present in the compound.

**SOFTSPOT** 

Each part of the program uses the subroutine between 910 and 970 to read into arrays,  $A\$(X)$ ,  $B\$(X)$  and  $W(X)$ , the element name, symbol and atomic weight respectively. These are then used in various loops to input the data, the calculations and the tabular output. By simply altering the DATA lines the program can be tailored for other classes of compound; SILICON, SI, 28.06 could<br>replace BROMINE, BR, 79.916 for example.

In order to get a neat display of the results the spacing indicated should be adhered to. Those who have a printer can use the LPRINT statement wherever appropriate to produce hard copy results.

### **Program Listing**

20  $CLS$  $30$  $40$ 50 PRINT 60 REM\*\*SELECT E.A. OR M.F. CALCULATION 70  $80$ PRINT"FOR CALCULATION OF PERCENT ELEMENTAL ANALYSIS PRINT"AND MOLECULAR WEIGHT OF A COMPOUND TYPE  $90$  $100$ PRINT PRINT"FOR CALCULATION OF MOLECULAR FORMULA 110 FROM' PRINT"PERCENT ELEMENTAL ANALYSIS TYPE '2' " 120 PRINT  $130$ **INPUT X:ON X GOTO 160,570** 140 REM\*\*E.A. +M.W. CALCULATION  $150$  $160$  $CLS$  $170$  $180$ 185 190 **PRINT** 200 210 **GOSUB 910** REM\*\*INPUT DATA 220 230 PRINT@268, "ENTER REF.NO."; 240 INPUT K\$ FOR  $X = 0$  TO 7  $250$ PRINT@332+(X\*64), "ENTER NO. OF ";A\$(X);" ATOMS"; 260 270 INPUT F(X) 280  $MW = MW + (E(X)^*W(X))$ NEXT X  $290$ REM\*\*OUTPUT RESULTS 300 310 CLS PRINT"% ELEMENTAL COMPOSITION AND MOLECULAR 320 WEIGHT OF ";K\$ 330 PRINT"-PRINT"MOL.FORMULA"; 340 350 FOR  $X = 0$  TO 7 IF  $E(X) = 0$  GOTO 400 360 IF  $F(X) = 1$  GOTO 390 370 PRINT B\$(X);E(X);:GOTO 400 380 390 PRINT B\$(X)" [SPC ]";  $400$ NEXT X PRINT  $410$ PRINT"MOL.WT. "; 420 430 FOR  $X = 0$  TO 7 IF  $E(X) = 0$  GOTO 460  $440$ PRINT"%";B\$(X);" [5 SPC ]"; 450 460 NFXT X

PRINT USING A\$:MW: 490 FOR X = 0 TO 7:  $P(X) = E(X) * W(X) * 100 / MW$ 500 510 IF  $E(X) = 0$  GOTO 530 520 PRINT USING A\$; P(X); NEXT 530 540 PRINT 550 **FND** 560 REM\*\*M.F. CALCULATION 570  $CIS$ 580 PRINT" [9 SPC ]\* MOL. FORMULA ..."<br>PRINT" [9 SPC ]\* FROM ELEMENTAL ANALYSIS \*" 590 595 PRINT" [9 SPC]\*\*\*\*\*\* 600 610 PRINT GOSUB 910 620 630 REM\*\*INPUT DATA PRINT@268,"ENTER REF. NO. "; 640 650 **INPUT K\$** FOR  $X = 0$  TO 7 660 PRINT@332+(X\*64),"ENTER %";A\$(X); 670 INPUT  $F(X)$ 680  $NA(X) = F(X)/W(X)$  $690$ 700 NFXT X REM\*\*OUTPUT RESULTS 710 720  $CIS$ PRINT" [13 SPC JMOLECULAR FORMULA OF ";K\$ 730 **PRINT"** [13 SPC ]-740  $As = '' # # # # . # # ''$ 750 FOR  $X = 0$  TO 7  $760$ IF  $NA(X) = 0$  GOTO 790 770 PRINT" [4 SPC ]";B\$(X);" [4 SPC ]"; 780 NEXT X  $790$  $800$ PRINT FOR  $Y = 2 TO 7$  $810$ FOR  $X = 0$  TO 7  $820$ IF  $NA(X) = 0$  THEN GOTO 870 830 840 IF  $NA(Y) = 0$  THEN GOTO 880 850  $Z(X) = N A(X)/N A(Y)$ PRINT USING A\$:Z(X); 860 870 NEXT:PRINT NEXT Y 880  $890$ PRINT" IS SPC JOR MULTIPLES THEREOF !!!" 900 END  $910$ FOR  $X = 0$  TO 7  $READ A$(X), B$(X), W(X)$  $920$ 930 NEXT X NEXT A<br>
DATA "CARBON","C",12.01,"HYDROGEN","H",1.008,<br>
"NITROGEN","N",14.008<br>
DATA "OXYGEN","O",16.00,"PHOSPHORUS","P",30.98,<br>"SULPHUR","S",32.06  $940$  $950$ DATA "CHLORINE","CL",35.457,"BROMINE","BR",79.916 960 **RETURN**  $970$ 

**COMPUTING TODAY AUGUST 1981** 

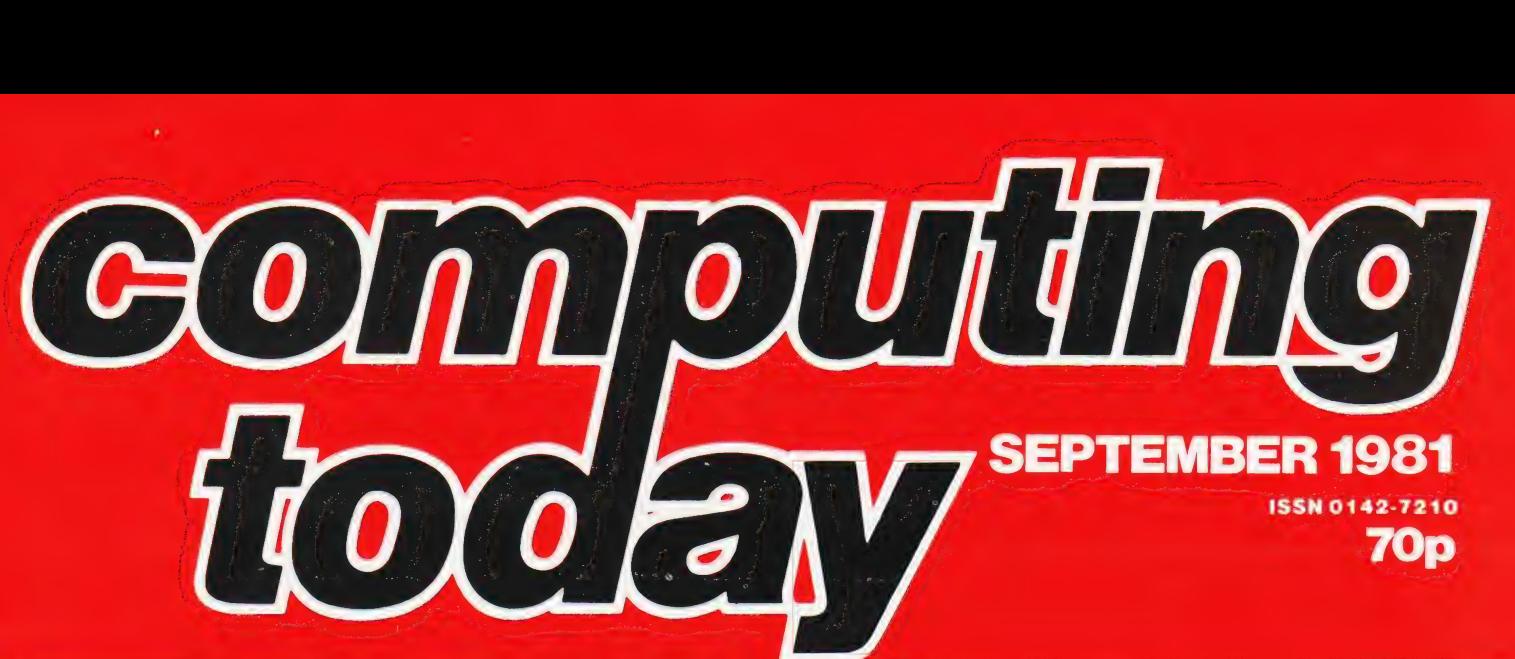

### **GETTING INTO PRINT**

may appear to be a simple enough job but there may well must be wondering how they can expand the system they be pitfalls. We take the specific example of a computer thought was big enough six months ago. One of the more and a printer with the 'industry standard' parallel interface popular computers is the Commodore PET and many and try to connect them together. The result is an object people have asked if versions of this can be expanded. In lesson for anyone considering the purchase of a printer for our next issue we show you how to upgrade a 16K system their system. to 32K with the minimum of fuss and bother.

### **POOLING ONE'S RESOURCES**

It's that time of the year again. The bottom drawers are Did you know that there was a special language being rummaged through for the long woolly scarves and developed just for controlling robots? With all the current the bobble hats, the rattles are being dusted off and the interest in these devices our Language of the Month series vocal chords exercised with quick snatches of 'You'll never takes a look at WSFN which is designed specifically for walk alone. .! Yes, folks, it's football time again. To go robot control. with the revival of the supporter comes the annual pilgrimage to ensure the weekly supply of pools coupons and the anxious nibbling of pencil ends as these are religiously filled in.

What you'd all like, of course, is a foolproof method of filling them in correctly. Analysis of past performance can be very valuable in determining the future prospects of any team and the first part of our pools prediction article takes a look at how you can incorporate this into a computer program. It may not guarantee a winning entry but it'll certainly put your micro to good use!

### **MEMORY PLUS**

Attaching a printer to the back of one's microcomputer As the cost of semiconductor memory falls many people

### **ROBOTIC RAMBLINGS**

### **IS VIC THERE?**

The new personal computer from Commodore is attracting a lot of attention at the moment. Equipped with colour graphics, sound and the promise of easy expansion it certainly appears to offer a very nice starting point for the home computerist. Just how it measures up on test

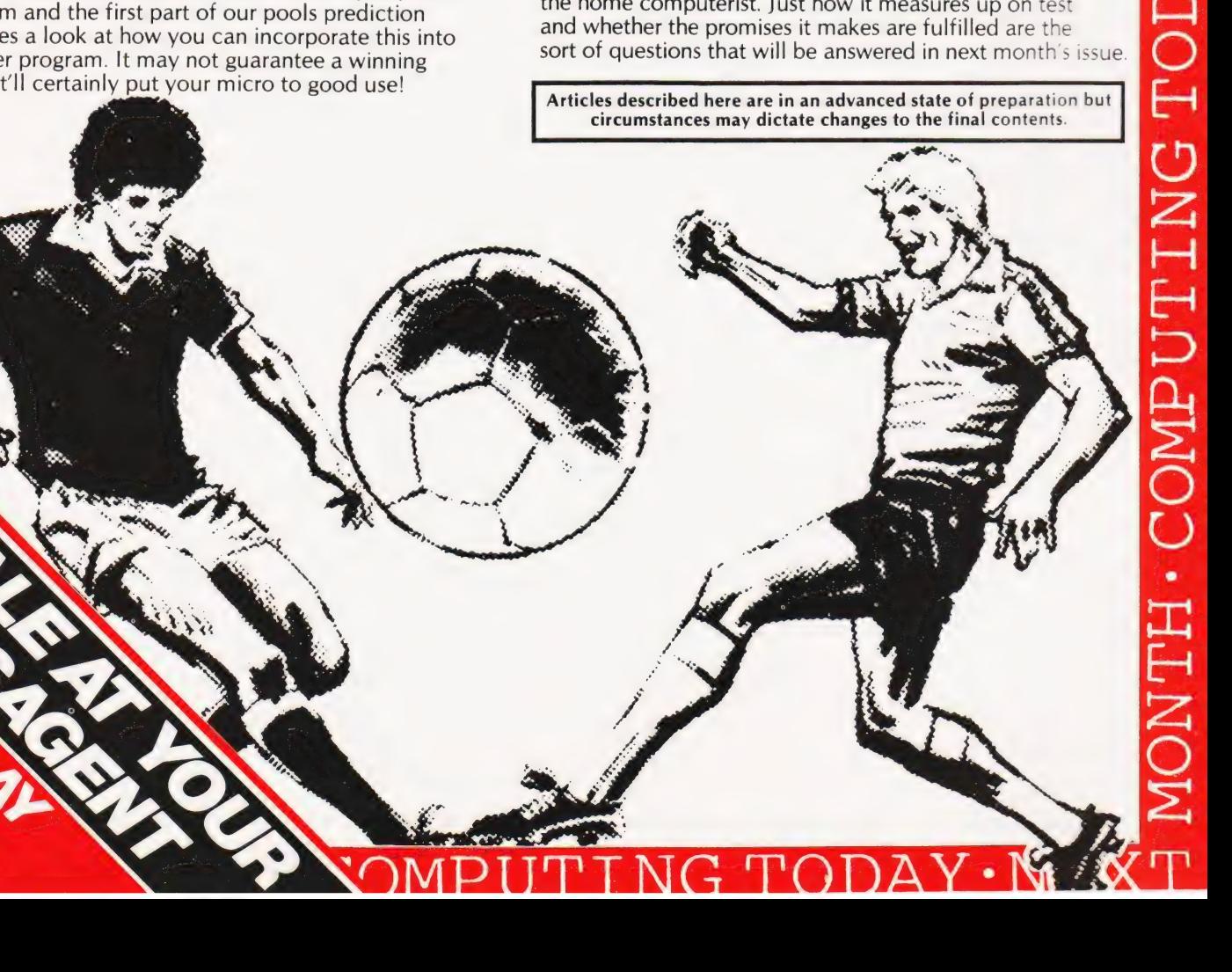

lolo Davidson **CUBIK** 

### If that cube is slowly driving you mad then this program may help.It doesn't solve the problem but it can make life easier.

his program simulates the cubical **is a controlled in the set of the set of the cubical**<br>**All puzzle** which has become a craze puzzle which has become a craze<br>among mathematicians and computer scientists, as well as puzzle freaks, all over the world. Devotees are spread more thinly in Britain but include | 'cubemeisters' of international repute.

### Rubik's Cube

The physical puzzle is a plastic cube apparently made up of 27 smaller cubes, all stuck together in a manner which allows any face of the larger cube to be rotated at will (how this is possible is a puzzle on its own), with the consequence that the smaller cubes can be made to wander around the larger. This would be to little purpose except that the cube comes in its start position with the six sides each having a different colour. Few rotations are necessary to scramble the colours on all the faces, which is the point at which the puzzle begins. Restoring the cube to the start position is so difficult that it is said that each puzzler must evolve a personal science of cube manipulation, with which any scrambled state could be solved. Once this is achieved further refinement is still necessary to do it more quickly. The world record for unscrambling a cube is now well under a minute.

### The Simulation

As the Triton lacks colour graphics, I have represented the faces of the 'cubies' with a letter, and rather than have the letter represent a colour, I have | chosen the letters used in cubology notation, which makes it easier to follow published cube move sequences. These letters represent the faces Front, Back, Left, Right, Up and Down, but if you prefer colours, you can have Red, Blue, Lilac, Damson, Fuchsia and Umber! Even in a scrambled state the central cubies stay put and only the edge and corner ones move to other faces, so the letter on the central cubie identifies the 'Home' face. To view the cube from any face press the corresponding letter. This will bring the selected face to the centre of the cross, with the adjacent faces surrounding it. The selected face may then be rotated (with consequent effects on the adjacent faces) by the use of the > and < keys('greater than' and 'less than' symbols). The SHIFT key need not be used when rotating. Each press of a rotate key gives one quarter of a turn.

If the instructions distract you they may be removed by pressing the SPACE-

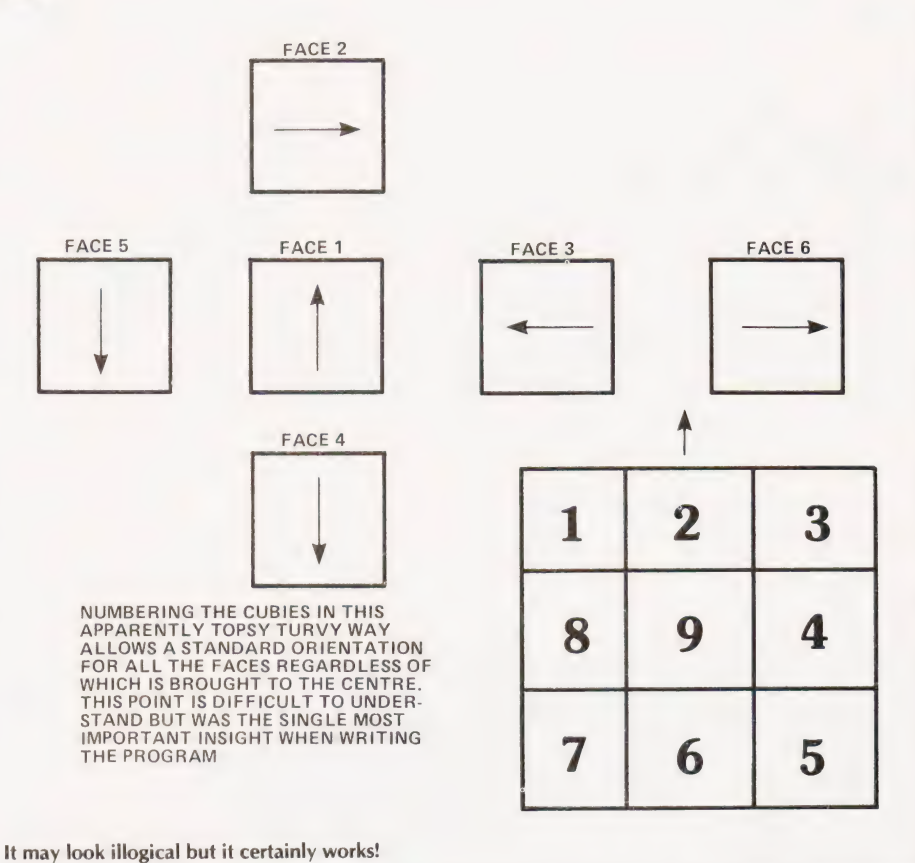

BAR. The current state of the cube becomes a part of the program, so you may store a cube on tape at any time in whatever mess you're in by exiting from the program with CONTROL C, (or the Reset 2 button for V4 users) and then taping as normal with the O function. G 1602 will then re-enter where you left off, or you can load the original program with the cube in the start position, which is something you can't do with a physical cube puzzle. As the program is in machine code with a memory mapped display, operation appears instantaneous and touch-typing cube race fanatics should be able to get up quite a speed.

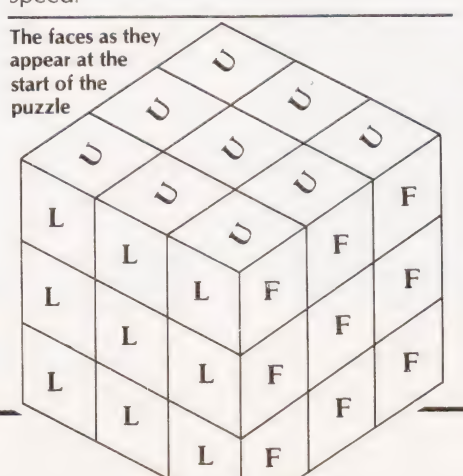

### Modifying It

Altering any program written for one machine in order to run it on another is a monumental task. It does not help when the program is in machine code and memory maps the VDU. However, it is certainly possible and an excellent way to find out exactly how much patience and determination one can muster, and is the ultimate test of the devotion of your near and dear. Highly recommended as an alternative to the more debilitating forms of insanity! In order to start you off with an entirely unjustified feeling of confidence the following notes on salient points have been especially fabricated.

Those who are happier working in BASIC will find it easiest to work from the flow charts, ignoring the machine code listing. The 'Face Table' data in addresses 1800H to 187CH will need to be placed in arrays. If possible the display should be memory mapped, as cube manipulation typically consists of multiple rapid moves interspersed with periods of nail-biting. A slow display will prove incompatible with retention of inspiration. See also notes below on how the face table and constant orientation layout work together.

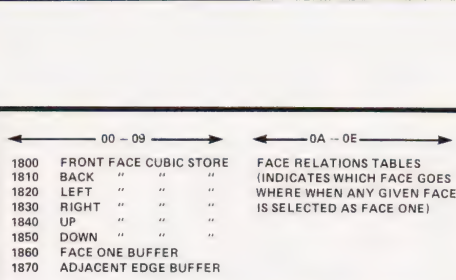

### This is the Face Table as stored in the program

The epicurean elite who prefer to work in machine code and possess Z80/8080 based computers will find it easier to alter the machine code to suit their own machines. Only two aspects of the program are likely to need changing: the subroutine calls to the Triton monitor, which should be substituted by appropriate utilities from the user's own monitor, and the VDU mapping, which is slightly more complex. This is based on a display of 16 lines of 64 characters which lives from 1000H to 1400H. Addresses are given below of the instructions which direct the display mapping to the specific display addresses. Your own choice of display addresses should be inserted, but first see the section on how the constant orientation layout works. Besides these display addresses being different, there is the possibility that a narrower layout, such as the NASCOM's 48 character width, will not accommodate the display as it is. This can be dealt with partly in the choice of display addresses above, and partly by reducing the number of pointer increments and decrements in Orient 1 and Orient 3. This should be done by replacing them with NOPs, and the appropriate addresses are given below. A similar remedy applied to some of the spaces (ASCII code 20H) will reduce the length of the credit line in the message string starting at 187DH. This credit line must not otherwise be interfered with as, due to the high level of loyalty for its creator which is inherent in this program, a malfunction notably lacking in subtlety will result! The rest of the message string may be dealt with as you wish. If possible the program should remain at the same address as it is here presented. Relocating it will involve changing not only all the call and jump addresses but also a large number of 'set pointer' addresses (instructions 21H and 11H). This last also precludes the use of relative jumps etc, to achieve relocatable code, unless you can figure a way to set pointers relatively. If you must put the program elsewhere the best way is to alter the first digit only of the addressing (2600, 3600, etc). Note that the program proper starts at 1602, the first two bytes are for the Triton tape function, to tell it where the end is.

### Face Saving

Each of the 16 byte lines of code from 1800H to 185FH holds information about one of the six faces of the cube.

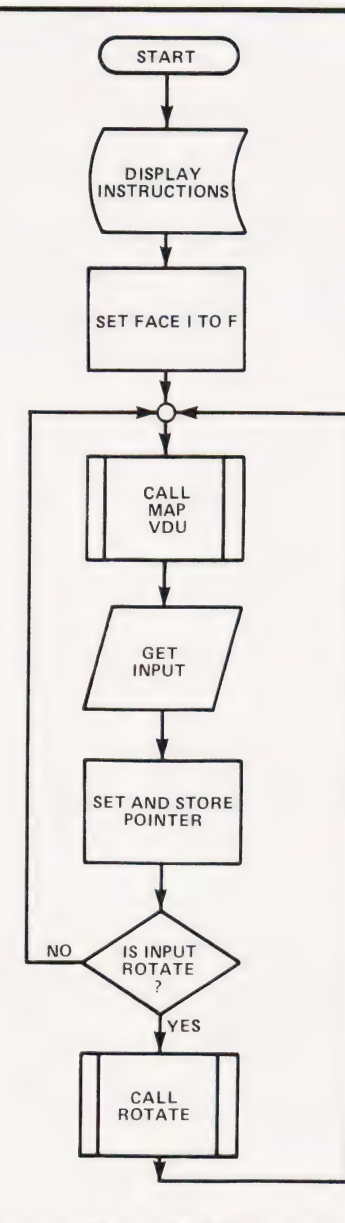

This is the 'main' flowchart for the program

Locations XXXO to XXX7 contain the current facelets of outer eight cubies, XXX8 holds the end marker, XXX9 the centre facelet, which does not roam, and XXXA to XXXE hold a table of relationships which tells the program which of the faces is in position two, three and so on, when the face whose line we are dealing with is in position one of the constant orientation layout. Both the VDU routine and the rotate routine use this information, and the rotate routine also alters the contents of the first eight bytes as appropriate when a face is rotated. The constant orientation layout is necessary to allow the same rotate and VDU routines to be used whichever face is in position one and being rotated. No matter which face is in position one, the face in position two will present the same adjacent edge cubies, the third, fourth and fifth. Thus, the rotation routine always deals with locations XXX2, XXX3

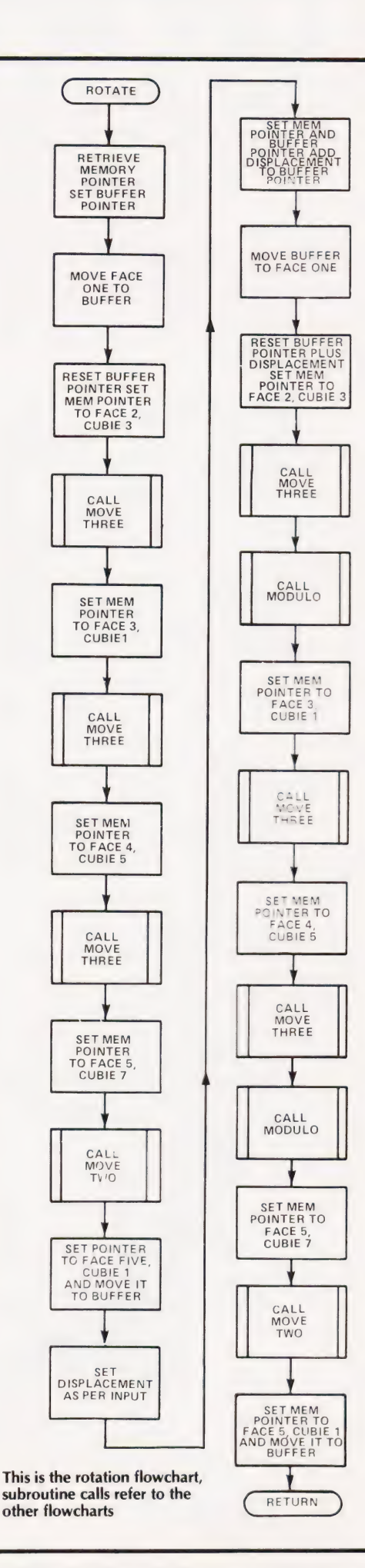

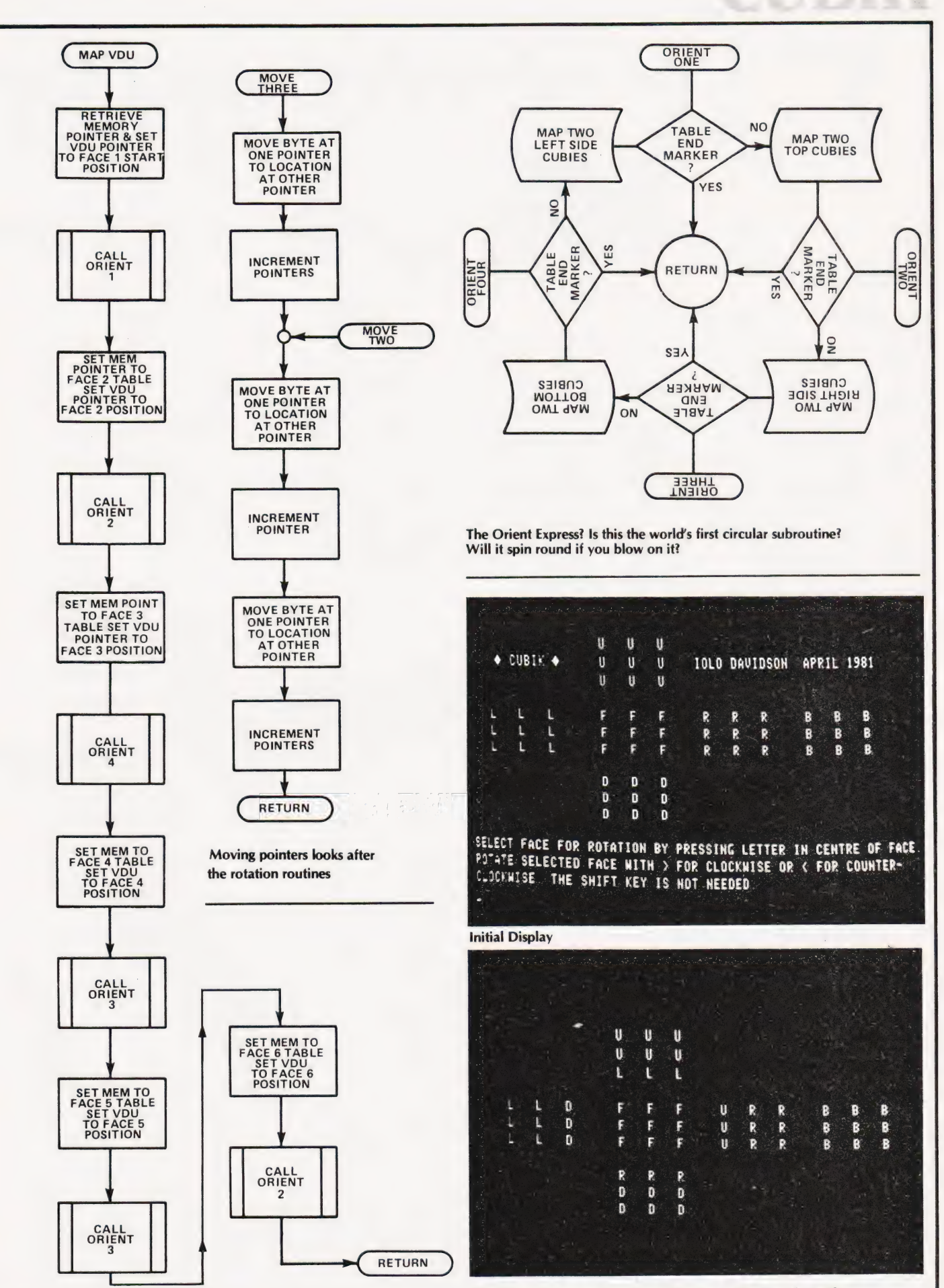

The effect of one quarter turn clockwise on the front face. The instructions have been removed from the display with the space bar.

 $\bar{\mathcal{A}}$ 

Mapping the VDU by accessing the face tables and the orientation routines

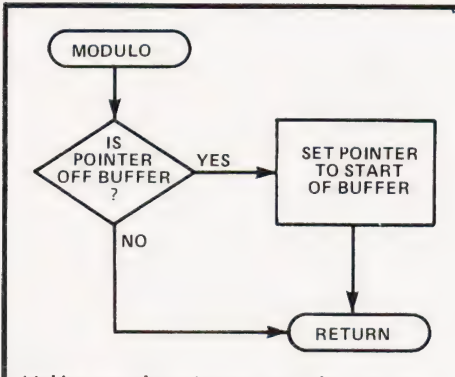

Making sure the pointer stays at the correct place in the buffer

and XXX4 in the table for the face designated as Face Two by the relationship table in the table selected as Face One. The orientation layout looks jumbled with its arrows pointing every which way, but that particular jumble stays the same whichever face is in the middle, which is the important point as far as the program is concerned. Try another layout which starts with all the arrows pointing up, then view it from another face. You will find that you get a different jumble each time. If you can follow that explanation, you will have no further difficulty adapting the program!

The VDU copes with the orientation layout by using a multiple entry circular subroutine for mapping each face onto the display. The return from this routine occurs when it has mapped eight characters, regardless of which corner the face is started at. So, by choosing the right entry point, the VDU routine can display any face whichever way up it needs to be in the layout: whichever face is in position two is displayed lying on its right side, for instance. This is done by

setting the display pointer to the upper right corner of the face two VDU position, setting the data pointer to the table designated as Face Two, and calling Orient 2. On return the central facelet is mapped directly. Now that you understand what happens, here are the details, in the following format: Position of face in layout — Corner the display of that face starts with — Address in program in which to put the address of VDU position for that corner (two bytes, low order first) — Address in program in which to put address of VDU position of central facelet.

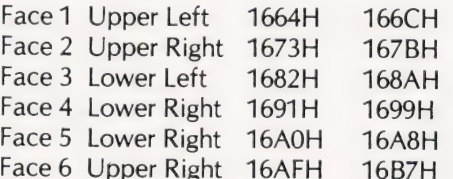

Addresses which should be altered to reduce the width of the faces themselves are 16C6H, 16CDH, 16E8H and 16EFH. Putting a00 instruction in these locations will help reduce the display to fit a VDU width of less than 64 characters. Choice of VDU positions for the faces above is also important in this regard.

### Monitor Calls

Three Triton monitor utilities are called by the program. These are pretty standard and comparable utilities should be available from the user's monitor. If not, the descriptions below will enable routines to be written.

Clear Screen (CD 08 00, found at 1602H and 1707H), clears the VDU display and resets the cursor.

Print String (CD 23 00, found at 1608H), prints a string on the display. Register pair DE has been loaded with the start address of the string, (187DH) which is sent to the VDU in in/out mode, not memory mapped. The routine returns when it reaches EOT market (04).

Keyboard Input (CD OB 00, found at 1613H), waits for key to be pressed and returns with code in accumulator. The following is a list of addresses of

the subroutines referred to in the flowcharts:

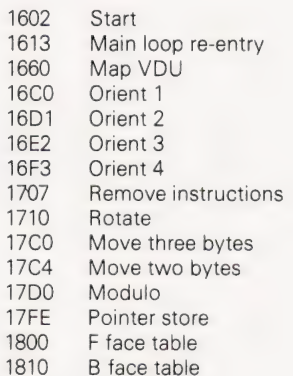

- 1820 L face table
- 1830 R face table
- 1840 U face table 1850 D face table
- 1860 Face 1 buffer
- 1870 Adjacent edges buffer
- 187D String (do not remove)
- 18C2 String continued (this portion may be removed)

### References

For more information on cubology a good place to start would be 'Scientific American' magazine for March 1981, which has much information and references to other sources.

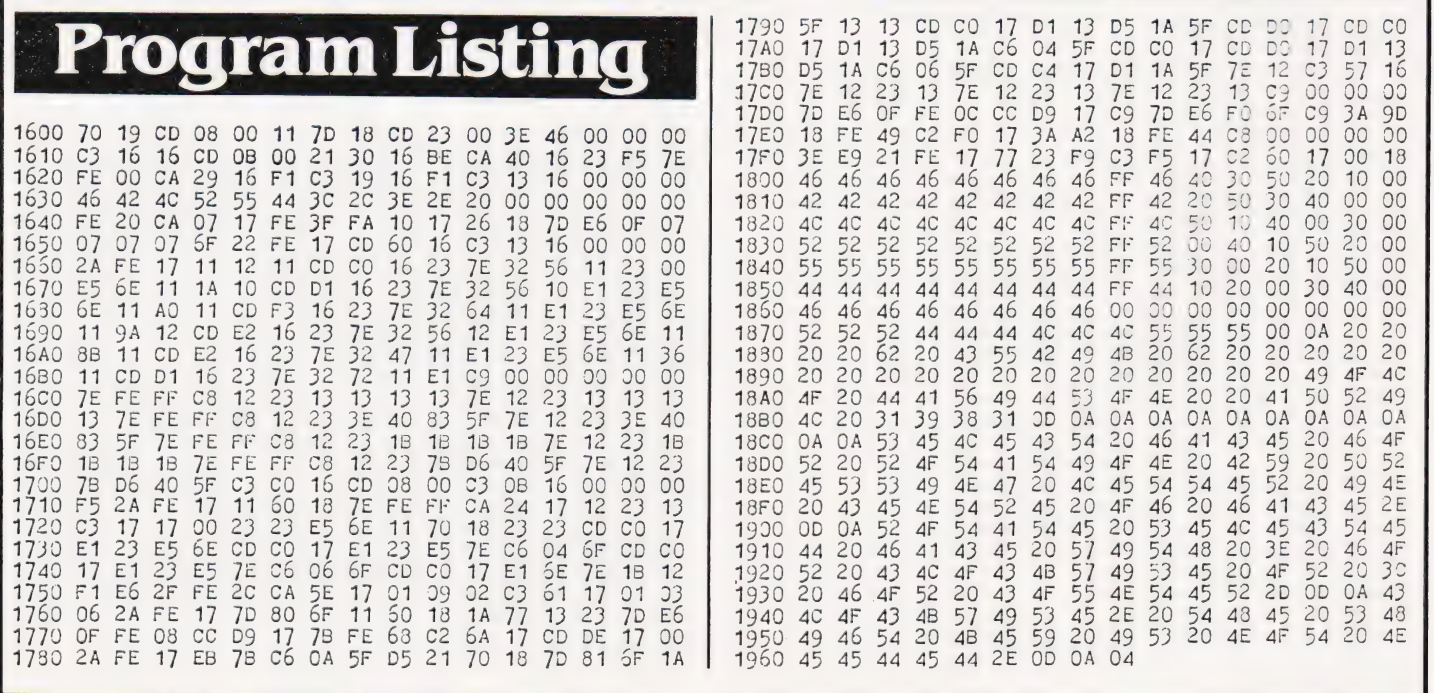

### A NASCOM-2 BASED SYSTEM FOR £1499 + VAT

The proven Nascom-2 microcomputer can now be bought as a complete system from £1499  $+$ VAT.For this price you get the Nascom-2 kit, 16K RAM board kit, Kenilworth case with 2 card frame, on application. Centronics 737 printer, 10 inch monitor,and the

Gemini Dual Drive Floppy Disk System. The CPU and RAM boards are also available built - the additional cost is available

### GEMINI G805 FLOPPY DISK SYSTEM FOR NASCOM- 1 & 2

lere at last. A floppy disk system and

CP/M.<br>**CP/M SYSTEM**. The disk unit comes fully assembled complete with one or two 5%"<br>drives (FD250 double sided, single density)<br>giving 160K per drive, controller card, power<br>supply, interconnects from Nascom-1 or 2 to<br>the FDC card and a secodi interconnect<br>from the F

Nascom-2 Single drive system. **£450 + VAT**<br>Nascom-2 Double drive system. **£640 + VAT**<br>Nascom-1 Double drive system. **£640 + VAT**<br>Nascom-1 Double drive system. **£640 + VAT**<br>Additional FD250 drives. **£205 + VAT** 

**D-DOS SYSTEM.** The disk unit is also available without CP/M to enable existing Nas-Sys software to be used. Simple read, write routines are supplied in EPROM. The unit plugs straight into the Nascom PIO.

Single drive system . . . . . . . . . . . **£395 + VAT**<br>(please state which Nascom the unit is for) Certain parts of the CP/M and D-DOS disk systems are available in kit form Details available on request.

### KENILWORTH CASE FOR NASCOM-2

The Kenilworth case is a professional case<br>designed specifically for the Nascom-2 and<br>up to four additional 8" x 8" cards. It has<br>hardwood side panels and a plastic coated<br>steel base and cover. A fully cut back panel<br>will

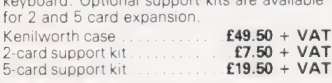

NASBUS EPROM BOARD The Nasbus compatible EPROM board<br>accepts up to 16,2716 or 16,2708,EPROMs. It<br>has a separate socket for the MK36271 8K<br>BASIC ROM for the benefit of Nascom-1<br>users. And for Nascom-2 users, a wait state<br>for slower EPROMS. Th EPROM Board (kit)  $\overline{255}$  + VAT EPROM Board (built & tested)  $\overline{270}$  + VAT

### **CASSETTE** ENHANCING UNIT

The Castle interface is a built and tested add-on unit which lifts the Nascom-2 into the class of the fully professional computer It mutes spurious output from cassette recorder switching, adds motor control facilities, automatically switches output between cassette and printer, simplifies 2400 baud cassette operating and provides true RS232 handshake. Castle Interface Unit  $£17.50 + VAT$ 

A-D CONVERTER

For really interesting and useful interactions<br>with the 'outside world' the Milham analogue<br>to digital converter is a must. This 8-bit<br>converter is multiplexed between four<br>channels — all software selectable. Sampling rate is 4KHz. Sensitivity is adjustable. Typical<br>applications include temperature<br>measurement, voice analysis, joystick<br>tracking and voltage measurement. It is<br>supplied built and tested with extensive software and easy connection to the Nascom PIO.

### Milham A-D Converter  ${x}$  (built and tested)  ${f49.50 + VAT}$

### PROGRAMMER'S AID

For Nascom ROM BASIC running under Nas-Sys. Supplied in 2 x 2708 EPROMs Features include: auto line numbering, intelligent renumbering; program appending;<br>line deletion; hexadecimal conversion;<br>recompression of reserved words; auto<br>repeat; and printer handshake routines<br>When ordering please state whether this is<br>to be used with Nas **VAT** 

### DUAL MONITOR BOARD

A piggy-back board that allows N1 users to<br>switch rapidly between two separate<br>operating systems. Price (kit) £6.50 + VAT.

NASCOM-2 Microcomputer Kit **£225 + VAT**<br>NASCOM-1 Microcomputer Kit **£125 + VAT**<br>Built & tested. **£140 + VAT** 

### CENTRONICS 737 MICRO PRINTER

A high performance, low price, dot-matrix<br>princer that runs at 80cps (proportional) and<br>50cps (monospaced). This new printer gives<br>text processing quality print. And can print<br>subscripts and superscripts. It has 3-way<br>pape

### GEMINI 'SUPERMUM'

12 x 8 piggy-back board for Nascom-1<br>offering five-siot motherboard, quality 5A<br>power supply and reliable buffering with<br>reset jump facility. **Price £85 + VAT.** 

### BITS & PC's PCG

5 x 4 one which plugs straight into Nascom-2. Operates on cell structure of 128 dots, aed 64 different cells. Once defined, each cell may be placed anywhere, any number of times on screen simultaneously. Max screen capacity: 768<br>cells. Dot resolution: 384 x 256 = 98304.<br>Many other features including intermixing of<br>alpha-numeric characters and pixels. **Price**<br>(kit) £60 + VAT.

### GEMINI 64K RAM BOARD Newly developed NASBUS board that can accommodate up to 64K of RAM with

optional Page Mode facility. Prices:<br>£90 (16K), £110 (32K), £130 (48K), £150<br>(64K), Add VAT to all prices. DISC CONTROLLER CARD

KIT

### Henelec kit for up to three 5% inch drives.<br>**Price £75.00 + VAT.**

### **DISKPEN**

**Running** 

The powerful text editor written for the<br>Nascom is now available on a 5% inch<br>floppy disk with a number of new features<br>**Price £43.25 + VAT.** 

### PORT PROBE

Allows monitoring of input and output of<br>
Nascom P10. This board can generate<br>
interrupts and simulate handshake control.<br> **Price (kit) £17.50 + VAT.** 

### HEX & CONTROL KEYPADS

Hexadecimal scratchpad keyboard kit for N1/2: **Price £34 + VAT.**<br>As above but including (on the same board) a control keypad kit to add N2 control keys to N1. **Price £40.50 + VAT.** 

### BASIC PROGRAMMER'S KIT

Supplied on tape for N1/2 running Nas-Sys and Nascom ROM BASIC. Features include auto line number, full cross-reference listing, delete lines, find, compacting command, plus a comprehensive line re-numbering facility. Price £13 + VAT.

### PROM-PROG

2708 (multi-rail) and 2716 (single-rail) EPROM programmer kit controlled by N1/2 PIO. Supplied with comprehensive software for use with Nas-Sys. . . ice £26.95 + VAT.

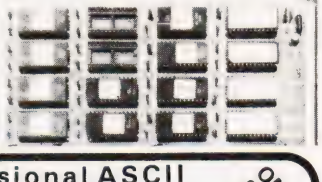

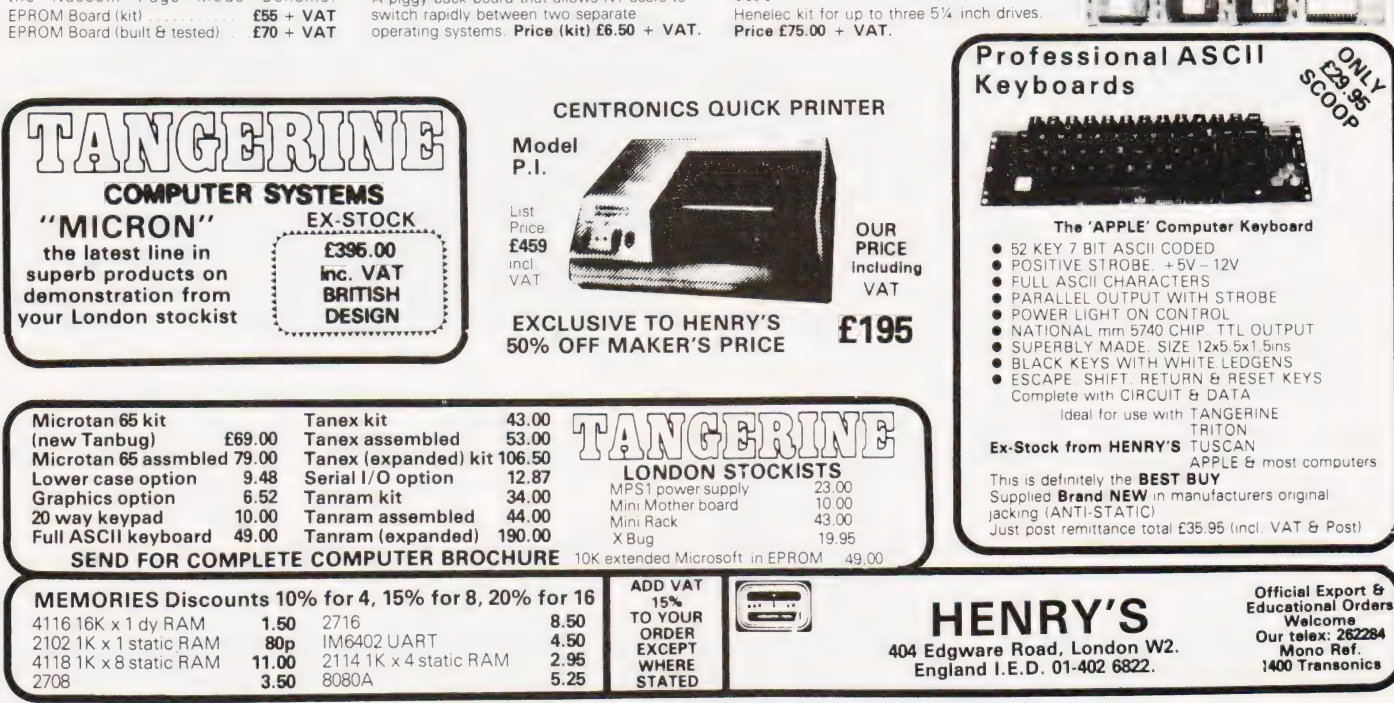

# **MMR electronics**

48 JUNCTION ROAD, ARCHWAY LONDON N19 5RD - 100 yards from Archway Station & 9 Bus Routes<br>TELEPHONE: 01-263 9493/01-263 9495

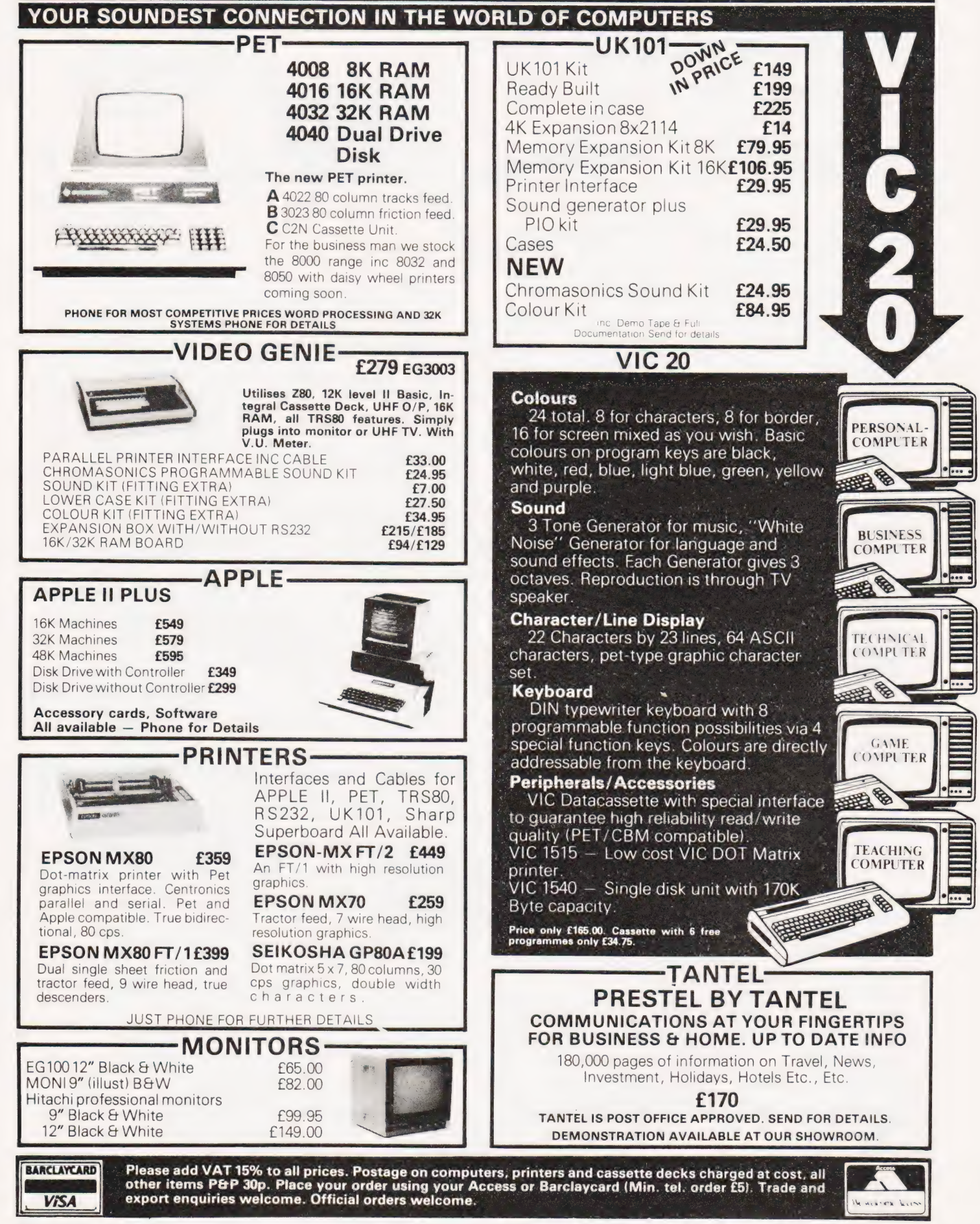

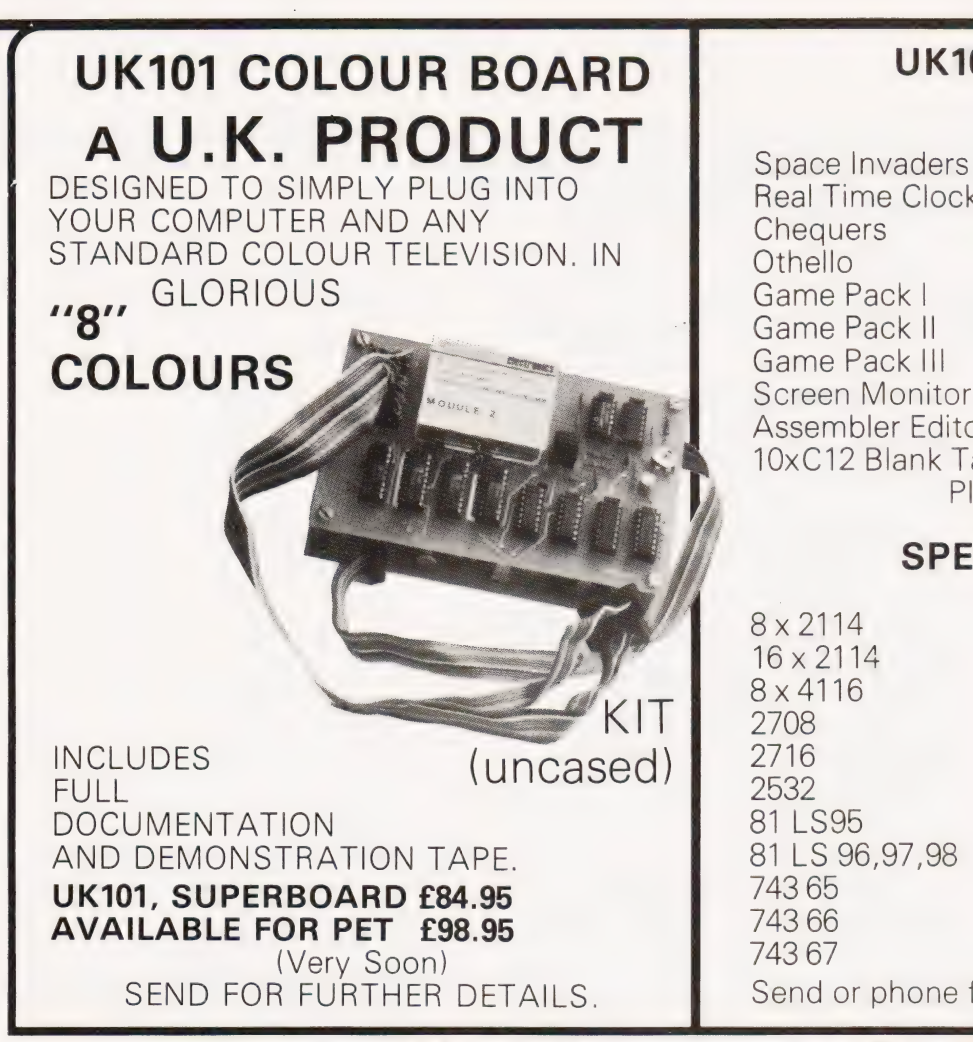

### 01 SOFTWARE

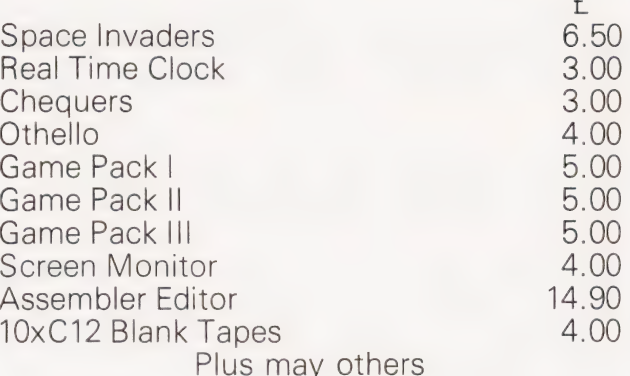

### **CIAL OFFERS**

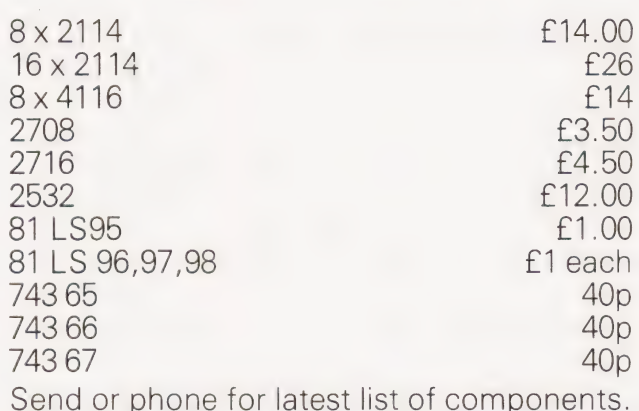

PRB-1 Digital Logic Probe

Send 308 to cover pape

**PRB-1 Digital Logic Probe**<br>
Compatible with DTI, TIL, CMOS, MOS and Micro-<br>
processors using a 4 to 15V power supply. Thres-<br>
holds automatically programmed. Automatic re-<br>
ling memory. No adjustment required. Visual<br>
ind

### **PLS-1 LOGIC PULSER**

The PLS-1 logic pulser will superimpose a<br>dynamic pulse train (20 pps) or a single pulse<br>onto the circuit node under test. There is no need to<br>unsolder pins or cut printed-circuit traces even when instance pins or current method outputs the endes are being clamped by digital outputs.<br>PLS: I is a multi-mode, high current pulse generator<br>packaged in a hand-held shirt pocket particle instrument<br>It can source or sink su Support transitions in agriculturing to problem on the opposite logic state<br>
Support in the button is depressed, a single high-going or low-going<br>
pulse of  $2\mu$  sec wide is delivered to the circuit node under test. Pulse

 $\ast$ Transam London, 01-402-8137 A. Marshall (London) Ltd. London. 01-624-0805 Interface Components Ltd., Amersham. 02403-22307 New Bear Computing Store Ltd. Newbury. 0635-30505

Cobbies Ltd. London. 01-699-2282 Microdigital Ltd. Liverpool. 051-227-2535 Electronica CG Ltd. Manchester. 061-788-0656 Spectron Electronics (Manchester) Ltd., Salford. 061-834-4583

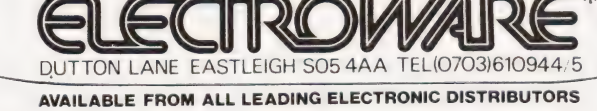

Jee Distribution Ltd. Middlesex. 01-897-3429

Watford Electronics Ltd., Watford. 0923-37774

Technomatic Ltd. London. 01-452-1500 A DIVISION OF OK MACHINE & TOOL UK LIMITED

## | DOUBLE SPEED CASSETTE

Phil Ogden

### Uprate your Superboard to 600 Baud

escribed here in detail is a very | escribed here in detail is a very<br>| simple method of doubling up the speed of the Superboard I!/Challenger 1P cassette interface from a speed of 300 Baud to a speed of 600 Baud. To readers interested in hardware this modification may seem trivial but it is hoped that Superboard owners who haven't yet become interested in hardware will take the plunge and find this method an excellent way of doing an awful lot, for very little work and for a matter of pence rather than a few pounds. Unlike the circuits that leave you wondering why you bothered to build them when the novelty has worn off, this modification will leave you wondering how you ever managed without it.

The Superboard II cassette interface has received much acclaim for its reliability  $-$  it works with the least expensive tape and the cheapest cassette recorders with hardly ever a complaint.

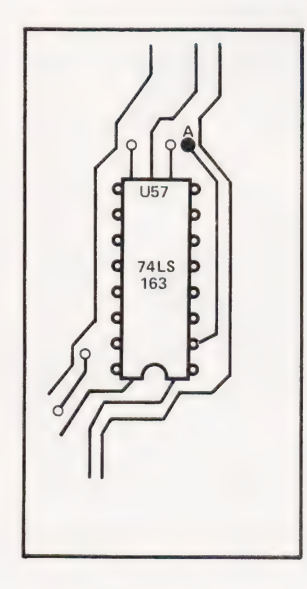

Fig. 1. This is the track layout at U57. Locate point 'A'.

This circuit does decrease reliability slightly when running at 600 Baud, but not to the extent where the interface would lose its lead over other machines. Good quality tape must be used: the danger is that cheap and nasty tape will appear to work perfectly for a period of time — up to several weeks in some cases — but then 'drop-outs' occur on the tape, with disastrous results (so that although 'Rollerball' loaded OK last week, today lines 200-302 are missing). If you use tape sold for computing use, the only difference will be to the speed of loading and saving programs and data. The error rate will still be negligible.

### The Modification

All ICs are referenced by their numbers as given in the Ohio Scientific User's Manual. As a check, the numbers of the devices and their physical location on the board will be given. Diagrams will show convenient points for making connections (usually plated-through holes in the PCB).

Locate IC U57  $-$  this is a 74LS163 and is the second IC to the right of the crystal on the board. Locate pin two of the  $IC -$  the track should look like that indicated in Fig. 1, and should pass through to the underside of the PCB viaa hole (marked 'A' in the diagram). Follow the track through to the underside of the board. The foil pattern underneath should look like that shown in Fig. 2. again, the hole 'A' is marked. Trace the track along the board and through the hole; this should go to pin 6 of IC U53, a 74LS157 located six ICs to the right of the crystal. Find hole 'B' as marked in Fig. 3, which is the point where the track from pin 6 of U53 passes through the underside of the PCB. Refer again to Fig. 2 and cut the track joining U57 and U53 at the place marked 'X' on the diagram, using a sharp knife and making sure that the cut is deep and wide enough to completely sever the electrical connection. Take a

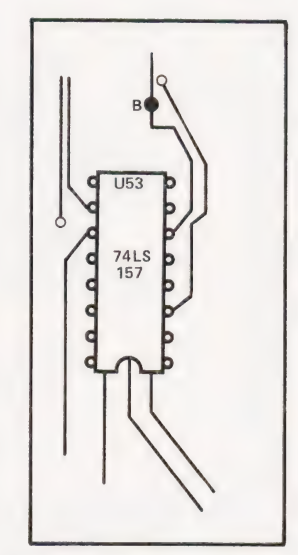

Fig. 3. The track you have just cut would have connected to U53 via the hole at point 'B'.

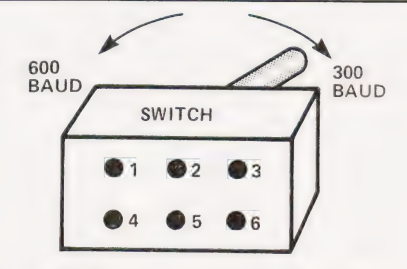

Fig. 4. The pin numbering scheme for the double pole changeover switch. Follow the text carefully when making the connections.

length of wire, push its end through hole 'A' (Fig.1) and solder it to the underside of the board, pushing the wire down firmly from the top side so that the insulation of the wire touches the PCB. This is to ensure that no bare wire is exposed, as that could cause problems if the wire ever became bent and shorted across a track. Solder the other end of the wire to pin 2 of the switch using the pin numbering convention shown in Fig. 4. In the same way, connect hole 'B' (as shown in Fig. 3) to pin 3 of the switch.

Locate U30, the 74LS163 below the prototype pads in front of the crystal. A circuit track can be seen protruding between pins 8 and 9 of the IC (see Fig. 5).

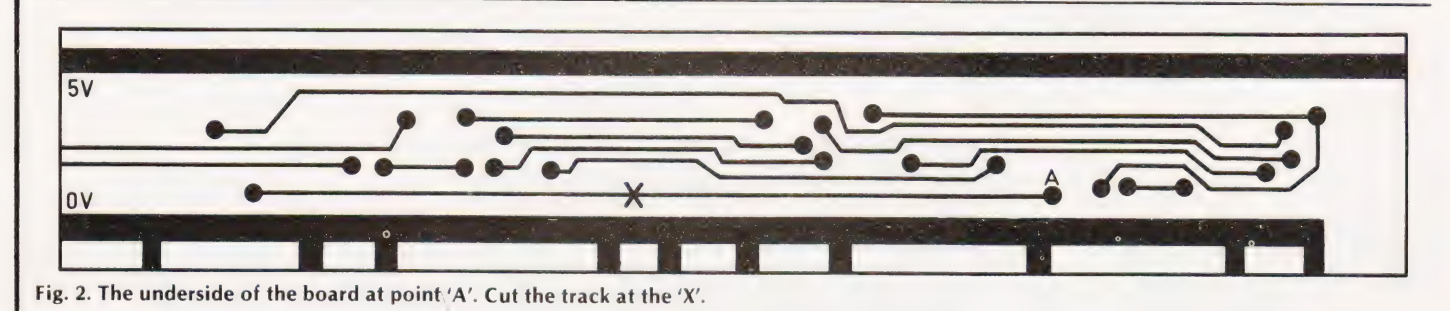

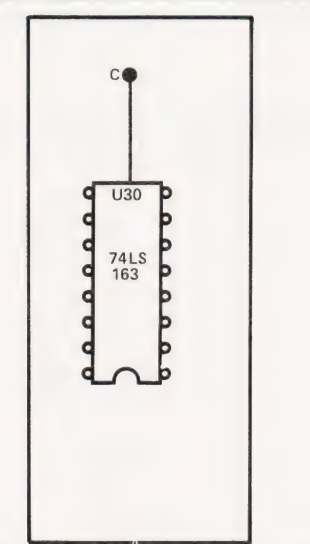

Fig. 5. Point 'C' has to connect to pin 1 of the switch.

This track actually comes from pin 11 but this is not obvious without close inspection — the diagram shows clearly which track is required. Where the track leads to the underside of the board (marked'C'in Fig.5), solder a wire exactly as before and connect it to pin 1 of the switch. The first part of the circuit can now be tested. Plug the computer into its + 5 V supply and switch on the VDU. Type the following program in immediate mode:

### SAVE:FORI=0TO9:1=0:PRINT'&"; :NEXT

press (RETURN) and the program will start running. With the switch in the position closing pins 1 and 2, the program should run twice as fast as when the switch is in the position closing pins 2 and 3. Place a blank cassette in your recorder and enter this program on your Superboard:

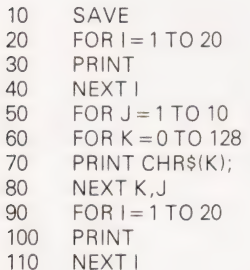

Run the program a few times with the switch in each position (and the recorder set to record). This will write strings of 129 characters to the tape, which will be used later for setting up the modification to the LOAD part of the cassette interface. If you play back these strings through a loudspeaker you will find that not only has the speed of the recording been doubled, but also the frequencies for '1' and '0' at 600 Baud are double those used for '1' and '0' at 300 Baud. Since doubling the frequencies again to

run the interface at 1200 Baud would present problems with most cheap tape recorders (and all but the best tape) it is not possible to use this method reliably for speeds greater than 600 Baud

### LOADing

To be able to interpret the higher frequencies used at 600 Baud, the receiver must also be modified by adjusting the potential applied to the capacitor connected across pins 6 and 7 of U69 (the 74LS123). This can be done by altering the setting of the potentiometer R57 (next to the tape/video socket at the back of the board), but fortunately there is an easier way which eliminates the need to 're-tune' the interface each time the speed is changed. Look carefully at the fixed resistor R53 which is immediately on the right of the potentiometer. If you are lucky, the wire leaving the top of the resistor will be connected to the potentiometer (via a PCB track, of course). If, however, the short wire leaving the bottom of the resistor is the one connected to the potentiometer, you will have to unsolder the resistor and re-solder it (or a new resistor) the other way around. Solder a wire onto the resistor at the point where the lead of the resistor leaves its top, and connect this wire to pin 4 of the switch. Connect pin 5 of the switch to the  $+ 5$  V rail at any convenient point (after the fuse and protective diode) and the main modification is complete.

### Testing And Setting Up

Set the switch to 600 Baud (pins 1 and 2 and 4 and 5, connected) and play a portion of tape recorded earlier at 600 Baud. Type LOAD and watch the characters appear on the screen twice as fast as usual. Don't worry about the syntax error at the end of eachstring — after all, the computer is being loaded with nonsense! It should be obvious if the interface is not loading properly as the  $\alpha$ " symbol will keep appearing, or all the characters displayed will be the same instead of different. Switch to 300 Baud and attempt to load some of the characters recorded at that speed. If the recordings are not error-free, try adjusting the tone and volume controls on the cassette player, demagnetising and cleaning the heads, etc. If the LOAD operation is still prone to errors, adjust the potentiometer R57 on the computer board; a setting can be achieved that gives reliable results at both speeds. If things are still not loading properly, try changing the capacitor C11 (next to U69 the 74LS123) to another one of slightly different value (even one of the same quoted value may work due to tolerance differences). Soon the interface should be working perfectly at both speeds, and

thoughts can turn to various improvements.

SOFTSPOT

### Additions

It isa simple matter to add two LEDs to indicate the speed at which LOAD and SAVE will be performed. Solder a 220R resistor to pin 4 of the switch, and another to pin 6 of the switch. The other end of each resistor should goto LEDs one red, and one yellow (see Fig. 6). Make sure that the resistors are connected to the anodes  $(+ve)$  of the LEDs. Solder the cathodes to earth. With the switch in one position, one LED should light — with the switch in the other position, the other LED should light; the colour convention is not imported (red is used here for 300 and yellow for 600). It is useful to label your cassettes with various coloured stickers so that you can tell at a glance which speed the tape was recorded at. A further possible modification would be to replace the switch with a relay under direct program control — it would then be possible to write a short machine code routine to identify the speed at which a tape was recorded, either by periodically changing speed and scanning the tape for a hearder, or switching the scanning speed each time a load error is encountered ( $^{\prime\prime}$   $@$   $^{\prime\prime}$  on the screen).

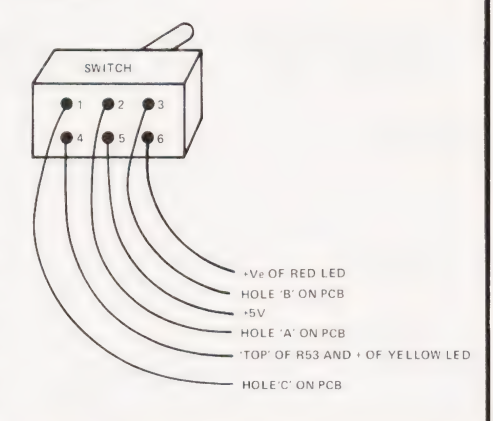

Fig. 6. A final check on the connections of the switch and the LEDs.

### How It Works

The circuit supplies two different clock frequencies to the transmitter circuit one frequency is the usual one to | give recordings at 300 Baud, and the other, taken from one stage higher up the master clock divider chain, is twice as fast as the original. Because the frequencies defining '1's and '0's are different, the switch also enables the frequency of the oscillation of the receiver to be changed so that recordings can be LOADed again without errors. Save all back-up copies of programs and data at 300 Baud — it's best to take no chances there!

# UK101- OHIO - SHARP - MICROTAN-

# **WORD4WORD**

### stunning new TRS80/VG Word Processor

Wny pay £75-£150+ for a Word Processor? WORD4WORD gives you all the facilities you could wisn for in a WP for a sensible price.

Amongst the features included are: FULL SCREEN EDITING & TWO-WAY SCROLLING FULL TEXT INSERTION/DELETION ANYWHERE ON SCREEN GLOBAL SEARCH AND AMEND TEXT SEARCH - TOTAL TEXT MOBILITY TEXT FORMATTING TO SCREEN OR PRINTER CASSETTE STORAGE OF TEXT VISION LOAD OF STORED TEXT FROM CASSETTE STANDARD LETTER ROUTINES TABLE GENERATION PAGE LAYOUT AND NUMBERING COMPREHENSIVE PRINTER CONTROL TEXT HIGHLIGHTING FOR U/L CASE RECOGNITION

MANY OTHER FEATURES ARE INCLUDED IN WORD4WORD. WE WOULD NEED SEVERAL PAGES TO DO JUSTICE TO THIS SUPERB PRODUCT: WORD4WORD IS COMPARABLE TO MOST PURPOSE BUILT WP SYSTEMS. AVAILABILITY IS IMMEDIATE. COMMISSIONED AND DEVELOPED BY PREMIER PUBLICATIONS - NOT AN IMPORTED PRODUCT.

SPECIAL INTRODUCTORY OFFER PRICE: £33.95 or send for more details on the amazing WORD4WORD:

### **\*SOFTWARE\***

MICROTAN CATACOMBS - STRATEGY GAMES -

GAMBLING GAMES - UTILITIES - AIR/SEA BATTLE - ADVENTURES - CODEBREAKER - SCRAMBLER

CATACOMBS - UTILITIES - **SHARP** CATACOMBS - UTILITIES -<br>ADVENTURE and many more

**TRS 80 and** DRAUGHTS - 501 UP (DARTS) -<br>**VIDEO GENIE** UTILITIES and many more

ADVENTURES (4) - SUPERMIND - UK 101 and ADVENTURES (4) - SUPERMIND<br>
STOCK EXCHANGE - CRIBBAGE -<br>
and for the UK101 only..... and for the UK101 only......<br>INVADERS

Our version of this vastly popular game is written entirely in machine code, giving a degree of challenge comparable to many arcade machines. £7.95

### CEGMON now only £25.87

# TOOLKIT 2 for TRS 80 and

TOOLKIT 2 now features 13 new easy-to-remember command words which greatly enhance an already powerful BASIC, and gives you a machine code monitor for the first time:

REPLACE allows you to find and replace any string, word or variable in a BASIC listing.<br>**VARS** gives a list of variables on screen,<br>**TRACE** displays the WHOLE line of BASIC during **TRACE** displays the WHOLE line of BASIC during<br>operation.<br>**ABBREV** allows you to define 26 BASIC words as

Single-key entries.

RENUMBER will operate from any start in any increment.

**BLANK** removes unwanted spaces and LET from your listing.<br>**VTAPE** allows vision loading (see below for full

details).<br> $MC - a$  full machine code monitor.

Other words include

### FIND, LFIND, LVARS, LREPLACE, REMKIL

TOOLKIT 2 is still only £29.95 (+60p P&P). Please State Memory Size wnen ordering. And note that TOOLKIT 2 may be loaded from cassette onto disk.

### VTAPE an answer to a problem

At last you can watch your tapes load properly, and check your program as it goes in: VTAPE shows ALL the BASIC lines (except the line number) as they are being loaded. BASIC words are correctly displayed - they do NOT appear as graphics. Adjustments for tape input level etc, can now take a few seconds instead of hours. Problems can be spotted quickly and easily - those misleading flashing asterisks can be banished forever. Also APPENDs BASIC programs.

VTAPE forms part of TOOLKIT 2, but is also being sold separately due to its extreme usefulness. PRICE: £7.95. State memory size when ordering.

### WORD WIZARD II

The popular Word Processor for the UK]O1/OHIO has been improved and incorporates many advanced features.

Global Search and Replace - Two-way Screen Scrolling - Left/Right Justify - Search and Find - Move Text - Erase Text - Format NEW FEATURES: Margin Control - CHR\$ Control to Printer - Faster Erase. PRICE: Cassette £15.95, EPROM £19.95, DISK £19.95 P&P as BASIC 5.

SOFTWARE NOW AVAILABLE PREMIER, Britain's leading hobby software specialist, announces a new range of TOP QUALITY programs for the ZX80/81 computers, all on cassette with full user documentation, fully tested before release and all original games commissioned by PREMIER to the highest possible Send SAE today for a full list of software available.

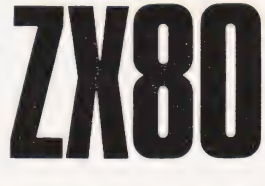

# TRS80-V.GENIE-and now ZX80/81

# BASIC 5 - for UK101 and OHIO

The most devastating enhancement yet, adding 17 new BASIC words to your interpreter which can be used in program lines and give machine code response speed to graphics and formatting.

PRINTUSING, HLIN, VLIN, SCR, BLK, SET, TEST, GET, GS, GT, GO, GO\$, RD, PRINTAT, INAT, WI, CWI

Graphics - HLIN, VLIN, SCR, BLK, SET and TEST allow generation and manipulation of graphics at speeds which are unimaginable in BASIC.

Formatting - PRINTUSING, PRINTAT and INAT allow total control over screen output. Programming - GET (key), RD (READ DATA), GS & GT (GOSUB and GOTO a variable), GO & GO\$ (GOTO a machine code routine), allow total program flexibility.

WI and CWI allow CEGMON users to manipulate their screen under variable control using one command, in hex or decimal.

BASIC 5 requires 2K of memory space. Availability for all CEGMON & MONO2 monitors is immediate - MONO] and SYNMON soon. Supplied with comprehensive manual and demo tape. Written by P Rihan. PRICES: DISK £17.95, EPROM (9000H) £19.95. P&P: EPROM/DISK £1.

### TES 2 NEW LOWER PRICES!

Our TES system of hardware for the UK101/OHIO has been redesigned, incorporates full buffering etc, and is supplied as a complete kit - no additional components are needed.

8K RAM Board Kit - 8K EPROM Board Kit - 6 slot Mother Board & PSU, each priced at ONLY £29.95.

### MINI EPROM BOARD

Takes all your BASIC chips (ROM or EPROM) off your main board and on to our Mini EPROM board, then plugs into BASIC 4, leaving three slots on the main PCB for EPROMS of your choice. As an introduction, we are selling this board at the low price of  $£14.95$  (kit)  $£20.95$  (built)

### SCREEN ENHANCEMENT KIT

\* gives true, stable 32x64 display

- \*10 screen sizes and inverse video under software (POKE) control, enabling you to run almost any screen format software.
- \* plug in on UK1O1 does not use Jl expansion socket

\* available as a kit or ready built

PRICES: Kit £49.95, Built £64.95 (both + £1.50P&P) COMMISSIONED and DEVELOPED by PREMIER.

### ALL PRICES QUOTED INCLUDE VAT

### CODEKIT

A COMPLETELY NEW, ORIGINAL LINE ASSEMBLER/ DISASSEMBLER/EDITOR FOR THE UK101/SUPERBOARD

- \* available on tape, disk or EPROM
- portable. Locates to ANY 2K block of memory
- $*$  supports all 6502 mnemonics and addressing modes
- features code editing/deleting
- \* full error messages
- \* interactive with BASIC
- enables rapid entry of code
- \* enables rapid ently of code<br>\* fast to load and use leaves 6K of workspace in an 8K machine.
- \* operand can be hex, decimal, binary or ASCII
- \* output to printer routine included
- \* supplied fully documented

Immediate availability on all versions.

Please note: CODEKIT will run under the following monitors only - Original Superboard monitor, both Compshop monitors and the logical upgrade, CEGMON.

PRICES: Tape £14.95, Disk (54°) £17.95; EPROM £19.95, P&P: Tape' 60p, EPROM/Disk £1.

### SPECIAL OFFERS!

UKIO1/OHIO TOOLKIT + Mini EPROM Board - £44.95 CODEKIT (in EPROM) + Mini EPROM Board - £29.95: BASIC 5 (in EPROM) + Mini EPROM Board - £29.95

POSTAGE and PACKING: Software 60p per order, EPROMS £1 per order, Hardware £1.50 per item (maximum £3). Catalogue FREE CT8

All the above products  $(\epsilon_{\text{EGMON}}^{\text{EXCEPT}})$  are only available from Premier Publications We will be pleased to send you details of our software range for your computer - phone or write today

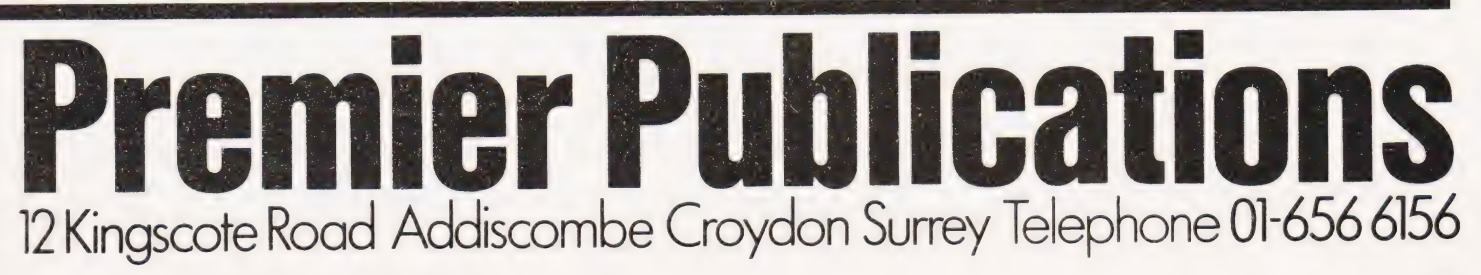

COMPUTING TODAY AUGUST 1981 being a state of the state of the state of the state of the state of the state of the state of the state of the state of the state of the state of the state of the state of the state of the stat

# Self Instruction Courses from Cambridge Learning They're faster and more thorough than classroom learning: you pace yourself and answer questions on each new

aspect as you go. This gives rare satisfaction — you know that you are learning and without mindless drudgery. With a good self-instruction course you become the world's best teacher.

# **CROCOMPUTERS ARE CON<br>IE THE WAVE! LEARNTO PR** MILLIONS OF JOBS ARE THREATENED, BUT MILLIONS MORE WILL BE CREATED

 $ln$ <sup>1</sup>

 $\frac{1}{2}$  $\nu \sim$   $\frac{1}{2}$ . Per -  $||$   $||$  $\overline{\phantom{a}}$ .

 $\mathbf{r}$ 

### LEARN BASIC

The language of the small computer and the most easy-to-learn computer language in widespread use. Teach yourself with acourse which takes you from complete ignorance step-by-step to real proficiency with a unique style of graded hints. In 60 straightforward lessons you will learn the five essentials of programming: problem definition, flowcharting, coding the program, debugging, clear documentation. Harder problems are provided with a series of hints so you never sit glassy-eyed with your mind a blank. You

soon learn to tackle really tough tasks such as programs tor graphs, cost estimates, compound interest,and computer games.

### COMPUTER PROGRAMMING IN BASIC (CPB) 4 Vols. £10.50

Book 1 Computers and what they do well. READ. DATA, PRINT, powers, brackets, variable names, LET. errors, coding simple programs

**Book 2** High-and low-level languages, flowcharting, functions: REM and documentation,<br>INPUT, IF. THEN, GOTO, limitations of computers, problem definition<br>**Book3** Compilers and interpreters, loops, FOR, NEXT, RESTORE, debu bubble sorting. TAB

Book 4 Advanced BASIC. subroutines, string variables. files; complex programming, examples. glossary

number systems, negative numbers; complementary systems. BOOK 2 OR and AND

### THE BASIC HANDBOOK (BHB) £11.50

This best-selling American title usefully supplements our BASIC course with an alphabetical guide to the many variations that occur in BASIC terminology. The dozens of BASIC 'dialects' in use today mean programmers often need to translate instructions so that they can be RUN on their system. The BASIC Handbook is clear, easy to use and should save hours of your time and computer time. A must for all users of BASIC throughout the world.

### A.N.S. COBOL (ANS) £5.90

The indispensable guide to the world's No. 1 business language. After 25 hours with this course, one beginner took a consulting job, documenting oil company programs and did invaluable work from the first day. Need we say more?

### Flow Charts and Algorithms

are the essential logical procedures used in all computer programming and mastering them is the key to success here, as well as being a priceless tool in all administrative areas - presenting safety regulations, government legislation, office procedures etc.

### THE ALGORITHM WRITER'S GUIDE (AWG)

explains how to define questions, put them in the best order and draw the flow chart, with numerous examples.

### JOIN THE DIGITAL RE (DDS) 6 Vols. £14.00

Written for the student or enthusiast, this course 's packed with information, diagrams, and questions designed to lead you step-bystep through number systems and Boolean algebra to memories, counters, and simple arithmetic circuits; and finally to an understanding of the design and operation of calculators and computers

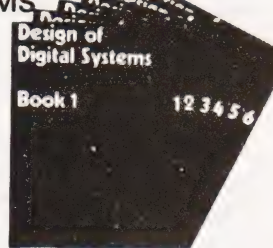

Digital calculators and watches came in during the 1970's. Soon you will see digital cash cards, telephones, car instruments, and TV messages from your

# friends.<br>DIGITAL COMPUTER Digital Computer deriver<br>(DCL) 4 Vols. £8.50 1 Logic and exercise in (DCL) 4 Vols. £8.50

A course covering the material in *italics* on<br>**BOOK 1** Decimal, Octa/, hexadecimal, and binary number systems and conversion between the left, but at a slower pace. (4 vols)

The state registers asynchronous synchronous ring. Johnson, and exclusive OR feedback<br>
counters, ROMS and RAMS BOON & Structure of acclusive OR feedback<br>
display-data register systems, control unit. PROM. address de-coding GUARANTEE — Norisk to you. If you are not completely satisfied your money will be refunded without question, on return of the books in good condition within 28 days. Our free booklist is sent with each order

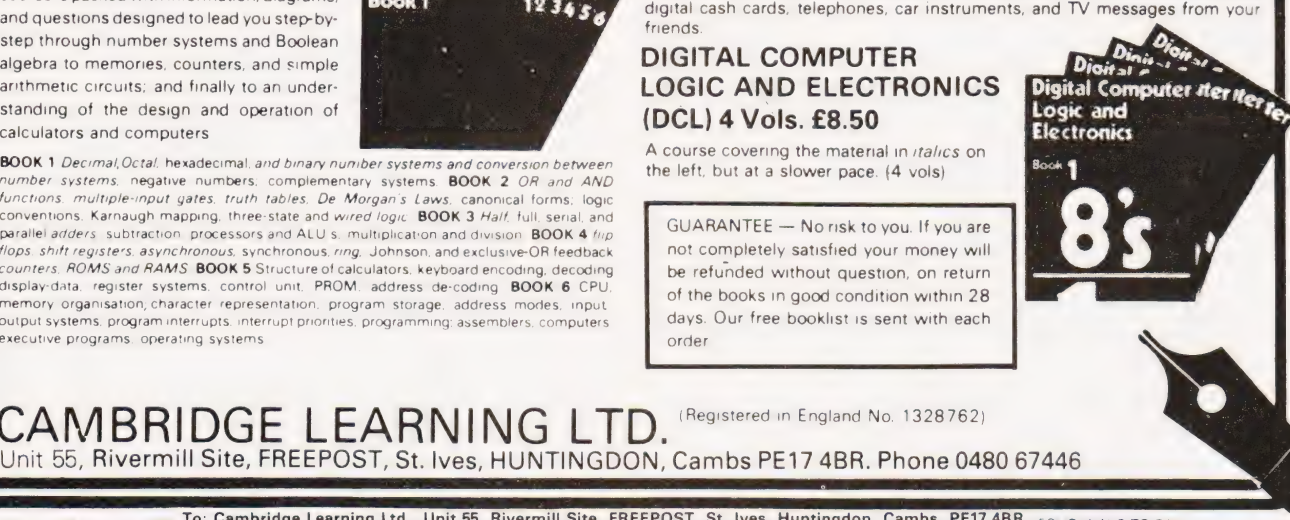

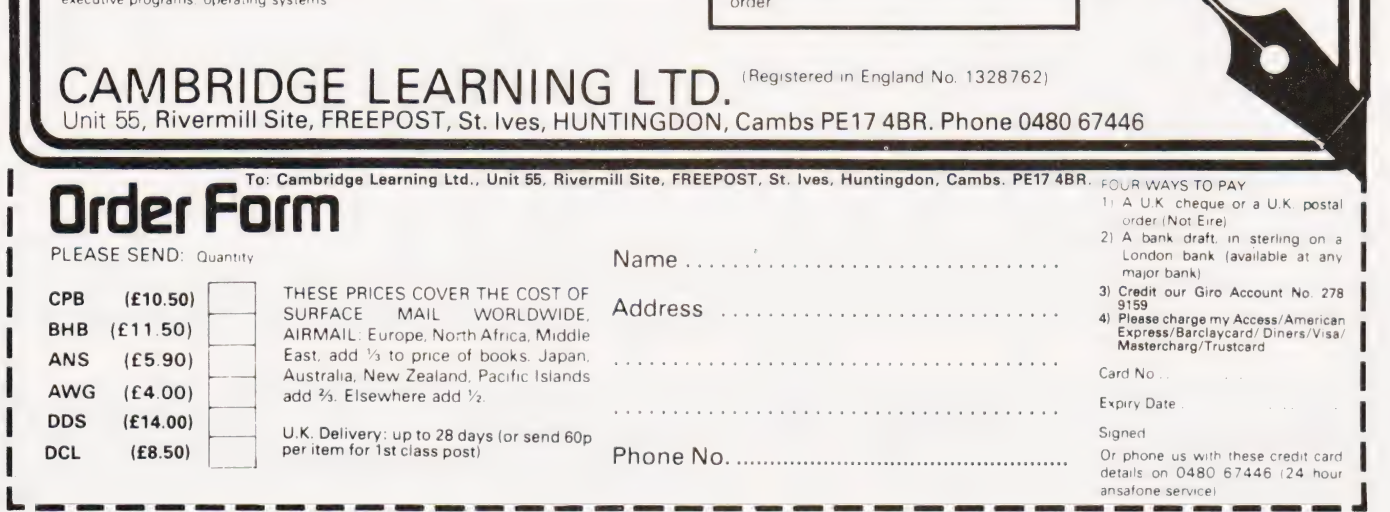

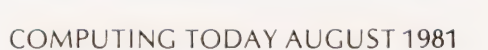

# PROGRAMMING LANGUAGES

### Dr G | Marshall

### Our Language of the Month is LISP, the list processing language

ISP is a language for list processing. : On the face of it, processing lists is not a particularly interesting or rewarding activity. Lists of items of any kind can be processed, however, so the language makes possible non-numeric computation. It provides a tool with which general symbol manipulation can be achieved. Further, the list provides a particularly general data structure with which many kinds of problem can be tackled in a rather 'natural' way. To give two examples of the uses of lists, sentences can be regarded as lists of words, while by consulting a list of obstacles and their locations a robot could automatically move freely within its environment.

It has been said that LISP is a difficult language to learn and several books have certainly made it appear so. Yet once its underlying concepts have been grasped it is revealed as not only an elegant language, but also a very powerful one which inspires its users to feel that they can achieve marvellous things with its aid. A little perseverance may be required to master it, but the effort is well worthwhile.

### Language Development

LISP was developed by Professor John McCarthy and a group under his direction at the Massachusetts Institute of Technology in the early 1960s. Their original aim was to develop a programming system called the Advice Taker which could handle both facts and commands, using the facts in a commonsense way to help interpret and carry out the commands. The language was based on the lambda calculus and recursive function theory, two branches of mathematics which come together in the theory of computability. To achieve its aims, the language was developed as a vehicle for defining and transforming functions.

Workers in other areas soon realised that McCarthy's language provided the means of manipulating symbols that they were seeking. Symbol manipulation is the common requirement of many areas of investigation in computer science, including generalised problemsolving, robotics, pattern recognition, theorem proving, computational linguistics, game playing and algebraic manipulation. These areas are part of what is generally referred to as Artificial

Intelligence, and as a result LISP has become the most widely used language in Al.

LISP is a functional language in the sense that it works by applying functions to inputs and delivers the corresponding result as the output. In a functional language, program structure is controlled essentially by the selection of the functions which, when composed, make up the overall function implemented by a particular program. Function selection is broadly equivalent to procedure and subroutine design in other languages.

### Lists And Simple Programs

A list of the four items A, B, C and D is written in LISP as;

 $(A, B, C, D)$ 

It can be represented diagrammatically as shown in Fig. 1, which indicates that each item is stored with a pointer to the next item in the list. The pointer is usually implemented by storing with each item the address of the location containing the next item. The items of a list can be either atoms (elementary data) or other **lists** 

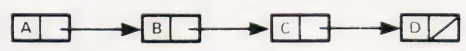

Fig.1. The list of items showing the pointers and the end of list marker at D.

Thus, the following list of three items gives the name and age of each of three people:

( (SMITH 21) (JONES 18) (THOMPSON 27) )

To illustrate the power of the list as a representation, the chess position shown in Fig. 2 can be represented by a list with an item for each piece on the board giving its value, colour and position, thus:

( (KING (KING (PAWN (CASTLE WHITE (4 7)<br>
BLACK (2 1)<br>
WHITE (4 3)<br>
BLACK (1 1) 7)) i) a). )  $1)$ )

A LISP program is written as a list. The first item in the list is a function. The remaining items in the list are arguments (or inputs) for the function. When presented with a program, LISP processes it by applying these three steps:

- the arguments are evaluated,
- the function is applied to the  $(ii)$ evaluated arguments, and
- 
- $(iii)$  the result of step  $(ii)$  is output.

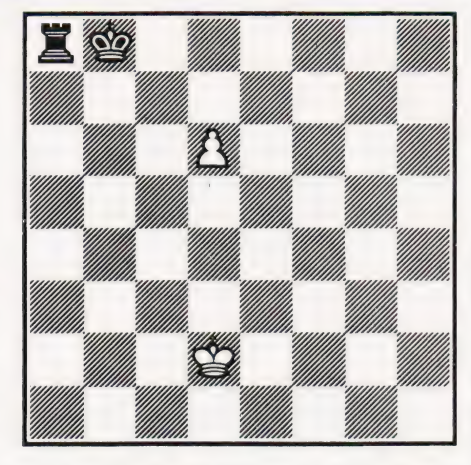

Fig.2. The chessboard positions represented by the items in the list.

Thus the program

(PEUS' 2 3)

delivers the result 5. If values are assigned to A and B by

 $(SET \tA 6)$ <br> $(SET \tB 7)$ 

then:

(TIMES A\_ B)

delivers the result 42. The quote symbol is used with the SET function, and elsewhere, to prevent evaluation: in this case we want to set A to 6 and not set the value of A to 6.

If values have been assigned to X, Y and Z, then the value of the expression  $X^*Y + Z$  can be obtained with the program

 $(PIUS$   $(TIMES)$   $X$   $Y$ )  $Z$ )

Note that the order of precedence of the operations is controlled by the programmer and not automatically as would be the case in a scientific programming language.

LISP possesses a number of standard functions, including PLUS and TIMES. However, the language is not primarily for numeric applications, and the standard list processing functions CAR, CDR and CONS are more typical of LISP. They permit lists to be constructed and dissected.

The function CAR applied to a list delivers the first item in the list, while when CDR is applied to a list it delivers the list without its first item. Thus, after assigning a list to L with:

 $(SET "L " (A B C D) )$ 

then:

 $(CAR + 1)$ 

delivers A while the result of

(CDR L)

is (B C D). The second item in the list is

### obtained by

 $(CAR (COL L))$ 

While CAR and CDR enable lists to be taken apart, CONS permits them to be constructed. The arguments for CONS are an item and a list, and the effect of the function is to add the item to the beginning of the list. Thus, the result of (CONS 'Q L)

is the list(Q A BC D).

### User-defined Functions

When the functions provided by LISP do not meet the programmer's needs, he can define his own functions. Naturally, therefore, LISP has a function for defining functions! The function which increases its argument by one, and which could be represented mathematically as

add  $1 (x) = x + 1$ 

is defined in LISP by

(DEFINE (ADD1 X) (PLUS 1 X) )

Once defined, the function can be used in the same way as standard LISP functions. Thus, the program

 $(ADD1 6)$ 

gives the result 7.

### Recursion

Powerful functions can be built by combining other functions. In this way, programs can be written that are remarkably short and compact for the computation that they perform. Recursion is One important technique in developing powerful functions. A function where definition partly involves itself is called recursive.

Before illustrating recursion it is necessary to introduce one or two further features of LISP. The function NULL is applied to a list. If the list is null, that is, if it contains no items, then the function NULL is true (T), otherwise it is false. Thus, after

 $(NULL L)$ 

the result of

 $(SET \t{E} \t{S})$ 

is false, while

 $(MULL \rightarrow ( ) )$ 

is always true.

The conditional function in LISP is COND and it takes the form:

(COND (test 1 (test 2 result 1) result 2) (test n result n) )

It corresponds to the perhaps more familiar structure... if test 1 then result 1 else if test 2 then result 2 else if ...

The tests are made successively, and the result delivered is the one corresponding to the first successful test. The following program delivers the result zero if the list assigned to M is null and 1 otherwise:

(COND ( (NULL M) 0) ( T 1) )

We can now define a recursive function which takes a list as its argument and finds the number of items in the list. The function is based on the idea that the number of items in a list can be found in this way: if the list is null then the number of items is zero else the number of items is one (for the first item) plus the number of items in the rest of the list.

The function is defined by

(DEFINE (ITEMS L)<br>
(COND ((NULL L) 0<br>
(PLUS 1 (ITEMS (CDR L))))

or by

(DEFINE (ITEMS L)<br>
(COND ((NULL L) 0<br>
(T (ADD 1 (ITEMS (CDR L))))

A similar recursive function, which when applied to a list of numeric atoms finds the sum of all the atoms in the list, is defined by:

(DEFINE (SUM L)<br>(COND ( (NULL L) 0)<br>( T ( PLUS (CAR L) (SUM (CDR L))))

### Having defined these functions, after

 $(SET \tL '2) 3 7 9 4 2)$ the program

(ITEMS L)

gives the result 5, while

(SUM L)

### delivers 25.

### Implementations

There is no shortage of implementations of LISP for microcomputers. Among those available, Commodore have a version for the PET. Owl Computers supply a version for the Apple, van der Wateren has written an implementation for 6800-based systems and Acorn have a 6K interpreter for the ATOM.

This article can do little more than introduce and give a flavour of LISP. To show why LISP is the dominant language among AI workers requires much more space. Winston's book 'Artificial Intelligence' (Addison-Wesley, 1977) gives an attractive introduction to many of the topics in Al, besides showing how LISP is used in practice. Additionally, this book provides the best introduction to LISP that | have found. 'The Little Lisper by D P Friedman(SRA, 1974) is an entertaining introduction to LISP and to recursion. 'LISP for the M6800' was published by van der Wateren in Dr Dobb's Journal, No 28, pp 24-25. The article is not very enlightening, but it does describe the features of a particular implementation and it also gives details of how to obtain that implementation.

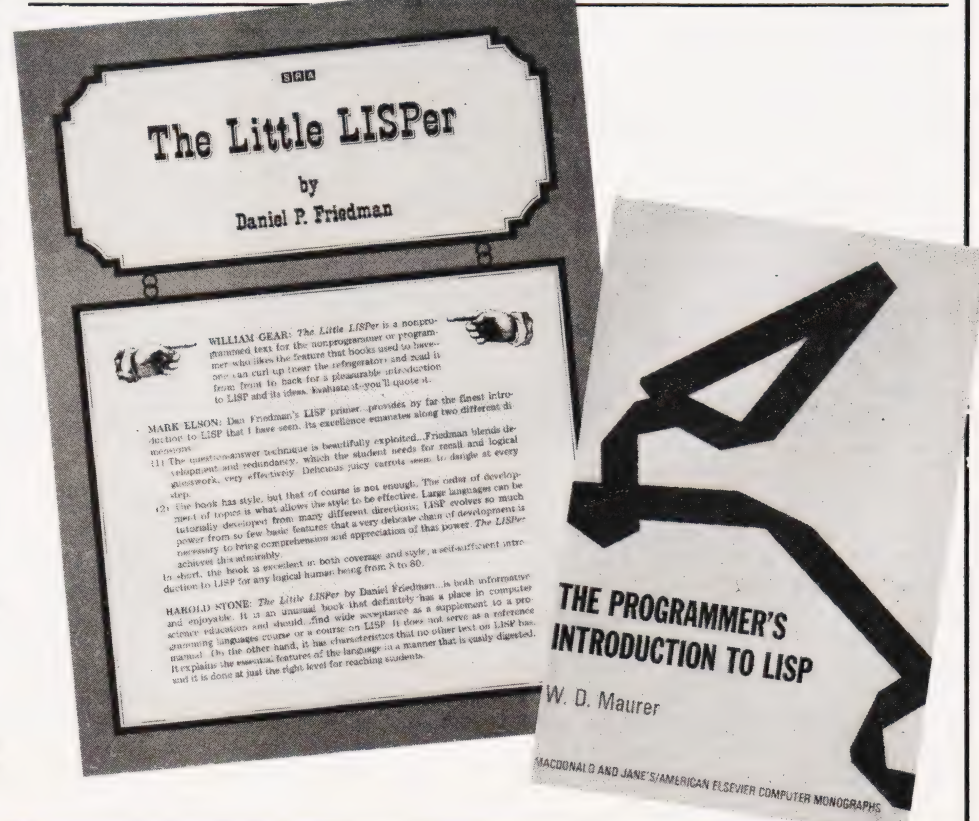

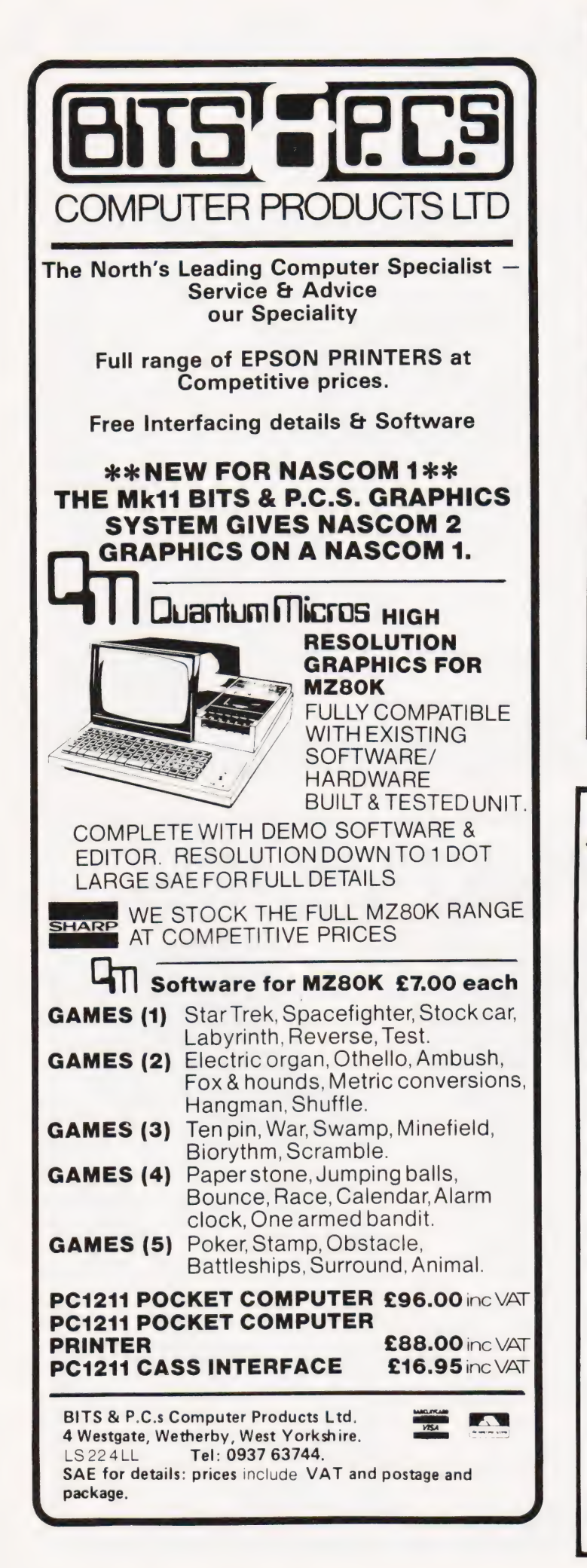

### **MEMORIES AT UNBEATABLE PRICES**

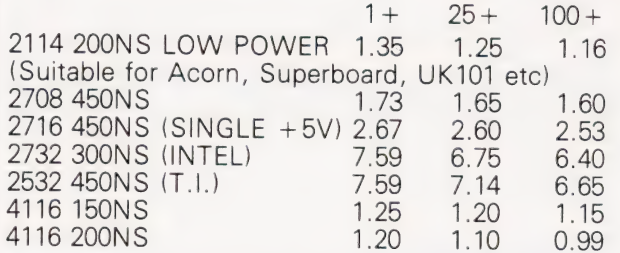

All products branded full specification and guarantee. All prices exclude post and packing (50p on orders under £10) and VAT. Official orders from schools. colleges and government establishments welcome.

Credit cards accepted (Access and Visa) Please send S.A.E. for full component price list

**MIDWICH COMPUTER COMPANY LIMITED.** HEWITT HOUSE, NORTHGATE STREET, BURY ST. EDMUNDS, SUFFOLK IP33 IHQ TELEPHONE: (0284) 701321 (24 Hour service for credit card orders)

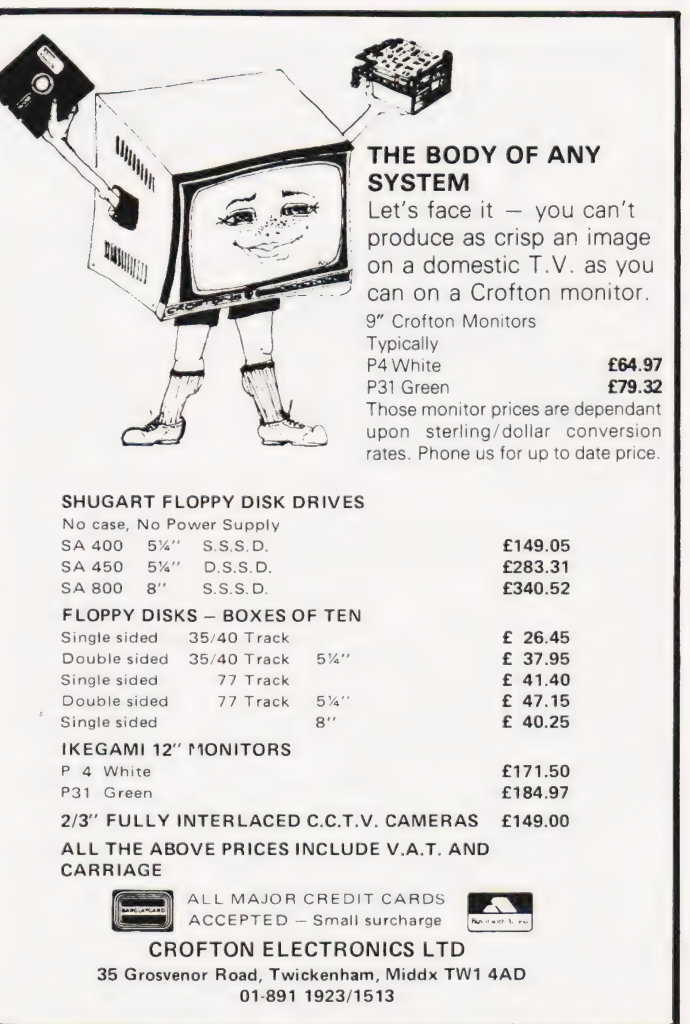

### YOUR BEST SOURCE OF TANGERINE PRODUCTS INCLUDING TANTEL **Kit Assmbld.** 10K Microsoft BASIC in EPROM 56.35<br>20.35 An An An X-Bug X-Bug 25 26.35 Microtan 65 79.35 90.85 X-Bug 19.95 Microtan 65 (19.95 - 19.35 (19.96 - 19.96 - 19.96 - 19.96 - 19.96 - 19.96 - 19.96 - 19.96 - 19.96 - 19.96 - 19<br>
Tanex (Min) 19.49.45 (19.96 - 19.46 - 19.46 - Tanram exp. assem - 143.98 - 143.98 - 143.98 - 143.98 - 143.98 ( Tanex Exp. 103.16 114.66 Tanram exp. assem 143.98 1150 20 way keypad 11.50 Mini Mother Bd. 11.50 Mini Mother Bd. 11.50 Mini Mother Bd. 11.50 Mini Mother Bd. 11.50 Mini Mother Bd. 11.50 Mini Mother Bd. 11.50 Mini Mother Bd. 11.50 Mini Mother Bd. 11.50 Mini Mother Bd. 11.50 Mini ASCII keyboard 69.95 System Rack 56.35 System Rack 56.35 System Rack 56.35 St. 1991.<br>ASCII Case 56.35 St. 35 ASCII Case 23.00 Mini-Rack & P.S. 56.35<br>Manuals (agab) 23.00 System Rack front panel 27.25 Manuals (each) 5.00 System Rack front panel E0.00 System Rack front panel MP.S. 2 Power Supply 56.35 MICRON Ex Stock  $\begin{array}{ccc} 6395.00 & TANTEL \rightarrow & 2 & 2 \end{array}$  E195.50 Video Genie £322 including V.A.T. TUSCAN in KIT or ASSEMBLED from £299.00 + V.A.T. **PRINTERS:** FPSOM MX70 and MX80 RANGE from  $f$ 259.00 + V.A.T. SEIKOSHA GP80 PRINTER PAPER: £1.50 per hundred sheets incl. postage Branded Cassette tapes — MP12 — £5.20 per 10 incl. postage. A LARGE RANGE OF BOOKS AVAILABLE. Postage 75p on books: Extra on Tangerine Equipment etc. **BARCLAYCARD** ANSAFONE FACILITY — 24hrs for Barclaycard and Access V.A.T. included (where applicable)<br> $\text{WSA}$  MICRO-PRINT LTD.,  $\text{S9, Church Street, Stock-on-Trent, Tel: (0782) 48348}$ ELECTRONIC BROKERS LTD CHATTERE Children Car 222333 Hazeltine 1000 **Hazeltine 2000 Hazeltine 2000** Modular one basic<br>The low, low priced teletypewriter — The world's largest-selling teletypewriter — Now with Upper & Lower Case. The low, low priced teletypewriter — compatible video display terminal. Features = 12'' screen (24  $\times$  80). XY cursor addressing<br>screen (12  $\times$  80) 64 ASCII alphanumerics = include: 12'' screen (74  $\times$  27) 64  $\overline{})$  6 screen (12 × 80) 64 ASCII alphanumerics include: 12 screen ( $74 \times 27$ ) 64<br>and symbols. Full/Half Duplex. RS232.<br>and symbols. Full/Half Duplex. RS232.<br>**ET 99** transmission rates to 9600 baud. Three transmission rates up to All equipment reconditioned, switch-selectable operating modes full- printer port (£70.00).<br>A unless otherwise stated. duplex, half-duplex or batch. Direct cursor **Modular ona edit** addressability. Dual-intensity video. All the above plus full edit capability, Tabulation. Powerful editing capability.<br>
Remote keyboard. Selective or  $\bigoplus_{n=1}^{\infty} 299$  + many other features.  $\bigoplus_{n=1}^{\infty} 5896.00$ automatic roll-up. RS232. **1.299** POLLING MODELS also available—P.O.A. Low cost matrix printer. \*Standard and Double-width characters<br>Ideal for Microprocessor users such as (12 cpi and 6 cpi)<br>Hobbyists & Educationalists or for any low- \*Standard parallel (Centronics-type) budget application. interface. nice 'aed case ASCII PLUS \*Optional Interfaces available for : ea RS 232, IEEE 488, Tandy, PET, Apple I! 80-column printing with adjustable SRAPHICS Mode.<br>
NEW tractor feed.<br>
S.P. 80 Graphics Printer \*30 cps print-speed with 1-line buffer.<br>
Tack only £199 plus carriage & VAT (mail order total £240.35).

 $\Xi$   $\Xi$  Electronic Brokers Ltd., 61/65 Kings Cross Road, London WC1X 9LN. Tel: 01-278 3461. Telex 298694

# ComServe COMPUTER SHOP PRESENTS

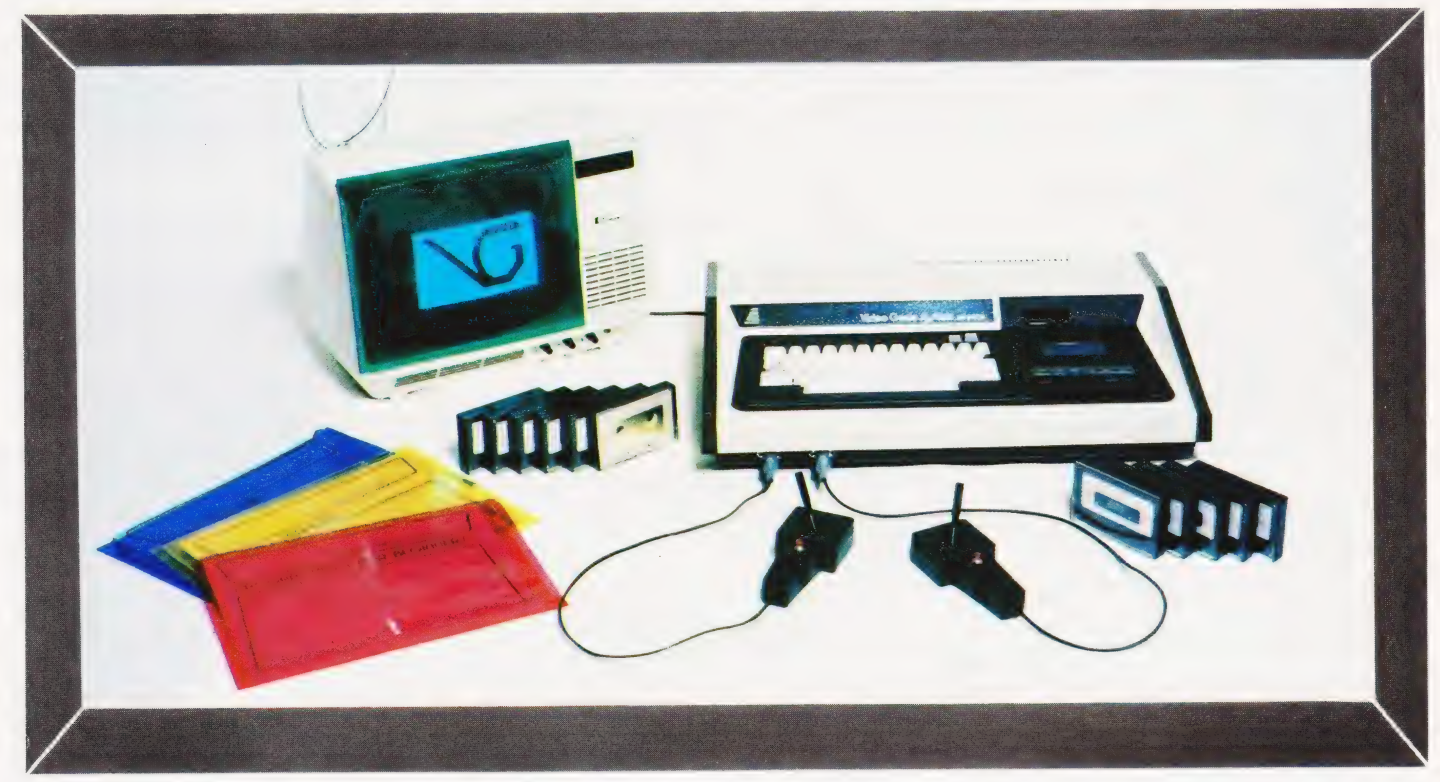

### THE ELEGANT, EXPANDABLE

# video genie system

Hobbyist Genie at £369 inc carriage VAT. Sound, joysticks, games, manuals, tapes, cover all included.

### We are Genie specialists.

Ask for full list of add-ons and add-ins at competitive prices.

Available non-standard options include:-**Extra RAM in case RS232 EPROM** programmer **Sound synthesiser Joysticks** Keyboard upgrades<br>Standard colour board Light pen Teletext type colour board

We supply a good range of quality selected software and books pertaining to the Genie & **TRS-80.** 

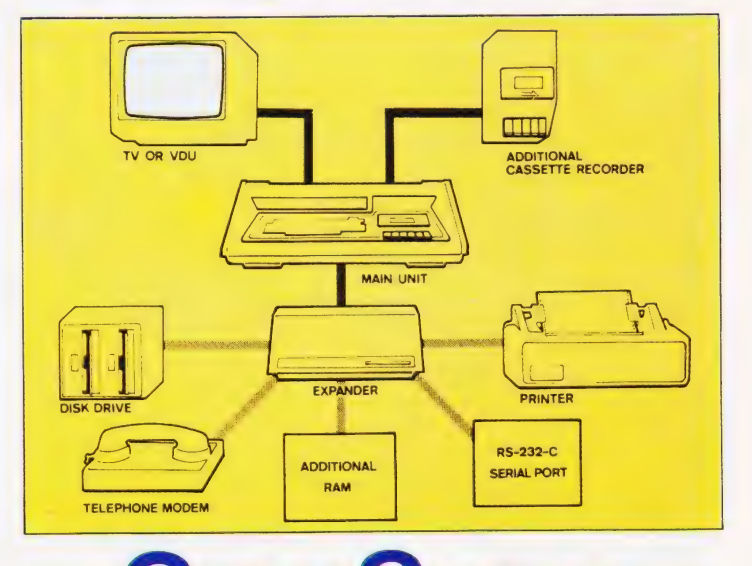

**98 TAVISTOCK STREET. BEDFORD, BEDFORDSHIRE TELEPHONE (0234) 216749** 

· Circle No. 320

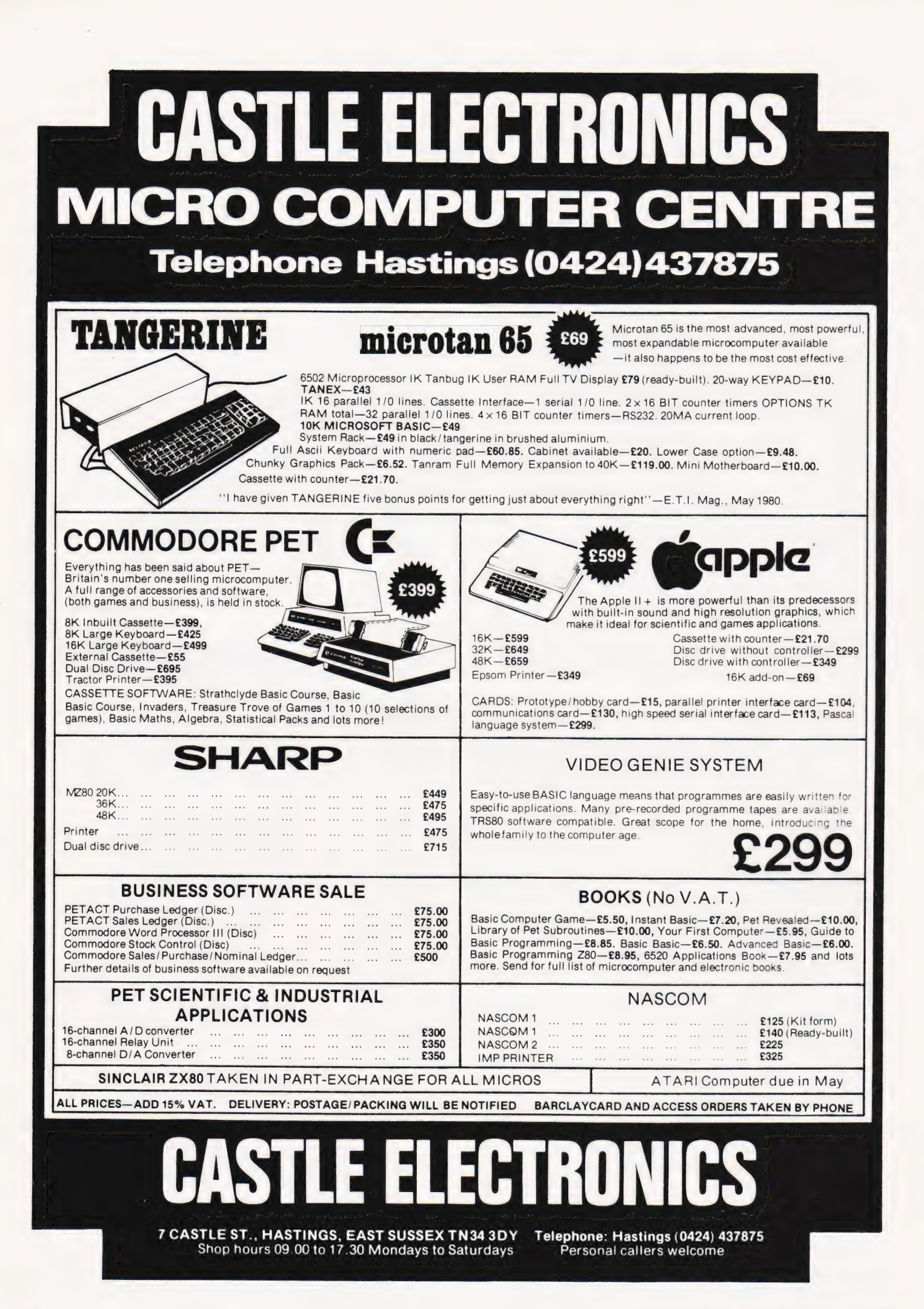
Henry Budgett

**DAI REVIEWED** 

A truly European computer, the DAI seems to offer exceptional features in a tidy package. We take the lid off to bring you an in-depth report on its performance.

DAT

most closely meets the 'ideal' that people ask us to recommend, then the result would probably be a system not unlike the DAI Personal Computer. Certainly from the specification and the price (see Table 1) it appears to be a machine worthy of closer inspection. f a computer was produced which

The computer is produced by a Belgian company and is marketed in a number of European countries by subsidiaries, Data Applications (UK) Ltd of Cirencester being the British source. Its history is quite interesting. Texas Instruments wanted to launch a personal computer into the European market but their Tl 99/4 machine was not compatible with the PAL TV system. They asked DAI to design and produce a computer using existing silicon stocks (hence the use of the 8080A), and the intention was to have the system ready for use in a Dutch TV computer literacy project. The design was not finalised in time, for a variety of reasons, and the Dutch decided to use the Exidy Sorcerer. Texas then chose to bring in the T! 99/4 with an American, NTSC, monitor and DAI were left with the developed, and paid for, computer which they now market themselves. Although it's quite well known in Europe, very few seem to have been bought in the UK. DAI here are mainly involved in industrial control systems.

Competition for the machine is mainly American, the Apple and Compucolor being the the obvious rivals. I shall not, however, attempt to draw any direct comparisons but merely detail the pros and cons of the DAI. If you are interested in a colour graphics computer for personal use then this system deserves a place on the short list with the two previously mentioned systems.

#### What You Get

The DAI is housed in a neat desktop case with all the connections for inter-

faces socketed at the rear and a full ASCII style keyboard at the front. The power switch is at the back but there is an LED at the front which indicates that the system is powered up. One rather nice touch is the reset switch, which can only be operated by a pointed instrument such as a pencil. This means that it is difficult to accidentally reset the system, but the manual does give a 'last rites' routine if you then decide that you didn't really want to kill it after all!

The case is one of the few areas open to criticism, in my opinion. It is simply too deep to fit on a normal desk with the TV behind it and you can't sit the TV on top because that would block the ventilation slots. If the keyboard was made separately to the main PCB it could be mounted on top and this would shorten the case to a more reasonable size. Only a minor niggle, but space is often at a premium especially when justifying it to the 'other half'!

Three leads are supplied: power, cassette and video together with a manual — of which more later. To avoid any possibility of faulting the graphics by using a TV that was unsuitable I also borrowed a Sony portable, the 'recommended' model. Experimentation proved that the graphics work just fine on any modern TV and they also produce a true 'grey scale' on a black and white set.

DAI supplied a cassette with a number of demonstration programs but | encountered a slight problem with loading them. A cassette machine was offered with the review machine but, because | possess one specifically for this type of work, I didn't bother with it. Whether my cassette is at fault, or whether there is a problem with the machine on which the programs were recorded, I don't know - but there were considerable struggles at times. One definite fault did show up, however. The cassette interfaces are relay controlled

and the devices used are not up to the job. Cassette recorders with heavy duty motors, like mine, generate a large back EMF when the field current is broken and this can, and did, weld the contacts shut.

The problem can be solved by fixing a diode across the jack plug terminals but you will need to experiment to find the correct polarity.

Overall the package contains everything that one is likely to need to begin with. It would be nice to supply some demo programs as standard but several are given in the manual anyway. The manual itself contains two sections; the first is an 'idiot's guide' to getting it up-and-running, and the second part tries to be a complete reference work — and fails. What is needed is to produce a middle document that explains things in greater detail than the first but in less technical language than the second, something that DAI are in the process of doing. When this arrives the system should have some decent documenta tion; as it is, the quality is well below that of the hardware.

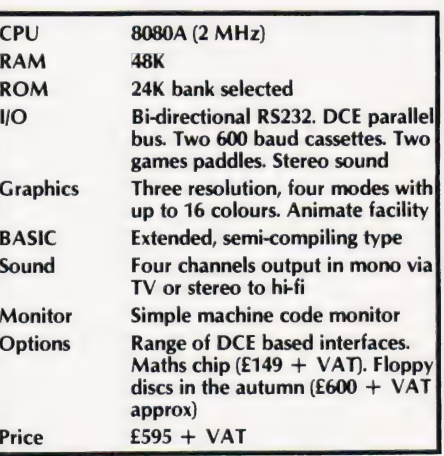

Table 1. The vital statistics of the DAI.

#### The Hardware

As shown in Table 1 the system is configured around an 8080A CPU running at 2 MHz. The architecture is fairly conventional except that bank select techniques are used to increase the amount of system software from a theoretical 16K to 24K. A block diagram of the system is given in Fig.1 and the memory map is shown in Fig. 2.

The industrial background of the company reveals itself with the provision of numerous test points on the board and a full 8080 bus connector so maintenance should be quite simple. All the circuitry is crystal controlled, a total of three are used, and with the sole exception of the keyboard the layout is excellent.

The board sitting on top of the rear of the system is the video board, which can be interchanged to suit other TV standards or black and white monitors as required. The colour circuitry actually produces a true PAL standard so you can tape the proceedings on a VCR if you wish, an unusual feature. The quality of the picture produced and its stability have led to the Belgian TV service using it for subtitling purposes and I believe that one of the independent UK companies are also looking at the possibility.

All the details of the I/O connec-

tions are given in the manual including those of the DCE bus for those who feel adventurous. The optional maths chip, an AMD 9511, is treated as an I/O device.

BASIC commands are available to send and receive information through the bus as well as the paddle and cassette interfaces. The RS232 can be treated as a terminal or used to drive a printer, the latter is achieved by a single POKE command which copies everything sent to the screen to the RS232 port as well.

#### The Basics Of BASIC

Leaving aside the special features like the programmable sound and graphics which | will explain later, the BASIC is apparently similar to Extended Microsoft types. However, it is a semicompiling variant which makes it considerably faster than a normal Interpreter (although not as fast as a true Compiler). As each line of code is typed in it is checked for syntax and on typing the RUN command the program is turned into a 'half-way' code which executes as a block rather than line-by-line. To go with this there are a number of debugging commands; TRON, TROFF and STEP as well as an excellent Editor.

Variables can be given names up to 14 characters long and the four usual

types are allowed. Space must be reserved for strings and arrays with the CLEAR command and arrays must be DIMensioned, there is no OPTION BASE facility unfortunately. One interesting feature of the variables is that groups of them can be pre-defined. The command IMP, short for imply, is used to set defined variables to adefined state; IMP INT A-D would make variables A, B, C and D operate as integers: a similar function is available for floating point and string variables.

A special command, VARPTR, can be used to find the location of variables and arrays in memory, extremely useful for fast processing of lists etc.

A full list of the main BASIC commands and functions is given in Table 2, and the special graphics and sound commands will be further explored later.

#### Painting By Numbers

The DAI has a bewildering 12 possible graphics modes plus a text-only mode. The combinations are shown in Table 3. Each of the three stages of resolution is broken into four subsets; 4 or 16 colours, with or without text. In the split mode the picture is physically shifted up to allow four lines of text underneath, it can be retrieved by changing mode.

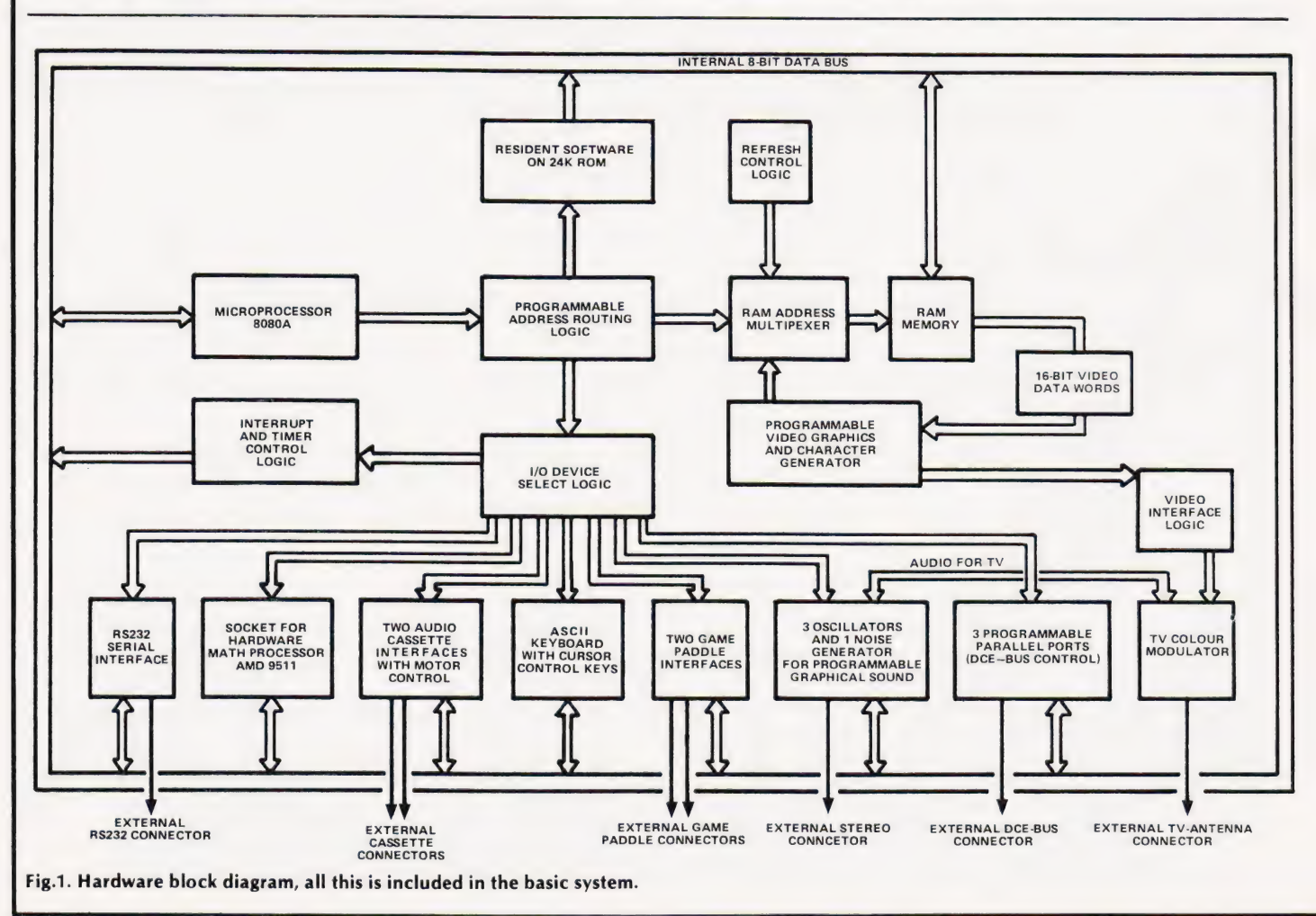

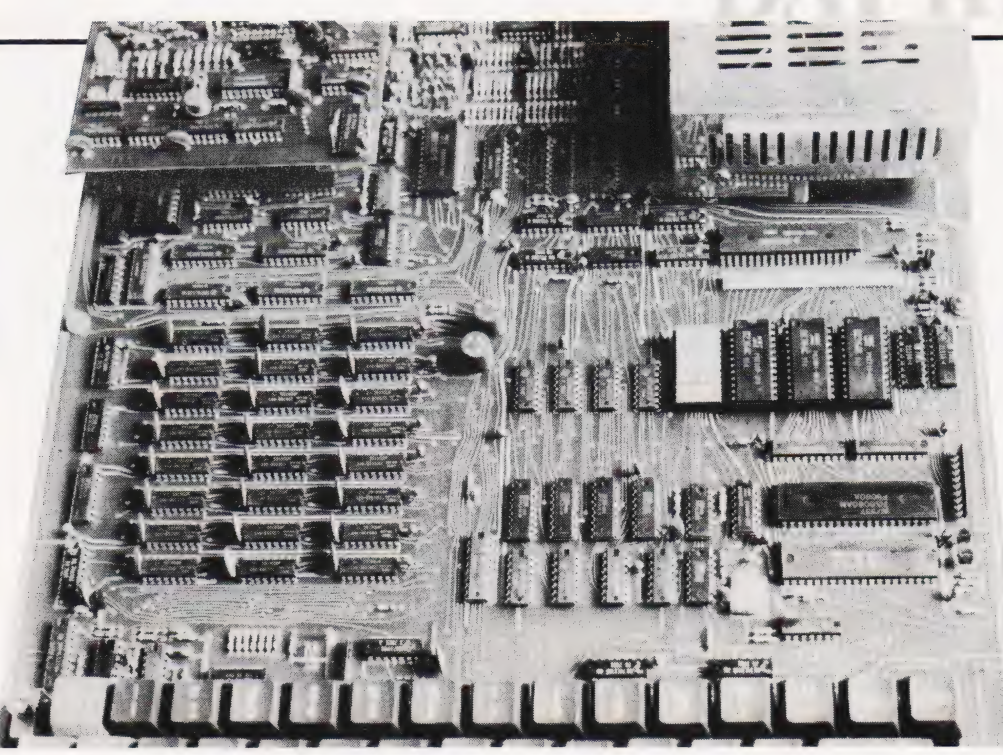

The main PCB area of the DAI showing the professional approach in the board layout. The light grey chip, centre right, is the optional maths device.

The commands are extremely simple to use in the 4-colour mode; 16-colour requires a greater amount of planning as, although you can display all the colours, restrictions do exist. The major restriction is that you can only display two colours (sometimes three) per each eight-dot field. As compensation for this

the system offers an amazing animation facility where by changing colours parts of pictures disappear or appear instantaneously. You can even store 'frames' on tape.

The full set of BASIC commands for the graphics are shown in Table 4, with explanations.

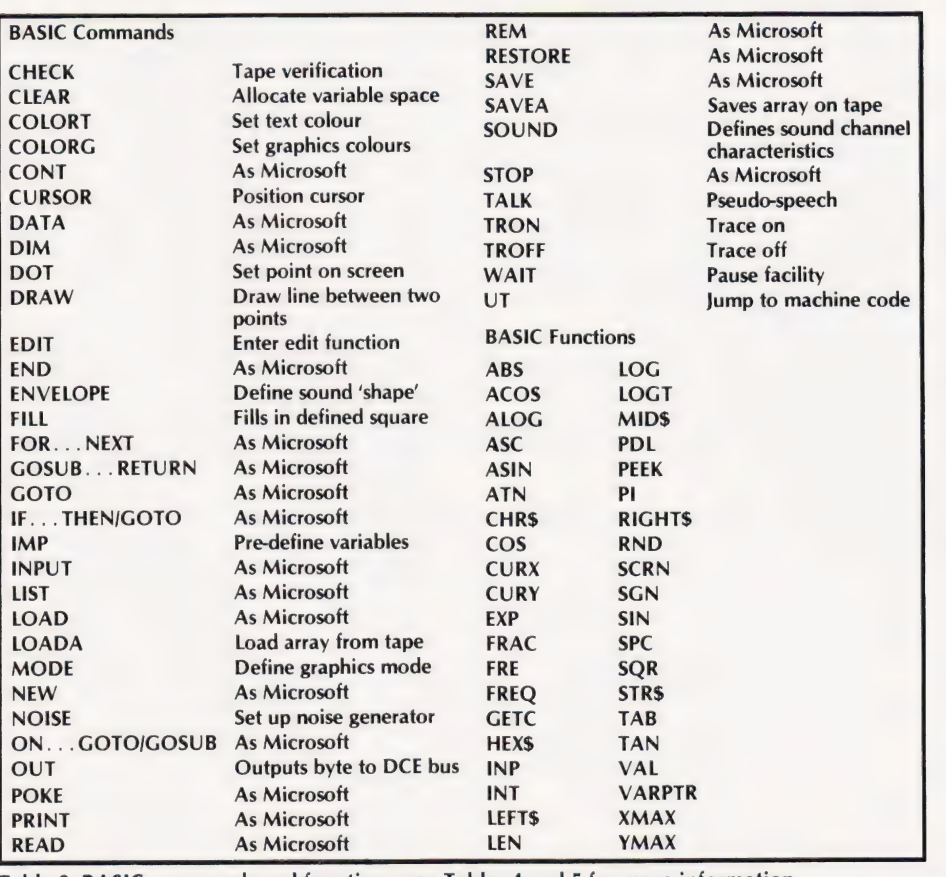

Table 2. BASIC commands and functions, see Tables 4 and 5 for more information.

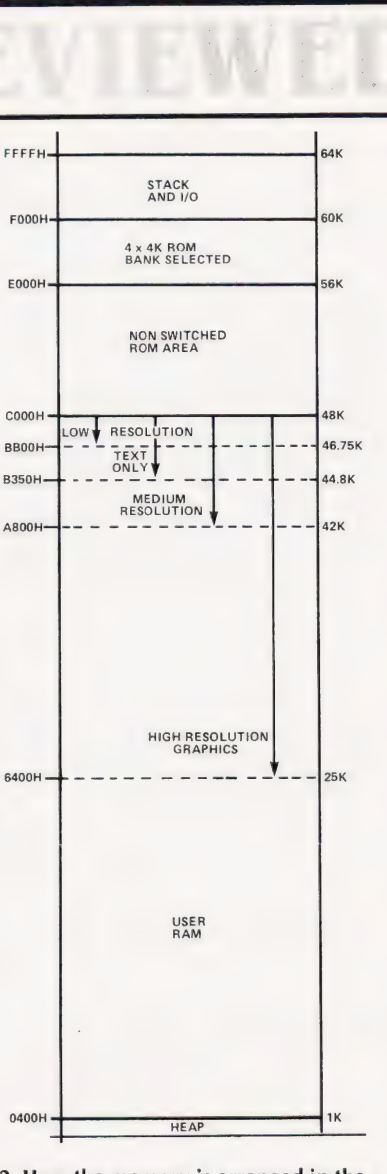

Fig.2. How the memory is arranged in the DAI.

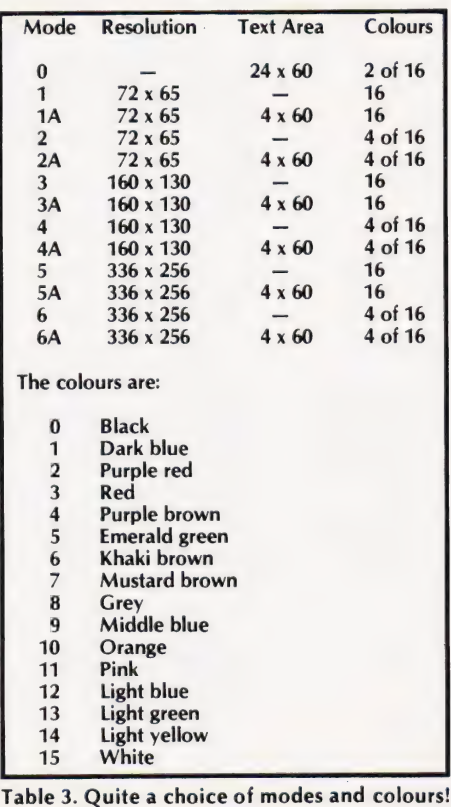

#### Sounding It Out

The BASIC supports a number of commands dedicated to the production of sounds, see Table 5 for the details. A total of four 'noises' can be simultaneously generated and these are output either through the TV sound channel or via the stereo DIN socket at the rear of the system.

Figure 3 shows the way in which the ENVELOPE command works, further manipulation of the command can cause the sound to repeat continuously. The volume level of the envelope is in fifteenths of the preset volume in the SOUND command. The sounds produced can be enhanced by the addition of NOISE or by modifying the tonal qualities by use of the Tremelo or Glissando options.

There is one further command, TALK. This actually looks to be the most interesting but there is, apart from a nonfunctioning sample program, no information given as to its use. Frustrating, in the extreme, but I expect that further experimentation will produce something.

#### The System Monitor

The machine code utility or monitor supplied with the DAI offers a fairly standard range of features; memory and register modification, block copying and tape read and write facilities all exist. The commands all work and the resulting machine code can be accessed from BASIC by the CALL instruction. The option exists to transfer a pointer into the HL register pair, which allows you to pass a BASIC variable to the machine code program.

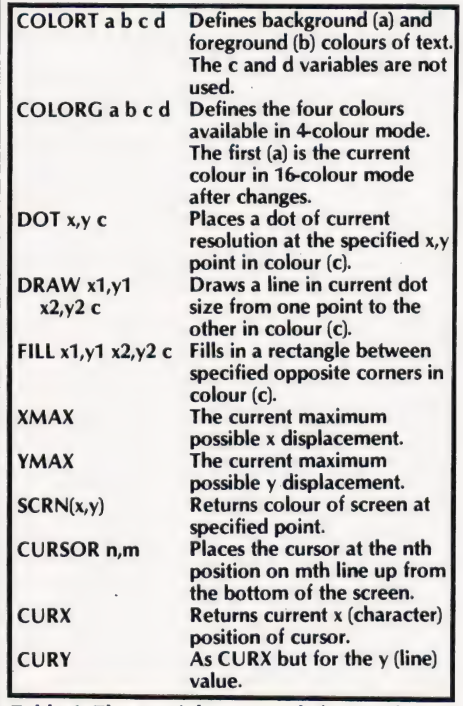

Table 4. The special commands for graphics operations.

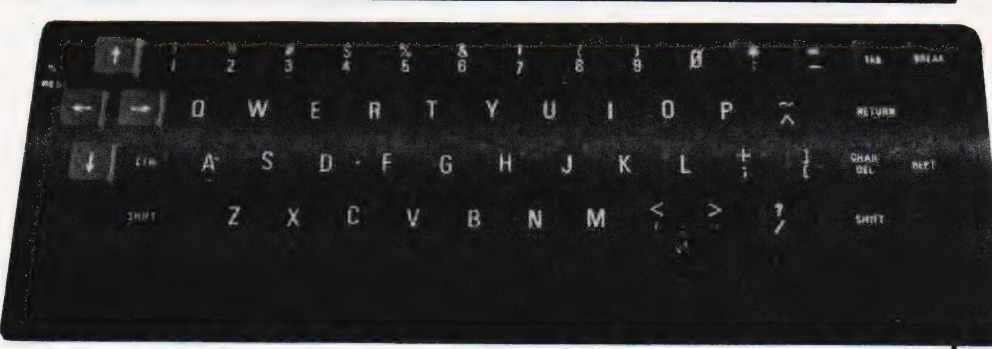

The keyboard is fairly conventional except for the recessed RESET button top left.

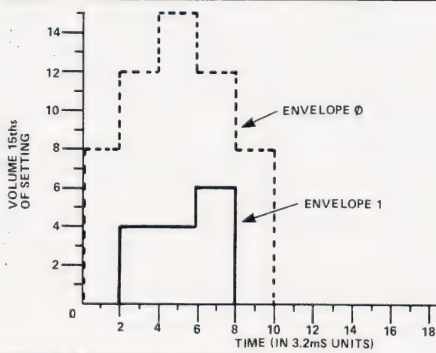

ENVELOPE @ 8,2; 12,2; 15,2; 12,2; 8,2; 0 ENVELOPE 1 0,2;4,4;6,2;0

#### Fig.3. Creating envelopes for the sound channels.

While the facilities offered are nowhere near as comprehensive as those available of a dedicated machine code system they are more than adequate for use in writing short segments of code to speed up the graphics or create I/O driver routines. DAI offer an Assembler package for those interested in serious machine coding but, given the power of the BASIC, you probably won't need it.

#### Expanding Facilities

As yet the only hardware expansion options are the maths package and the range of Real World Cards for the DCE bus. The latter are mainly suited for industrial and research applications and are not priced to be attractive to the domestic user.

DAI have promised floppy discs by the autumn and a dual unit based of 5%" drives, each holding 80K, will sell for about £600. The DOS will probably be CP/M 2.2 although this is not yet confirmed.

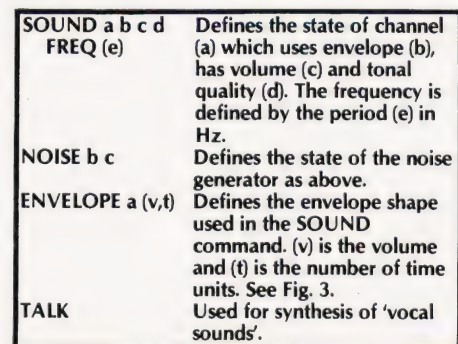

Table 5. How to get sound out of the system.

The games paddles are available but not from DAI. European support in terms of hardware seems to be better and 'it is likely to remain that way until the system starts to appear in quantity in the UK. Software support is virtually non-existent, with the exception of an active user group based in Belgium which produces a very nice newsletter and sells programs, assuming that you can read Flemish!

#### **Conclusions**

With one or two slight areas of criticism the DAI appears to offer a very acceptable alternative to the American dominated colour graphics market. Whether this will remain the case for | much longer is a matter open to some doubt but if DAI were prepared to update the system slightly it should still remain competitive.

The areas in which | feel work is needed immediately are the manual and the cassette control. The former is already being undertaken, the latter should be a simple component change. The only other area open to personal criticism is the case design. If the keyboard was made separate the depth of the box could be reduced or restyled a la Apple, which would allow the monitor to sit on top. Perhaps they employed the Sirius Cybernetics Corporation?

Overall, though, the system offers a very good BASIC, extremely fast maths (with the hardware option), superb colour graphics although the 16-colour is at times a little awkward to use, and versatile sound generation. Whether you wish to get all this at once and pay the £595, or to buy a smaller system and build up is the choice that you will have to make. In theory the machine can be supplied with as little as 8K but this is not available in the UK. The only cheaper route to the same end is by buying a minimum Apple or ITT 2020 and adding the extra cards, but this is more expensive in the long run. No currently available British model offers the facilities available on the DAI but if you want to wait then the autumn will bring some home-grown opposition.

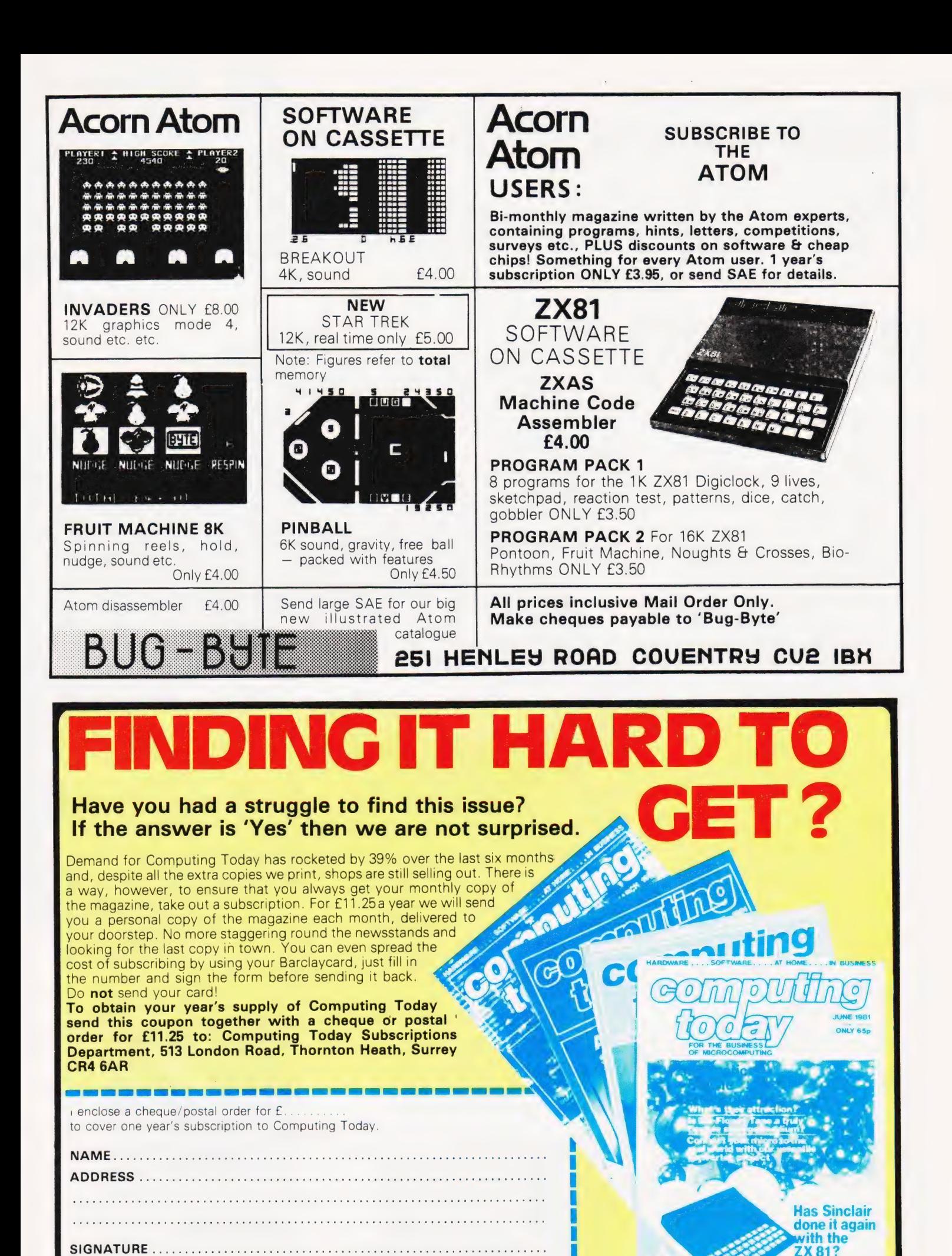

CT<sub>5</sub>

 $4|9|2|9$ 

COMPUTING TODAY AUGUST 1981

NO.

# New! Sinclair ZX8I Personal Computer.

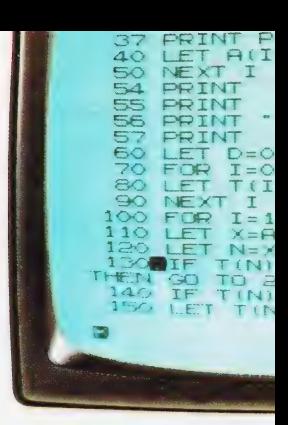

The ME TE The

# Kit: £49.95 complete

#### Reach advanced computer comprehension in a few absorbing hours

1980 saw a genuine breakthrough the Sinclair ZX80, world's first complete personal computer for under £100. At £99.95, the ZX80 offered a specification unchallenged at the price.

Over 50,000 were sold, and the ZX80 won virtually universal praise from computer professionals.

Now the Sinclair lead is increased: for just £69.95, the new Sinclair ZX81 offers even more advanced computer facilities at an even lower price. And the ZX81 kit means an even bigger saving. At £49.95 it costs almost 40% less than the ZX80 kit!

#### Lower price: higher capability

With the ZX81, it's just as simple to teach yourself computing, but the ZX81 packs even greater working Capability than the ZX80.

It uses the same microprocessor, but incorporates a new, more powerful 8K BASIC ROM the 'trained intelligence' of the computer. This chip works in decimals, handles logs and trig, allows you to plot graphs, and builds up animated displays.

And the ZX81 incorporates other operation refinements — the facility to load and save named programs on cassette, for example, or to select a program off a cassette through the keyboard.

#### Higher specification, lower price how's it done?

Quite simply, by design. The ZX80 reduced the chips in a working computer from 40 or so, to 21. The ZX81 reduces the 21 to 4!

The secret lies in a totally new master chip. Designed by Sinclair and custom-built in Britain, this unique chip replaces 18 chips from the ZX80!

Built: £69.  $\frac{95}{2}$ complete

#### Kit or built it's up to you!

The picture shows dramatically how easy the ZX81 kit is to build: just four chips to assemble (plus, of course the other discrete components) — afew hours' work witha fine-tipped soldering iron. And you may already have a suitable mains adaptor — 600 mA at 9 V DC nominal unregulated (supplied with built version).

Kit and built versions come complete with all leads to connect to your TV (colour or black and white) and cassette recorder.

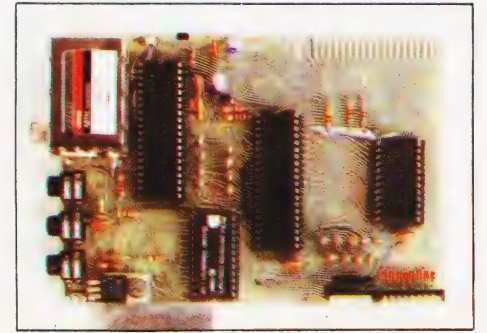

principles to complex programs. Proven micro-processor, new 8K BASIC ROM, RAM-and unique new master chip.

#### New BASIC manual

**CRANCIST CRANCIST** 

 $\frac{B}{\sqrt{2}}$ 

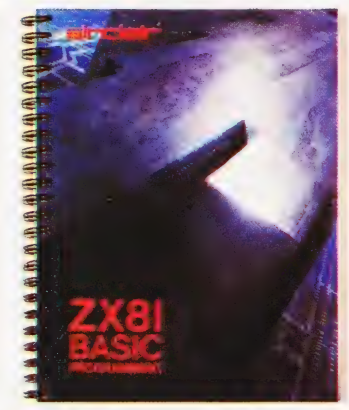

Every ZX81comes witha comprehensive, specially-written manual – a complete course in BASIC programming, from first

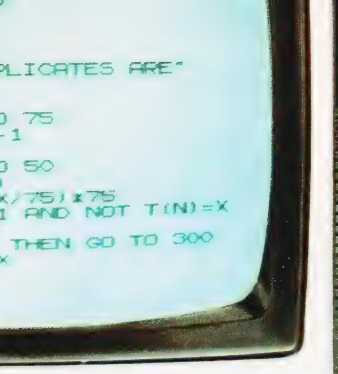

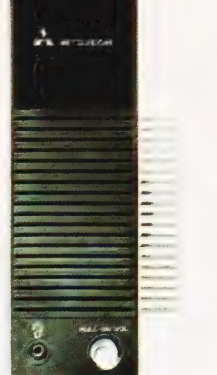

#### New, improved specification

| @Z80 A micro-processor — new faster version of the famous Z80

chip, widely recognised as the best ever made. **OUnique** 'one-touch' key word entry: the ZX81 eliminates a great deal of tiresome typing. Key words (RUN, LIST, PRINT, etc.) have their own single-key entry. **OUnique syntax-check** 

and report codes identify programming errors immediately.

@Full range of mathematical and scientific functions accurate to eight decimal places. @Graph-drawing and animated-

display facilities.

@Multi-dimensional string and numerical arrays.

OUp to 26 FOR/NEXT loops. @Randomise function — useful for games as well as serious applications.

@Cassette LOAD and SAVE with named programs.

@1K-byte RAM expandable to 16K bytes with Sinclair RAM pack. @Able to drive the new Sinclair printer (not available yet — but coming soon!)

@Advanced 4-chip design: microprocessor, ROM, RAM, plus master chip — unique, custom-built chip replacing 18 ZX80 chips.

### sinclair ZX8l Sinclair Research Ltd,

6 Kings Parade, Cambridge, Cambs., CB2 1SN. Tel: 0276 66104. Reg. no: 214 4630 00.

## If you own a Sinclair **ZX80**.

The new 8K BASIC ROM used in the Sinclair ZX81 is available to ZX80 owners as a drop-in replacement chip. (Complete with new keyboard template and operating manual.)

With the exception of animated graphics, all the advanced features of the ZX81 are now available on your ZX80 — including the ability to drive the Sinclair ZX Printer.

## Coming soonthe ZX Printer.

Designed exclusively for use with the ZX81 (and ZX80 with 8K BASIC ROM), the printer offers full alphanumerics across 32 columns, and highly sophisticated graphics. Special features include COPY, which prints out exactly what is on the whole TV screen without the need for further instructions. The ZX Printer will be available in Summer 1981, at around  $£50 -$  watch this space!

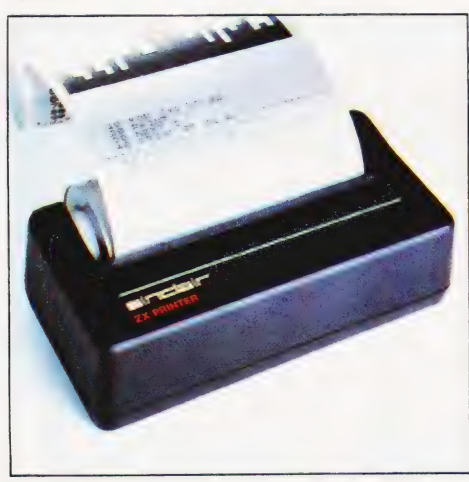

# 16K-BYTE RAM pack for massive add-on memory.

Designed as a complete module to fit your Sinclair ZX80 or ZX81, the RAM pack simply plugs into the existing expansion port at the rear of the computer to multiply your data/program storage by 16!

Use it for long and complex programs or as a personal database. Yet it costs as little as half the price of competitive additional memory.

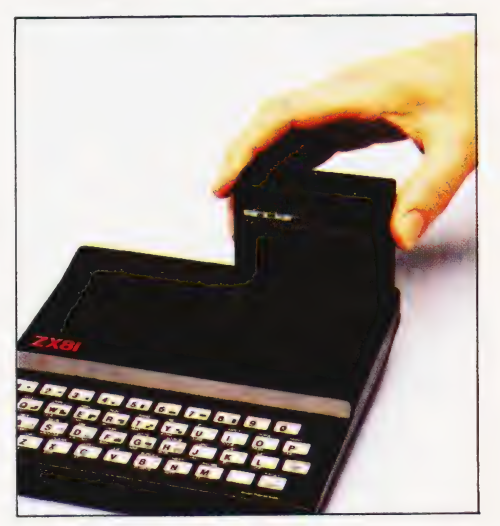

#### How to order your ZX81 BY PHONE - Access or Barclaycard holders can call 01-200 0200 for personal attention 24 hours a day, every day. BY FREEPOST - use the no-stamp-needed coupon below. You can pay by cheque, postal order, Access or Barclaycard. EITHER WAY - please allow up to 28 days for delivery. And there's a 14-day money-back option, of course. We want you to be satisfied beyond doubt — and we have no doubt that you will be.

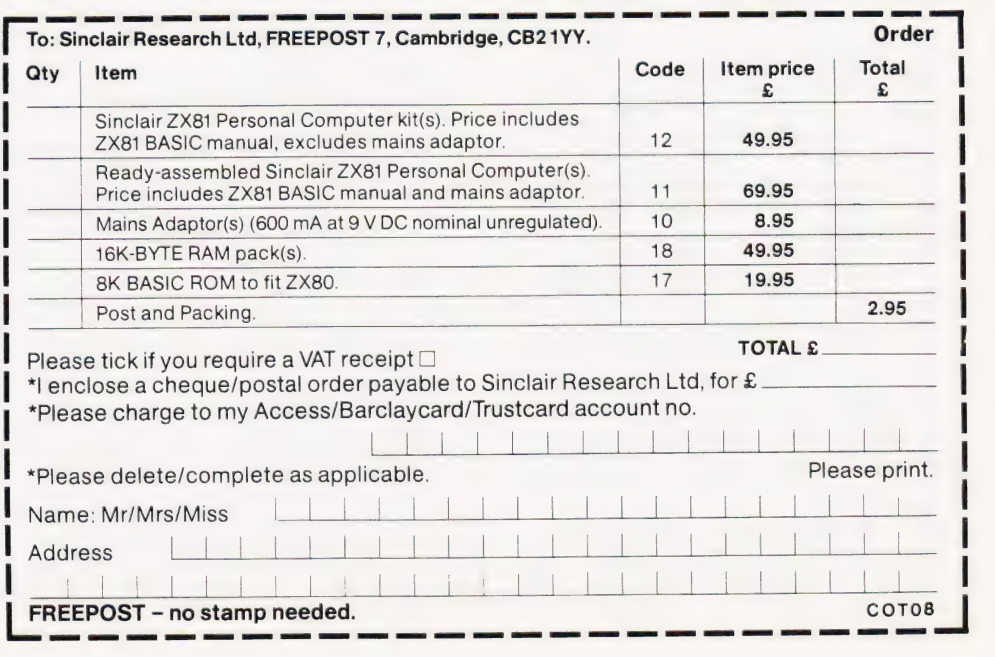

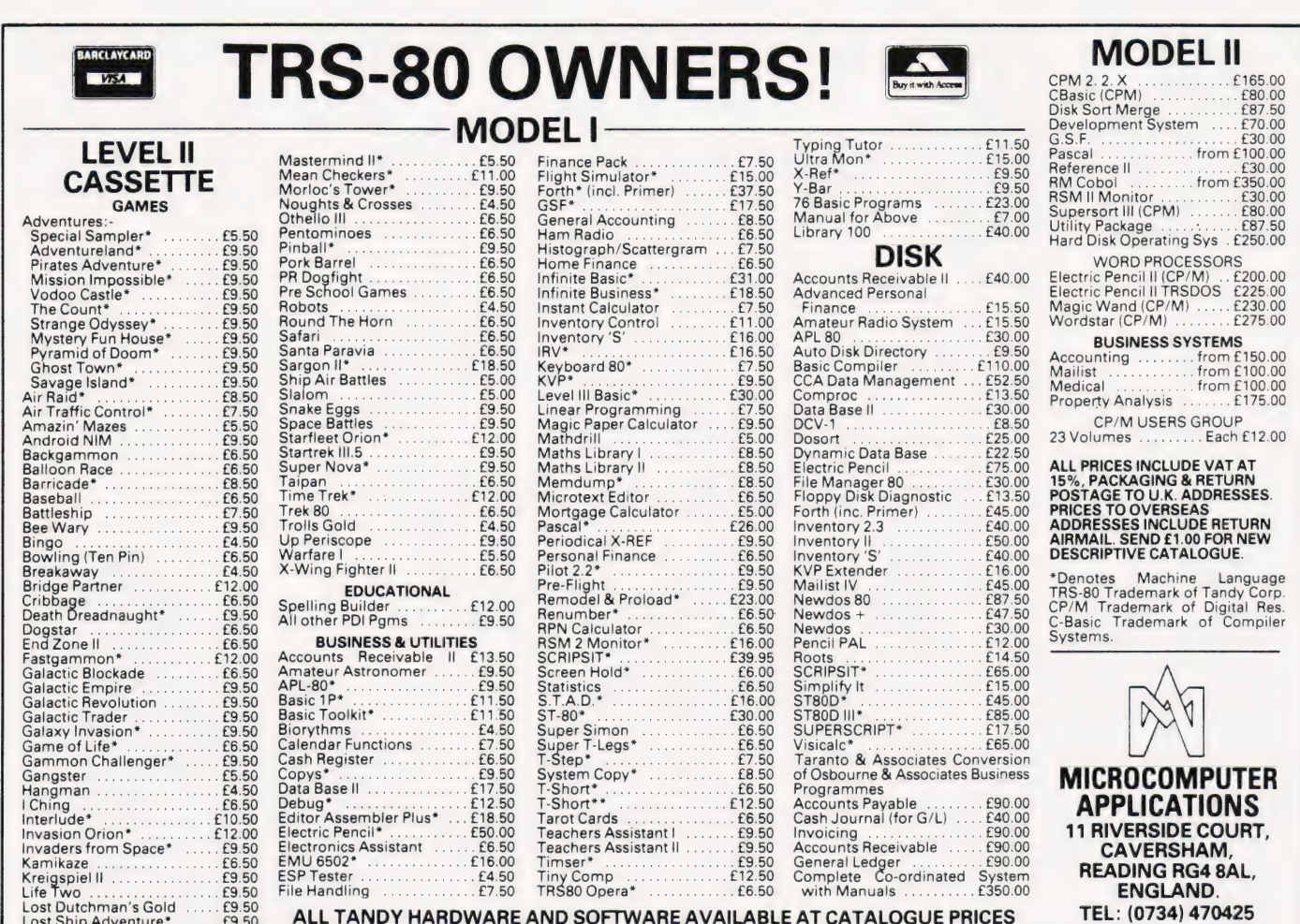

Lost Shin Adventure 1995 CONTROL AND THE CONTROL OF TWARE AVAILABLE AT CATALOGUE PRICES

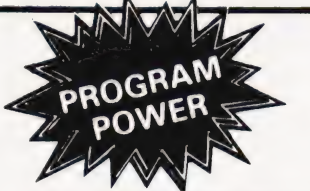

**LUNAR LANDER SUPREME**(16K/B/G) – classic<br>spacecraft landing simulation. Short, medium & long-<br>range scans show planet surface in varying detail.<br>Continously updated STATUS REPORT gives vertical,<br>horizontal & relative vel

**STARTREK II**(32K/G/B) – enthralling, real-time<br>version from our Invasion Earth author, using M/C<br>code sub-routines to great effect. Special features<br>include larger galaxy, shielded homing warheads (fired<br>by Klingons), tim

**INVASION EARTH**(MC/G) - New improved<br>version. 4 complexity ratings. 10 overall speeds.<br>Variable shot speeds & alien descent rate. 4 invader types. Intelligent homing, exploding, angled, direct<br>multiple warhead & radio-jamming missiles. Ex- $6895$ 

**INVASION EARTH**(MC/G) - as above with<br>SOUND EFFECTS using AY-3-8910 CHIP. £10.95

"NASCOUNT" PERSONAL FINANCE(16K/MC) – Make life simpler with this finance planner. Budget income/expenses month by month and highlight likely surpluses  $\hat{B}$  deficits. Can be used to check bank account  $\hat{B}$  record pa

**CONSTELLATION**(16K/B) - Turn your screen into a telescope & view the stars from any point in the Northern Hemisphere at any time & date. Display Northern Hemisphere at any time of takes property<br>stars by magnitude, identifying number or<br>constellation. The telescope on be raised & lowered,<br>zoomed in & out. Also output of star map to printer.

\*\*NASCOM 1 - Cottis Blandford cassette interface<br>for N2 format, reliability & fast load £14.90.<br>B = Nascom BASIC (State Tape BASIC if required).<br>MC = Machine Code. G = Nascom Graphics. BK<br>RAM required unless otherwise sta

### **NASCOM** 1 & 2

**WORDEASE-WORD PROCESSOR**(MC) –<br>Professionally written 4K word processor: - 14 line<br>window on text buffer F extensive on-screen editing<br>facilities. Inset G delete characters, lines G<br>paragraphs. Text manipulation – copy fr paragraphies in text to another, or read in additional<br>material from tape to any point in the text. FIND &<br>REPLACE facility. Text buffer size according to

"HEPLACE Tackity. Text buffer size according to<br>available memory,<br>Exceptional formatting capability:- commands<br>embedded in text allow complete flexibility e.g.<br>variable tab position, indent, line length & page<br>length. Use inclusion of headings, footings a other reaction-<br>Circle is also automatic page numbering.<br>Output to printer — can vary character delay, inhibit<br>line feeds & force upper case if required.<br>An extensive manual is supplied (

**GALAXIAN ATTACK**(MC/G) - Another fast M/C<br>space game, featuring diving Galaxian spacecraft. 10<br>speeds from good to impossible. No barriers for<br>protection. Highest score displayed.<br>**CLUB MEMBERSHIP**(32K/B) - Create a file  $69.95$ 

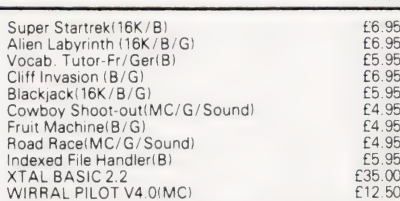

VORTEX(MC) - State 16/32 or 48K **Speed up your displays of pixel Torizon.** 29 routines<br>to be called from Basic. Manipulate the 2 screen<br>images 6 then update the VDU. Changes appear<br>instantaneous. Extensive instructions and examples<br>supplied. Give your pr only £8.95

#### 'MICRO POWER' -Magazine

Our new magazine for NASCOM 1 & 2 will be

- 
- 
- our new magazine for NASOCON 1 O L WILLOW 1999<br>Featured articles in ISSUE ONE include:<br>- "HANDS-ON" Series for beginners.<br>- NAS-SYS 3 Revealed (Series) a detailed look at
- this amazing monitor.<br>
 Designing a Programmable Character Generator<br>
 Useful software for a PCG.

- Useful software for a PCG.<br>We will include information on club activities free of<br>charge and publish letters on any subject connected<br>with NASCOM hardware or software<br>Initially, we are offering £10 for any article accept

#### AY-3-8910 SOUND CHIP

rogram up to three independent channels with must & sound effects! Supplied with detailed write-up £8.50 SOUND CHIP INTERFACE BOARD - Using the PIO,<br>program up to four sound chips at once, i.e. 12 program in the sounds. Each board contains<br>an interface allowing a further board contains<br>Only simple link changes required. Connect to<br>amplifier/speaker such as our unit. (Chip not £13.50 included)

f (13.56)<br>SOUND CHIP DEMO PROGRAM – First mode gives<br>direct entry to chip register, making experimentation<br>simple & thus rapid appreciation of chip's potential<br>Second mode turns keyboard into 7 octave 'plano' simple a time turns keyboard into 7 octave when<br>Second mode turns keyboard into 7 octave when<br>displaying state of registers & notes (up to 3) being<br>f225 60 page Data Manual (no VAT)

 $f18.90$ 

£19.50<br>£19.50  $f795$  $E7.95$ 

#### **BOARD GAMES**

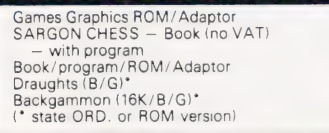

Please add 55p/order P & P + VAT @ 15%.<br>Sae for FULL CATALOGUE (Now over 50 items!)<br>PROGRAM POWER 5, Wensley Road, Telephone (0532) 683186

# SAVING BASIC STRING ARRAYS

#### P | Sanders

### Dump string variable from NASCOM's BASIC with this routine

have often thought it would be  $\int$  have often thought it would be suppose that it string arrays could be saved as well as numeric arrays. An example of this use would be detailed entries of abank balance that could be saved on a monthly basis. The following article is written for people who have a NASCOM with the 8K ROM BASIC V4.7 and NAS- $SYS<sub>1</sub>$ 

To see how this can be done, we must look at how BASIC stores its data (see Fig.1). The program lines are held in memory from Hex 10F9 onwards. When RUN is entered, the interpreter stores the variables after the end of the program lines and the variable arrays are stored after this. Numeric variables are set to 0 and string variables are set to zero length. BASIC tells the difference between numeric and string variables (and arrays) by setting the MS bit of the variable name when it refers to a string. ie AA = 41 41, AA\$ = C1 41

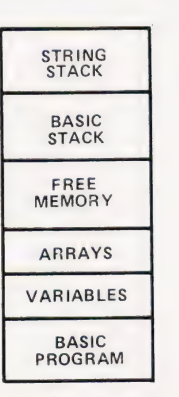

Fig.1 The areas set aside for storing BASIC programs and variables. |

For arrays, information giving the size of the whole array, the number of subscripts (dimensions) and the size of subscripts follows the name. Next follow a number of four byte blocks, one for each part of the array, ie:

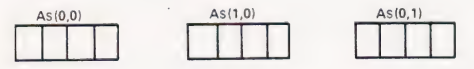

For numeric arrays the four bytes form For numeric arrays the four bytes form<br>an actual number but for string arrays<br>the four bytes form a pointer to the data<br>as follows: the four bytes form a pointer to the data as follows:

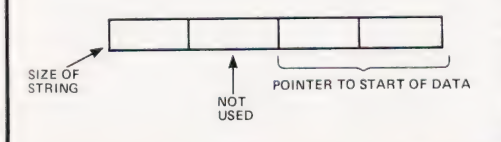

It was once thought that the MS bit of the name could reset to fool BASIC into thinking that it was a numeric array, and this could then be saved in the normal way. Of course, all that was saved were the pointers to the data. The data is held in one of two places: (a) Embedded in the actual program, ie

 $120$  LET A\$ $(0.0)$  = "HELLO" where the pointer would point to the actual location of the "H" in the area of the program. This is fixed and not very useful; or (b) Placed on a dynamic stack, ie

#### 120 INPUT A\$(0.0)

where the string that is input is placed on a stack at the top of memory and the stack pointer is moved down to point to the next free location ready for the next string. This leads to a problem in that a normal program will have many string variables and these will be placed on the stack as required, not in order, so saving the stack area is not a solution (see Fig.2).

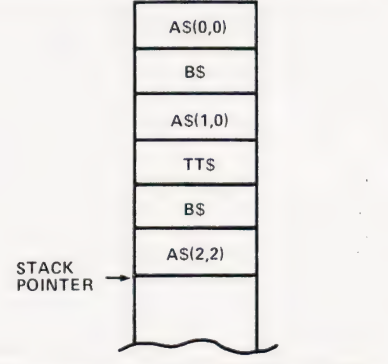

Fig.2 No order is maintained in the contents of the stack.

The stack starts at the top of store allocated to BASIC and its size is allocated by the CLEAR command. The location of the current stack pointer is Hex 10C3.

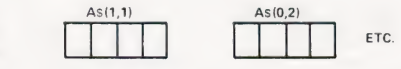

A way round the problem of the mixed variables is to nominate one string array as the one to be saved on tape and to write its data to a buffer external to BASIC. The buffer could then be saved or loaded using the normal NAS-SYS read and write commands. To demonstrate the method a simple program is shown which saves a list of artists and their records, ie

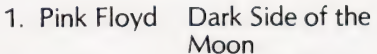

SOFTSPOT

2. Genesis Trick of the Tail These are saved as two items per line and 10 lines in the form:

$$
A\$(0,1) A\$(1,1)
$$
  

$$
A\$(0,2) A\$(1,2)
$$
 etc.

This could be expanded to more dimensions allowing for more items per line and to more lines, depending on the size of buffer. The length of each item is fixed to make the pointers easier to set up and use. Variable length strings could be used but then the pointers need to be saved alongside the data (ie reset the MS bit of the name and save as a numeric array). Pointers in the program that need explaining are as follows:

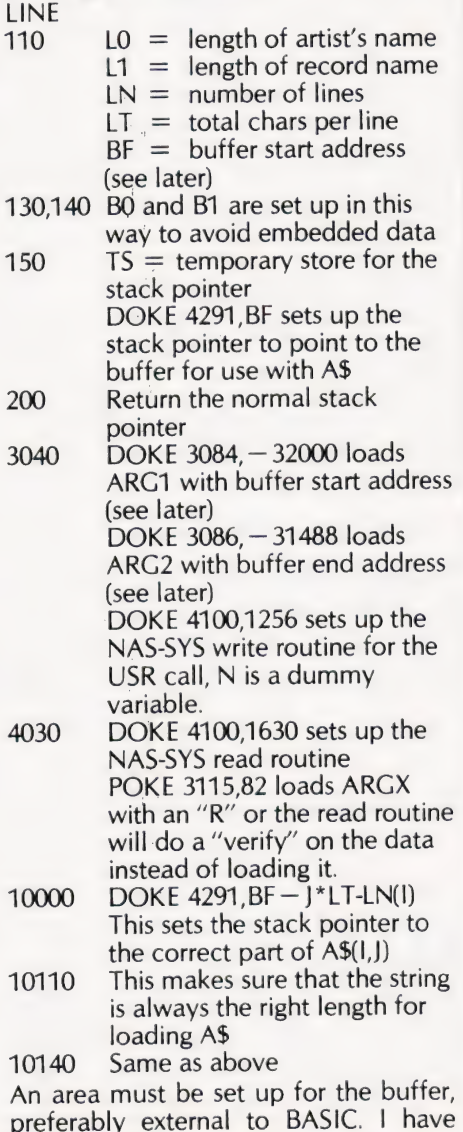

memory to Hex 9000, but I use Hex 8600 and above for an operating system so I reserved Hex 8300 to 8500 for the buffer. BASIC was limited to Hex 8000 by answering Memory size? with 32768.

Stacks move downwards in store as they are used so the start of buffer

pointer BF points to the top of the buffer. In this case it was set to 34000 which is within the limits of the buffer. This had to be converted to a negative number for the DOKE command by subtracting 65536 from it (line 110). The NAS-SYS read and write commands use ARG1 and

ARG2 as pointers to the area they are using, and in this case

 $ARG1 =$  Hex 8300 or dec 33536  $(-3200$  for DOKE)  $ARG2 =$  Hex 8500 or dec 34048 (— 31488 for DOKE)

#### Program Listing | 100 CLEAR 1000:DIM A\$(1,10) 110,  $LO = 14:L1 = 22:LN(0) = 0:LN = 10$ 120  $LN(1) = 14:LT = 36:BF = 34000-65536$ 130 FOR  $I = 1$  TO LO:BO\$ = BO\$ + " [SPC ]":NEXT 140 FORI=1TOL1:B1\$=B1\$+" [SPC ]":NEXT 150 TS =DEEK(4291):DOKE 4291,BF 170 FORI=OTOLN 180  $A$(0,1) = B0$; A$(1,1) = B1$$  $190$  NEXT I 200 DOKE 4291,TS 499 REM\*\*FUNCTION CHOICE 900 CLS:PRINT:PRINT:PRINT 910 PRINT TAB(15);"1. INPUT LIST" 520 PRINT TAB(15);"2. DISPLAY LIST"<br>530 PRINT TAB(15):"3. CHANGE ITEM" PRINT TAB(15);"3. CHANGE ITEM" 540 PRINT TAB(15);"4. SAVE BUFFER" 550 PRINT TAB(15);"5. LOAD BUFFER"<br>560 PRINT TAB(15):"6. END PROGRAM PRINT TAB(15);"6. END PROGRAM" 5/0 PRINT 580 PRINT "ENTER NUMBER OF FUNCTION'; 590 INPUT "REQUIRED":N 600 IF (N<1)+(N>6) THEN GOTO 500 610. CLS 620 ON N GOTO 1000,2000,6000,3000,4000,5000 999 REM\*\*INPUT LIST 1000 FOR J=1 TOLN:GOSUB 10100:NEXT J 1010 GOTO 500 REM\*\*DISPLAY LIST  $1999$ 2000 FOR !=1TOLN:PRINT |; 2010 PRINT AS\$(0,1); TAB(20);A\$(1,1) 2020 NEXT I: PRINT: PRINT 2030 INPUT "PRESS 'N/L' TO RETURN TO MENU ";N 2040 GOTO 500 REM\*\*SAVE BUFFER ON CASSETTE 2999 PRINT:PRINT:PRINT  $3010$ PRINT "PUT CASSETTE INTO RECORD MODE"

3020 INPUT "AND PRESS 'Y' WHEN READY";N\$ 3030 IF NS< >" Y" GOTO 500 DOKE 3084,-32000: DOKE 3086,-31488  $3040$ 3050 DOKE 4100,1256:N =USR(N):PRINT: PRINT PRINT "TURN OFF CASSETTE AND PRESS" 3060 INPUT "'N/L' TO RETURN TO MENU";N 3070 3080 GOTO 500 3999 REM\*\*LOAD BUFFER FROM CASSETTE PRINT "TURN ON CASSETTE AND PRESS" 4000 INPUT "'Y' WHEN READY";N\$ 4010 4020 IF NS<>"Y"" GOTO 500 DOKE 4100, 1630:POKE 3115,82:N = USRI(N)  $4030$  $4040$ PRINT:PRINT 4050 PRINT "TURN OFF CASSETTE AND PRESS" INPUT"'N/L' TO RETURN TO MENU";N 4060 4070 GOTO 500 4999 REM\*\*END PROGRAM 5000 PRINT:PRINT:PRINT PRINT "THANKS AND GOODBYE" 5010 5020 PRINT:END 5999 REM\*\*MODIFY ENTRY 6000 PRINT:PRINT:PRINT 6010 PRINT "ENTER NUMBER OF ITEM TO" 6020 INPUT "BE CHANGED"; J 6030  $IF (J < 1) + (J > 10) + (INT(J) < 1)$  GOTO 6000 6040 PRINT:PRINT PRINT "DATA TO BE CHANGED:-" 6050 PRINT "ARTISTS' NAME ";AS(0,J) 6060 PRINT "RECORD"; A\$(1,J) 6070 6080 PRINT:PRINT:GOSUB 10100:GOTO 500 9999 REM\*\*WRITE TO BUFFER 10000 TS = DEEK(4291):DOKE 4291,BF-J\*LT —LNiI) 10020 AS(I,J)=BS\$:DOKE 4291, TS:RETURN 10099 REM\*\*OBTAIN DETAILS 10100 INPUT "NAME OF ARTIST(S) ";BS\$ 10110 BS\$=LEFT\$(BS\$ + BO\$,LO)  $10120$   $I = 0:GOSUB 10000:BS$ \$ = B0\$ 10130 INPUT "NAME OF RECORD";BS\$ 10140  $BS$ = LEFT$(B$ + B1$, L1)$ 10150  $I = 1:GOSUB 10000:BS$ = B1$$ 10160 RETURN

## PRECISION TIMING FACILITIES FOR THE Z-80

Bl Lord, MA

### Keep in time with your CPU

hen using a microprocessor to interpret input signals in real time, the most interesting feature of a signal being measured is often its duration. Examples of this include measurement of analogue quantities (eg where the time between two

signals indicates the rate of rotation of an object), digital filtering (eg keyboard debounce) and software processing of serial data (eg decoding of the Rugby MSF time signal). The routine given below monitors an input port for a specified combination of bits until that

combination is seen. It returns the time (in milliseconds) which elapsed before that combination occurred. When the routine is called, a time-out period is also specified (ie a period after which the routine should abandon searching for the specified condition). This removes

the possibility of a 'hang-up' when the required condition is never met.

#### Accuracy

To achieve accurate timing (the resolution is one millisecond) both the inner loop, starting at READLOOP, and the outer (1 mS) loop, starting at MSLOOP, must be padded with extra instructions to give the desired execution time overall. The number of cycles of the inner loop in each millisecond can also be varied (line 2 in the listing). Since the padding and loop count required depend on the processor clock frequency it is useful to derive a general formula to aid in choosing these variables.

The time taken for one cycle of the outer loop is:

 $T_{\text{outer}} + nT_{\text{inner}}$ -J

where n is the number of cycles of the inner loop,  $T_{\text{outer}}$  is the time to execute the rest of the outer loop and J is the difference between the two possible execution times for DINZ (at the end of the inner loop).

If we now include the time (P) added

by the padding instructions then we have:

$$
T_{total} = T_{outer} + P_{outer} + n(T_{inner} + P_{inner})
$$

Values for the execution times of the instructions involved can be obtained from the Z80 CPU Manual, and using these we obtain:

 $T_{\text{atm}}$  = 75 T cycles

 $T_{\text{inner}} = 67$  T cycles

 $J(a constant) = 13 - 8 = 5$  T cycles Substituting these we obtain:

$$
P_{\text{outer}} + n(67 + P_{\text{inner}}) = T_{\text{total}} - 70
$$

 $T_{total}$  is the number of T cycles in 1 mS for the particular clock rate of our processor.

#### Examples

If our clock frequency is 1 MHz $(T_{total}$  $= 1000$ ) then we have a result of 3 using the equation above. Unfortunately there are no Z80 instructions which take less than 4 T cycles so another solution must be sought! A good solution is n=12,  $P_{\text{outer}} = 6$ ,  $P_{\text{inner}} = 10$ . Instructions LD BC, nn and INC BC have the correct timing and can be inserted into the code at lines 9 and 15 without affecting the logical action of the routine. (Insert 01 99 99 at line 9 and 03 at line 15. Also change line 2 to 06 OC). For a clock of 2 MHz one solution is  $n=25$ ,  $P_{\text{at}}=5$ ,  $P_{\text{in}}=10$ . In this case insert LD BC,9999 again at line 9 and RET Z (C8) at line 15. The zero flag is never set at this point and so no return will occur. For a 4 MHz clock a good solution is n  $= 53$ ,  $P_{\text{other}} = 8$ ,  $P_{\text{inner}} = 7$ . In this case insert LD C,99 (OE 99) at line 9 and two NOP's (00 00) at line 15. Also change line 2 to 06 35 and the relative jump on line 12 to 10 F3.

By using the general formula given, readers using different clock frequencies can derive a solution for their own particular cases. Note that the routine can be used simply as an accurate delay by using the time-out action and seaching for a condition which is know never to occur. Users of NASCOM1, foi example, can search for bit 2 on port 2 since setting of this bit (UART parity error) has been suppressed.

.<br>A TAEDA REMMI REMANATORIA DI ANTIO EN ESTADO DE LA CALIFAT DE LA CALIFAT DE LA CALIFAT DE LA CALIFAT DE LA CAL

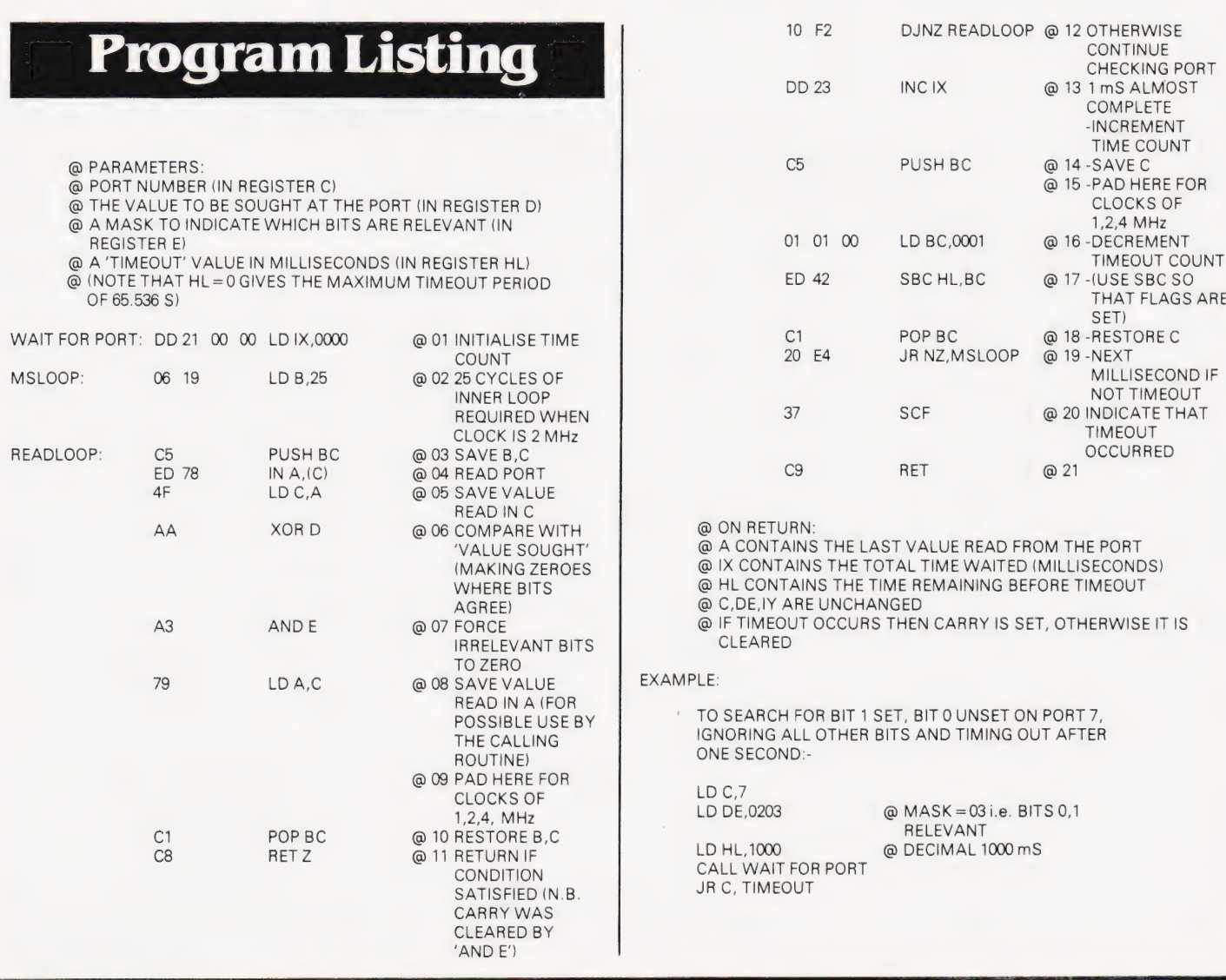

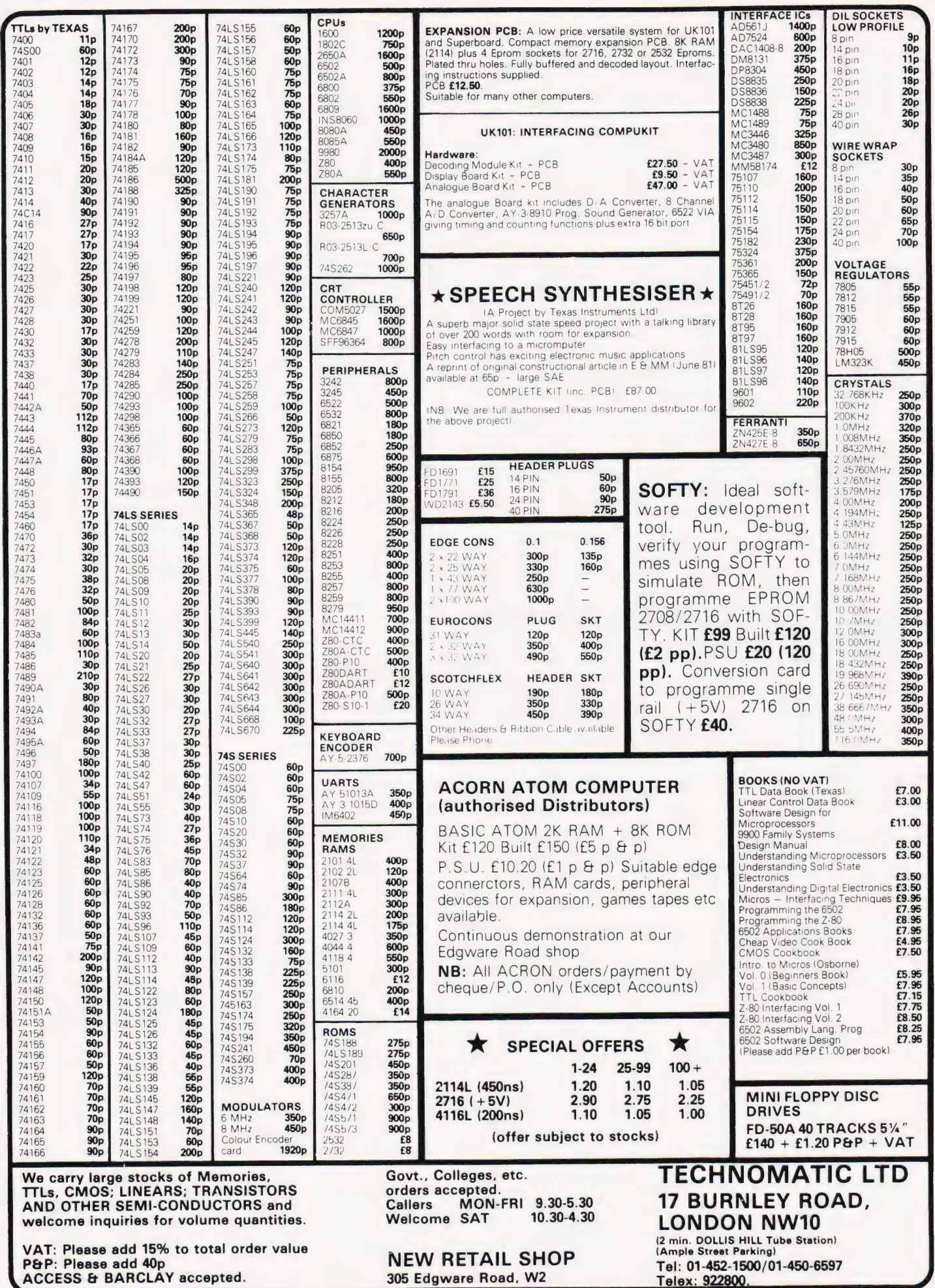

# Make the most of your<br>Sinclair ZX Computer... Sinclair ZX<br>software<br>on cassette. £3.95 per cassette.

The unprecedented popularity of the ZX Series of Sinclair Personal Computers has generated a large volume of programs written byusers.

Sinclair has undertaken to publish the most elegant of these on pre-recorded cassettes. Each program is carefully vetted for interest and quality, and then grouped with other programs to form a single-subject cassette.

Each cassette costs £3.95 (including VAT and p&p) and comes complete with full instructions.

Although primarily designed for the Sinclair ZX81, many of the cassettes are suitable for running on a Sinclair ZX80-if fitted with a replacement 8K BASIC ROM.

Some of the more elaborate programs can be run only on a Sinclair ZX Personal Computer augmented by a 16K-byte add-on RAM pack.

This RAM pack and the replacement ROM are described below. And the description of each cassette makes it clear what hardware is required.

#### 8K BASIC ROM

The 8K BASIC ROM used in the ZX8] is available to ZX80 owners as a drop-in replacement chip. With the exception of animated graphics, all the advanced features of the ZX8] are now available ona ZX80-including the ability to run much of the Sinclair ZX Software.

The ROM chip comes with a new keyboard template, which can be overlaid on the existing keyboard in minutes, and a new operating manual.

#### 16K-BYTE RAM pack

The 16K-byte RAM pack provides 16-times more memory in one complete module. Compatible with the ZX81 andthe ZX80, itcan be used for program storage oras a database.

The RAM pack simply plugs into the existing expansion port on the rear of a Sinclair ZX Personal Computer.

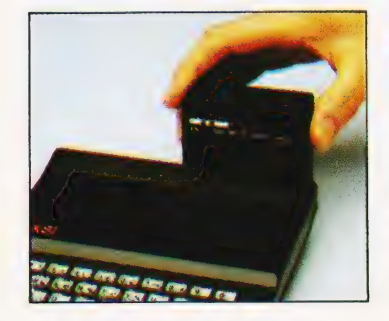

#### Cassette 1-Games

For ZX81 (and ZX80 with 8K BASIC ROM)

ORBIT -your space craft's mission is to pickup avery valuable cargo that's in orbit around a star. SNIPER - yow're surrounded

by 40 of the enemy. How quickly can you spot and shoot them when they appear?

METEORS - your starship is cruising through space when you meeta meteor storm. How longcan you dodge the deadly danger?

LIFE-J.H.Conway's 'Game of Life' has achieved tremendous popularity in the computing world. Study the life, death and evolution patterns of cells.

WOLFPACK - your naval destroyer is on a submarine hunt. The depth charges are armed, but must be fired with precision.

GOLF - what's your handicap? It's a tricky course but you control the strength of your shots.

#### Cassette 2—Junior Education: 7-11-year-olds

For ZX81 with 16K RAM pack CRASH - simple addition-with

the added attraction of a car crash if you get it wrong. MULTIPLY - long multi-

plication with five levels of difficulty. If the answer's wrongthe solution is explained. TRAIN - multiplication tests

against the computer. The winner's train reaches the station first.

FRACTIONS - fractions explained at three levels of difficulty. A ten-question test completes the program.

ADDSUB - addition and subtraction with three levels of difficulty. Again, wrong answers are followed by an explanation.

DIVISION - with five levels of difficulty. Mistakes are explained graphically, and a running score is displayed.

SPELLING-up to 500 words over five levels of difficulty. You can even change the words yourself.

#### Cassette 3-Business and **Household**

For ZX81 (and ZX80 with 8K BASIC ROM) with 16K RAM pack TELEPHONE - set up yourown computerised telephone directory and address book. Changes,

additions and deletions of up to 50 entries are easy.

NOTE PAD -a powerful, easyto-run system for storing and

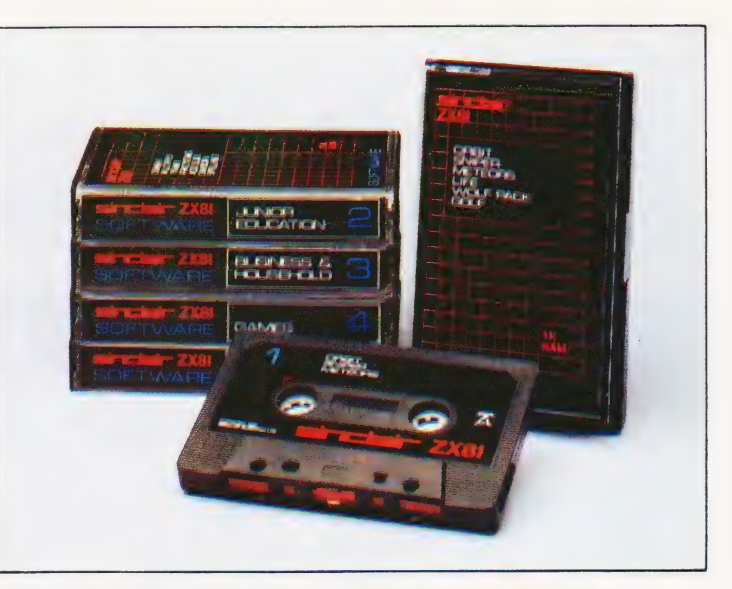

retrieving everyday information. Use it as a diary, a catalogue, a reminder system, or a directory.

BANK ACCOUNT -a sophisticated financial recording system with comprehensive documentation. Use it at home to keep track of 'where the money goes, and at work for expenses, departmental budgets, etc.

#### Cassette 4-Games

For ZX81 (and ZX80 with 8K BASIC ROM) and 16K RAM pack LUNAR LANDING - bring the

LUNAR LANDING-bring the<br>lunar module down from orbit to a soft landing. You control attitude and orbital direction - but watch the fuel gauge! The screen displays your flight status-digitally and graphically.<br>TWENTYONE - a dice version

of Blackjack.

COMBAT - you're on a suicide space mission. You have only 12 missiles but the aliens have unlimited strength. Can you take 12 of them with you?

SUBSTRIKE - on patrol, your frigate detects a pack of 10 enemy subs. Can you depth-charge them before they torpedo you?

CODEBREAKER - the computer thinks of a 4-digit number which you have to guess in up to 10 tries. The logical approach is best!

MAYDAY -in answer toa distress call, you've narrowed down the search area to 343 cubic kilometers of deep space. Can you find the astronaut before his life-support system fails in 10 hours time?

#### Cassette 5-Junior Education: 9-11-year-olds

For ZX81 (and ZX80 with 8K BASIC ROM)

MATHS -tests arithmetic with three levels of difficulty, and gives your score out of 10.

BALANCE - tests understanding of levers/fulcrum theory with a series of graphic examples. VOLUMES -'yes' or 'no'

answers from the computer to a series of cube volume calculations.

AVERAGES - what's the average height of your class? The average shoe size of your family? The average pocket money of your friends? The computer plots a bar chart, and distinguishes MEAN from MEDIAN.

BASES - convert from decimal (base 10) to other bases of your choice in the range 2 to 9.

TEMP-Volumes, temperatures —and their combinations.

#### How to order

Simply use the order form below, and either enclose a cheque or give us the number of your Access, Barclaycard or Trustcard account. Please allow 28 days for delivery. 14-day money-back option.

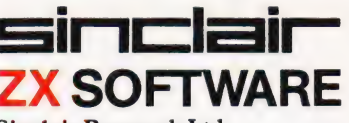

Sinclair Research Ltd, 6 Kings Parade, Cambridge, Cambs., CB21SN. Tel: 0276 66104.

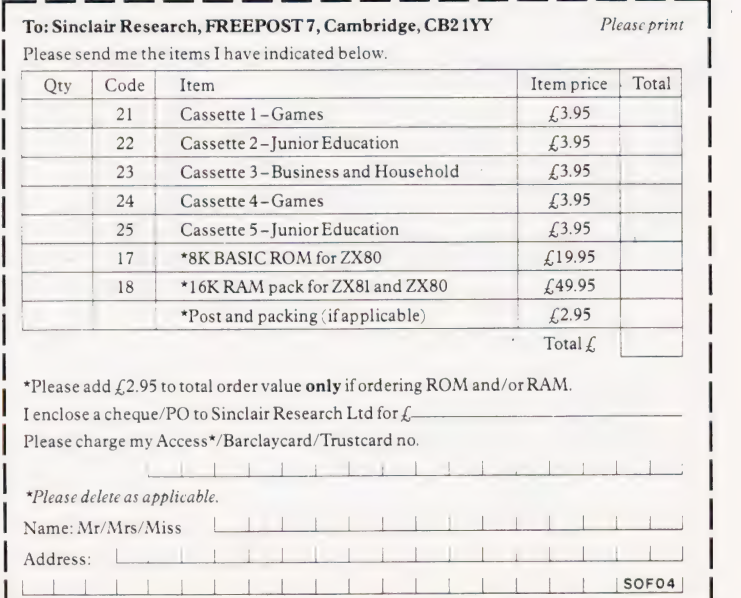

## A PASS OF CHANCES **PRESTEL. THE BIGGEST BREAKTHROUGH IN COMMUNICATION SINCE THE TELEPHONE AND FVISION** 11

180,000 Pages of information instantly available Ask Prestel a question and up pops the answer in seconds in full colour on your own T.V. screen

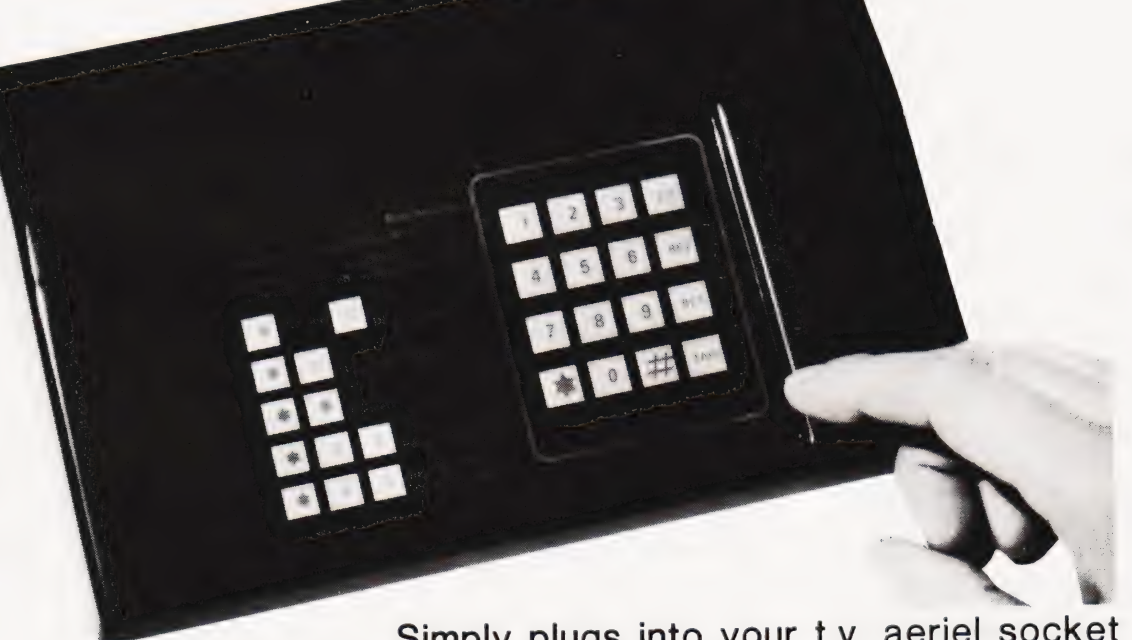

**EXPENSIVE? NOT ANY LONGER WITH BY TANGERINE** Only £170 +  $v_A$ 

Simply plugs into your t.v. aeriel socket

Tantel requires a jack socket on your telephone line (available from the Post Office)

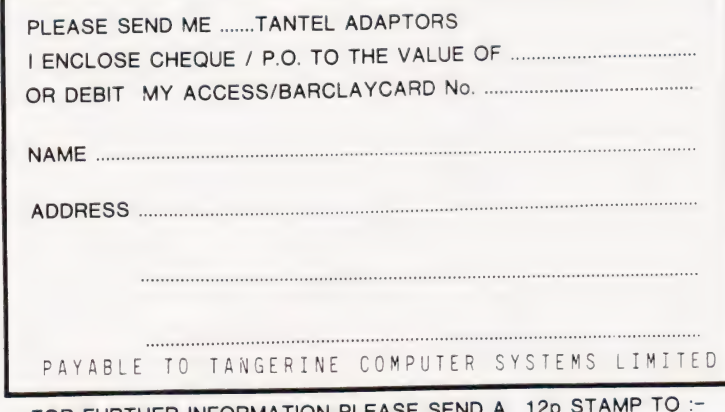

FOR FURTHER INFORMATION PLEASE TANDATA MARKETING **FOREHILL WORKS** ELY CAMBS CB7 4AE

# Peter Freebrey **BOOK PAGE**

### This month's diet of books is heavily flavoured with software publications.

The Alien, Numbereater and other Programs for Personal Computers By John Race 86 pages £3.50 The Macmillan Press ISBN 0 333 28079 2

There are a number of books available which contain program listings in BASIC, covering many varied topics. These range from the purely scientific through educational and simulation programs to avery wide selection of games. Some are very good, some are not so good; most work first time and some need a little attention before they can be coaxed to function on our own personal systems.

Dr Race's book contains 14 programs which will fit into 8K of memory, which are interesting, useful or unusual (perm any two from three!). They are well documented and we are told in the introduction that the book is for  $\ldots$  students, teachers or just en thusiasts. . . It is intended as a source of ideas for projects, a series of examples of techniques and other applications. . . The programs are written mostly in BASIC, and in particular Commodore PET BASIC... (but) should be transportable to other BASIC computers such as Apple, Tandy, Sorcerer... NASCOM, Acorn or Sinclair... There are also examples of Assembler and machine code programs for the MCS 6502 microprocessor used in the PET, Apple and many other systems."

The first program discussed is a palindrome tester. As a program you will use every day it is not exactly a WOW. It will only deal with a string 40 characters long and you could probably check for 'palindrometry in the time it takes you to key in the letters. But, as an educational tool, it works in two ways:

1) the program illustrates the techniques

of recursion and string handling

2) on RUNning the program it produces a Clear graphical representation of what a palindrome is and how it is built up.

Most programs described list the principal techniques used or illustrated by that program, ie recursion, string handling, edge detection, Assembly programming, animation, error messages, etc.

Brackets, the second program, is again a teaching/educational exercise generating arithmetic expressions which are correctly 'formed' according to the rules stated for this exercise. RUNning the program produces a list of acceptable expressions. This may be useful to a lecturer — understanding what is happening and what techniques are being

used is useful to everyone.

Orbit, the third program, is essentially simulation game to establish a spacecraft in an orbit around the moon. It is well documented and explains the techniques and logic used to approach the solution. Altogether an entertaining and instructive exercise — a must for all would-be space pilots.

Superlife is yet another version of Conway's simulation. Just how many of them are there? This version fits into 8K and is again well documented, giving the option of machine code or BASIC routines for part of the program.

Other programs include 'Remover' which lives in the second cassette buffer and deletes REMs and spaces from a program. 'Clear deletes unwanted program lines. 'Double density histograms' is a good example of the methods used to uprate the PET's graphics. The 'Alien' is an animated graphics fantasy and the 'Numbereater' is an addictive game for two players.

Altogether, this is a book that will both amuse and instruct. Several of the programs tax your understanding of what is to be achieved, which in turn will add to your knowledge of the computer and your programming ability.

Getting Acquainted with your ZX81 and New ROM ZX80 (2nd edition) By Tim Hartnell 120 pages £4.95 Database Consultancy ISBN 0 907563 01 5

Tim Hartnell has produced this book with the intention of giving the new user of the ZX81 a series of useful and worthwhile programs. With 75 programs between its covers, this book certainly lives up to his declared intentions. The programs vary from simple games needing little skill to quite complex 'machine intelligent' programs such as Draughts and Baker's Dozen. There are programs to plot curves, sort data and calculate interest on loans to fill up the gaps too.

The programs have been chosen (we are told) not only because they are valuable in their own right, but because they demonstrate specific functions of the ZX81. Any store of programs, providing they work and are not sloppily programmed, is valuable. They not only give you a source of pleasure, whether it be working out your finances or maths homework or playing games, but also provide you with a series of references for your own work.

This book fulfills this function and also gives you the basis of a 'hands-on' teaching program. It is not set out in a formal structure but it is easy to read, and providing you make the effort as you key in the programs you should eventually become a better programmer. The book has something for everyone. Headings include Serious Applications; demonstration plots, solving quadratic equations, standard deviation, etc as well as Games, Arrays, Random Numbers and Word Processor which is based on the special printer.

Brief instructions are given for fitting the 8K ROM to the ZX80 followed by a chapter on converting programs written for the '80 to the '81. The book concludes with the specifications of the '81 and the New ROM and the complete character set.

Throughout the book the documentation highlights the critical areas of the programs, giving the reader an added insight into the workings of his system. The practical approach used can only benefit the growing body of users.

#### 50 Rip-roaring Games for the ZX80 and ZX81

Edited by Jeff Weinrich 85 pages £4.95 Database Consultancy ISBN 0 907 563 00 7

This book contains 50 games programs. Of these, 37 will fit into 1K of memory, 3 fit into 2K and the rest need 4K. Right from the start we are told that there is no pretence of teaching BASIC programming and each program has just a short explanation on how to play it.

The games cover a pretty wide field, ranging from some fairly complex moving graphics games like 'Fools Breakout' through 'High Intelligence' (yours or the '80's?) board games to simpler programs like 'Siege'. Most are good fun, and some will provide a test for the grey matter.

The moving graphics games use a clever, and copyrighted, routine by Peter Vasey. It first appears on page 20 in the Ascot program. Although it appears elsewhere you are not simply referred back to page 20... so memorise it! A brief explanation at the end of the book will help those who want to convert '80 programs for use on the '81 and new ROM.

Those games I played worked first time, and if you enjoy games then this represents a useful addition to the library.

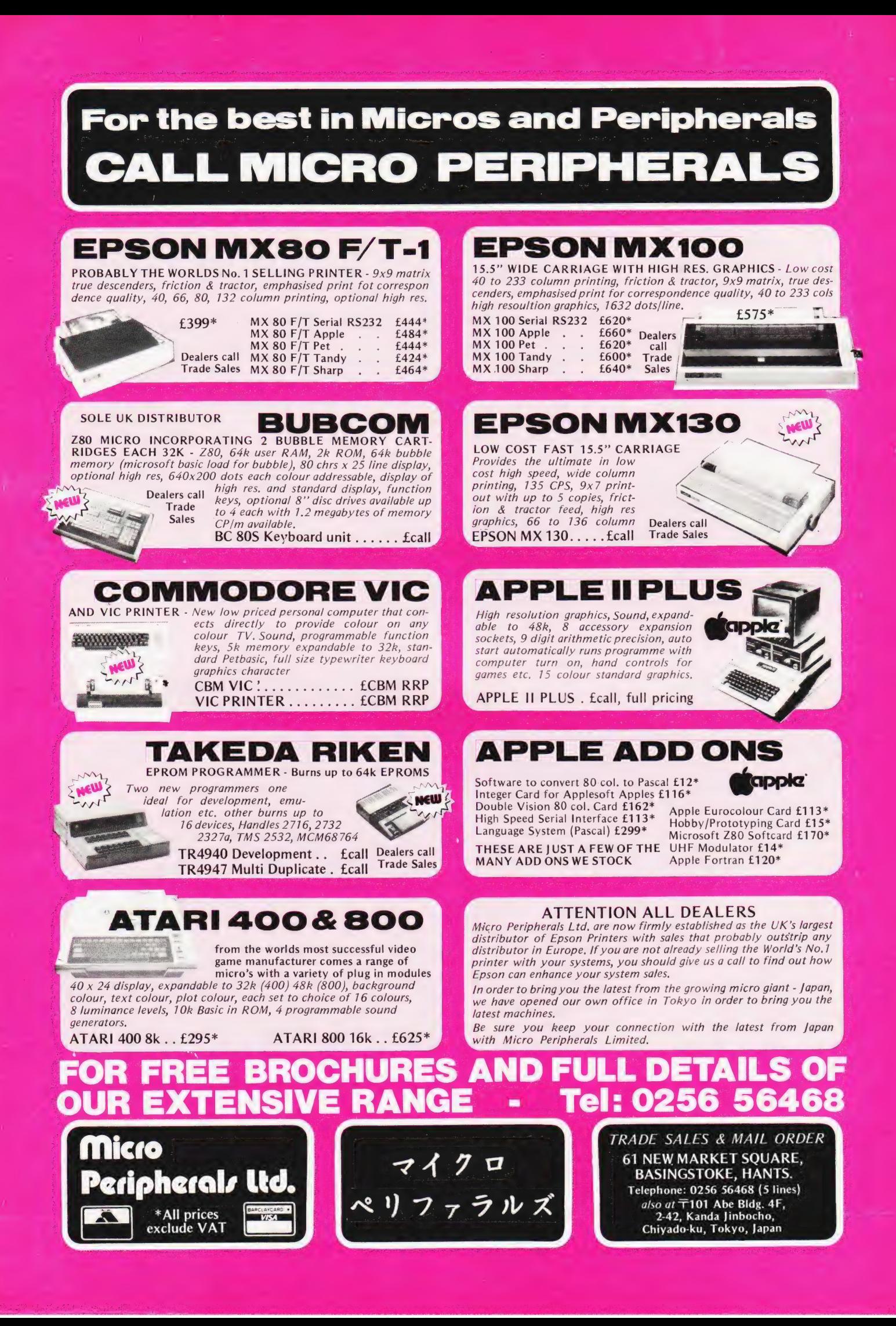

# MICKOLINK

Owen Bishop

It may not be music but you can get some very interesting sounds out of FX-FACE

his simply constructed interface can produce over 7,000 different sounds. When you think of stringing a few of these together, each having a different duration, and so assembling a complex sound effect, you can see that the number of possible effects is virtually unlimited.

 $55.5$ 

 $\leq$ 

The interface is based on the cheapest of the sound effects ICs, the SN76477N. Some of its inputs can be digitally controlled but, usually, other parts of the system are programmed by hard-wiring them to resistors and capacitors of suitable value. The IC is intended to be used for a limited range of pre-programmed effects to be selected and turned on or off by digital control. In FX-FACE we control all the logical inputs directly from the microprocessor. In addition, the interface includes CMOS analogue switches for setting the values of programming resistors under the control of the microprocessor. The values of the switched resistors have been chosen to give a wide range of options. It is possible for the reader to modify these values to suit special applications.

The interface requires 16 data lines to control it. If you are using Acorn or Mk-14, you will need the INS8154 input/output (I/O) device. For the first time in this series we use all lines of both ports. The connections used are compatible with those you may already have made with other interfaces in this series.

#### The Effects Chip

To get the most out of FX-FACE it is important to know what is going on inside the IC. It has 28 pins, so we may rightly expect to find quite a number of subsystems within. Figure 1 shows the

main ones. The chief sources of sound are the voltage controlled oscillator and the noise generator. The noise generator is a digital producer of pseudo-random white noise. This gives us the hissing, rushing and roaring noise so often required in sound effects. The VCO produces square waves of variable pitch in the audio frequency range. Its pitch is controlled either by a voltage applied from outside the IC or by a voltage from the super-low frequency oscillator (SLF). The SLF produces a saw-tooth waveform which is applied to the control input of the VCO to cause its pitch to rise and fall in siren fashion. The SLF also produces a square-wave which can be used as a sound effect in its own right.

© EXTERNAL CONTROL

The outputs of the noise generator, VCO and SLF all go to the mixer. There, any one of these, any pair, or all three can be passed on to the envelope generator and modulator. This part of the IC is concerned with the final shaping of the signal sent to the amplifier. The signal can, for example, be turned on and off by the system inhibit input. Once turned on it can be allowed to sound indefinitely or just once (one-shot) for a specified length of time. Some sounds start and stop abruptly, but others increase gradually in intensity as they begin and may fade away gradually as they end.

The envelope generator provides for a variable rate of attack and decay. It also allows the signal to be modulated, if required, in one of three ways: one-shot, by the output of the VCO and by alternate cycles of the VCO. The signal may also be passed unmodulated direct from mixer to amplifier.

If the input to pin 9 is high, sound output is zero. When taken low, the one-

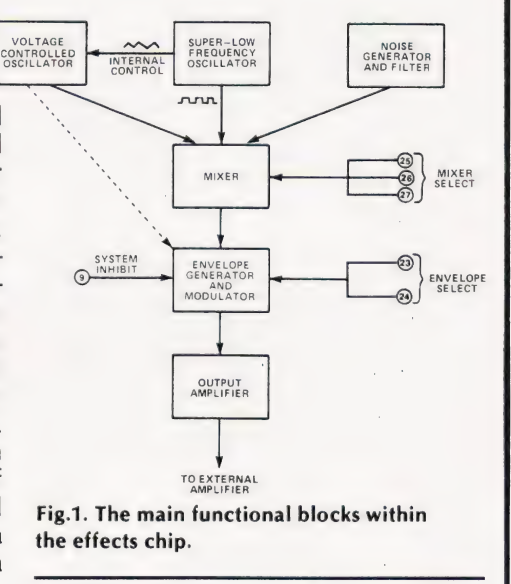

shot is triggered (if selected) and initiates the attack function. If taken high again, sound is immediately inhibited. It is possible to vary the length of a one-shot by a timing capacitor and resistor. There are not enough control lines to spare for this, so in FX-FACE the one-shot action is controlled digitally. It is triggered by taking the system inhibit input low, and terminated by taking pin 23 (one-shot Capacitor pin, but no capacitor is required for this) high. Timing of the oneshot is thus under the control of the program. The decay action is triggered automatically by the ending of the oneshot or VCO enevelope. It does not Operate on un-modulated (mixer only) signals.

The output from the modulator is passed to an output amplifier. In FX-FACE its output then goes to a push-pull transistor amplifier. The volume of sound from the loudspeaker is enough (some might say more than enough!) for most applications.

#### Implementation

In designing this circuit the aim has been to cater for as wide a range of requirement as possible within the limits of using 16 direct control lines, and of not relying on coding commands, with registers to hold them, and all the programming and circuit complexity that this entails. In the description which follows we see how the IC is used in FX-FACE, taking each subsystem in turn.

SLF oscillator: The frequency of this is determined by a capacitor connected to pin 21 and a resistor connected to pin 20. To allow the frequency to be controlled by the microprocessor a CMOS analogue switch (4066) is used to switch resistors R2 and R3 in parallel with R1 (Fig.2). To obtain the required range, two Capacitors are wired in parallel to give a total capacitance of 3u2. For the benefit of those unfamiliar with analogue switches, it should be explained that the 4066 contain four independent switches. Each has two terminals and a control input. When the input is low (0 V) the resistance between switch terminals is exceedingly high  $(10^{13}$  R). When the control input is high  $(+ 5 V)$  in this circuit), resistance falls to a low value. At 5 V the switch resistance is about 270R, which is negligible. With the two switches open (input 00), SLF operates at its lowest frequency, 0.2 Hz. With input 01, frequency is 6 Hz. Inputs 10 and 11 give 20 Hz and 30 Hz respectively. The reference to AO, A1 etc on the figures refer to the output ports of the I/O device which control the switches.

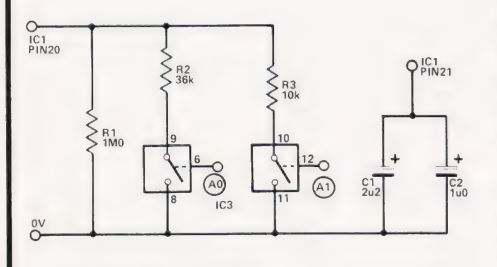

Fig.2. Controlling the frequency of the SLF oscillator.

VCO: This is controlled by two circuits, both analogue-switched (Fig.3). Ports A2 and A3 control frequency by switching resistors R5 and R6 in or out of the potential-divider network consisting of R4-R6. This gives four different voltages between 0 V and 2V5 which are applied to pin 16 to control frequency. The frequencies obtained also depend on the circuit controlled by A4. This sets the minimum VCO frequency, by switching 10k or112k between pin 18 and the 0 V line.

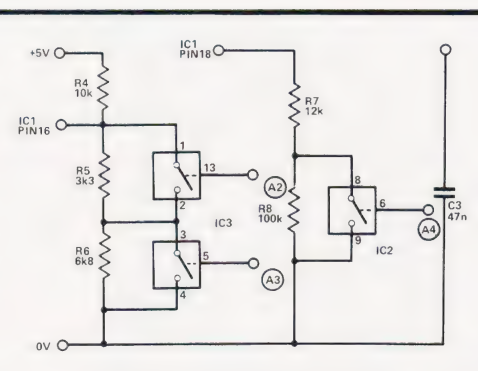

Fig.3. Analogue switch controls for the VCO.

Frequencies obtained are:

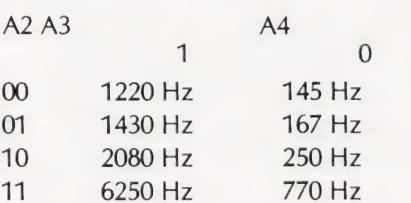

These eight frequencies are obtained only when the VCO is put under external control, by making the VCO control input (pin 22) low. Otherwise the VCO is under the control of the SLF.

Attack and decay: Figure 4 shows how these are varied by switched resistors. With A5 high, R12 is switched out and C5 charges rapidly, giving fast attack. The decay function shares the same capacitor, which is discharged through R13 and (possibly) R14. These functions are to a certain extent linked; for example, with a sound of short duration, fast attack charges C5 rapidly to a high level. Slow decay then takes much longer to discharge C5 to a low level. If attack is slow, C5 does not become fully charged before discharge begins, so the sound dies away more rapidly.

Noise rolloff: The output of the noise generator goes to a filter, controlled by the circuit of Fig. 5. With AZ low the filter attenuates frequencies greater than 10 kHz. This gives a sound similar to that of water rushing over a waterfall. With A7 high, frequencies up to 100 kHz are passed and the output

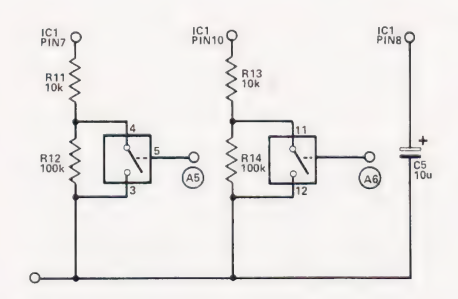

Fig.4. Switched resistors control the attack and decay.

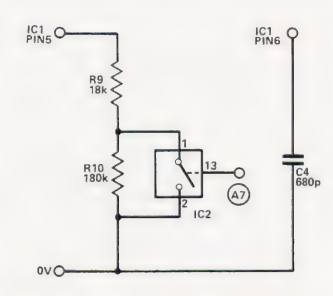

Fig.5. Filtering the noise output to create rolloff.

sounds like steam escaping under pressure.

All the functions listed above are controlled from Port A. Those which follow are controlled from Port B. All outputs from Port B go direct to the IC.

System: This is a direct logic input which enables or inhibits sound output. It also triggers one-shot, as explained above.

VCO control: This selects internal or external control of the VCO.

One-shot: It enables or terminates the one-shot function.

Mixer select: This selects one or any combination of SLF, VCO and noise. The 3-bit selection code is shown on the FX-FACE coding chart.

Envelope select: If 'mixer' is selected there is no envelope to the output, except for the attack ramp. Otherwise the envelopes are as shown in Fig.6.

Other connections: Pin 2, 0 V line; pin 3, external noise clock (not used, so grounded); pin 4, noise clock resistor (R15); pin11, amplifier amplitude control resistor (R16); pin14, for unregulated supply (not used); pin 15,  $+5$  V regulated supply; pin 19, pitch control fixed at  $+5$  V.

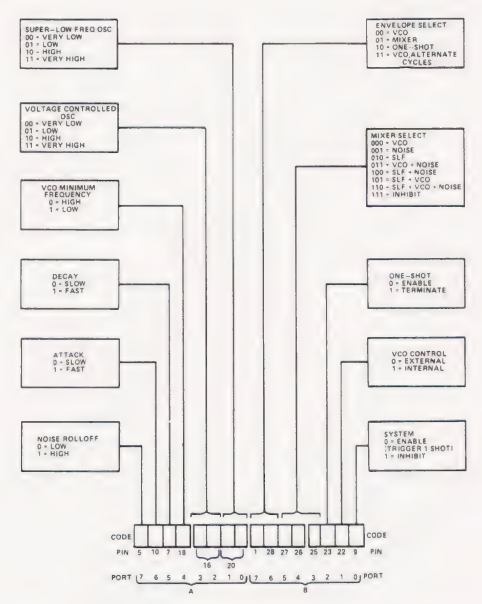

Fig.6. The control functions performed by the two ports.

#### **Construction**

The circuit board (Fig. 7) accommodates the ICs, and the amplifier circuit (Fig. 8). It is advisable to use sockets so that faults may be traced more easily should they occur.

There are no special problems of assembly. The board is connected to the micro system by PCB plugs and sockets of the type previously used in this series. Connections to Acorn and Mk-14 are shown in Figs. 9 and 10. The wiring to the sockets follows the pattern used before. One socket carries the 0 V and  $+5$  V rails, plus ports B0 to B2. Another socket carries B3 to B7. We can now add connections to the socket used for A0 (for THERMOFACE, CT July 1980) so that it carries the lines from A0 to A4. A 3-way socket carries lines A5 to A7.

#### **Testing**

When the circuit is assembled. check all connections carefully and look for threads of solder bridging the tracks. Also examine each place where the strips are to be cut and check that they really are severed completely across. Then

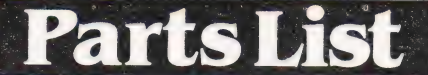

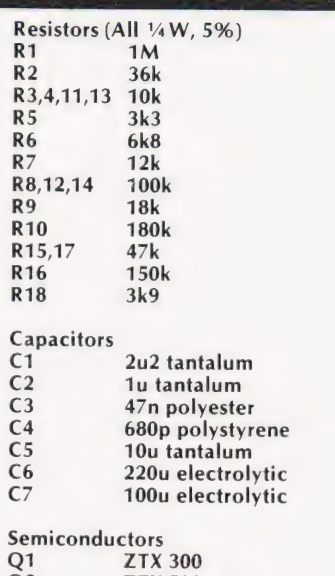

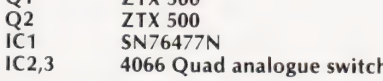

#### Miscellaneous

**IS1** 8R miniature loudspeaker

push the sockets on to the plugs and switch on the system. A whistling sound, possibly mixed with other sounds, should be heard. If not, suspect power supply failure or a misconnection somewhere in the system.

To test the system load a program such as one of those given for Acorn or Mk-14. The programs first define all ports as outputs. The command codes are stored in tables. Table 1 (0020-002F in Acorn, 0F60-0F6F in Mk-14) contains the codes for Port A. Up to 16 codes can be listed to produce 16 different sounds in sequence, then repeat the sequence. Table 2 (0030-003F, or 0F70-0F7F) contains codes for Port B. Table 3 (0040-004F, or 0F80-0F8F) contains variables for the duration of each sound. In the Acorn program the maximum duration is given by setting registers to 80H. In the Mk-14 the variable determines how many times the delay loop is run. With FFH as the delay factor and 01H in the register the duration is about 0.26 S. The register can hold values up to FFH, which gives a duration of about one minute. The other variable to be stored is

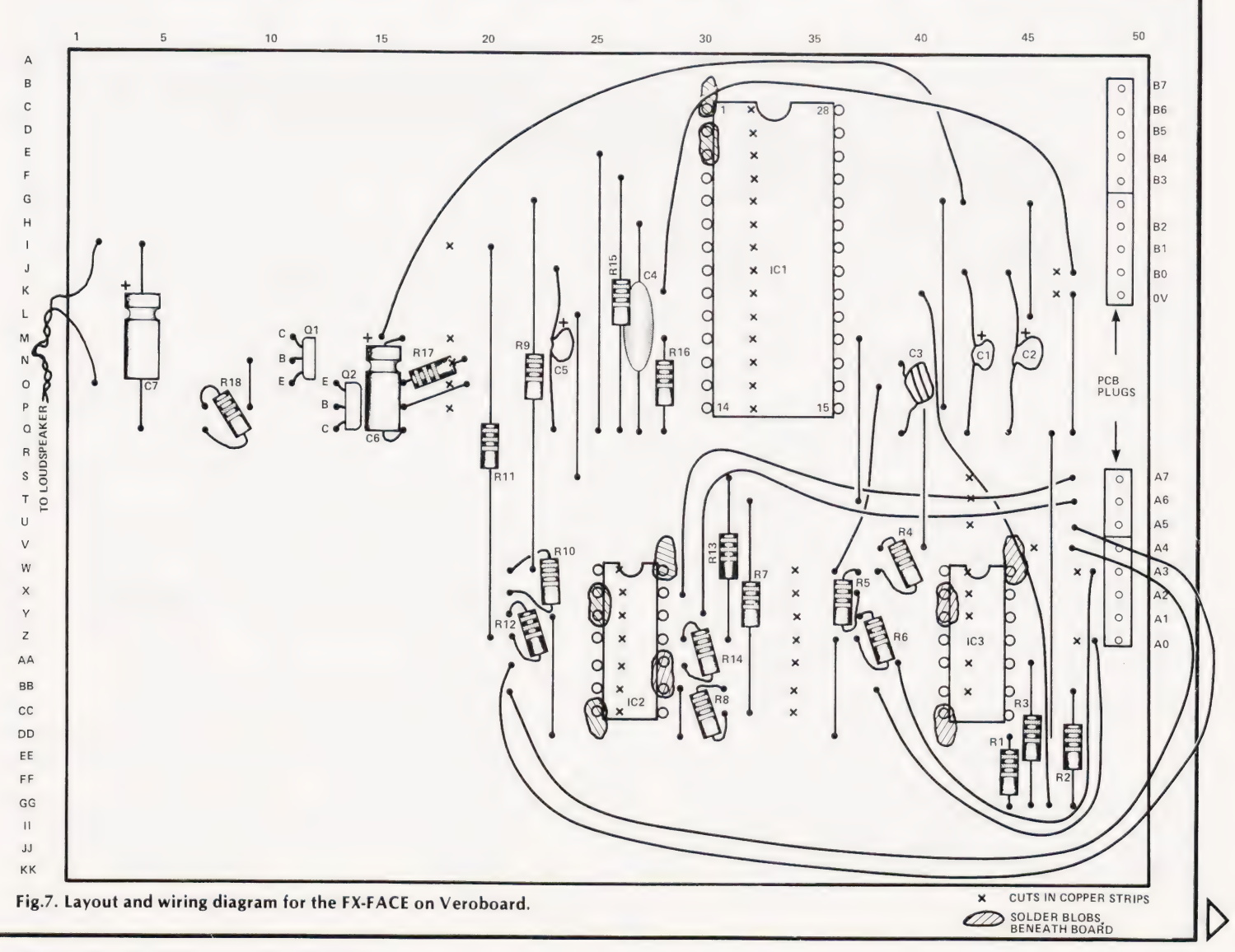

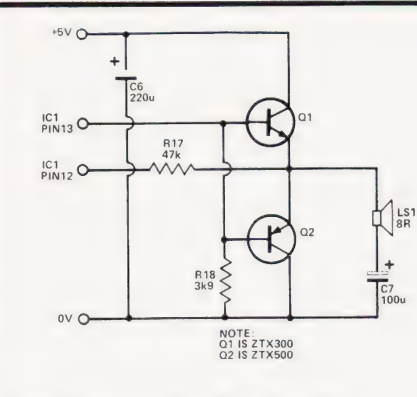

Fig.8. A suitable amplifier circuit.

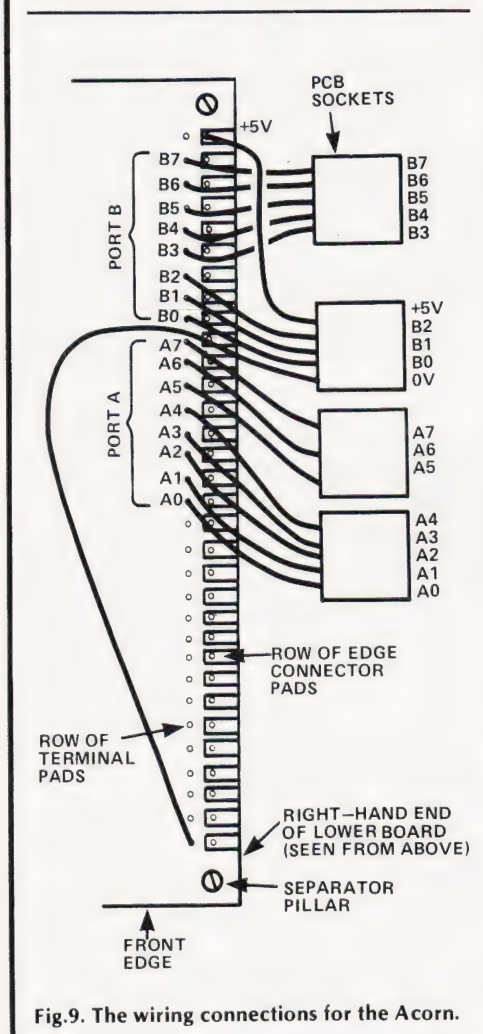

N, the number of sounds to make up a sequence. This is stored at 0050 in Acorn or at OF1F in Mk-14. The maximum value here is 10H

#### **Checking Out**

Before beginning this it is good fun just to press GO and see what happens with random numbers in the registers. You should get all manner of squeaks, crashes, squawks, chirrups and wails. If some of these take your fancy, run through the tables to see which codes produced them.

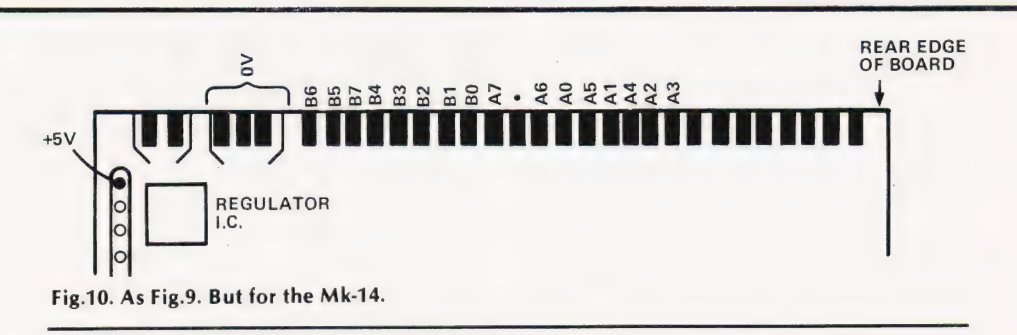

Having done that, it is still a good idea to check through the system, both to ensure that all sections of the system are working properly and to familiarise yourself with the effects produced by the various commands. In the test listed below " $A =$ " gives the codes for Table 1, in order, and " $B =$ " gives the codes for Table 2. All registers in Table 3 should be set to 80H for Acorn, or 02H for the Mk-14. " $N =$ " is the number of sounds in the cycle (0050 or 0F1F).

Noise rolloff:  $A = E0$ , 60.  $B = 48$ , 48.  $N = 02$ . Turns rolloff on and off alternately; sounds like a puffing steam locomotive.

Attack and decay:  $A = 04,04$ .  $B = 80,81$ . N = 2. The second value of B inhibits sound, ready to trigger attack on the repeat sequence. The code gives slow attack and decay. Repeat with  $A = 24.24$ ;  $A = 44.44$ ; and  $A = 64.64$  to get slow attack/fast decay, fast attack/slow decay, and fast attack / fast decay, respectively.

 $VCO$ minimum frequency:  $A = 64.64$ ,  $B = 40.40$ ,  $N = 02$ . A two-tone note (1430 Hz and 167 Hz, approx).

VCO:  $A = 70,74,78,7C$ .  $B = 40,40,40$ . 40.  $N = 04$ . A series of four notes, rising in pitch. You can also try this with  $A = 60,64,68,6C$ , for lower minimum frequency.

**SLF:**  $A = 60,61,62,63$ .  $B = 50,50,50$ , 50. N=04. A sequence of very low buzzes, just below the audio range. The

0200

0202 0205

0208

020A

020C

020F

0211

0214

0216

0217

021A

021B

021<sub>D</sub>

021E

0220

0222

0224

first one is so low that no sound is heard except a 'tick' once every 2.5 S. Use a voltmeter to monitor the SLF at pin 21.

Envelope select: This test applies the envelope to the output of the noise generator.  $A = 70$ .  $B = 08$ .  $N = 01$ . This test and demonstrates the VCO envelope. Change B to C8 to test the alternate VCO envelope. Changing B to 48 gives mixer only (no envelope). Finally try A = 70,70. B = 89,88. N = 02. This tests the one-shot. There should be repeated bursts of noise.

Mixer select:  $A = 7B$ .  $B = 40$ , 40, 48, 48, 50, 50, 58, 58, 60, 60, 68, 68, 70, 70, 78, 78.  $N = 10$ . This runs through all selections. Use the coding chart to work out which is which.

**One-shot:**  $A = 74$ , whole table.  $B=81$ , followed by all 80s.  $N=10$ . The 81 triggers the one-shot. It is terminated by putting 84 in Table 2. Put it in different positions (except the first) and obtain one-shots of different lengths. Termination is always followed by decay, if any.

**VCO** control:  $A = 77.77$ .  $B = 40.42$ .  $N = 02$ . Alternate steady note and sirenlike note.

System:  $A = 76,76$ .  $B = 42,43$ .  $N = 02$ . A series of 'pips' with silence between.

#### **Application**

By now you should be ready to program your own sounds. The programs given here are useful for this and form

PROGRAM A: Sound sequence for 6502 in Acorn

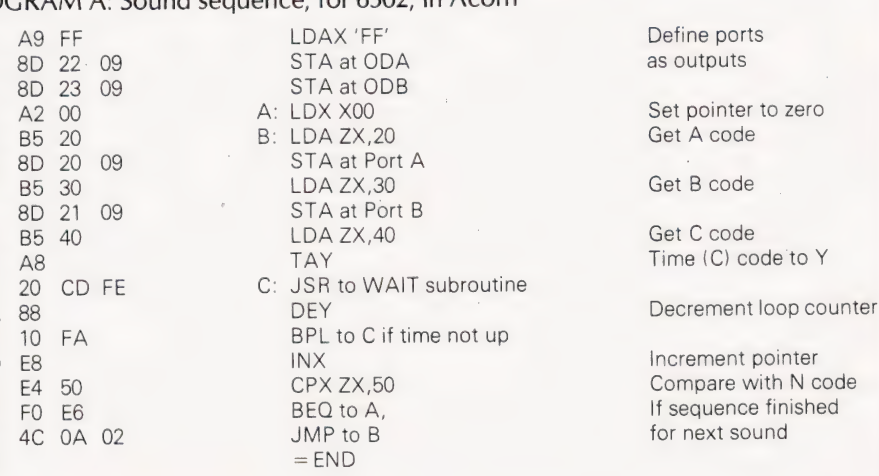

**COMPUTING TODAY AUGUST 1981** 

56

the basis of a subroutine that can be ap-<br> $\vert v \rangle$ , materialising in SF films:  $A = D5$ . 70 42. The second and fourth sounds pended to games programs and the like.  $B=42$ . are to be one quarter of the duration Use the Coding Chart to help you work Space war:  $A = 45,45,00,00$ .  $B = 42,42$ , of the first and third. out the codes. Place a piece of paper over the 'Code' blanks. Work up the lefthand side of the chart and then down the<br>right-hand side, filling in the Os or 1s. Then PROGRAM B: Sound sequence, for SC/MP, in Mk-14.  $\frac{1}{2}$  convert the 16-bit number into four hex-  $\frac{1}{2}$  OF1E  $\frac{1}{2}$  = counter for delay loops adecimal digits. OF1F = no. of sounds

fects that illustrate the range obtainable. 0F26 C4 FF LDI 'FF' Define all ports In each example make  $N$  equal to the  $0F28$  C9 22 ST at Port A as outputs as outputs number of codes in each table. Make 0F2A C9 23 ST at Port B

 $Twittering bird: A = 56. B = 42. 0F2E 36 XPAH P2 P2 to tables (0F60)$ Spacecraft engines:  $A = 45$ .  $B = 42$ .  $0F2F$  C<sub>4</sub> 60 contract can be contracted by  $0F31$  32 creating  $A = 0$ ,  $B = 42$ .

Siren:  $A = 00$ .  $B = 42$ .<br>
Motor cycle engine:  $A = 82$ .  $B = 70$ .<br>  $0F31$  32<br>  $0F31$  32<br>  $0F31$  32<br>  $0F31$  32<br>  $B = 12$ <br>  $B = 24$   $C = 20$ <br>  $S = 12$ <br>  $S = 24$   $C = 20$ Rapid high-pitched 'pips':  $A = DD$ .<br>  $B = 68$ . Get B code Grae C2 10 LD P2 + 10 Get B code B code ST at Port B

Jungle sounds, birds and crickets:  $\frac{0F3A}{0}$  C2 20  $\frac{0F3A}{0}$  C2 +20  $\frac{0F3A}{0}$  Get C code (time) Get C code (time)

Steam locomotive at high speed:  $0F3E$  C6 01 LD  $\ddot{\theta}$  +01 Increment P2<br>
A=DD. B= 26. (To get the effect of it  $0F40$  8F FF C: DLY Ci DLY chuffing along more slowly, add a se-  $0F42$  B8 DB DLD Counting delay loops cond sound  $(A = 5D. B = 26)$  and make  $0F44$  9C FA JNZ to C For next loop  $\frac{1}{2}$  Counting sound  $\sqrt{4}$  D. D Counting sounds the first.)<br>  $\frac{1}{2}$  OF48 9C E8 DNZ to B For next sound Curious sound often associated with  $\frac{0.046}{0.04}$   $\frac{0.046}{0.04}$   $\frac{0.046}{0.04}$   $\frac{0.046}{0.04}$   $\frac{0.046}{0.04}$   $\frac{0.046}{0.04}$   $\frac{0.046}{0.04}$   $\frac{0.046}{0.04}$   $\frac{0.046}{0.04}$   $\frac{0.046}{0.04}$   $\frac{0.046}{0.04}$ 

OF20 C4 08 LDI '08' A Few To Try (0800)<br>  $\overline{AP}$  Few To Try 0622 35 XPAH P1 P1 to I/O (0800) **A Few To Try**  $\begin{array}{ccc} 0F22 & 35 & & \times \text{PAH P1} \\ \text{To get you started, here are a few ef & \quad 0F23 & 04 & 00 & \quad 01/00' \\ \text{TP25} & 31 & & \times \text{PAL P1} \end{array}$  $C = 80$ H in Acorn or 02H in Mk-14. OF2C C4 OF A: LDI 'OF'<br>Twittering bird:  $A = 56$  B = 42 OF2E 36 XPAH P2

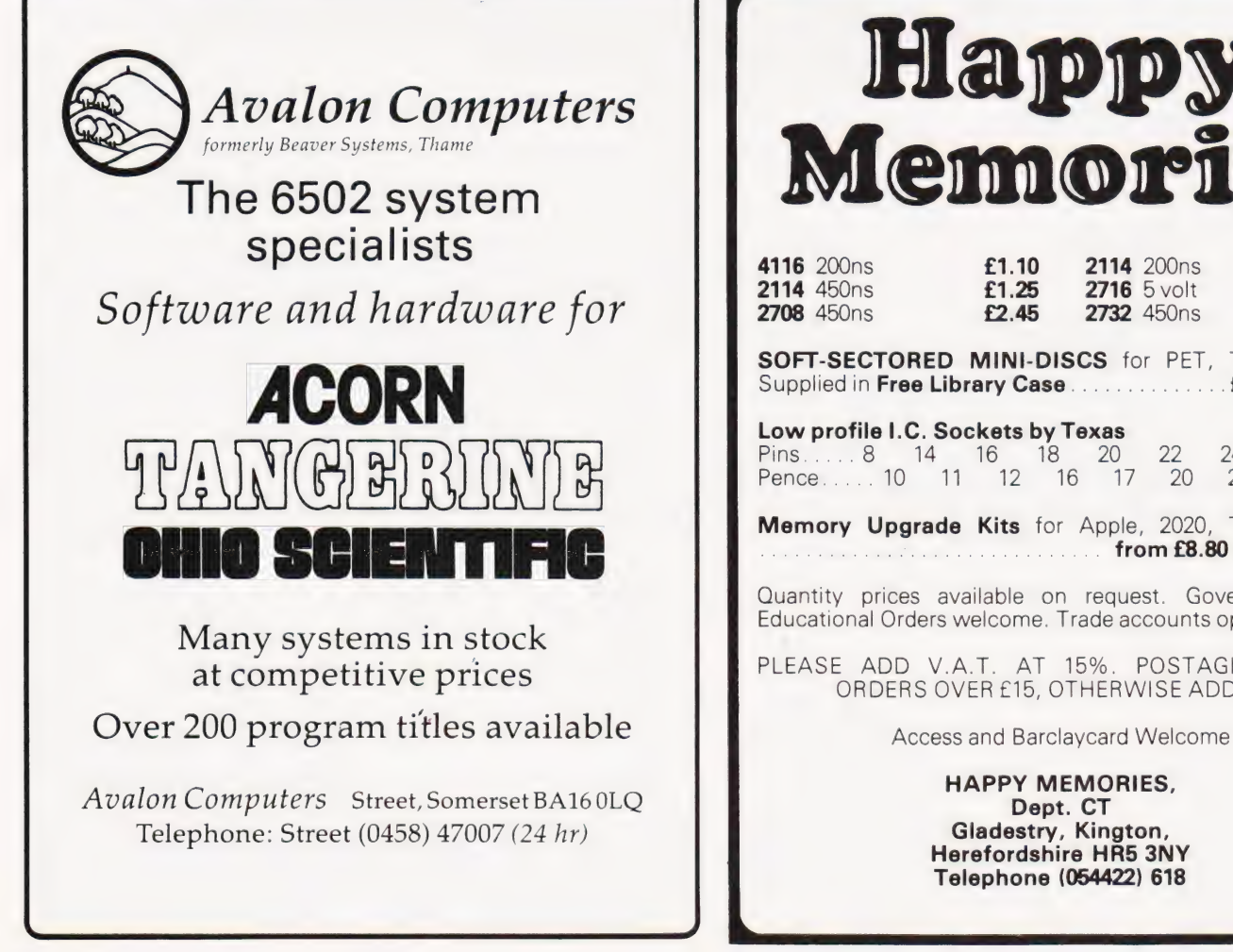

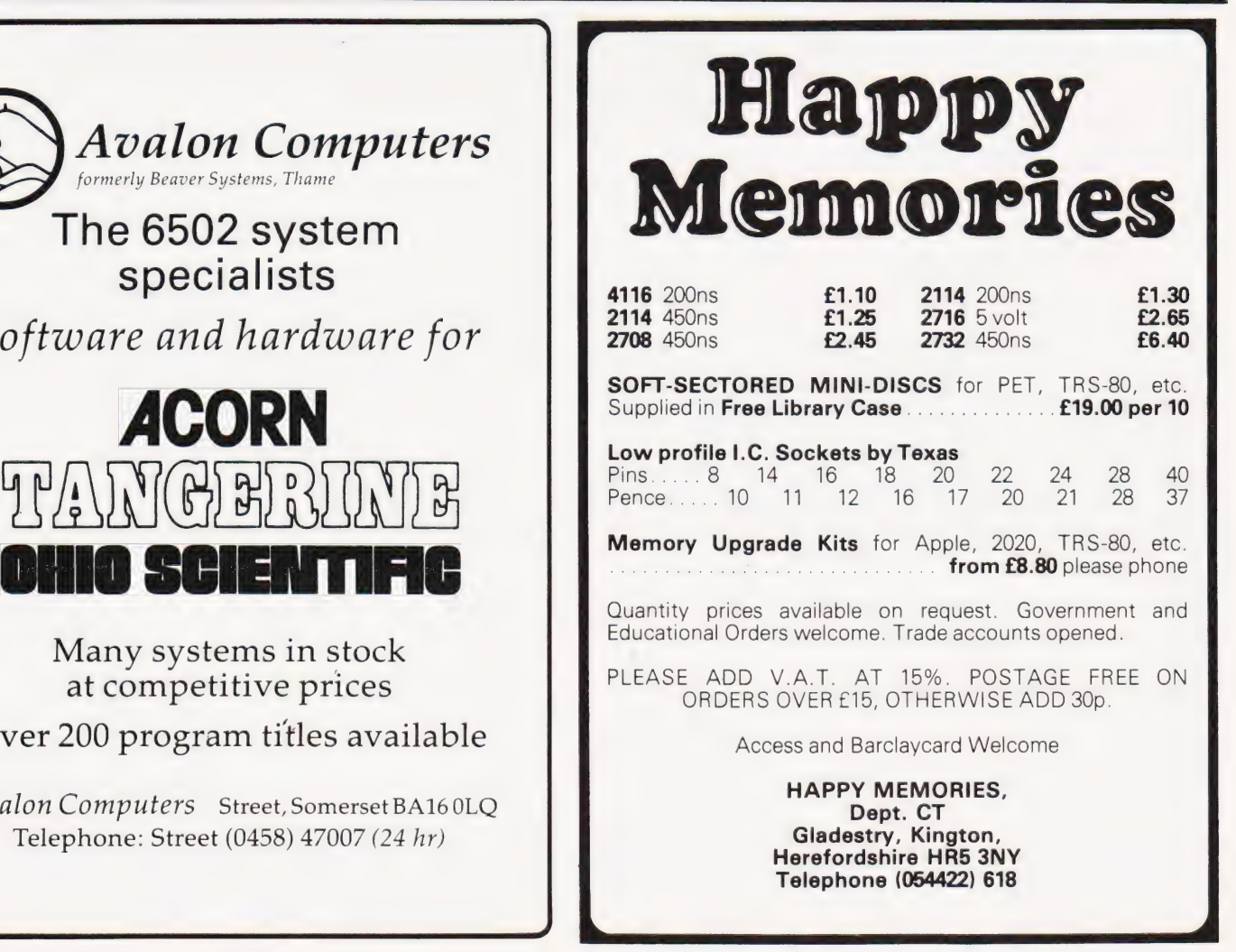

# Unique in concept—the home computer that grows as you do! The Acorn Afom

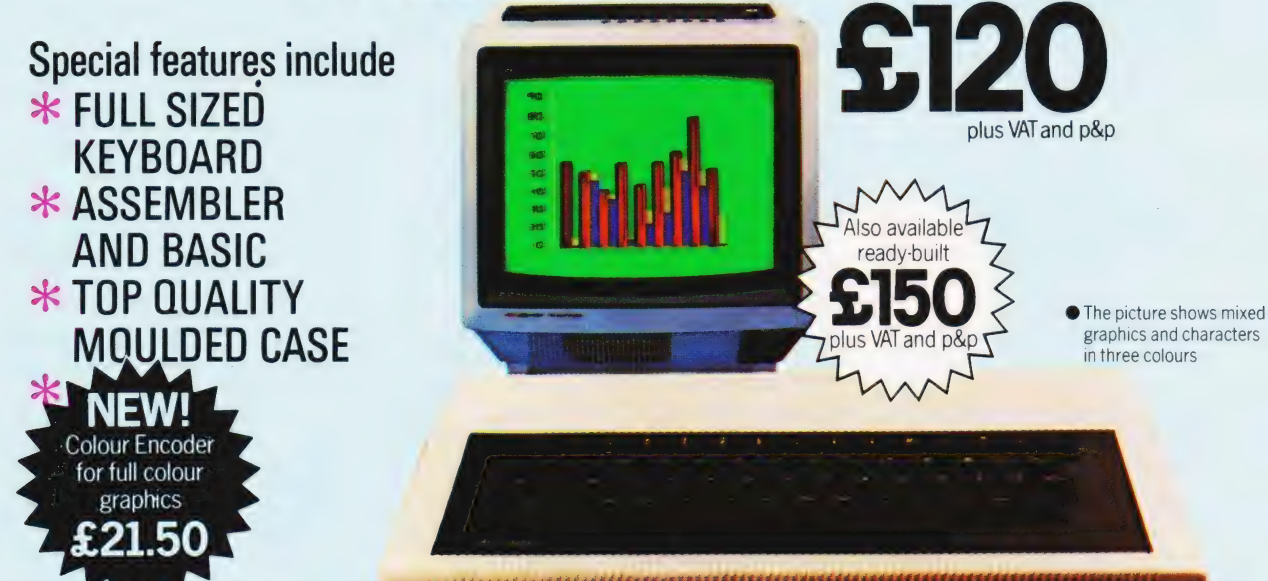

The Acorn Atom is a definitive personal

domestic TV and power source and you are The standard ATOM includes:

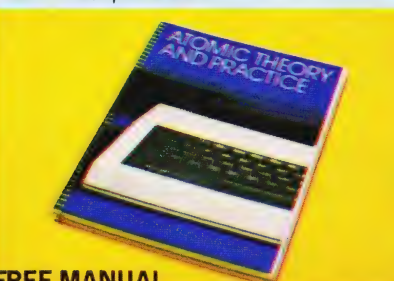

becomes a pleasure. You'll soon be writing your 4a Market Hill, E MANUAL EVERTIES CONDITIES AND CORN AND THE RECORDING TO A DAMENDORED TO A DAMENDA CORN ATOM may qualify as a business expense. To order complete the coupon below and post to Acorn Computer for delivery ATOM, is a compute

computer. Simple to build, simple to operate. The ATOM's The ATOM modular concept<br>A powerful, full facility computer with all the manual giving a full description of the ATOM's The ATOM has been designed to grow with you.<br> facilities and how to use them. Both sections are

**Case CEN INTR CONTITENTION**<br>23 integrated circuits and sockets CAudio trigonometric functions, high resolution graphics. cassette interface ● UHF TV output ● Full From there you can expand indefinitely. Acorn assembly instructions have produced an enormous range of

 $\bullet$  32-bit arithmetic ( $\pm 2,000,000,000$ )  $\bullet$  High original computer. For instance:<br>speed execution  $\bullet$  43 standard/extended<br>BASIC commands  $\bullet$  Variable length strings signals Teletext VDU card (for Prestel and<br>fun t Functions  $\bullet$  27 x 32 bit integer variables for a communications loop interface – any functions  $\bullet$  27 x 32 bit integer variables for a communications loop interface – any

Free with every ATOM, kit or built, is a computer function  $\bullet$  PUT and GET byte  $\bullet$  WAIT or to a master system with mass storage/hard manual The first section explains and teaches command for timing  $\bullet$  DO-UNTIL constru manual. The first section explains and teaches command for timing <br>
Note that the language that most personal Collogical operators (AND OR EX-OR) Cultisk to card. For details of these and other you BASIC, the language that most personal Conservation Logical operators (AND, OR, EX-OR) C Link to computers and the ATOM operators in The machine – code routines C PLOT commands. you BASIC, the language that most personal Consiglato perators (AND, OR, EX-OR) Cuink to card. For details of these and other computers and the ATOM operate in. The machine – code routines C PLOT commands, instructions are

'S120

Also available

plus VAT and p&p

graphics and characters in three colours

Incurries and now to use them. Both sections are<br>Just connect the assembled computer to any and with example programs.<br>domestic TV and nower source and you are **The standard ATOM includes:** add more components. For instanc ready to begin. (Power source and you are the ROWARE Stage might be to increase the ROM and RAM on ready to begin. (Power requirement: 8V at an and RAM on the basic ATOM from 8K + 2K to 12K + 12K 800mA). There is an ATOM power unit available  $\bullet$  Full-sized QWERTY keyboard  $\bullet$  6502 The basic ATOM from on  $\pm$  2N to 12N  $\pm$  12N - 12N - 12N discreption of  $\pm$  2N to 12N  $\pm$  12N discreption of  $\pm$  2N discreption Expectively. This will give you a direct printer<br>
Case © 2K RAM © 8K HYPER-ROM drive, floating point mathematics, scientific and<br>
trigonometric functions, high resolution graphic

SOFTWARE compatible PCB's which can be added to your

**C** 27 additional arrays C Random number number of ATOMs may be linked to each other -<br>function C PLIT and GET byte C WAIT or to a master system with mass storage/hard

own programs. The second section is a reference COMPUTER CAMBRIDGE CB2 3NJ Your ACORN ATOM may qualify as a business expense. To order complete the coupon below and post to Acorn Computer for delivery within 28 days. Return as received within 14 days for full money refund if not completely satisfied. All components are guaranteed with full service/repair facility available.

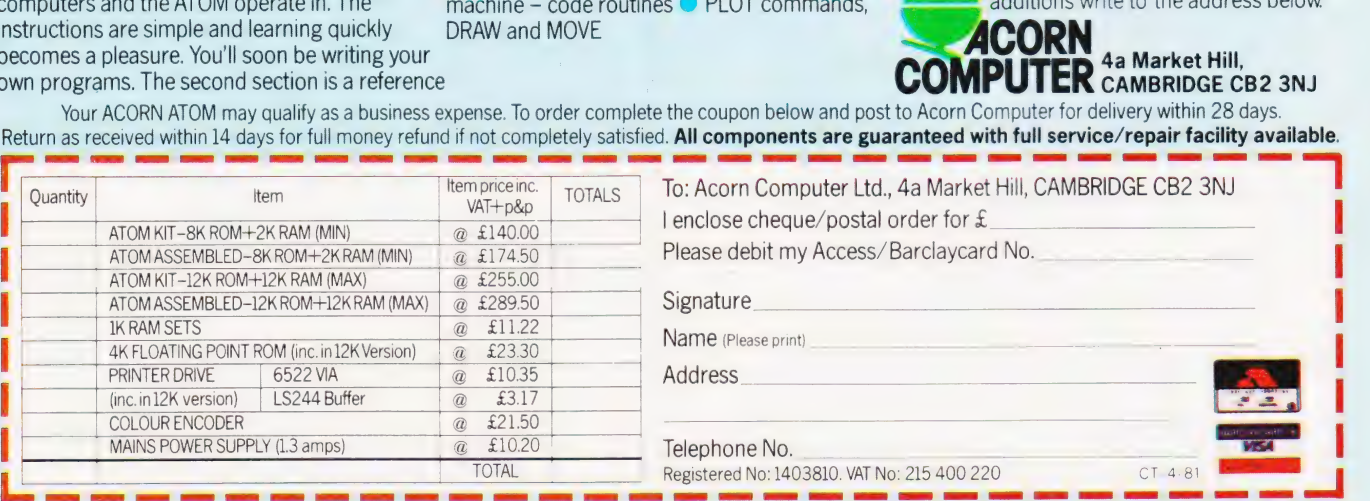

## EXIDY SORCERER!

- What other small computer gives you, AS STANDARD, a<br>\* 1920 character screen output and REALLY high definition
- 
- 
- 512 x 240 dot graphic resolution, via<br>128 USER-DEFINABLE 8 x 8 dot characters in ADDITION TO<br>128 USER-DEFINABLE 8 x 8 dot characters in ADDITION TO<br>128 STANDARD ASCII characters, including punctuation,<br>LOWER CASE with TRUE
- 
- 
- 
- \* 256 key functions (plus tab, repeat, 2 key reset) in \* FIVE shift levels (!) together with standard
- 
- 
- PARALLEL (Centronics) interfaces, plus plug-in MICROSOFT 8K Floating Point BASIC ROMPAC that wastes none of the 48k user RAM, now standard, plus 8k system/monitor ROM, TOTAL 64K MEMORY ...
- 

FOR ONLY £695? (Add 15% VAT to prices) Even the few add-ons that you may need offer excellent value for money and high standards, such as ...

- UHF tuner for TV output.
- 
- 
- 
- 
- 
- OS £1690 6 6 OSS BS Bie 6 GE Oe 8 Os ene

purchase & nominal ledgers; stock control; payroll).................6550<br>SYSTEMS - including 12" green screen & relevant software:-

Brighton Lomputer Centre

130 Lewes Road, Brighton BN2 3LG, E. Sussex. (0273-688946)

Write or phone for more details. MANUALS inc. postage:- No V.A.T.

8k BASIC:£9, Monitor Operations:£7, CP/M (2 vols):£16, Hardware Technical:£9, Software (inc. monitor listing):£19, MBASIC:£8.

(Prices refundable on hardware purchase without 2nd copy).

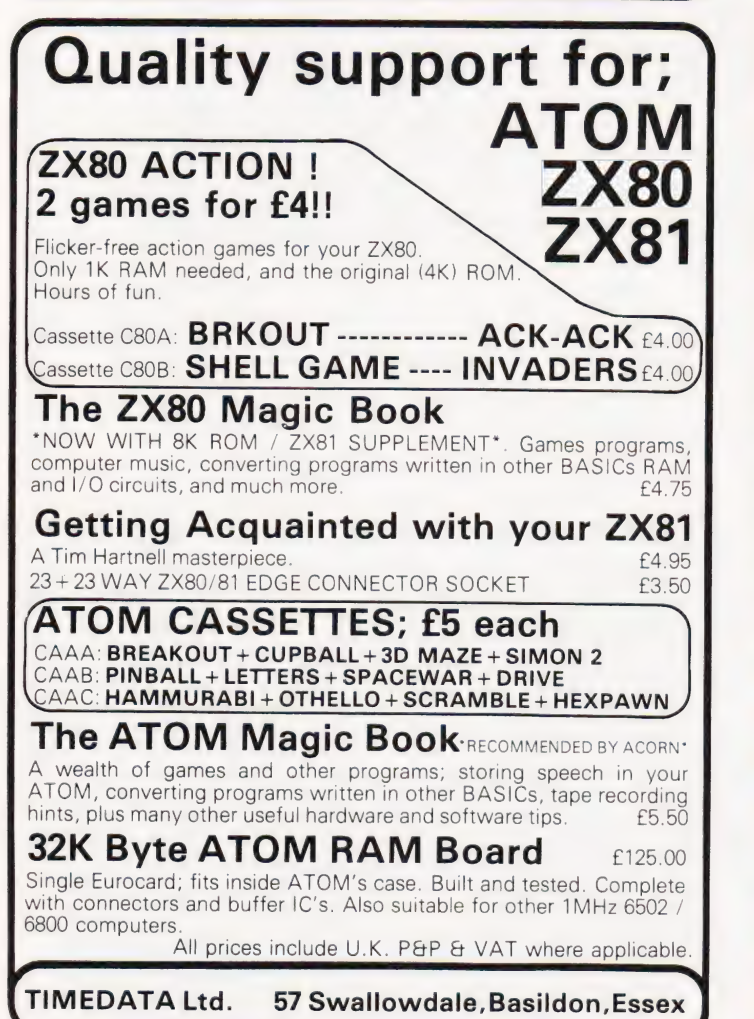

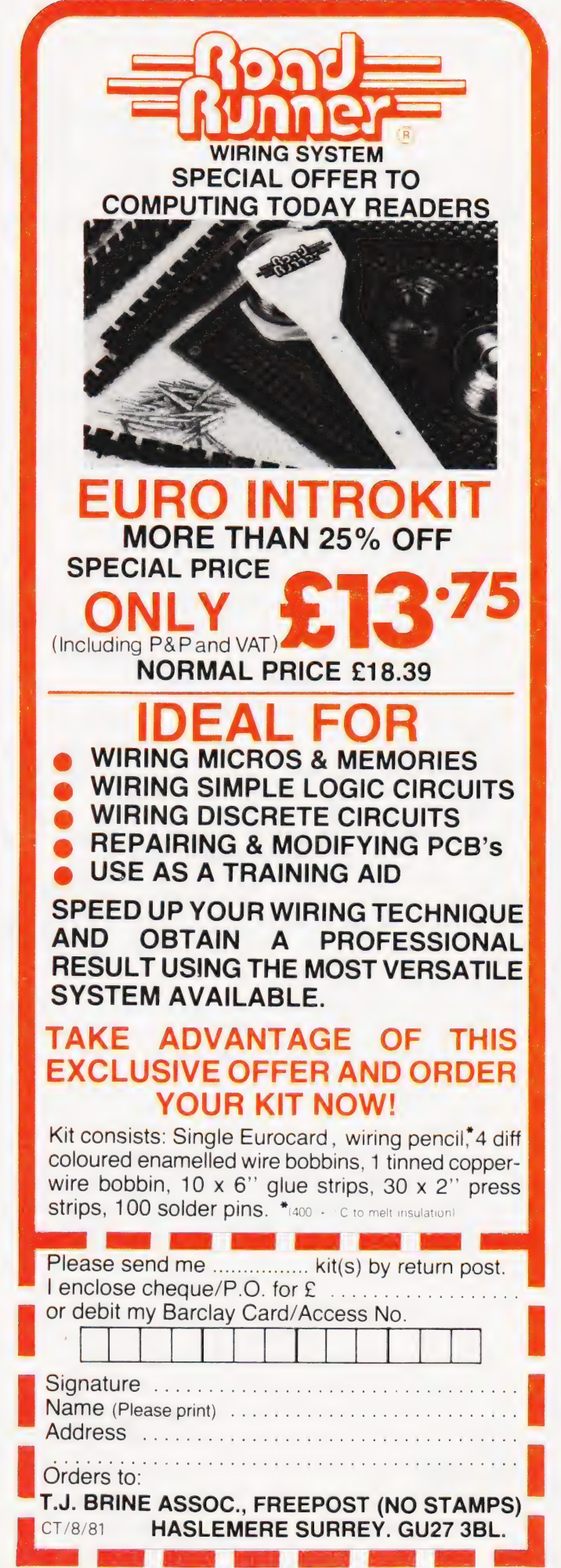

# INNOVATIVE TRS-80 SOFTWARE FROM THE PROFESSIONALS

ZTERIOUS! US"

We are pleased to be abié to announce the commencement of a riew series of Adventure games. The series named ''Mysterious Adventures'' is written in machine language by B. Howarth, an English author. The first . The scenario is that you have been sent by the ruler of your own land to a strange province with the mission of discuvering the whereabouts of the legendary Golden Baton of Ferrenuil. King of the Ancient Elf Kingdom. The baton mysteriously disappeared several years ago and whilst others have ventured to the land in an attempt to discover it, none have returned to tell their tale!

The program follows what has become the normal structure for Adventure programs. Like the original main frame Adventure, directions can be designated by just the first letter of the compass point and commands may be optionally entered with just the first three letters of the appropriate word. As usual provision is made for saving the game at any stage and such standard commands as Help, Inventcry, Score and Quit are all available. Experienced adventurers will inevitably draw comparisons between this series and that of Scott Adams, so we will leave it to them to make their judgements! The only comment that we will make at this time is that we find it quite invigorating to play an Adventure game by a different author as obviously they construct their stories slightly differently. Mysterious Adventure 1. ''The Golden Baton' is available on cassette for TRS-80 or Video Genie machines of 16K or more and on disk for 32K up machines. It occupies a full 16K. The tape versions save their game to tape and the disk to disk.

Tape version ............ £8.75 Disk version ................ £11.00

Both prices plus VAT and 75p P. & P.

TRS-80 & VIDEO GENIE SOFTWARE CATALOGUE £1.00 [refundable] plus 50p postage.

A. J. HARDING (MOLIMERX) 1 BUCKHURST ROAD, TOWN HALL SQUARE, BEXHILL-ON-SEA, EAST SUSSEX. TEL: [0424] 220391/223636 TELEX 86736 SOTEX G

MOLIMER XLLT

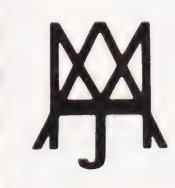

# 6502 PROGRAMMING COURSE

#### A P Stephenson

### The final part of our series presents a simple | Assembler,written in BASIC it should be suitable | for most 6502 systems.

n Assembler is a major item in **After Street Street Street Street Street Street Street Street Street Street Street Street Street Street Street Street Street Street Street Street Street Street Street Street Street Street Street Street Street Street Stree** consequently entails many hours of programming effort, perhaps even measured in man-years! The primary function of a good assembler is to ease the burden of programming in machine language and a full-blooded version would include the following facilities:

- 1. The use of mnemonic operators (letter groups) instead of inhuman pairs of hexadecimal digits.
- 2. The use of variable names in the operand column instead of machine addresses in Hex, providing the chosen name is declared initially.
- 3. A choice of decimal or hexadecimal in all numeric work.
- 4. Extensive editing, correcting and debugging operations.

#### The Program

The MicroAssembler listing shown is unpretentious and offers few of the above facilities. It does, however, allow the use of mnemonic operators instead of Hex code. The operand addresses can be entered in decimal instead of the error-prone Hex digits written in reverse byte order. The 6502's insistance on lower order byte first may be efficient for the chip electronics but it is unkind to poor humans.

You will still have to count the bytes in branch instructions but at least you can count in decimal. For branching back, the procedure is to subtract the number from 256 which is in reality another method of finding the 'ten's complement'...subtract each digit from the radix-1. Example: To branch back 3 bytes, the correct operand is  $256-3 = 253$ .

#### Program Options

There are four options, the first being some instructions in the use of the assembler. You will note that all programs must begin with the psuedo opcode START followed by the decimal starting address. For PET this will normally be 832 which is the decimal equivalent of 0340 Hex (the infamous second cassette buffer on the PET). The program must always finish with the pseudo-code END because it is the signal to the assembler to return to the option page. When this happens,. your program should be correctly translated into machine code and resident in the memory at the START address. If you make a mistake, the only help you will get from the assembler is a'?' if, for example, you enter an illegal mnemonic. One space after the op-code is mandatory.

The third option enables you to LIST the program. The presentation includes the decimal and hexadecimal addresses of each instruction, the machine code and the assembly code. Apart from looking at your own program, the mysteries of the ROM operating system are revealed including the BASIC interpreter. You may notice that in this area, there are many addresses unused and consequently are signalled by the assembler 'GARBAGE CODE'.

As amatter of interest, you may also find hundreds of 'AA's — or similar codes in the area of user RAM. This is because of the initial power-on sequence in which all memory locations are tested...a standard test pattern(known as checker-board) is binary 10101010 which is AA in Hex.

The fourth option is RUN the program, which begins by asking for the decimal START address. Sometimes the result ends with the operating systems message 'Illegal quantity error', but ignore this. In most cases your machine code program will be a short subroutine, entered from BASIC with SYS and this screen pollution will be absent. The microassembler is written in BASIC. Machine code would have taken me too long...at least, that's my story and I'm sticking to it!

The method of translating the machine code into mnemonic letter groups is straightforward practice. The codes are laid out between lines 2010 to 2580 in the order of the machine code. Thus the first code is BRK which has the Hex code 00, the next is ORAIX which has the code 01, the next is a non-existent code 02 so the mnemonic is arbitrarily called NOGO. The figure next to each code is the number of bytes in the instruction.

These groups are READ sequentially, into the arrays C\$(E) for the letter groups and U%(E) for the number of bytes figure, at lines 170 to 190. Thus there is a one-to-one relationship between mnemonic letter groups and the subscript E.

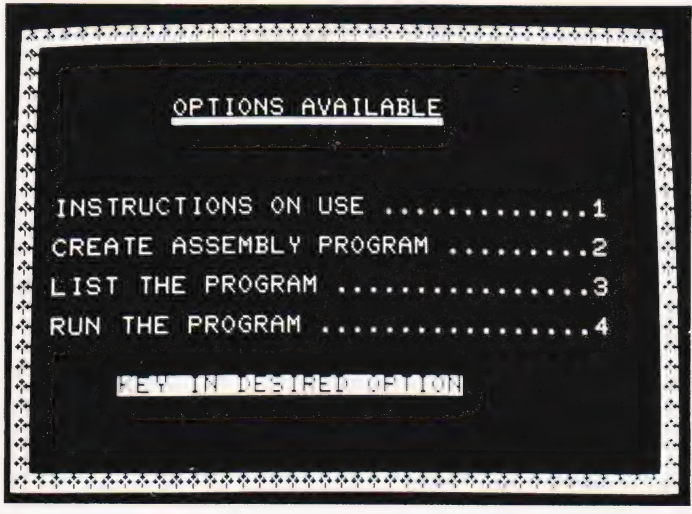

#### Program Listing 140 GOSUB 1910 190 NEXT E  $220$  READ LS $(E)$ 100 REM\*\*MICROASSEMBLER 110 G=16:G1=256 :G2=4096:ERS=" BAD DATA" 120 PRINT CHRS(147) 130 DIM C\$(G1) ,U%(G1),LS(G) 150 PRINT TAB(250)"WAIT A FEW SECONDS" 160 REM\*\*READ OP CODES  $170$  FOR  $E=0$  TO  $G1-1$ 180 READ CS(E),U%(E) 200 REM\*\*READ HEX CODE 210 FOR  $E=0$  TO  $G-I$

- 230 NEXT E
- 
- 240 PRINT CHR\$(147):PRINT:PRINT:PRINT
- 250 PRINT"[9 SPC]OPTIONS AVAILABLE

The false mnemonic START tells the assembler where to begin.

CODE SPACE OPERAND

BEGIN ENTERING ASSEMBLY IN THE FORM:-

690 PRINT"[SPC][©O][7©#][©P][SPC][©O][7©#][©P][SPC][©C<br>"[10©#][©P]"<br>"700 PRINT"[2 SPC]ADDRESS[3 SPC]MACHINE[4 SPC]ASSEMBLY 710 PRINT" [SPC] DEC[2 SPC] HEX[5 SPC] CODE[7 SPC] CODE" 720 IF I=17 THEN 1040 730  $I = I + 1$ 740 IB=PEEK(AD) 750 IF CS(IB)<>"NOGO" THEN 790 <sub>[100#][0P]</sub><br>PRINT"[2 SPC]ADDRESS[3 SPC]MACHINE[4 SPC]ASSEME<br>PRINT"[SPC]DEC[2 SPC]HEX[5 SPC]CODE[7 SPC]CODE" :PRINT

690 PRINT" [ SPC] [©0] [7©#] [OP] [SPC] [20] [7# ] [OP] [ SPC] [90]

480 PRINT 490 PRINT" [2 SPC]FOLLOWED BY START ADDRESS." 500 PRINT 510 PRINT" [2 SPC]FINISH ALL PROGRAMS WITH [REV]END[OFF]" 520 PRINT PRINT PRINT" [2 SPC]WHEN BRANCHING BACK N BYTES,USE" :PRINT 450 PRINT"[2 SPC]256-N TO CALCULATE OPERAND." 160 PRINT PRINT" [2 SPC]COMMENCE ALL PROGRAMS WITH [REV] START[OFF]"

PRINT CHRS\$(147):PRINT 400 PRINT" [3 SPC] INSTRUCTIONS ON USE OF ASSEMBLER PRINT" [3 SPC][320#]" :PRINT PRINT"[2 SPC]ALL OPERANDS MUST BE IN DECIMAL."

530 PRINT" [ SPC] [38©\$ ]":PRINT:PRINT

570 GET KS:IF KS=""" THEN 570

660 PRINT CHR\$(147)<br>670 INPUT"START ADDRESS";AD:I=0

832

650 REM\*\* LIST PROGRAM 660 PRINT CHRS(147)

680 PRINT CHRS(147)

550 GOSUB 1910 560 POKE 159,0

 GOTO 240 SX=INT(DC/G) UN=DC-( SX\*G) SxS=L5 (SX) UNS=LS (UN) HXS=SXS+UNS 640 RETURN

540 PRINT"[10 SPC][REV]PRESS ANY KEY[OFF]"

300 PRINT" [2 SPC] RUN THE PROGRAM .......... 4":PRINT 310 320 330 340 350 360 370 380 390 400 410 420 430 440 450 460 470 :PRINT<br>310 PRINT"[7 SPC][REV]KEY IN DESIRED OPTION[OFF]" GOSUB 1910:REM\*\* BORDER 330 POKE 158,0 340 GET  $K\$ : IF  $K\$  ="" THEN 340 350 IF VAL(KS)=0 OR VAL(KS)>4 THEN 340 ON VAL(KS) GOSUB 390,1310,660,1140 370 IF VAL( $K$$ ) = 4 THEN STOP 380 GOTO 240

260 PRINT"[9 SPC][17©#]" :PRINT:PRINT:PRINT 270 PRINT" [2 SPC] INSTRUCTIONS ON USE ...... I":PRINT 280 PRINT" [2 SPC]CREATE ASSEMBLY PROGRAM ..2":PRINT 200 FRINT [2 SPC]LIST THE PROGRAM ......... 3":PRINT

4 4 4 4 4 4 4 4 4 4 4 4 CA <sup>C</sup>I LDXZ ZOZ<sup>2</sup><br>CA CPYTM 202<br>GARBAGE CO  $\frac{CB}{CB}$ **ASL AC** iĔ٦  $c\bar{7}$ **STYZ**  $\frac{4}{6}$ E. **INY**  $9175$   $C919$   $C7$   $\overline{C7}$   $\overline{C7}$   $\overline{G7}$   $\overline{G7}$   $\overline{G7}$   $\overline{G7}$ xz m < saieiaaes FOR\_MORE\_L KEY FOR: OPT Listing out a section of the computer's own memory can reveal the BASIC or operating system. DC=IB:GOSUB 590:GOSUB 1180 PRINT AD;AD\$ TAB(12);HX\$;"[2 SPC] [8©C]GARBAGE CODE" AD=AD+1:GOTO 720 ON U%(IB) GOTO 800,840,920 DC=IB:GOSUB 590:GOSUB 1180 PRINT AD;ADS TAB(12);HX\$;TAB(21);C\$(IB)  $820$   $AP=AD+1$ 830 GOTO 1030 840 DC=IB:GOSUB 590  $850$  B1S=HXS 860 DC=PEEK(AD+1):GOSUB 590 870 B2\$=HX\$ GOSUB 1180:P=DC  $C\$  $(IB)$ ; TAB $(27)$ ; P PRINT AD;ADS ;TAB(12);B1S;"[SPC]" ;B2S;TAB(21);  $900$   $AD=AD+2$ 910 GOTO 1030 920 DC=IB:GOSUB 590 930  $B1S=HXS$ 940 DC=PEEK(AD+1):GOSUB 590 950  $B2S=HXS$ DC=PEEK( AD+2):GOSUB 590 OP=PEEK( AD+ 1)+PEEK( ADt+2)\*256  $970$   $B3S=HXS$ 990 GOSUB 1180 1000 PRINTAD;ADS ;TAB(12);B1S;"[SPC]";B2S;"[SPC]"; 1010 PRINT B3S; TAB(21); CS(IB); TAB(27); OP 1020 AD=AD+ 3 1030 GOTO 720 1030 GOTO 720<br>1040 PRINT"[40©C]" 1050 PRINT" KEY [REV]RETURN[OFF] FOR MORE LISTINGS." 1060 PRINT" ANY OTHER KEY FOR OPTION PAGE" 1070 POKE 158,0 1080 GET AS: IF AS="" THEN 1080 1090 IF AS=CHRS(19) THEN I=0:RETURN 1100 IF AS<>CHRS(13) THEN 240 1110 I=0:PRINT CHRS( 147) 1120 GOTO 720 1130 REM\*\* RUN PROGRAM 1140 PRINT CHRS( 147) L150 INPUT" ENTER ADDRESS IN DECIMAL" ;AD 1160 SYS(AD) 1170 RETURN 1180 A=AD: S3=INT(AD/G2) 1190 A=A-S3\*G2 1200 S2=INT(A/G1) 1210 A=A-S2\*G1 1220 S=INT(A/G) 1230 U=AD=( S3\*G2+S2\*G1+S\*G)

**BAGE CODE**<br>BAGE CODE

ASSEMBLY

**RTI** 

1240 S3S=LS (\$3)

1250 S2S=LS (\$2)

1260 SS=L\$(S)

1270 US=LS(U)

1280 ADS=S3S+S2S+SS+US

 $44$ 4

**ARDRESS** 

MACHINE

5602 PRO

1290 RETURN 1300 REM\*\*CREATE ASSEMBLY PROGRAM 1310 PRINT CHRS(147) 1320 PRINT" BEGIN ENTERING ASSEMBLY IN THE FORM:-": PRINT 1330 PRINT"CODE SPACE OPERAND" 1340 PRINT"[18©#]" 1350 PRINT" [400C]" 1360 GOSUB 1710  $1370 F = 0$ 1380 FOR E=0 TO 255 1390  $IFC$=C$(E) THEN BY=U$(E):F=1:CD=E:E=256$ 1400 NEXT E 1410 IF F=0 GOTO 1600 1420 ON BY GOSUB 1440, 1470, 1520 1430 GOTO 1360 1440 POKE AD, CD  $1450$   $AD = AD + 1$ 1460 RETURN 1470 IF OP>255 OR OP<0 THEN PRINT ER\$:RETURN 1480 POKE AD, CD 1490 POKE AD+1,OP  $1500$   $AD=AD+2$ 1510 RETURN 1520 IF AD>65535 OR OP<0 THEN PRINT ERS: RETURN 1530 POKE AD, CD 1540  $B2=INT(OP/G1)$ 1550 Bl=OP-(B2\*G1) 1560 POKE AD+1, B1 1570 POKE AD+2, B2 1580 AD=AD+3 1590 RETURN 1600 IF  $CS="START''$  OR  $CS="END''$  THEN 1620 1610 PRINT ER\$: GOTO 1360 1620 IF CS="START" THEN 1640 1630 GOTO 1680 1640 IF FO=1 THEN PRINT ER\$:GOTO 1360  $1650 F0 = 1$  $1660$   $AD=OP:O1=OP$ 1670 GOTO 1360 1680 IF CS="END" THEN 1690  $1690$   $EN = AD - 1$ 1700 RETURN 1710 INPUT AS 1720 IF LEN(A\$)<3 THEN PRINT ER\$:GOTO 1710 1730 IF LEN(A\$)=3 THEN  $C\$ =A\$:OP=0:RETURN 1740  $S=0:FOR$   $M=1$  TO  $LEN(AS)$ 1750 IF MID\$(A\$, M, 1)=" [SPC]" THEN S=M: M=LEN(A\$) 1760 NEXT M 1770 IF S=0 THEN MN\$=A\$:RETURN 1780 C\$=LEFT\$(A\$, 5-1) 1790 OP=VAL(RIGHT\$(A\$,LEN(A\$)-5)) 1800 RETURN 1810 POKE 59411,53  $1820$  T=TI 1830 IF (TI-T)<6 THEN 1830 1840 POKE 59411,61  $1850 57=57-191$ 1860 RETURN 1870 REM\*\*KICKOUT 1880 PRINT CHR\$(147) 1890 A=USR(0) 1900 PRINT"OK" 1910 REM\*\*PRINT BORDER 1920 A8=32768:B8=40 1930 FOR C8=0 TO 39 1940 POKE A8+C8, 216: POKE A8+C8+B8\*23, 216 1950 NEXT C8 1960 FOR  $CS=1$  TO 23 1970 POKE A8+B8\*C8, 216: POKE A8+B8\*C8+39, 216 1980 NEXT C8 1990 RETURN 2000 REM\*\*OP CODE, NUMBER OF BYTES 2010 DATA BRK, 1, ORAIX, 2, NOGO, 0, NOGO, 0 2020 DATA NOGO, 0, ORAZ, 2, ASL, 2, NOGO, 0, PHP, 1 2030 DATA ORAIM, 2, ASLA, 1, NOGO, 0, NOGO, 0 2040 DATA ORA, 3, ASL, 3, NOGO, 0, BPL, 2, ORAIY, 2 2050 DATA NOGO, 0, NOGO, 0, NOGO, 0, ORAZX, 2

2060 DATA ASLZX, 2, NOGO, 0, CLC, 1, ORAY, 2070 DATA NOGO, 0, NOGO, 0, NOGO, 0, ORAX, 3 2080 DATA ASLX, 3, NOGO, 0, JSR, 3, ANDIX, 2, NOGO, 0 2090 DATA NOGO, 0, BITZ, 2, ANDZ, 2, ROLZ, 2 2100 DATA NOGO, 0, PLP, 1, ANDIM, 2, ROLA, 1, NOGO, 0 2110 DATA BIT, 3, AND, 3, ROL, 3, NOGO, 0, BMI, 2 2120 DATA ANDIY, 2, NOGO, 0, NOGO, 0, NOGO, 0 2130 DATA ANDZX, 2, ROLZX, 2, NOGO, 0, SEC, 1 2140 DATA ANDY, 3, NOGO, 0, NOGO, 0, NOGO, 0, ANDX, 3 2150 DATA ROLX, 3, NOGO, 0, RTI, 1, EORIX, 2 2160 DATA NOGO, 0, NOGO, 0, NOGO, 0, EORZ, 2, LSRZ, 2 2170 DATA NOGO, O, PHA, 1, EORIM, 2, LSRA, 1 2180 DATA NOGO, 0, JMP, 3, EOR, 3, LSR, 3, NOGO, 0 2190 DATA BVC, 2, EORIY, 2, NOGO, 0, NOGO, 0 2200 DATA NOGO, 0, EORZX, 2, LSRZX, 2, NOGO, 0 2210 DATA CLI, 1, EORY, 3, NOGO, 0, NOGO, 0 2220 DATA NOGO, 0, EORX, 3, LSRX, 3, NOGO, 0, RTS, 1 2230 DATA ADCIX, 2, NOGO, 0, NOGO, 0, NOGO, 0 2240 DATA ADCX, 2, RORZ, 2, NOGO, 0, PLA, 1, ADCIM, 2 2250 DATA RORA, 1, NOGO, 0, JMPIM, 3, ADC, 3 2260 DATA ROR, 3, NOGO, 0, BVS, 2, ADCIY, 2, NOGO, 0 2270 DATA NOGO, 0, NOGO, 0, ADCZX, 2, RORZX, 2 2280 DATA NOGO, 0, SEI, 1, ADCY, 3, NOGO, 0, NOGO, 0 2290 DATA NOGO, 0, ADCX, 3, RORX, 3, NOGO, 0 2300 DATA NOGO, 0, STAIX, 2, NOGO, 0, NOGO, 0, STYZ, 2 2310 DATA STAZ, 2, STXZ, 2, NOGO, 0, DEY, 1 2320 DATA NOGO, 0, TXA, 1, NOGO, 0, STY, 3, STA, 3 2330 DATA STX, 3, NOGO, 0, BCC, 2, STAIY, 2 2340 DATA NOGO, 0, NOGO, 0, STYZX, 2, STAZX, 2, STXZY, 2 2350 DATA NOGO, 0, TYA, 1, STAY, 3, TXS, 1 2360 DATA NOGO, 0, NOGO, 0, STAX, 3, NOGO, 0, NOGO, 0 2370 DATA LDYIM, 2, LDAIX, 2, LDXIM, 2, NOGO, 0 2380 DATA LDYZ, 2, LDAZ, 2, LDXZ, 2, NOGO, 0 2390 DATA TAY, 1, LDAIM, 2, TAX, 1, NOGO, 0 2400 DATA LDY, 3, LDA, 3, LDX, 3, NOGO, 0, BCS, 2 2410 DATA LDAIY, 2, NOGO, 0, NOGO, 0, LDYZX, 2 2420 DATA LDAZX, 2, LDXZY, 2, NOGO, 0, CLV, 1 2430 DATA LDAY, 3, TSX, 1, NOGO, 0, LDYX, 3 2440 DATA LDAX, 3, LDXY, 3, NOGO, 0, CPYIM, 2, CMPIX, 2 2450 DATA NOGO, 0, NOGO, 0, CPYX, 2, CMPZ, 2 2460 DATA DECZ, 2, NOGO, 0, INY, 1, CMP IM, 2, DEX, 1 2470 DATA NOGO, 0, CPY, 3, CMP, 3, DEC, 3, NOGO, 0 2480 DATA BNE, 2, CMPIY, 2, NOGO, 0, NOGO, 0 2490 DATA NOGO, 0, CMPZX, 2, DECZX, 2, NOGO, 0 2500 DATA CLD, 1, CMPY, 3, NOGO, 0, NOGO, 0, NOGO, 0 2510 DATA CMPX, 3, DECX, 3, NOGO, 0, CPXIM, 2 2520 DATA SBCIX, 2, NOGO, 0, NOGO, 0, CPXZ, 2, SPCZ, 2 2530 DATA INCZ, 2, NOGO, 0, INX, 1, SBCIM, 2 2540 DATA NOP, 1, NOGO, 0, CPX, 3, SBC, 3, INC, 3 2550 DATA NOGO, 0, BEQ, 2, SBCIY, 2, NOGO, 0 2560 DATA NOGO, 0, NOGO, 0, SBCZX, 2, INCZX, 2, NOGO, 0 2570 DATA SED, 1, SBCY, 3, NOGO, 0, NOGO, 0 2580 DATA NOGO, 0, SBCX, 3, INCX, 3, NOGO, 0 2590 REM\*\*HEX TABLE 2600 DATA 0,1,2,3,4,5,6,7,8,9,A,B,C,D,E,F

Please note that in the graphics statements the ' ' symbol which represents 'SHIFT' has been replaced by the '©' symbol.

#### **Further Reading**

A wide range of books on 6502 programming techniques exist for those of you who wish to take the subject further. Some recommended titles are; 6502 Assembly Language Programming by Leventhal, the series of 6502 books from Rodnay Zaks (make sure you get the second editions), and any information you can get from the suppliers, such as Rockwell, concerning the sofware.

Many of the various computers that use the 6502 have associated books on the machine code available and it is essential to obtain the relevant one if you are considering serious use of machine code.

# $COMPUTECH$  for  $\overline{\text{DMPUTECH}}$  for  $\overline{\text{ST}}$

#### COMPUTECH SOFTWARE & HARDWARE IS WIDELY ACCLAIMED - WHY?

Companies like Shell UK Oil, Grindlays Bank, W.H. Smith, government departments and hundreds of firms from multinational corporations to sole traders and small businesses have licensed Computech software. Why?

Thirty years experience of business fifteen years experience of computing and dedication to serving the users' interests economically must be major contributions. By the time this advertisement appears about 1000 business software packages will have been installed and supported by us. Note other features which appeal to our customers - no special equipment, all configurations of Apple systems supported, no extra charge for lifetime support, hot-line service, economical use of hardware resources, program code supplied, modifications allowed, full validation, all accountancy requirements satisfied, all data written to disk and recoverable on demand, very simple operation, emulation of traditional manual methods, comprehensive manuals with sample reports, reliable operation, advisory bulletins and free fixing of bugs, (which is fortunately rare). Reduced licence fee for new versions with extra features. As approved dealers of Apple products and actual manufacturers of compatible hardware we combine the knowledge of hardware and software so essential for the application of microcomputers.

#### COMPUTECH SOFTWARE AND HARDWARE INCLUDES:

Payroll for 350 employees, 100 departments, all pay periods, printed payslips, approved year end documents, very quick and easy to use, £375. Sales, Purchases and General Ledgers £295 each. detailed statements. Job Costing and Group Consolidation are amongst many and various applications of the General Ledger package, which supports values to totals of one thousand million accurate to a penny! Our Utilities Disk available like other packages in 13 sector or 16 sector format, is widely used for perify: Our **Ountries Disk** available like other packages in 10 sector of 10 sector fermat, is widely deed for<br>reliable, error checking, copying, including single drive, and the renowned **DPATCH** program beloved of programmers for **£20.** We have developed a Terminal Utilities package which enables Apple to Apple and Apple to mainframe communications with local processing and storage as well as Apple to host communications from the amazingly low price of £130. Our Graphics Utilities program for use with the **Microline** and **Epson** families of printers enable the plain paper production on low cost printers of high resolution screen pictures, graphs etc. - free with **Microlines** or **£30** separately. Keyboard Driver enables the use of our Lower Case adaptor with BASIC programs and Applewriter Patches supplied FREE with our character generator package (total cost £50) is separately available on disk with documents for £10. At the same price CAI (convert Apple pictures for ITT) makes binary high resolution picture files display properly on the ITT 2020. We sell the famous Visicalc for £125 and have delivered systems using it to do amazing things like production control, shipping accounts and stocks and shares valuations! The versatile Applewriter word-processing package at only £42, especially employed with our Lower Case Character Generator is widely used by people who cannot type to produce word-perfect copy! Experience with Apple systems has led to the design and manufacture of compatible products with enhanced features at very favourable prices to satisfy users' needs. These include the **Diplomat Serial Interface** which has handshaking capability and switchable options (**£80**), the **Diplomat Parallel Interface** which enables the direct use of text and graphics with the **Microline** and **Epson** printers and is a complete 'plug in and go' item with gold-plated edge-connector at £80 and has optional direct connection for Centronics 730/737 printers. Our new Diplomat Communications Card at £95 is a sophisticated peripheral especially suitable for Apple to mainframe communications at high speeds in full duplex mode with switch selectable bit rates and other options. The Lower Case adaptor is available for Apples (revision 7 and earlier) as well as ITT '2020, complete with diskette software for **£50**. It offers true descenders on screen and the £ sign. We also have an Optional Character Generator for the ever popular Microline M80 at £15. This provides £ sign and improved digits and lower case characters with USASCII special symbols. Our price for the Microline M80, with graphics, 40, 80 and 132 characters per line, friction, sprocket and teleprinter feed, is only £345, amazing for this small, quiet reliable 'look alike' printer. Tractor option is £40 and Serial Adaptor £80. The Microline M82, bidirectional printer with both parallel and serial input is only £525, it can have an optional 2K buffer, while the **Microline M83** full width adjustable tractor 120 cps printer with similar specification is only  $ET75$ . Then for all computer users there is the unique Micromux which from £800 provides up to 16 ports for simultaneous independent serial asynchronous communications! Telephone for data sheets or to arrange a demonstration or for the address of our nearest dealer. Please hurry — the demand for our products has been such that some have been temporarily out of stock. We offer the effective low cost solutions you need. Prices exclude V.A.T., carriage and packing.

## COMPUTECH SYSTEMS

168, Finchley Road, London NW3 6HP. Tel: 01-794 0202

AGENTS THROUGHOUT THE UK AND OVERSEAS

# The DAI Personal Computer is<br>
\*High Performance\* 'High Value

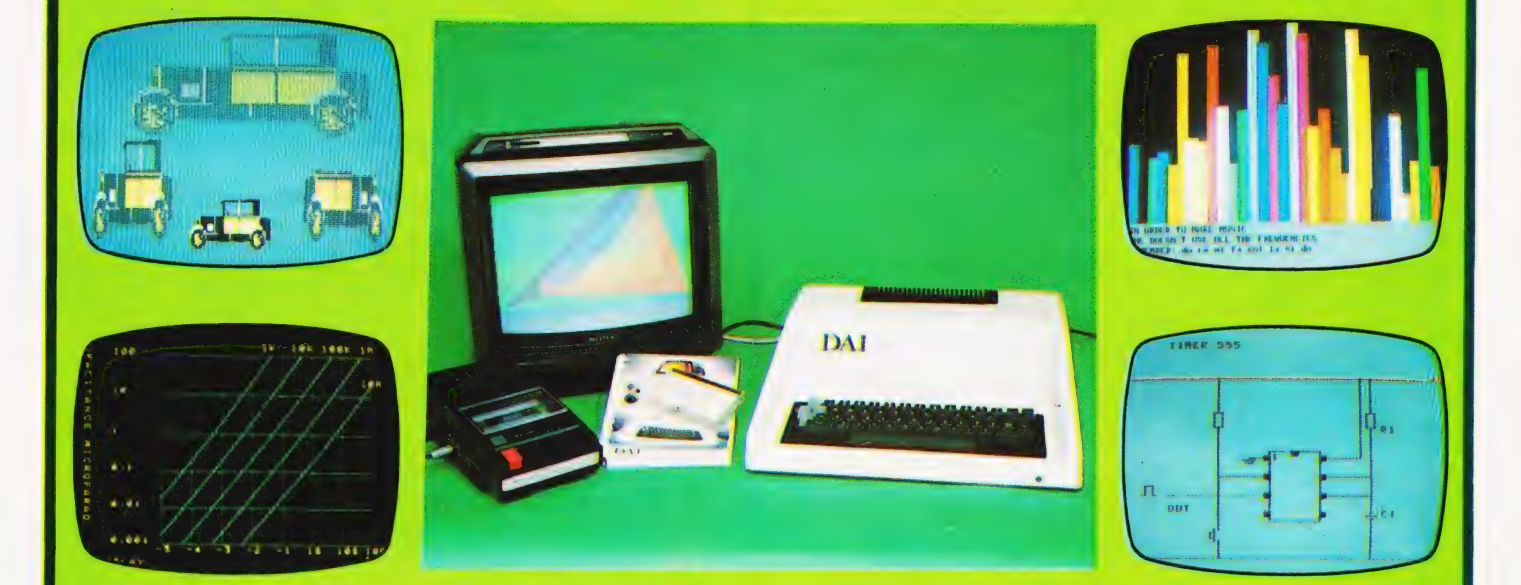

### Standard Features

- **24k Resident High-Speed Basic**
- 16 Colour High-Resolution Graphics (255  $\times$  335)
- Scrolling Screen Editor
- Sound Commands for Music Generation
- Very High Speed Hardware Maths Option
- **Resident Monitor for Machine Language Programming**
- 3 Programmable Parallel Ports
- Standard TV Interface via Aerial Socket
- \_RS232 Serial Port and Dual Cassette Interfaces

Manufactured by:<br>
DAI

THE<br>*"~ MICROCOMPUTER"*<br>ENGINEERING<br>COMPANY Brussels, Belgium.

Available from:

#### Data Applications [UH] Ltd. **100 Prest.**

MY INTEREST IS.

Personal Computer Division 16b Dyer Street **Cirencester Gloucestershire** GL7 2PF Tel: Cirencester (0285) 61902

Data Application

**PLANE:** 

RDDRESS

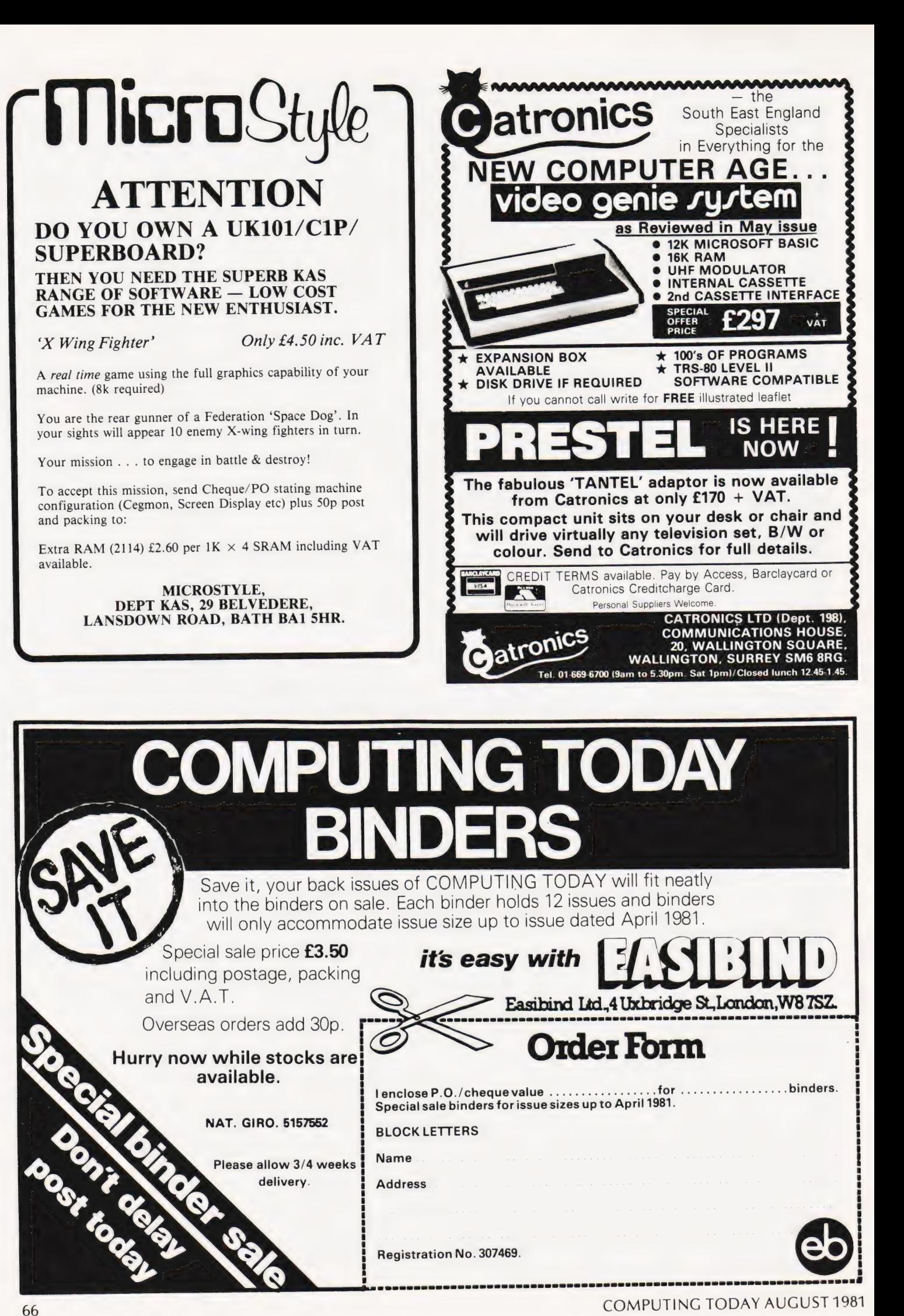

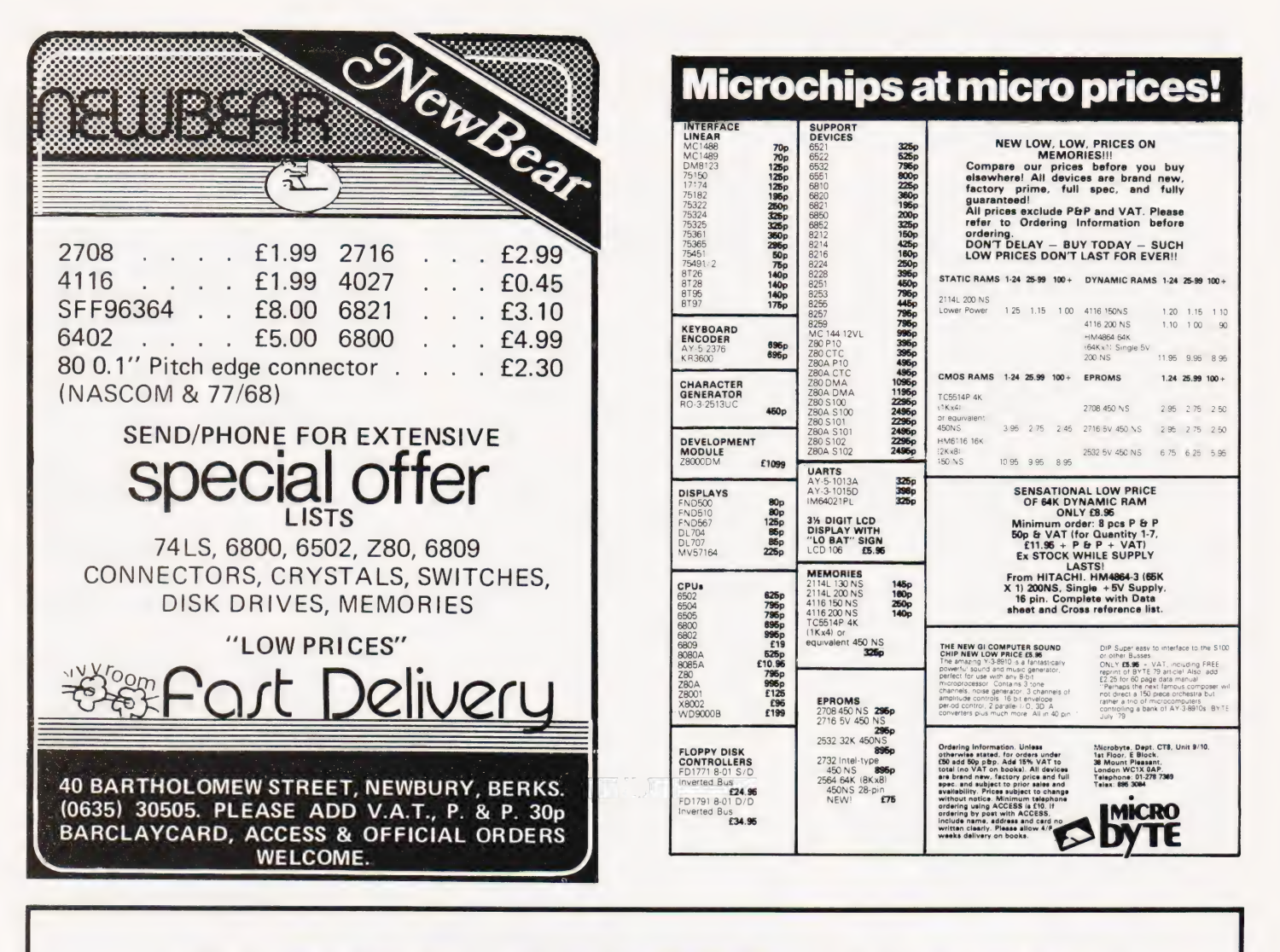

# FASTER, FASTER, FASTER!

One way you can get your PET programs to run faster is to use machine code - in which case you'll<br>need a good assembler, like our MIKRO ASSEMBLER. In just one 4K chip we've packed a very<br>powerful assembler/editor - and bec

Writing in machine code can be tedious  $-$  and if you only want to improve the speed of your program by 50% or so it isn't necessary. Instead why not consider our new FASTER BASIC chip which can speed up existing Basic programs by 50-100%, sometimes more. And at just £30 plus VAT it won't break the bank!

Of course, if you don't have a disk unit much of your time is wasted waiting for programs to load and save. We've got an answer for that one, too. ARROW is a chip that enables the standard Commodore cassette deck to load and save at 6 to 7 times its normal speed! ARROW also supports VERIFY and APPEND, whilst for extra measure you get a repeat key, a plot command and a 'hexadecimal calculator'.

Each of these chips is available to fit any of the vacant ROM sockets in a 40 or 80 column PET. If you're short of socket space we can combine any two 2K chips that we sell (other than Toolkit) in a 4K EPROM (i.e. FASTER BASIC, ARROW, SUPERCHIP, PICCHIP).

WRITE NOW FOR OUR SUMMER CATALOGUE — IT'S ABSOLUTELY FREE TO PET OWNERS

# SUPERSOFT First floor, 10-14 Canning Road,

Wealdstone, Harrow, Middlesex Phone: 01-861 1166.

Dear Sir,<br>In reply to the letter from H Bell in your May *issue*:

The Acorn ATOM does not normally give any problems when saving or loading tapes. Mr Bell should follow the instructions on page 8 of the ATOM manual in order to find the best setting of the cassette recorder's

volume control. When saving programs onto tape if the cassette recorder has a VU meter, the recording level should be set so that the needle of the VU meter points to the "0" marking. When attempting to load programs, an

initial check that the program has been saved correctly can be made by using the CAT command [see page 9 of the manual). The volume control of the cassette recorder should be adjusted until the correct program headings are printed on the screen. For example:

PROG1 2900 2900 0000 FF

Normally, the volume control will need to be set fairly low.

Some perhaps fairly obvious tips for Mr Bell:<br>1. Remember when recording to make sure

that the tape head is well past the tape leader, and allow a few seconds for the drive to get up to full speed.

2. Keep the cassette recorder as far away from your television as possible to reduce the possibility of interference.

- Yours faithfully,
- Mr R M P Hanson Pocklington,
- Nr. York.

#### Dear Sir,

Please find enclosed an improved version of Phil Green's routine from his letter in the June issue. It is always better not to break the rules, even when being clever!

- 100 GOSUB 130<br>110 INPUT "DEC":A
- 120 GOSUB 150:PRINT ''HEX'':GOTO 110
- 130 DOKE 2048, 1578:DOKE 2050, — 8440:DOKE 2052, — 13978

140 DOKE 4100,2048: RETURN

150 DOKE 2054,A:X =USR(X):RETURN

- Yours faithfully,
- G C Norris Wokingham.

#### Dear Sir,

This letter is to advise you that I am now the Secretary of the Computer Section of the Cornish Radio Amateur Club.

The section meets on the second Monday of each month at the SWEB Social Clubroom at 1900 hrs, when new members are made welcome. There is no need for members to have an interest in Radio to become a member; just contact Bob Reason, at the address below.

Yours faithfully, W R Reason 'Kellita' 24 Mithell Rd Camborne, Cornwall TR14 7JH Dear Sir,

Referring to Softspot (June) Single Key BASIC for a UK101 by P Beckett. I have the new 'monitor' ROM from CompShop, so ! have altered the program listing to suit.

63001 DATA 32,172,251 63002 DATA 108,2,201 63003 DATA 200,185, 108,2 63004 DATA 208,233,200,185,108,2,240,13, 224,70 63005 DATA 16,15,157,19,0,32,87,250 63006 DATA 200,185,108,2 63013 FOR |= 552 TO 689

63016 POKE 536,40:POKE 537,2

The program now Starts at 0228 and the table at 026C. The INPUT/OUTPUT VECTORS have been changed to FBAC/FA57.

I hope this will be of interest to your readers.

Yours faithfully, R Funnel! Herts.

#### Dear Sir,

As Dealers in Nascom and Sharp Microcomputers we frequently encounter customers with a low opinion of cassette tape as a storage medium despite us knowing that the hardware is totally satisfactory. Such customers invariably ignore what we now believe to be the true cause — sub-standard cassette tapes! In common with other dealers we sel! blank C10 or C12 cassette tapes believing them to be 'screened against drop-outs' and therefore suitable for the recording of digital data. After trying the wares of many suppliers of 'screened' tapes (this includes a number of well-known 'branded' products) we have now come to the conclusion that if, indeed, they are tested for drop-outs, then the test criteria are totally inadequate. We name no names because it seems that all suppliers offer the same (abysmally low) standard.

Among problems that we have so far encountered are:

- @ Errors because the tape gets creased by most normal cassette recorders.
- @ Frrors because over-recording does not erase the old data.
- @ Frrors because a tape is read fairly frequently and wears out very quickly.
- $\bullet$  No (yes, NO!) oxide layer on the tape. (It took a long time trying to decide if this was a 'Read' error or a 'Write' error!)

When asked, suppliers invariably say that since no other customers have problems, 'it must be you' (does this mean all other customers are using low baud rates such as that used by TRS80 etc and can therefore be supplied with low quality tapes without repercussion?)

In view of this widespread problem, have any of your readers found a source of supply that is always reliable?

- Yours sincerely,
- Richard § Marshall
- Chief Engineer,
- Business & Leisure Micro Computers
- 16 The Square, Kenilworth CV8 1EB.

Dear Sir,

It may be of interest to the readers of Computing Today that we operate a Users' Group in the UK for the popular Sharp MZ80 Computer. Could you possibly include this notice in a forthcoming issue?

Sharp MZ80 Users' Club. Free Membership: extensive library and facilities. Details of meetings and Newsletters (SAE please) from: Paul Chappell, Computer Centre, Yeovil College, Yeovil, Somerset BA21 4AE.

Yours sincerely,

BR Thomas Somerset.

#### Dear Sir,

With reference to last month's letter by N Rolinson concerning the lack of an INKEY\$ function on the ACORN ATOM, this can be easily rectified by use of the following:

 $P = #81$ ;  $IJSR # FE71$ ;  $STY #80$ ; RTS ]

After this a command of LINK #81 will scan the keyboard and return with the value of any key pressed in ?#80, if no key was pressed then ?#80 will contain the value of 295:

Alternatively a keyboard scan routine can be written either in BASIC or Assembler, which checks the rows of the keyboard matrix looking for a response, this method has the advantage that an ASCII conversion can be included if required ( as the subroutine at #FE71 does not convert to ASCII).

The SHIFT and CONTROL keys affect the keyboard port because they are not part of the keyboard matrix but are 'ON' all of the time and are thus only useful if simple INKEY\$ functions are required.

D P Saville

Nottingham.

(\*Many thanks to the dozens of people who wrote in with variations on this theme in reply to Mr Rolinson. We could have filled these two pages with the letters on this topic alone! Ed.\*)

Dear Sir,

Owners of the ZX81 quickly realise its severe shortage of usable RAM. The obvious way out is to purchase the optional 16K RAM pack, but at £50, it may be more both in price and capacity than many wish to stretch to, at least until the bug has bitten!

A very useful extention can be made, with little effort which more than doubles the usable RAM.

The Hitachi HM 6116 2K x 8 Static RAM is pin compatible with the 4118 1K x 8 RAM fitted, and by shopping about may be obtained for less than £15, and prices are falling.

Remove IC4 (the 4118 RAM). Remove link L1 at the side of IC4 and fit link L2, carefully plug in the new HM 6116 observing the precautions necessary with **CMOS** 

Some owners may have two 2114 1K x 4 RAMs fitted. If so remove them both (but not the sockets).

# PRINTOUT

Carefully solder in two rows of 12 Soldercon pins or a 24 pin DIL socket, with the centre spacing bars removed over IC4a's socket (check it is fitted correctly in the 24 pin IC4 position, not over the 28 pin markings). Fit link L2 and install the HM 6116. Refit PCB in case and test. Use the test program in chapter 23 of the ZX81 manual and see the difference.

For purchasers of ready-made ZX81s the case is held together with five small screws, three of which are located under the sponge feet, and the PCB is held in by two similar screws. Refit all screws in their original positions ie two short in board, two short in front holes of case and three long in rear holes.

EEE

Yours faithfully, T J Cartwright Leicester.

#### Dear Sir,

Despite warnings of 'SAVE' and 'LOAD' problems on the ZX80/81, I bought the cheapest tape recorder | could find. A Duette (2) battery/mains model for the princely sum of £9.95, brand new, complete. At that price I could just afford to be wrong. Provided the unused EAR or MIC lead is disconnected from the tape recorder to break a hum loop it LOADs and SAVEs without problem on my kit built 2x81 but then "That's the wonder of ....... (Gloucester branch anyway).

Yours faithfully, T Ladbrook Melton Mowbray, Leicestershire.

#### Dear Sir,

With reference to my letter printed in the June issue regarding the correction to line 4130 in W S Lound's road race program, it appears that although my correction did allow the program to work, it was itself not entirely correct.

The letter from Jeff Tock in the May issue did include the correct modification.

! would like to apologise to any readers who may have been misled by my comments, and must add that I have learnt by this mistake to keep my big mouth shut in future.

Yours sincerely, D J Woolnough Beccles, Suffolk.

#### Dear Sir,

I am enclosing some information on our local computer club, which you may care to publish in your magazine.

The 'Merseyside Nascom Users Group' has elected to become an independent computer society. It was felt that with a membership of over 150 we were a little large for a 'splinter' group, and that the best interests of the members would be served in this way. Meetings are held on the first Wednesday of each month, in the 'Manx' Suite of the 'Mona Hotel' James Street, Liverpool — doors open 7.30 pm.

We try to have a guest speaker each night (Bit's & PC's and Vero in the recent past) and there are usually six or seven

systems operating, so come along and have a 'natter'.

All visitors will be made very welcome, and whether you're 'into' computing, or just

thinking about it  $-$  come along and see us. Yours faithfully, } Searle Hon Sec.

14 Hawkshead Close, Maghull, Liverpool L31 9BT

#### Dear Sir,

We are three pupils at Rugby School, taking computer studies 'A' level (among others) this summer. We hope to procure jobs in the industry later in the year. We have been warned that 'A' level computer studies is **not** considered an adequate qualification for the kind of work we wish to pursue (design and development of mainframes and micros). Could you advise us as to whether this is the case? If so, what qualifications would you suggest we attempt?

Thanking you in advance, Mark Pyman, Timothy Sheldon, lan Boston and James Ball \_ Rugby, Warwickshire.

(\*Although A Level Computer Studies provides a very useful grounding in the field it does not come anywhere near the level required for the kind of work you wish to do. Companies will take you on but on the condition that you further your education by day-release courses at a Technical College or Polytechnic. The new TEC courses are generally a quicker way of reaching the necessary practical level as opposed to spending three years at University: in this field theory is generally learned faster by 'getting one's hands dirty'.  $Ed<sup>*</sup>$ )

#### Dear Sir,

The original concept of the NPCUA, founded in 1979, was to circulate programs, ideas and information between personal computer users and to involve members in national projects proposed by individuals.

We have learned from members all over the world that they are primarily concerned with extracting information as there is no incentive to provide it for the use of others. A cost-effective method of communicating via the computer as well as with it was therefore proposed and adopted and is now applied to all standard computers that save programs on tape.

Each member is provided with a C-10 cassette and an SAE. Original material worthy of transmission is saved on the tape while still in their computer and when the tape is full it is sent to us where it is copied and sent to other members. The member's original tape is loaded with other members' programs etc and sent back to him with another SAE. No pens, paper, envelopes or stamps to restrict the continual flow of information. The more often a cassette is sent to us and refilled with fresh information the more value-for-money for the subscriber. Additionally component suppliers can advertise to members through the

Association resulting in discounts for members.

Owing to the financial support of the advertisers, annual subscriptions (including cassette, envelopes, labels and postage) are only £12 in the UK and £15 overseas, payable to the NPCUA with details of computer and monitor used. This scheme seems to have provided the elusive key to a true fraternity of computer users.

Yours faithfully, Eric Keeley (G8XWM), **Secretary** National Personal Computer Users Association 11 Spratling Street Manston, Ramsgate, Kent.

#### Dear Sir,

Following the publication of my article ZX80 2K EXTRA in the May issue of Computing Today, users may find difficulties if they are using over 8K of BASIC RAM. It will depend on the mode of decoding used, but may show itself when programming addresses over 24K.

This may be completely overcome by a simple change in the circuit of the 74L S02.

First replace the link between pins 6 and 10, by any signal diode with its cathode on pin 6. Then fit a 1k resistor between pins 6 and 11(A14). This will provide  $a - NOT$ A14 ENABLE — which will prevent any contention at high addresses.

Yours faithfully,

N J Petry

Weston-super-Mare.

#### Dear Sir,

! should be grateful if you would print the following in your Computer Club List

#### KENT

Would anyone interested in joining an informal computer club in the Tonbridge or Tunbridge Wells area please contact either Chris Wallwork (Tunbridge Wells 37682) or Ray Szatkowski (Tonbridge 355960).

Many Thanks, Chris Wallwork Tunbridge Wells Kent.

#### Dear Sir,

As very satisfied educational users of North Star Horizons, we are urgently investigating the feasibility of running them under MP/M. Unfortunately, we are unable to locate a North Star implementation of the software.

We would be very grateful if you could publish this letter with our full address in the hope that one of your readers may be able to help in some way.

Thanking you, Yours faithfully. SA Bell College of Further Education Plymouth Kings Road,

Devonport

Plymouth PL1 5QG

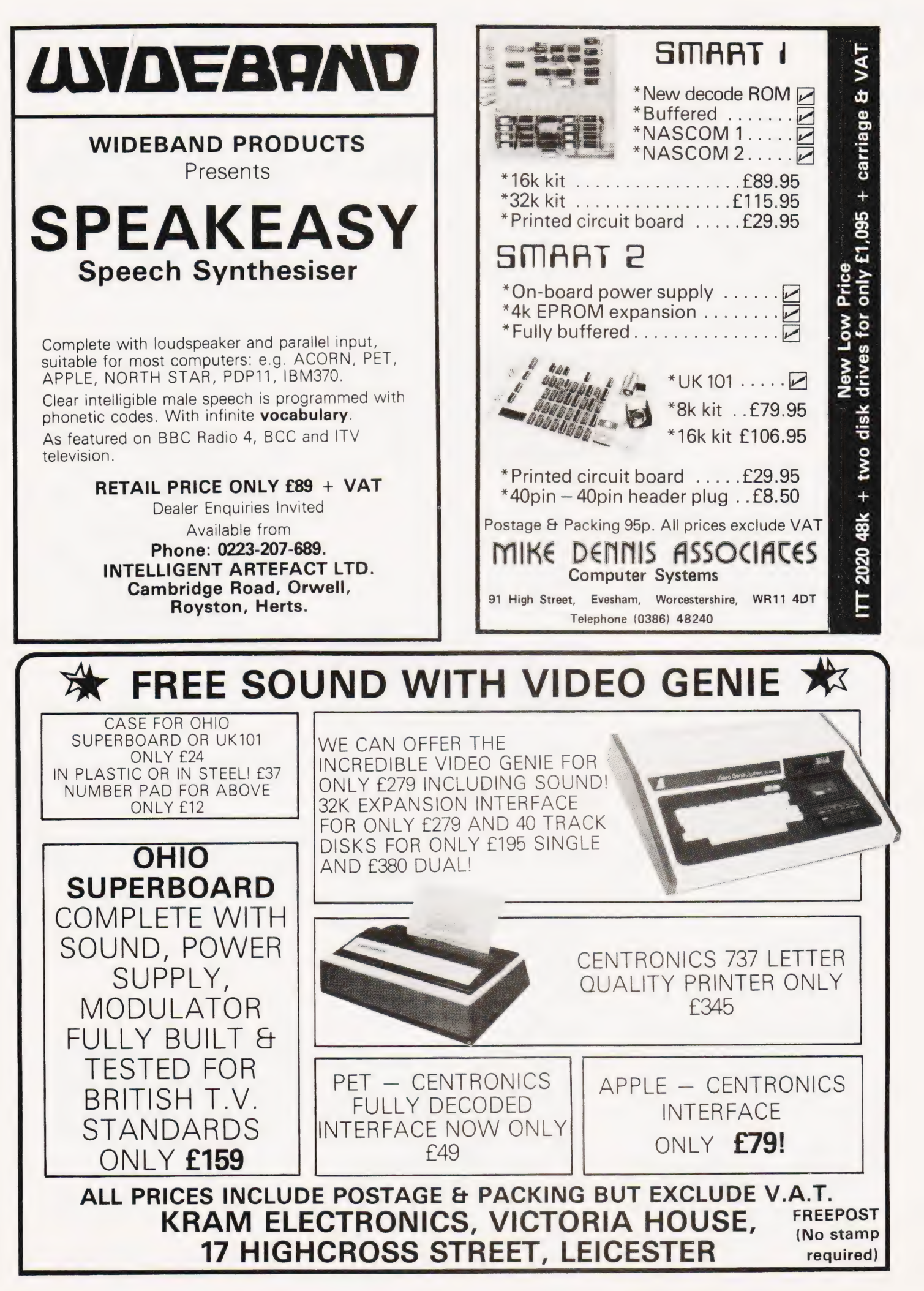

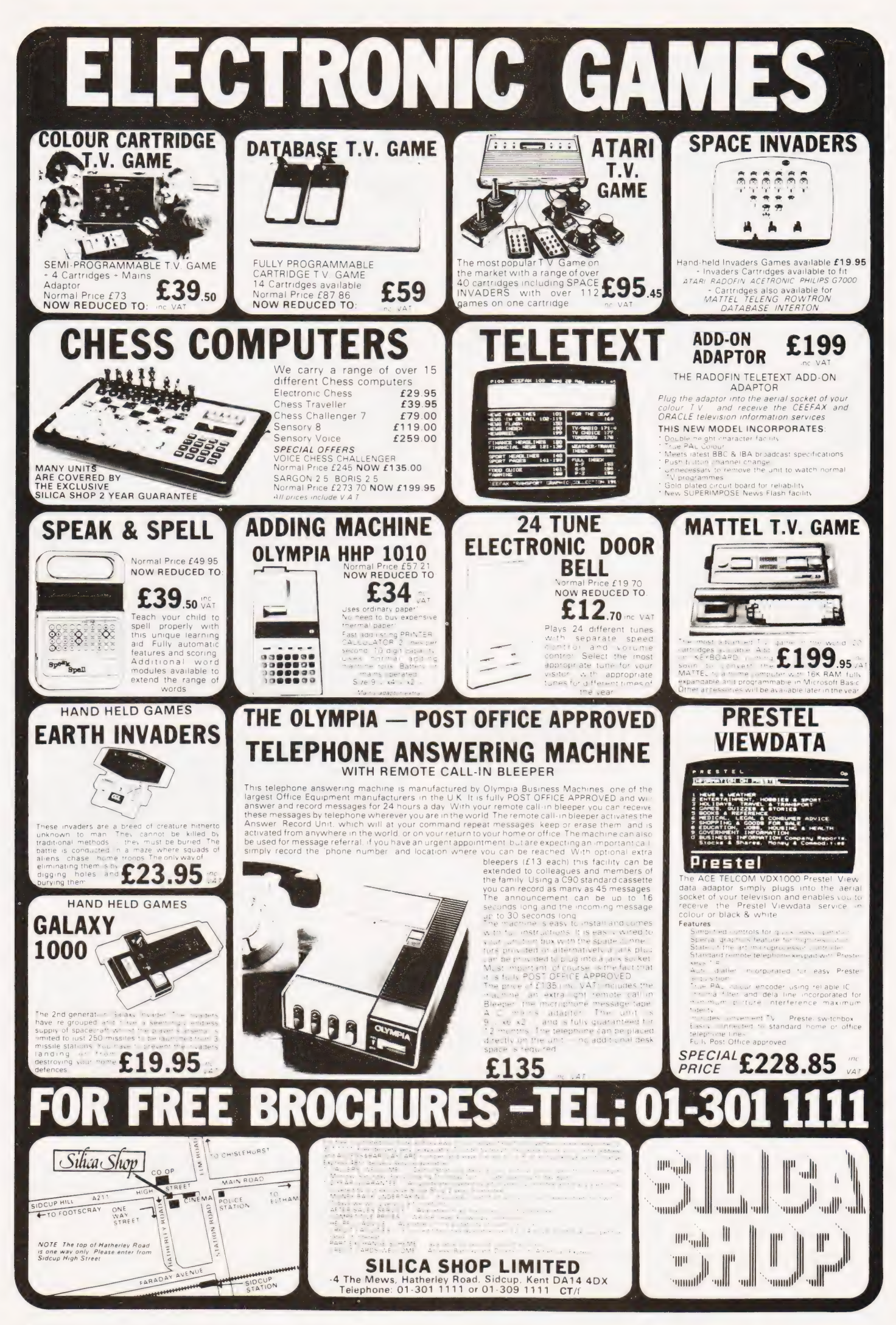

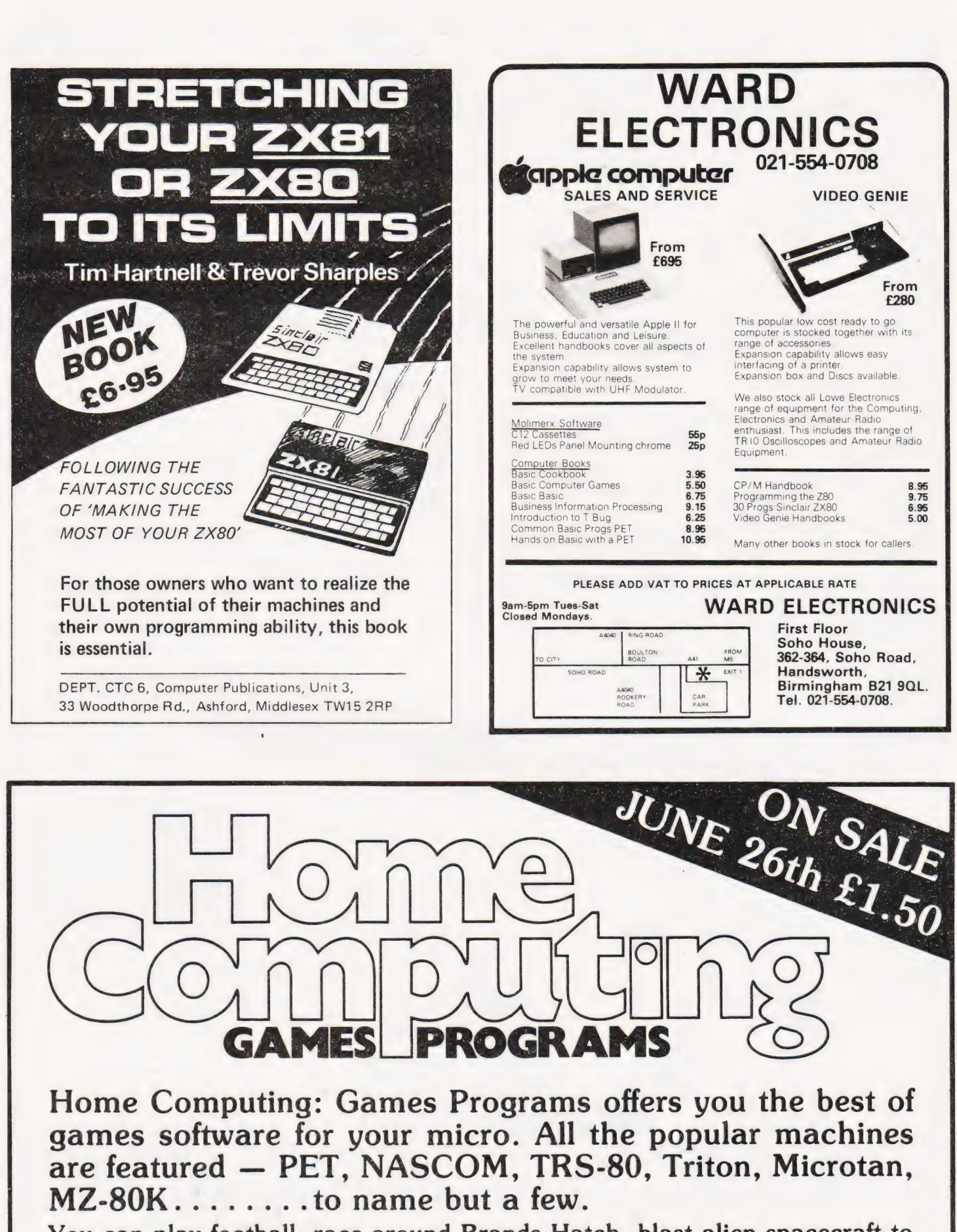

You can play football, race around Brands Hatch, blast alien spacecraft to bits, swivel your hips round a slalom ski-run, manage a kingdom or take your chances on the stockmarket all in the comfort of your own living room. Full listings are given for all games.

FROM THE PUBLISHERS OF COMPUTING TODAY
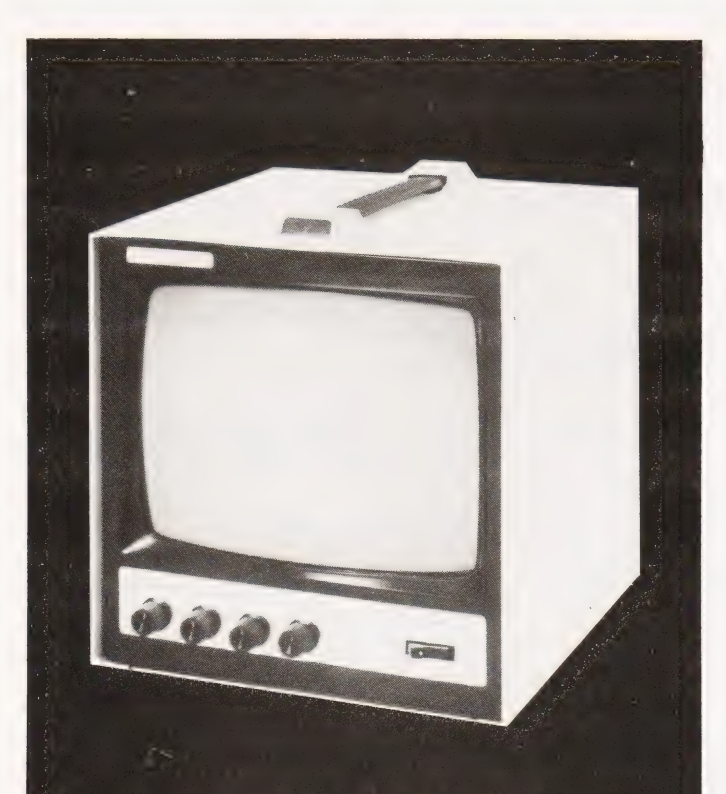

# BLACK WHITE OR GREEN THE CHOICE IS YOURS.

Green model  $f95.00 + VAT + f4.50$  car

Black  $\theta$  White model  $£85.00 + VAT + £4.50$  car.

OVM Video Monitors:- Precision engineered Video Monitors, with a 9" screen, accepting standard 1.4V P-P inputs at 75 ohms or high impedance. Metal cased, solid state and reliable, white or green. The choice is yours.

## **LOWE** ELECTRONICS.

Bentley Bridge, Chesterfield Road, Matlock. Derbyshire. Tel: 0629 2817-2430.

Trade enquiries welcome.

### aric<sup>1</sup> Computer Products UK101 Software on Tape

4K Alien Invaders 5K Space Defender 4K Snakes and Ladders 4K UK 101 Breakout 4K The My-my Game 4K Drawing Machine 4K The My-my Game 4K Drawing Machine<br>8K Home Finance 4K Fruit Machine 8K Asteroid Runner 8K Nuclear Holocaust

Only £3.50 each. All games on individual cassettes. All games work on MON.1, MON.2 and Cegmon.

### 8K Quest for the Golden Crown £5.50

A graphics adventure game for the UK 101 with manual. Giving the history of the golden crown, and instructions for playing the game.

### 8K Balloon Race £4.50

Can you manoeuvre a ''Wobbling Balloon'' on a string around a track layed out in a gorse bush thicket? Of course you can – with practice! But for the highest score you must be quick. Five different tracks to complete and if you can get round all five in one sittings we'll be amazed. (And SO will you)!

### Programmmable Sound Generator

We supply the P.C.B. (and manual describing software, hardware construction details with a tape containing a demonstration and experiment program) — you supply the components and you can build yourself a sound unit to bring your programs to life in a way you never imagined!  $f9.50$ 

Cheques, P.O. or just S.A.E. for details to: Dept C.T.D. 1, Branksome Close, Paignton Devon. TQ3 1EA.

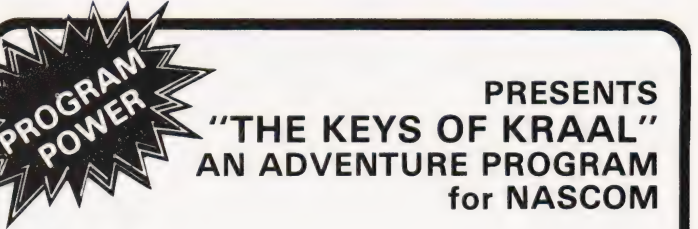

Legend has it that KRAAL — known by the Bedouin as the 'Temple of the Undead' — houses a fabulous treasure and the four Locks of Eternity. It is believed that anyone who finds the right key to one of the locks will break the curse of Kraal, release the souls of lost adventurers and escape with treasure of untold proportions. No-one has yet lived to prove this theory.

The temple is inhabited by Monsters and Magical Beings. Your<br>sword and arrows may be sufficient to destroy Gargoyles,<br>Minotaurs, Mummies & The Cyclops etc., but you will need the<br>various spells you find to combat JUBILEX, and the other magical beings. Beware also the Vampire Bats who will sap your strength requiring you to find a life-giving Elixir, and the SPIDER GODS whose attentions are usually fatal !

The program requires 24K RAM and is exceptionally well presented. Nine chambers are depicted at one time with Monsters & Demons continually moving within their cells, and making 'real time' attacks. Swords flash, arrows fly & spells home-in on the victim! Each game is played against the clock & can be saved on tape after generating it - play it again & again. (Nascom BASIC/Graphics)

Send NOW for this excellent program. Only £8.95

to PROGRAM POWER 5, Wensley Road, Leeds LS7 2LX. Tel. (0532) 683186 or send Sae for full Catalogue.

Please add V.A.T. @ 15%<br>+ 55p/order P & P.

SEND FULL DETAILS OF YOUR NASCOM

# **CRYSTAL BALL**

Tony Blewett

# Character determination can be funas this BASIC program shows

umerological crystal ball is a lighthearted character assessment game that can produce lots of laughs when played using the names of friends, relatives and famous people (use discretion as well!)

It's based on the idea of allocating numbers to each letter of the alphabet, usually  $A = 1$  through to  $Z = 26$ , then adding them repeatedly until only a single digit remains, in the range 1-9. This single digit is the person's 'magic' number.

For example, 'FRED' =  $6 + 18 + 5$  $+ 4 = 33$ , and  $3 + 3 = 6$ . 6 is Fred's magic number, and is supposed to determine his character.

#### Program Details

The program as listed is optimised for use with a Tangerine computer TV display (screen size 32 characters x 16 lines) but would run on any system using Microsoft BASIC.

The clear screen routine at line 1000 produces 16 linefeeds when called; if you have 25 lines on your VDU then make line 1000 FOR  $A=0$  TO 24 etc.

The heart of the program is the repeated digit adding process at lines 10-140. The subject's name is inputted to A\$ at lines 20 (including spaces if desired). Line 35 counts how many spaces there are in variable S. Line 40 adds up the decimal ASCII values of the letters of A\$ and stores them in variable B. Line 60 subtracts the ASCII offset, such that  $A = 1$ ,  $B = 2$  etc, subtracts any spaces, and stores the first sum in variable Z.

Lines 70-100 extract the individual digits of Z, and sums them again, the result being stored in variable E. If E is greater than 9, then a final addition of individual digits is made at lines 120-135, so that E is always in the range 1-9, the 'magic' number.

The multiway 'switch' at line 160 determines which of the character assessment output subroutines is selected. Change the wording of the subroutines to suit your own purpose, it's only fun anyway!

If you don't have the lower case option on your Tangerine, use upper case; I think a mixture looks better, that's all. You must use upper case letters as input in any case, or else the ASCII offsets will be incorrect.

Two sample runs are shown, what you think of the results is your affair!

GOSUB 1000

Type the name of the person who is the subject of this reading ? WINSTON CHURCHILL

The subjects' number is 1 Their main characteristics are:- At best enormously forceful at worst annoyingly obstinate. Individualistic, having one track minds. Massive ego. Either remarkable or a crashing bore.

Do you wish to do any more studies? Type Y/N

¥

Type the name of the person who is the subject of this reading ? MARGARET THATCHER

The subjects' number is 4 Their main characteristics are:- Inauspicious, dull and lacking in imagination. Self-righteous and respectable to a fault. At best can be a pillar of society, capable of making a positive contribution to it.

Do you wish to do any more studies? Type Y/N

#### N OK

ON E GOSUB 200,240,260,280,300,320,340,360,380

PRINT''The subjects' number is'';E 159 PRINT'Their main characteristics are:-"'

## Program Listing 2

- 1 REM\*\*PROGRAM FOR NUMEROLOGICAL CHARACTER ASSESSMENT.
- 2 REM\*\*WRITTEN FOR MICROTAN 65 +4K IN TANEX + 200 BASIC IN ROM.
- 3 GOSUB 1000
- 5 PRINT' NUMEROLOGICAL CRYSTAL BALL":FOR 1=0 TO 6: 203 PRINT:NEXT
- 7 PRINT" Type the name of the person who"
- 9 PRINT" is the subject of this reading'
- $10 S = 0:B = 0$
- 20 INPUT AS
- 30 FOR  $A = 1$  TO LEN(A\$)
- 35 IF MID\$(A\$, A, 1) = " [SPC] "THEN  $S = S + 1$ 40 B=B+ASC(MIDS(AS,A,1))
- 50 NEXT A
- 60  $Z = B S^*32 ((LEN(A$) S)*64)$
- 70  $B = INT(Z/100)$
- 80  $C = INT((Z B * 100) / 10)$
- 90  $D=INT(Z B^*100 C^*10)$
- 100  $E = B + C + D$
- 110 |IF E<=9 THEN 150
- 120  $F = INT(E/10)$
- 130  $G = E F^*10$
- 135  $E=F+G$
- 140 GOTO 110

199 GOTO 500 PRINT''At best enormously forceful" 201 PRINT''at worst annoyingly obstinate"' 202 PRINT"Individualistic, having one" PRINT"track minds. Massive ego. 204 PRINT''Either remarkable or a crashing'' 205 PRINT'bore" 206 RETURN 240 PRINT"Exhibit feminine characteristics" 241 PRINT"Reticent, willing to compromise" 242 PRINT" May seem placid and"' 243 PRINT"'ingratiating, but are plotting" 244 PRINT" all the time. Can be 245 PRINT''genuinely sweet and have an" 246 PRINT" appealing quiet side" 247 RETURN 260 PRINT''Sparkling character, full of" 261 PRINT"life. Will draw good fortune" 262 PRINT''whatever they attempt. Acute" 263 PRINT'intellect and wit. Speaks with"' 264 PRINT''charm and grace. A natural" 265 PRINT" winner" 266 RETURN 280 PRINT''Inauspicious, dull and lacking"

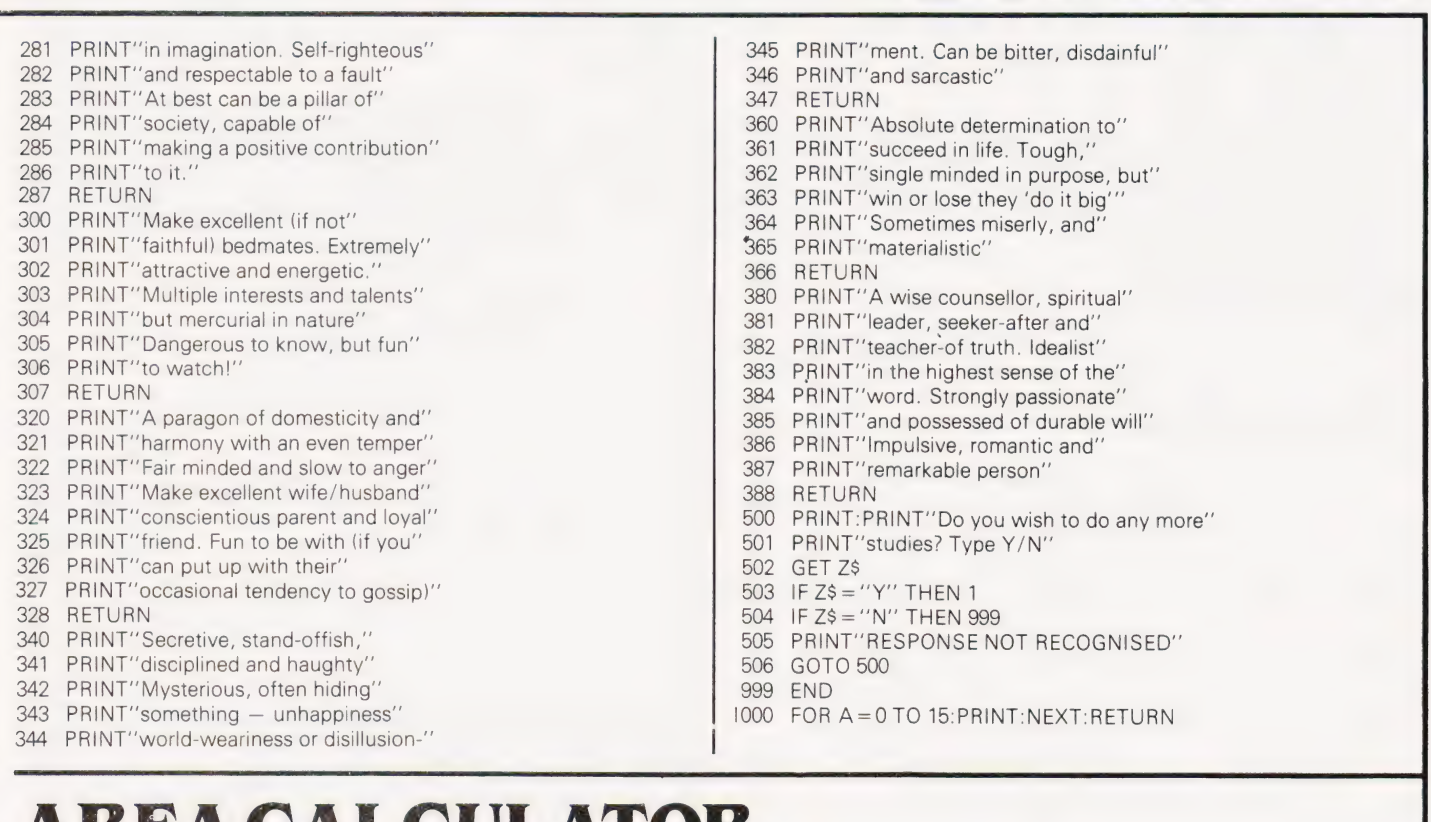

# AREA CALCULATOR

Bob Sharp

### Discover just how much room you've got

urther to Mr Holson's letter in the September issue, the following progam may be of interest. Produced for the ZX80 and using only the 1K of RAM it will calculate the area within a polygon. The formula contained in line 238 is similar to that proposed by Mr Holson. The computer plots the points F urther to Mr Holson's letter in the whose co-ordinates have been entered,<br>September issue, the following using a 36 symbol code, and the area is<br>progam may be of interest Pro- printed underneath. The sign of the area

using a 36 symbol code, and the area is printed underneath. The sign of the area will be positive if traced anti-clockwise and negative if all, or any, of the figure is plotted clockwise. On the display the plotted points are displayed in the same code as the axes and are numbered according to the order of entry.

In the entry stage of line 80 and 90 inputs of greater value than 32 and 21 respectively will not be displayed although the area is still calculated. All the input co-ordinates are repeated after entry for checking, NEWLINE will cause the program to continue if they are correct.

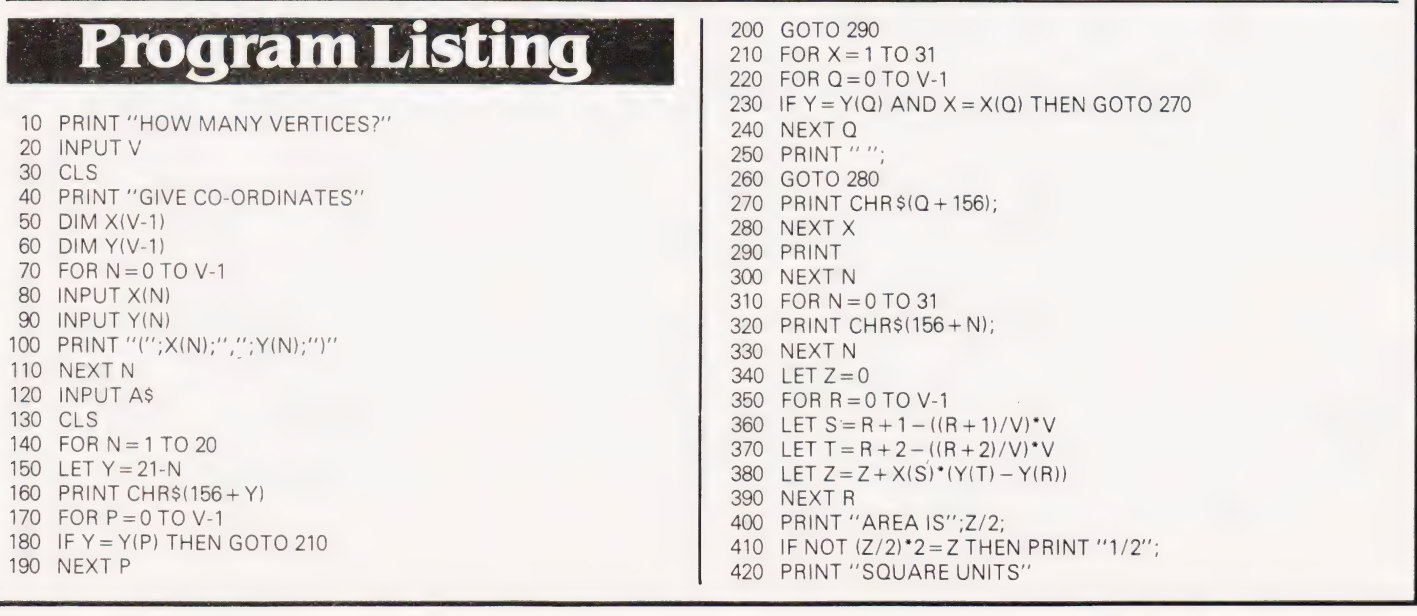

#### COMPUTING TODAY AUGUST 1981

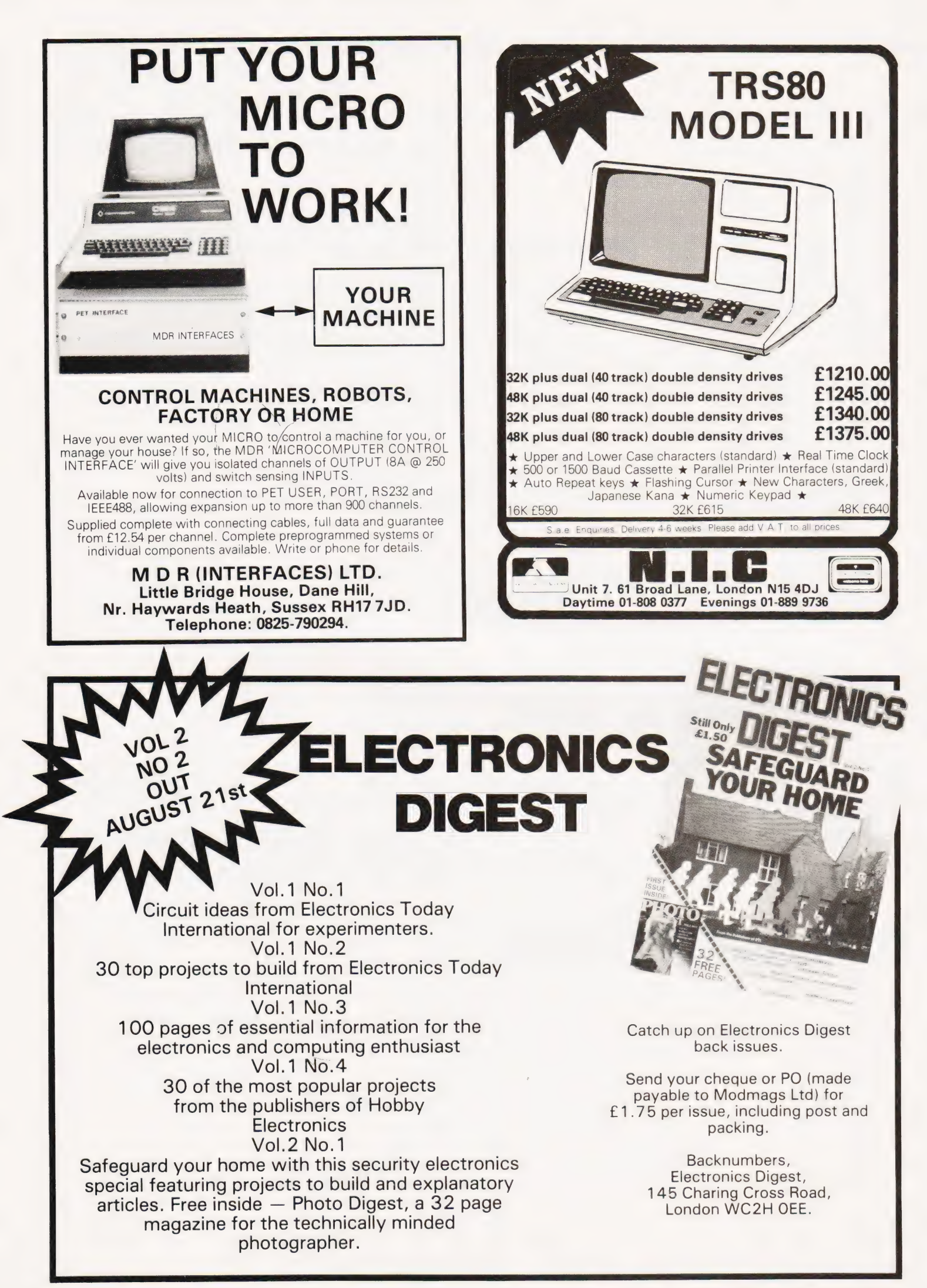

# Computing Today MOK SERVICE

How to order; Make cheques payable to Computing Today Book Service: Payment in sterling only please. Orders should<br>be sent to: Computing Today Book Service, Modmags Sales Office, 145 Charing Cross Road, London WC2H 0EE: Al

BEGINNERS GUIDE TO COM-PUTERS AND MICROPRO- **CESSORS WITH PROJECTS** Adams. **£6.05** MORE BASIC COMPUTER GAMES BASIC COMPOTER<br>GAMES E6.60<br>Ahl. BASIC FOR HOME COM-PUTERS. A SELF TEACHING GUIDE  $£6.60$ Albrecht. BASIC. A SELF TEACHING GUIDE. (2nd Edition) £7.15 Albrecht. ILLUSTRATING BASIC £4.25 Alcock. Z-80 MICROCOMPUTER HANDBOOK £7.75 Barden. HOW TO BUY AND USE MINICOMPUTERS AND MICROCOMPUTERS £7.90 Barden. HOW TO PROGRAM MICRO-COMPUTERS £7.25 Barden. BASIC BASIC £7.25 Coan.J. ADVANCED BASIC £7.35 Coan. J. MICROPROCESSORS FOR HOBBYISTS £3.75 Coles. MUSICAL APPLICATIONS OF MICROPROCESSORS £18.30 Chamberlain. PROGRAMMING AND IN-TERFACING THE 6502, WITH EXPERIEMENTS £11.90 De Jong. CRASH COURSE — MICRO-PROCESSORS £13.10 Frienzel. HOW TO DESIGN, BUILD AND PROGRAM YOUR OWN AND PROGRAM YOUR OWN WORKING COMPUTER<br>SYSTEM f7.10 Haviland.

MICROCOMPUTERS, MICROPROCESSORS, HARDWARE, SOFTWARE

AND APPLICATIONS ~ £17.40 Hilburn. MICROPROCESSOR SYSTEMS DESIGN £18.80 Klingman. CHEAP VIDEO COOKBOOK Lancaster. 6.50 SON OF CHEAP VIDEO COOK BOOK **£6.65** Lancaster. 50 BASIC EXERCISES £10.05 Lamoitier. MICROPROCESSOR \_INTER-FACING TECHNIQUES £11.20 Lesea. INTRODUCTION TO MICRO-PROCESSORS £11.25 Leventhal. BASIC WITH STYLE £4.50 Nagin.P. LEARNING BASIC WITH THE SINCLAIR ZX80 £4.55 Norman. HANDS ON BASIC WITH A **PET** £11.95 PET<br>Peckham. **THE 8080A BUGBOOK £8.35** Rony P.H. 6800 SOFTWARE GOURMET GUIDE AND COOKBOOK£9.20<br>Scelbi. 8080 SOFTWARE GOURMET **GUIDE AND COOKBOOK£9.20** Scelbi. 6502 SOFTWARE DESIGN Scanlan. **£7.50** 1001 THINGS TO DO WITH YOUR PERSONAL COM-PUTER **E6.00** Sawusch. 6801/68701/6803 MICROCOM-PUTER PROGRAMMING AND INTERFACING . £10.40 Stangaard. CP/M PRIMER £8.90 MOSTLY BASIC. Applications for your TRS 80 £8.20 MOSTLY BASIC. Applications for your APPLE £8.20 MOSTLY BASIC. Applications for your PET £8.20

CIRCUIT DESIGN PRO-GRAMS FOR THE TRS 80£9.60 INTRO TO PASCAL £10.50 USING CP/M SELF TEACHING GUIDE **£6.85** Z-8000 PROGRAMMINGE12.15 **GIANT HANDBOOK OF COM-<br>PUTER PROJECTS £6.10** 57 PRACTICAL PROGRAMS AND GAMESIN BASIC £6.65 Tracton. PASCALHANDBOOK £11.55 Tiberghier. 8080/8085 SOFTWARE DESIGN £7.60 Titus. 8085A COOKBOOK £10.50 Titus. TRS 80 INTERFACING BOOK 1 Titus. **£6.75** TRS 80 INTERFACING BOOK 2 Titus. **£8.15** YOUR OWN COMPUTER **£2.25** Waite. MICROPROCESSORS. FROM CHIPS TO SYSTEMS £8.50 Zaks. PROGRAMMING THE 6502 Zaks. £10.50 6502 APPLICATIONS BOOK Zaks. £10.50 PROGRAMMING THE Z80 Zaks. £11.55 CP/M HANDBOOK £10.90 Zaks. INTRODUCTION TO MICROCOMPUTER PRO-GRAMMES £4.90 6502 GAMES £10.50 INTRO TO MICROCOM-PUTERS. Vol 0 £8.00 INTRO TO MICROCOM-PUTERS. Vol 1 £12.05 PET AND THE IEEE 488 BUS £14.35 8086 BOOK £15.50 WHAT IS A MICROPRO-CESSOR £10.00

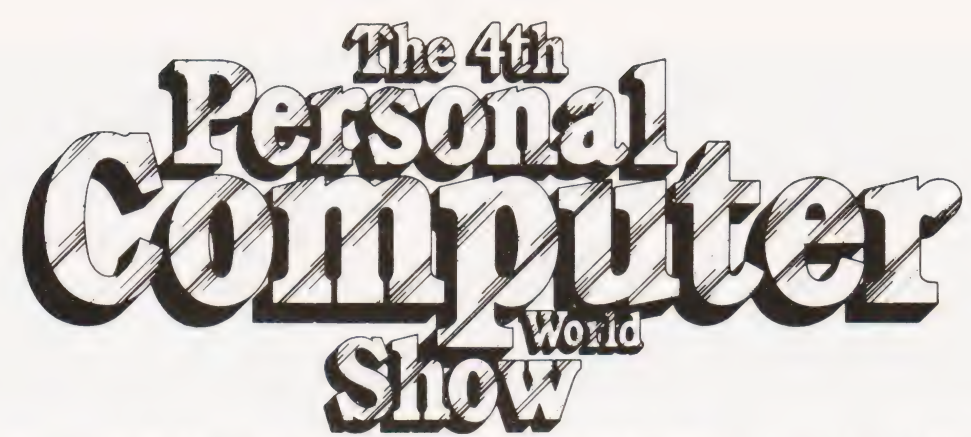

Cunard Hotel Hammersmith 10-12 September 1981

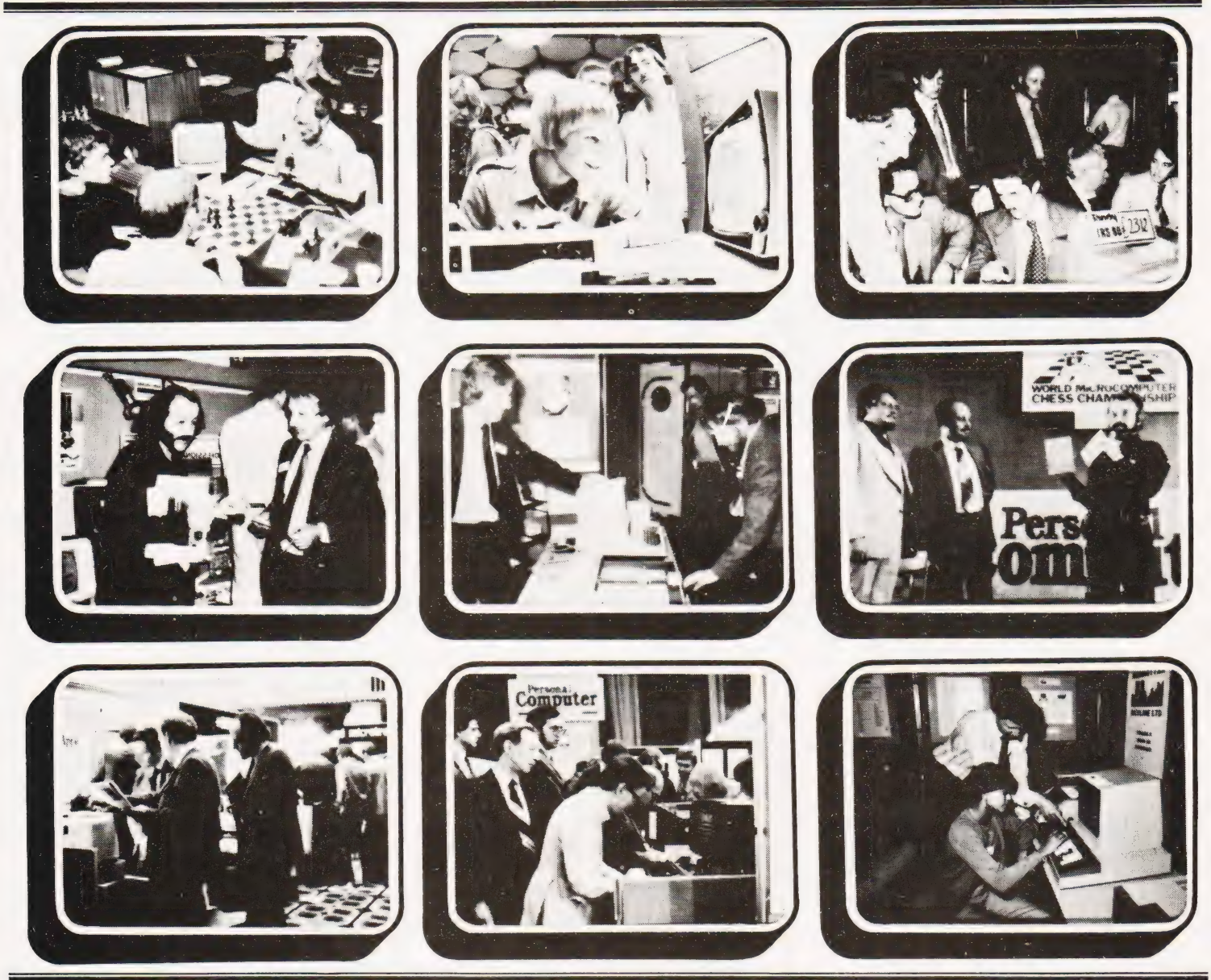

## The Show which brings your market direct to you...

The Personal Computer World Show is the only exhibition exclusively for the small computer industry. Itis your opportunity to meet, face-to-face, potential buyers who visit the Show specifically to see demonstrations and discuss the application of your products.

## This is the Show where buyers come to buy ... not just look.

# BUYER'S GUIDE

# Once again we look at the systems market and include all the new machinery.

he next few pages of the magazine are given over each month to a comprehensive guide to what's available on the UK computer market. The information is intended to be used as a quick reference to the vital statistics of the various micros, both by people looking to make their first purchase and those seeking to upgrade. The purpose of this 'Guide to the Guide' is to explain how to interpret the information that follows in order to get the most out of it.

#### From The Top

Each bold type section contains the range of computers manufactured by that company. The actual manufacturer may not be involved in direct selling to the public, Atari for example. In cases like this we give you the name and address of the major UK distributor.

The next important detail is the type of CPU that's used in the computer. If your requirements call for a specific CPU this entry is essential, if you are merely interested in high-level language programming then the CPU is probably not so critical.

#### Remember Remember

The computer's memory capacity is the next item on the list. RAM stands for Random Access Memory, the kind you load your programs into as opposed to ROM(Read Only Memory) which is what the manufacturer loads his software into. Generally one figure is quoted and this is the amount that is supplied with the basic machine, 48K for example. If there are two figures, 8K/32K as in the case of the Commodore PET, this indicates the range of memory that's available.

The 'K' stands for 'binary thousand' (1024) and so an 8K machine contains 8192 bytes of user memory. A byte is a collection of eight bits and is the basic unit of computer storage. Most of the systems in the Guide are based on eight bit microprocessors and these have an addressing capability of 64K, that's 65,536 bytes. Sometimes you may see a figure greater than this in the RAM entry, it's not a misprint, and in these cases the manufacturer is using a special technique called 'bank selection' to increase the amount of memory that can be supplied, 227K in the case of the NASCOM.

#### Storage And I/O

When you have produced a computer program that works you will want to store it away somewhere, it disappears from RAM when you turn the power off.

The usual method for personal computers is to use a conventional cassette recorder, special tape is recommended. The CASS entry tells you whether this facility exists and to what standard, if known. Typical standards here are CUTS, short for Computer Users Tape System, and Kansas City, named after the place where the standard was defined. These convert the digital information inside the computer into a series of tones which can be recorded onto magnetic tape. The speed of storage and retrieval is worth checking, a fast speed such as 1200 or 2400 baud is convenient but inherently less reliable than a slow speed such as 300 baud. The term baud originally came from the telegraphic industry and refers to the number of transitions Occurring per second, it is not the number of bytes that are transferred per second. Ideally your computer should offer a choice of baud rates, 300 and 1200 is a typical example, and this allows you to save a master copy for security and make a second, faster version for day-to-day use.

A more expensive but generally faster and more flexible (no pun intended) method of storing programs is the floppy disc and this is shown in the **DISC** entry. These come in two sizes, 51/4" and 8", and are available in single and double sided and single and double density versions as well as combinations of the two. Obviously you'll be able to fit more onto an 8" disc than a 5 $\frac{1}{4}$ " one and these tend to be used in professional and small business systems as they are more suited to the heavy usage. For people with a lot of information to store there is another type of disc knowns as a 'hard disc', shown as Hd in the list. These are capable of holding millions of bytes as opposed to the tens or hundreds of thousands found on the floppy disc. They do, however, carry a large price tag. A typical example of a hard disc based system is the Cromemco Z2H which is fitted with a 10Mb (megabyte) Winchester technology hard disc unit.

Getting the information in and out of the computer to a printer or a Visual Display Unit requires the computer to have input/output capability and this is indicated by I/O in the table. There are three major types of I/O and two specials. The most common type is serial, indicated by SER, and this can be RS232, V24 or 20mA depending on the peripheral being used. The second type is parallel, indicated by PARA, which is effectively just an extension of the computer's data bus with some control

capability built in — an oversimplification but easier to visualise. The third type that is commonly found is IEEE which is a special sort of parallel interface that allows many different peripherals to share the same connection to the computer. It is normally found in machines that are used in a scientific environment, the PET is a notable exception.

The two specialised forms of I/O are the dedicated printer port, shown as PARA.P, which allows a Centronics type printer to be.fitted and the bus which is used for the expansion of the system, SS50 and \$100 are typical.

#### The Soft Edge

If you are intending to program in a high level language, one that uses words rather than the machine code of the CPU, then look at the entries beside BASIC and Other. The most common language is BASIC although others such as Pascal are rapidly gaining in popularity. The m/c entry is also important here because it indicates whether the system will allow you to program it in machine code, the number indicates the amount of ROM that the manufacturer has fitted his monitor into.

Anentry suchas CP/M in the m/c slot shows that the discs are running under control of a Disc Operating System, DOS for short, and this often gives you access to a large quantity of ready-made programs and languages.

#### The Price You Pay

The figure in the  $E$  entry is obviously the price of the given system. Although these are checked regularly for their accuracy the manufacturers do tend to change them at short notice so it is well worth checking.

The **Extras** and **Applications** entries give a brief idea of the support and expansion capabilities of the system and the area in which it is likely to perform best.

When you have compiled a shortlist of the systems that seem to meet your needs you should try to get 'hands-on' experience with them. Always make sure that your dealer is a recognised one and, if possible, ensure that he is amember of the Computer Retailers Association, the **CRA** 

Over the years Computing Today has Reviewed many of the systems listed here and those that we have looked at are indicated. Copies of the reviews are available from our offices, they cost £1 each.

#### ABC Computers

ABC-24 Dist:- Sun Computing Services, 138 Chalmers Way, North Feltham Trading Estate, Middx TW14 OUN 01-751 5044 Also from Ragen International

CPU Z80A **RAM** 64K 2 SER GPIB CASS<br>BASIC **BASIC** Various<br>**Other** Various Other Various<br>**DISC** 2x5<sup>1</sup>/4" 640Kb m/c CP/M, MP/M Approx. £3,000

Extras:- More discs, various CP/M software. **Applications:**- Desktop small business system with integral VDU.

ABC-26

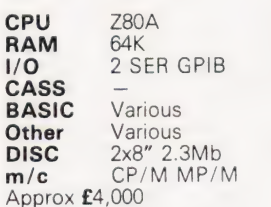

Applications: As ABC-24 but with increased storage capacity.

#### ACT Microcomputers

SYSTEM 800 Dist:- ACT (Computers), Radclyffe House,<br>66-68 Hagley Rd, Edgbaston,<br>Birmingham, B16 8PF 021-455 8686 + growing regional network

CPU 6502 RAM 46K 1/0 SER PARA CASS N/A BASIC Yes Other Various<br>DISC 2x5<sup>1/4</sup> DISC<sup>1</sup> m/c MDOS £3,950-8,950

Extras:- 8" disc, printers, modems<br>Applications:- Stand alone business system that can also run most PET software.

#### Acorn Computers

ATOM Dist:- Acorn Computers 4A Market Hill, Cambridge 0223-312772.

CPU 6502  $RAM$   $2K/11K$ 1/0 BUS PARA **CASS** BUSE BASIC 8K Other FP option DISC m/c YES £125 kit, £150 built

**Extras:-** Colour graphics, enhanced BASIC Applications: - Cased single board with BASIC, can connect to Eurobus Reviewed:- April '81

ACORN Dist:- As ATOM CPU 6502<br>RAM 1K/8 1K/8K 1/0 PARA BUS CASS CUTS BASIC NO Other NO DISC NO  $m/c$  2K £65 upwards

**Extras:**- Rack based expansion capability inc Prestel Applications:- Single board controller with piggy back Hex + 1/0.<br>**Reviewed:**- Aug '79

#### Adler Business Systems

ALPHATRONIC P1 Dist:- Adler Business Systems Ltd., 27 Goswell Road, London EC1M 7AJ. 01-250 1717

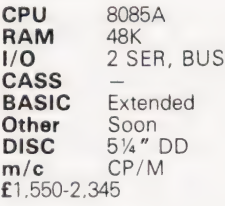

Extras:- Second 51/4" drive. Applications: - Small business desktop system with detached 12" screen and optional printer.

### ADDS

ADDS SYSTEM 75 Dist:- ADDS (UK) Ltd. 137 High Street, New Malden, Surrey. 01-949 1272 Sold through dealer network.

CPU 8085A RAM 52K 1/0 SER COMS CASS N/A BASIC Other FORTRAN uCOBOL<br>DISC 2x8" DISC<sub></sub> m/c ADOS £4,000 upwards, less printer

Extras:- Floppy, printer, system software<br>**Applications:**- Complete business system with supplied software and communications interface

#### Apple Computers

APPLE Il Dist:- Microsense, Finway Road, Maylands Ave, Hemel Hempstead, Herts HP2 7LE. 0442-48151 Over 200 regional dealers

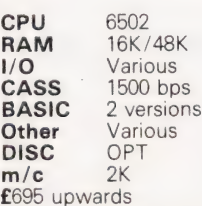

Extras:- Various discs, colour graphics, I/O Applications: - Neat cased system with excellent I/O capability including Prestel

APPLE Ill

CPU 6502A<br>RAM 96K/1 96K / 128K 1/O Various CASS<br>BASIC **Business BASIC** Other Pascal, FORTRAN  $DISC$   $5\frac{1}{4}$ " m/c Apple SOS Approx £2,500

Extras:- Up to three more discs. Wide range of peripherals Applications:- Small business machine but still has overtones of the "personal" market

#### Archive

ARCHIVE BUSINESS COMPUTER Dist:- Salmon Electronics, PO Box 26, Croft-on-Tees, Darlington DL2 2TN 0325-721368

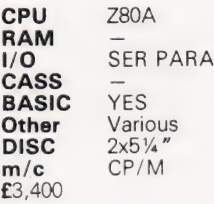

**Extras:**- Cartridge and Winchester discs. Applications:- Small business S100 based system, price includes Wordstar.

#### Atari

 $\frac{n}{f}$ 

ATARI 400 Dist:- Ingersoll Electronics 202 New North Road, London N1 7BL. 01-226 1200

CPU 6502 **RAM** 8K/16K SER<br>YES CASS YES **BASIC Other** DISC m/c shared £400

Extras:- Printer Applications:- Programmable games system grown up to home computer.

#### ATARI 800

CI

 $1/$ C<sub>1</sub>  $B$ Ot  $\overline{D}$ 

 $\frac{m}{f}$ 

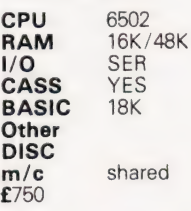

Extras:- Printer, discs, plug in software, modem Applications:- Expanded version of 400 with wider applications

#### Athena

ATHENA 8285 Dist:- Butel-Comco Ltd. 50 Oxford Street, Southampton, Hants SO1 1DL. 0703-39890

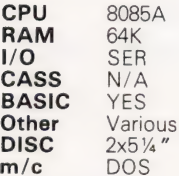

£3,380 upwards

Extras:- 8" discs, printer, wide range of software Applications:- Complete integral desktop system

#### Attache

ATTACHE Dist:- Friargrove Systems, Suite 62, Outer Temple, 222 The Strand, London WC2R 1BA

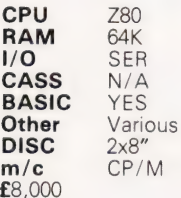

Extras:- Hard disc, **Applications:** Complete S100 based system<br>with VDU, printer and software

#### **Cifer**

CIFER 2684<br>**Dist:**- Roham Computing, 52 Coventry Street, Southam, Warwickshire CV33 OEP 092681-4045

CPU DUAL Z80 **RAM** 64K 3 SER, PARA.P, IEEE **CASS BASIC** Various **Other** Various<br>**DISC** Single 5 Single 5%" m/c CP/M £1,764-2,234

Extras:- Up to four 5%" or 8" floppies, orange or green VDU.<br>**Applications:**- VDU based system with single integral disc. Business and scientific.

#### Comart

COMMUNICATOR Dist:- Comart Ltd., PO Box 2, St. Neots, Huntington, Cambs PE19 4NY 0480-215005

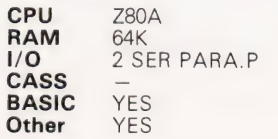

 $DISC$   $2x5\frac{1}{4}$ m/c CP/M £1,750 upwards

Extras:- Various disc capacities, Winchester and cartridge options.<br>**Applications:**- S100 based system of British make, also available with multi-user capability as the Educator.

#### Commodore Systems

PET Dist:- Commodore, 360 Euston Road, London NW1 3BL. 01-388 5702 + many regional dealers.

CPU 6502<br>RAM 8K/3 **RAM** 8K/32K<br>**I/O** IEEE PA IEEE PARA CASS<br>BASIC 8K Microsoft **Other** Forth Pascal COMAL **DISC** m/c TIM (16 & 32K only) £550 upwards

**Extras:-** Discs, printer, many options Applications:- Original complete personal system Reviewed:- December '79

SUPER PET (8032)

CPU 6502 **RAM** 32K **1/0** IEEE PARA CASS YES **BASIC** BASIC 4.0 Pascal m/c TIM<br>DISC OPT DISC £700 approx

Extras:- 5%" discs. Choice of printers, range of business software Applications:- "Super" personal computer or small business machine

 $VIC-20$ 

CPU 6502 **RAM** 3K/32K 1/0 IEEE PARA  $CASS$ CASS YES<br>BASIC As PET Other \_ DISC  $m/c$ 

Extras:- More memory, RS232 interface. **Applications:**- Personal system with colour and sound. BASIC is generally compatible with PET but screen format is not.

#### Compshop

UK 101 Dist:- CompShop 14 Station Road, New Barnet, Herts EN5 1OW 01-441 2922

CPU 6502<br>RAM 4K/32K **RAM** 4K/32K<br>I/O SER PARA CASS YES BASIC 8K Microsoft Other NO **DISC**  $m/c$  2K £149 kit, £199 built

Extras:- Memory, I/O, kit or built Applications:- UK implementation of Superboard

#### Compucolor

COMPUCOLOR II Dist:- Dyad Developments, The Priory, Great Milton, Oxon OX9 7PB 08446-729.

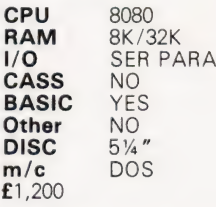

Extras:- Second disc unit. Applications:- Integral colour graphics system with limited expansion capabilities.<br>**Reviewed:**- June '79 & July '80

#### Cromemco

CROMEMCO SYSTEM 2 Dist:- Comart Ltd, PO Box 2, St Neots, Huntingdon, Cambs PE19 4NY. 0480-215005 plus Datron & Edinburgh Micro Centre

CPU Z80 RAM 64K 1/0 SER PARA.P CASS N/A BASIC Various Other Various  $DISC$   $2\times5\frac{1}{4}$ m/c CDOS £2,095-£7 ,000

**Extras:- Hard option disc, multiple user** capability, printer, etc. Applications:- Development system, S100 based, with a wide range of software

#### CROMEMCO 22H

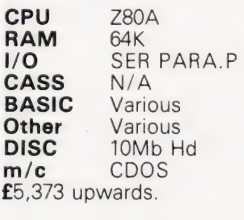

**Extras:-** Up to 6 hard discs, 8" floppies Applications:- Development system, Fast data processor and data base with multi-user Capability.

#### CROMEMCO SYSTEM 3

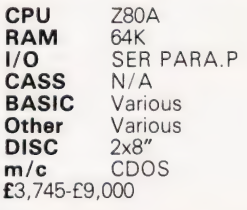

Extras:- Discs (inc hard), multi-user capability, printers, etc.<br>**Applications:**- S100 based professional system with a wide range of applications.

 $\triangleright$ 

#### DAI

DAI PERSONAL COMPUTER Dist:- Data Applications (UK) Ltd., 16B Dyer Street, Cirencester, Glos GL7 2PF 0285-61828

CPU 8080A **RAM** 48K **1/0** SER BUS CASS<br>BASIC Semi-compiling Other DISC Soon m/c YES £595

Extras:- Hardware maths package, industrial interfaces. Applications:- Full colour, personal computer with very powerful BASIC. Reviewed:- August '81

#### Digital Microsystems

DSC-2 Dist:- Modata Ltd, 30 St Johns Road, Tunbridge Wells, Kent TN4 ONT. 0892-41555.

CPU Z80A RAM 64K 1/O SER PARA CASS BASIC Yes **Other** Various  $DISC$   $2x8''$ m/c CP/M £3,525-7,645

Extras:- Hard disc, extra floppies, various software Applications: Business machine of US origin.

#### DSC-3

CPU 780A RAM 64K 1/0 SER PARA CASS N/A BASIC Yes **Other** Various **DISC**  $2x8'$ m/c CP/M £3,445-6,995

Extras:- Hard disc, extra floppies. Applications: - Can use one serial interface in RS422 mode and act as a Master/Slave in a network.

HDS-4000

CPU Z80A RAM 64K 1/0 SER PARA CASS N/A BASIC Yes **Other** Various  $DISC$   $2x8''$  + Hd m/c CP/M £6,745-7,645

**Extras:**- More disc storage Applications: - Choice of two sizes of hard disc make for medium sized DP use. **BASIC**<br> **Other** Various<br> **DISC** 2x8" + Hd<br> **m/c** CP/M<br> **E6**,745-7,645<br> **Extras:** - More disc storage<br> **Applications:** - Choice of two sizes of hard<br>
disc make for medium sized DP use.

#### Equinox

Series 5000 Dist:- Equinox Computer Systems,

16 Anning Street, New Inn Yard, London EC2A 3HB. 01-739 2387.

**CPU** Z80<br>**RAM** 16K/56K<br>**1/O** 2 SER PARA CASS N/A **BASIC** YES<br>Other Vario Various  $DISC$   $2x5\frac{1}{4}$ " m/c CP/M £1,500 - £2,500

Applications:- S100 based commercial. scientific or educational usage

Equinox 200

CPU Z80 **RAM** 64K/512K 1/0 6 SER PARA CASS N/A BASIC YES **Other** Various DISC 10 Mb Cart  $m/c =$ £7,500 upwards

**Extras:-** Cartridge discs up to 1200 Mb Applications: - Cartridge disc based \$100 multi user system

Equinox 300

CPU 16 bit **RAM** 64K/256K 1/0 6 SER CASS N/A BASIC YES **Other** DISC 10 Mb Cart  $m/c$ £10,000 upwards

Extras:- Cartridge discs up to 1200 Mb Applications:- Sixteen bit micro based multi-user system

Series 8000

CPU Z80<br>RAM 64K 64K / 256K 1/0 2 SER 1 PARA CASS N/A<br>BASIC YES **BASIC Other** Various DISC 2-4 8" m/c CP/M £2,500 - £5,000

Applications:- Multi user upgrade of 5000 with greatly increased storage capacity

#### Eurocalc

EUROC Dist:- Eurocalc Ltd, 128/132 Curtain Road, London EC2. 01-729 4555. + Regional Distribution network soon CPU 8080 RAM 64K 1/0 PARA

CASS N/A<br>BASIC YES **BASIC Other** Various **DISC**  $2x8''$ m/c CP/M £8,000

**Extras:**- Printers, WP keyboard, hard disc Applications:- Plessey manufactured system supplied complete with software and hardware.

#### Exidy

SORCERER Dist:- Liverport Data Products, The Ivory Works, St. Ives, Cornwall. 0736-798157. + regional dealers.

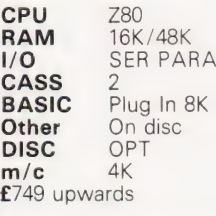

Extras:- Discs, printer, S100 adapter, ROM PACs. **DISC** OPT<br> **m/c** 4K<br> **E**X49 upwards<br> **Extras:**- Discs, printer, S100 adapter, ROM<br>
PACs.<br> **Applications:**- Keyboard based system using<br>
'plug-in' software and expanding to discs.

Applications:- Keyboard based system using 'plug-in' software and expanding to discs.

#### Gemini

 $\frac{n}{f}$ 

GEMINI Manuf.:- Gemini Microcomputers, Oakfield Corner, Sycamore Road, Amersham, Bucks. 02403-22307.

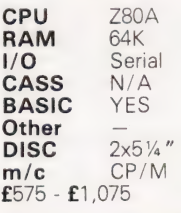

#### Heath Electronics

HEATHKIT H8 Dist:- Heath Electronics, Bristol Road, Gloucester GL2 6EE. 0342-29451. + London shop (01-636 7349).

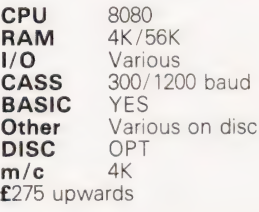

C<br>B<br>O

 $\tilde{D}$ 

 $\tilde{E}$ 

Extras:- Discs, printer, VDU Applications: - Bus based kit system of superb quality, large expansion possible

#### Hewart Microelectronics

HEWART 6800S Dist:- Hewart Microelectronics, 95 Blakelow Road, Macclesfield, Cheshire SK11 7ED. 0625-22030.

CPU 6800 **RAM** 16K/32K Extras:- 6809 upgrade, floppy discs using FLEX, case Applications: - Naked 6800 development system.

HEWART 6800 MK4

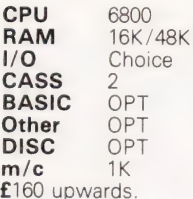

Extras:- SS50 range of boards. Applications:- Naked bus based system, found useful in education/control.

#### Hewlett Packard

HP 85A Dist:- Hewlett Packard, Personal Computation Group, 308-314 Kings Road, Reading, **Berkshire** 0734-61022.

CPU CUSTOM **RAM** 16K/32K **I/O** IEEE, BCD, SER, GPIO CASS CART CASS CAP Other Assembler<br>DISC OPT DISC<sub>1</sub> m/c NO £2,012 inc VAT

**Extras:**- All HP range of goodies. Applications:- Integral printer system for desktop scientific use. Reviewed:- April '80 & June '80

HP83

CPU Custom **RAM** 16K/32K I/O IEEE, SER, BCD, GP10 CASS –<br>BASIC 32K **BASIC**<br>Other Assembler DISC OPT m/c No £1,391 ine VAT

**Extras:**- All HP range of goodies. Applications: As the HP85 but without integral printer and tape cartridge units.

#### Interec Data Systems

SUPERBRAIN Dist:- Sun Computers, 138 Chalmers Way, North Feltham Trading Estate, Feltham, Middx. 01-751 6695. Many other UK sources including Camden **Electronics** 

**CPU** 2xZ80<br>**RAM** 32K/6 **RAM** 32K/64K SER<br>N/A CASS BASIC YES Other Various<br>DISC 2x51/4"  $2x5$   $\frac{7}{4}$ " m/c CP/M £1,950 upwards

Extras:- 8" disc, standard software. Applications:- Smart desktop system for small business use. Can be expanded using \$100 bus

#### Ithaca Intersystems

ITHACA INTERSYSTEM 2 Dist:- Transam. 59-61 Theobalds Road, London WC1. 01-405 5240. + regional dealers.

CPU Z80A<br>RAM 8K/6 **RAM** 8K/64K Various CASS N/A BASIC YES Other Various<br>DISC 5¼" or 8" m/c CP/M £700 upward

Extras:- Full range of S100 boards to IEEE spec.

Applications:- Flexible system that can be adapted to a wide range of uses.

#### ITT Consumer Products

ITT 2020 Dist:- Telefusion Ltd., 61 Queens Square, Bristol. 0272-211446. + many regional stockists.

CPU 6502 **RAM** 16K/48K 1/0 Various CASS YES **BASIC** Various **Other** Pascal DISC OPT  $m/c$  2K  $£750 - £1,500$ 

Extras:- Discs, Prestel, printers. Applications: - As Apple II, compatible UK version with standard colour graphics. Reviewed:- March '80

#### LSI Computers

SYSTEM M-TWO Dist:- LSI Computers, Copse Road, St. Johns, Woking, Surrey GU21 1SX. 04862-23411.

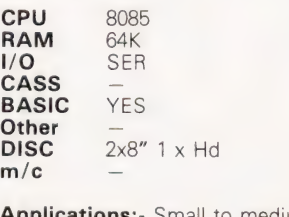

Applications:- Small to medium sized business

#### Luxor

ABC 80 Dist:- Datormark Ltd. Fox Oak, Seven Hills Road, Walton-on-Thames, Surrey KT12 4DG Weybridge 44896

**SER** 

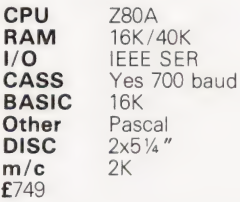

**Extras:-** Mainly software, I/O<br>**Applications:-** Complete cased system. Viewdata compatible

PELE LS IE LES TS WG LE EERE TLIO A TOIT RIE

#### Memory Computers

SYSTEM 7101 Dist:- Memory Computers (UK) Limited, Britannia House, 960 High Road, London N12 9RY

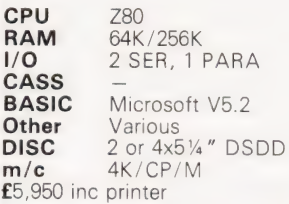

Extras:- Four 8" floppies, 10Mb Winchester, extra printer. Applications: - Complete VDU based system with Intelligent Terminal capability, well established in Europe.

#### Microdata Computers

MICROLINK 1 Dist:- Microdata Computers, Belvedere Works, Bilton Way, Pump Lane Industrial Estate, Hayes, Middx UB3 3ND. 01-848 9871.

**CPU** Z80/F8<br>RAM 16K/32 **RAM** 16K/32K 1/O SER PARA **I/O** SER PARA<br>CASS CUTS 1200 baud BASIC 8K Other Pascal soon<br>DISC NO DISC NC<br>m/c 3K  $m/c$ £3,500 upwards

Extras:- Printer, modem, etc. Applications: - Portable data terminal using plasma flat screen display

#### Micro V

MICROSTAR<sub>45</sub> Dist:- Microsense Finway Road, Maylands Avenue, Hemel Hempstead, Herts HP2 7LE. 0442-48151. + small dealer network.

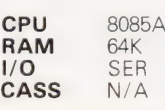

BASIC YES

£4,800

Other Various<br>DISC 2x8" m/c \*DOS CP/M

Extras:- 20 Mb hard disc, VDU, printer Applications: Multi user business system

#### Midwest Scientific **Instruments**

MSI 6800 SYSTEMS Dist:- Strumech, Portland House, Coppice Side, Brownhills, Walsall, West Midlands. 05433-4321.

CPU 6800 **RAM** 16K/56K 1/O SER<br>CASS OPT CASS OPT BASIC<br>Other Various<br>OPT **DISC**  $m/c$  1K + FDOS £1,200 upwards

Extras:- Floppies, hard disc, printer, VDU. Applications: - Ready built SS50 system expanding to full ''System 12" with hard disc. PERSE ALAA ISTE ERIE TS

#### Nascom Microcomputers

NASCOM 1 Dist:- Nascom, Welton Road, Wedgnock Industrial Estate, Warwick CV34 5PZ. 0926-497733.

CPU Z80 **RAM** 1K/227K<br>I/O SER PAR SER PARA CASS YES BASIC OPT **Other** DISC m/c 1K £125

Extras:- Motherboard, RAM, printer. Applications:- Full keyboard machine code system, expandable.

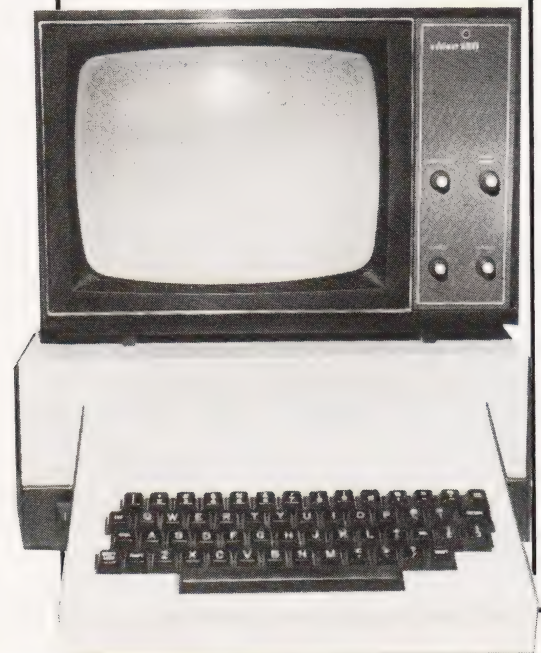

NASCOM 2

CPU Z80A RAM 1K /227K RAM 1K/227K<br>I/O SER PARA CASS Kansas 8K Microsoft Other Pascal<br>DISC Opt **DISC**  $m/c$  2K monitor + CP/M £225

Extras:- Printer, RAM, case, discs. **Applications:** Low cost kit system,<br>developed from Nascom 1. Reviewed:- February '80

#### National Panasonic

PANASONIC JD800/840 Dist:- Panasonic Business Equip., 9 Connaught Street,<br>London W2 2AY. 01-262 3121. + regional distributors. CPU 8085A RAM 56K 1/0 SER CASS N/A BASIC YES Other COBOL **DISC**  $2x8''$ m/c CP/M £4,275 (hardware), £8,000 upwards for packages

**Extras:**- Printers and software from regional distributors. Applications:- Complete small business

system with software support.

#### **Netronics**

 $F$  $F$ <sup> $ii$ </sup> Dist:- Newtronics, 255 Archway Road, London N6. 01-348 3325.

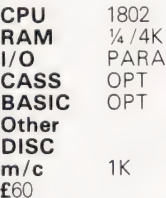

 $\mathbf{f}$ 

Extras:- Motherboard, RAM, I/O. Applications:- Low cost kit for Hex programming. Reviewed:- October '79

EXPLORER 85

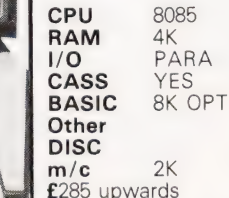

Extras:- Normal S100 goodies, case. Applications:- Kit, S100 based.<br>Reviewed:- June '80

#### **Newbear**

77-68 Dist:- Newbear, 40 Bartholomew Street, Newbury, Berks. 0635-30505. + 2 regional shops.

CPU 6800<br>RAM 4K/5 RAM 4K/56K<br>I/O Various Various<br>YES<br>OPT CASS **BASIC** Other NO DISC  $m/c$  1K £40 upwards

**Extras:-** 6809 upgrade, I/O, discs.<br>**Applications:**- Rack based kit system.

#### North Star

NORTHSTAR HORIZON Dist:- Comart Ltd., P.O. Box 2, St Neots, Huntingdon, Cambs PE19 4NY. 0480-215005. + many regional dealers.

Extras:- Discs, VDU, printer. Applications: - S100 based system with good software support.

DISC<br>m/c £1,600 - 2,000 CPU Z80 **RAM** 32K/56K 1/0 SER PARA CASS N/A **BASIC** YES<br>**Other** Varie Various  $2x5$   $\frac{1}{4}$ CP/M

#### Ohio Scientific Instruments

SUPERBOARD Il, (C1) Dist:- Mutek, Quarry Hill, Box, Wiltshire. 0225-743289. + many regional

CPU 6502 **RAM** 4K/32K 1/O PARA BUS CASS YES **BASIC** 8K Microsoft Other NO<br>DISC NO **DISC**  $m/c$  2K  $£150 \text{ cased } + \text{psu } + \text{mod } = C1 \text{ @ } £220$ 

Extras:- Discs, Memory, case. Applications: - Naked single board with BASIC, modified display for UK market. Reviewed:- July '79

#### CHALL ENGER, C2

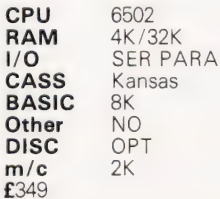

 $\overline{O}$  $\tilde{D}$ 

£3

Extras:- Disc, printer, memory. Applications: - 4 slot backplane machine, upgraded system.

CHALLENGER, C4

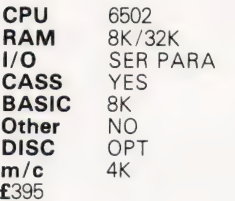

Extras:- Disc, printers, etc. Applications:- Upgraded C2 with colour graphics.

CHALLENGER, C8P

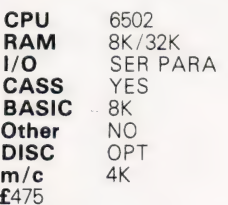

**Extras:-** Disc, printers, etc.<br>**Applications:**- Upgraded C2 with colour graphics.

CHALLENGER, C3

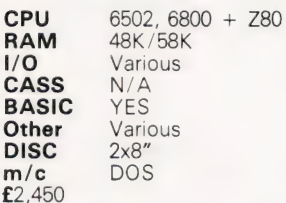

Extras:- VDU, printer, software Applications: Triple CPU system for business use etc.

#### Periflex

PERIFLEX 630/48 Dist:- Sintrom, Arkwright Road, Reading, Berks. RG2 OLS. 0734-85464.

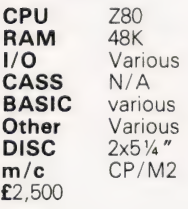

Extras:- VDU, printers, S100 board set. Applications: - S100 based systems.

PERIFLEX 1024/64

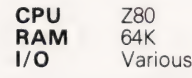

**CASS** N/A<br>**BASIC** Vario Various **Other** Various **DISC**  $2x8''$  $CP/M<sub>2</sub>$  $m/c$ <br>£3,300

Extras:- VDU, printers. Applications: - S100 based boxed computer.

#### Powerhouse

POWERHOUSE 2 Dist:- Powerhouse 5 Alexandra Road, Hemel Hempstead, Herts HP2 5BS. 0442-48422.

**CPU** Z80A<br>**RAM** 32K/6 **RAM** 32K/64K<br>I/O SER PAR SER PARA.P CASS YES BASIC Yes Other No<br>DISC OPT **DISC**  $m/c$  2K £1,250

**Extras:-** Graphics, I/O, printer.<br>**Applications:-** 5'' VDU based system used in scientific and industrial control.

#### POWERHOUSE 3

CPU Z80A **RAM** 32K/64K 1/0 SER PARA.P 1/0 SER<br>CASS N/A BASIC Yes Other Various<br>DISC 2x51/4"  $2x5$  %" m/c CP/M £2,250-£2,750

**Extras:-** Graphics, I/O, printer.<br>**Applications:-** 9'' VDU based system with potential DP and small business applications.

#### Powertran

PSI COMP 80 Dist:- Powertran Electronics, Portway Industrial Estate, Andover, Hants SP10 3MN. 0264-64456.

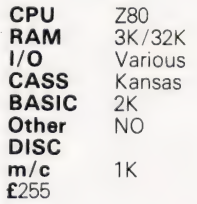

Applications: Mathematical/number crunching with special on-board chip.

#### Rair

 $\overline{P}$ 

BLACK BOX **Dist:-** Rair Ltd.,<br>30-32 Neal Street,<br>London WC2H 9PS. 01-836 4663.

**CPU** 8085A<br>**RAM** 32K/64K

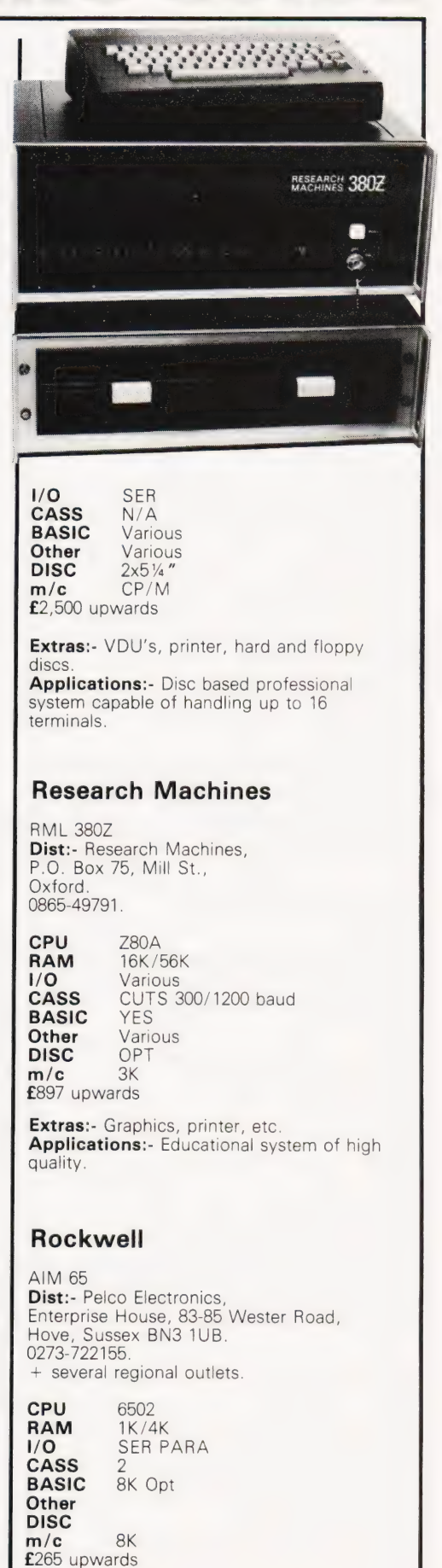

Extras:- Discs, RAM, VDU, cases, etc. Applications: - Versatile single board with single line display and thermal printer.<br>**Reviewed:**- Dec '79

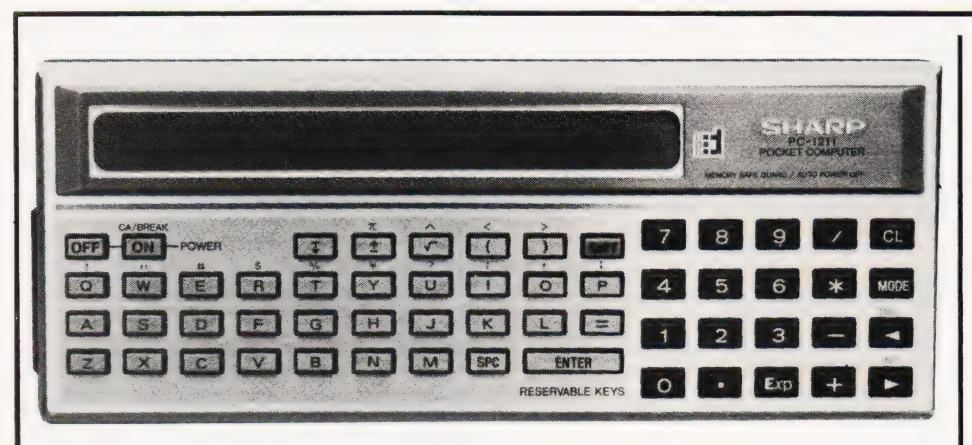

#### SGS Ates

NANOCOMPUTER Dist:- Griffin & George, Ealing Road, Wembley, Middx HAO 1HJ. 01-997 3344

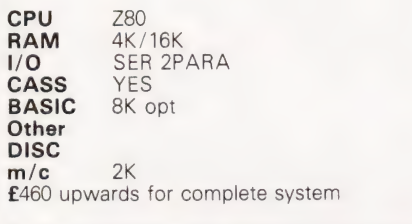

Extras:- Experimenter systems, full system Capability. Applications:- Educational single board that can grow to full system.<br>**Reviewed:**- Aug '79

#### Sinclair Research

ZX80 Dist:- Science of Cambridge, 6 Kings Parade, Cambridge, Cambs CB2 1SN. 0223-311488.

CPU Z80A **RAM** 1K/16K **1/O** PARA BUS<br>**CASS** YES CASS YES BASIC Other NO<br>DISC NO **DISC** m/c £80 kit, £100 built Extras:- Kit or ready built, PSU, 16K RAM

8K BASIC Applications:- Touch keyboard, low-cost beginners/educational system<br>Reviewed:- June '80

ZX81

CPU Z80A RAM 1K/16K 1/O BUS CASS YES BASIC 8k Other NO DISC NO m/c NO £69.95

Extras:- 16K RAM, Printer (June) Applications:- Upgraded version of ZX80, also available as a kit for £49.95. Reviewed:- June '81

#### Sharp Electronics

MZ-80K

Dist:- Sharp UK Ltd.,<br>Thorn Road, Newton Heath, Manchester M10 9BE. 061-205 2333. + growing regional network including Microdigital and Newbear.

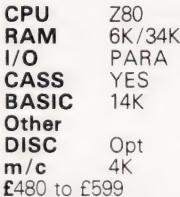

**Extras:-** Discs, printer, I/O adaptor<br>**Applications:-** Japanese desktop system expanding to business market.

PC 1211

**CPU** 2x4 bit Custom<br>**RAM** Approx 1.5K Approx 1.5K<br>NO 1/0 NO<br>CASS OPT CASS OPT BASIC Other NO<br>DISC NO DISC m/c NO £120 approx inc cassette adaptor **Extras:**- Printer adaptor.<br>**Applications:**- 1424 step BASIC

programmable handheld computer using LCD display. Reviewed:- September '80

PC-3201

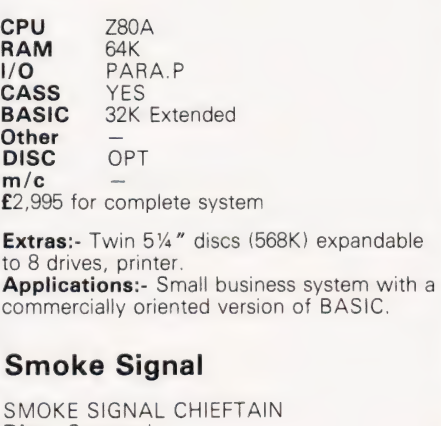

Dist:- Strumech, Portland House, Coppice Side, Brownhills, Walsall, West Midlands. 05433-4321. + Windrush.

CPU 6800<br>RAM 32K/ 32K/56K 1/0 SER SS50 BUS CASS N/A **BASIC** Other Various<br>DISC OPT DISC.  $m/c$  1K + DOS £3,000

Extras:- Floppies, printers, VDUs. **Applications:** Mainly supplied to education and research although suitable for business.

#### Sord

M100 ACE Mk III Dist:- Exleigh Business Machines Ltd., 11 Market Place, Penzance, Cornwall TR<sub>18</sub> 2JB. 0736-66577. + Midas Computer Services, 2 High Street, Steyning, W Sussex BN4 3GG 0903-813913 CPU Z80

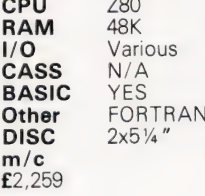

Extras:- More discs, Colour graphics Applications: - Personal or small business machine from Japan based on the S100 bus.

M203 Mk III

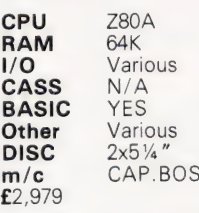

**Extras:-**  $2 \times 8$ " floppies, 2 more  $5\frac{1}{4}$ " floppies Applications: Process control, wordprocessing, business system with CAP/CPP software.

#### M223 Mk III

 $\ddot{\bf f}$ 

 $\ddot{f}$ 

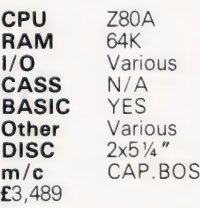

**Extras:-**  $4 \times 8$ " floppies, more  $5\frac{1}{4}$ " floppies, up to 4 x 8 Mb Hard disc. Applications: As the M203 but with a full S100 bus to allow system expansion.

#### Southwest Technical Products

SWTP. 6800/6809 Dist:- Southwest Technical, 38 Dover Street London W1X 3RB. 01-491 7507.

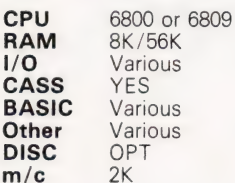

Extras:- Discs, printer, VDU. Applications: - SS50 based system with good software support.

#### Tandy Corporation

TRS-80 Level 1 & 2 **Dist:-** Tandy Corporation,<br>Bilston Road, Wednesbury, West Midlands WS10 7JN. 021-556 6101. + regional shops

CPU Z80<br>RAM 4K/ **RAM** 4K/48K OPT<br>YES CASS<br>BASIC 2 versions Other FORTRAN  $DISC$  OP<br> $m/c$  4K  $m/c$ £380 - £560

Extras:- Discs, printers, I/O. Applications:- Top selling system with "separates" approach.<br>Reviewed:- November '79

TRS-80 Model II

CPU Z80 RAM 32K/64K SER PARA CASS N/A BASIC YES **Other** DISC 8" m/c

£2,000 upwards

Extras:- Printer, disc. **Applications:**- Upgraded business version of Model |.

TRS-80 Model III

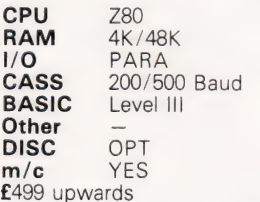

Extras:- All the Tandy range, RS232 port. Applications: - Complete packaged version of popular TRS-80 range with enhanced BASIC.

POCKET COMPUTER

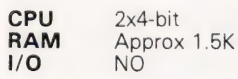

CASS OPT<br>BASIC YES BASIC YES Other NO<br>DISC NO DISC.  $m/c$  NO £119

Extras: - Cassette interface. Applications: Identical to Sharp PC1211.

#### Tangerine Computers

MICROTAN 65 Dist:- Tangerine Computers, Forehill, Ely, Cambs. 0353-3633. + regional dealers

CPU 6502<br>RAM 1K/4 **RAM** 1K/48K BUS<br>OPT CASS **BASIC** OPT 10K<br>Other NO Other DISC NO m/c 1K £69 upwards

Extras:- Tanex board for I/O, BASIC, etc + racking,cases. Applications: Machine code system, kit or built that expands to a full computer. Reviewed:- June '80

MICRON

CPU 6502<br>RAM 8K/227K **CPU** 0302<br>**RAM** 8K/227K<br>I/**O** 1 SER, 4 PARA CASS CUTS 300 or 1200 special BASIC 10K Microsoft Other NO DISC NO  $m/c$  3K £395 inc

Extras:- RAM, Discs, I/O rack system Applications:- Cased built system with excellent expansion possibilities. Reviewed:- October '80

#### **Technalogics**

**TECS** Dist:- Technalogics, 8 Egerton St., Liverpool, Merseyside L8 7LY. 051-724 2695. + 1 Regional Distributor.

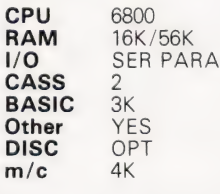

 $\ddot{c}$  $\overline{B}$ 

Extras:- Discs, RAM, Prestel Software Applications:- Prestel editing terminal for IPs, could be used as a Teletext/Prestel based personal system. Reviewed:- May '79

#### Texas Electronic Instruments

TEI 208-212 Dist:- Abacus,

62 New Cavendish Street, London W1M 7LD 01-580 8841.

CPU Choice<br>RAM 32K/60 **RAM** 32K/60K 1/0 PARA SER 1/0 PAR<br>CASS N/A BASIC YES **Other** Various  $DISC$   $2x5\frac{1}{4}$ m/c CP/M £3,535-4,497

Extras:- 8" discs (212) printers, hard disc

soon Applications:- Integral VDU models forming the basis of a business system.

#### Texas Instruments

T| 99/4 Dist:- Texas Instruments, European Consumer Division, Manton Lane, Bedford MK41 7PA. 0234-67466.

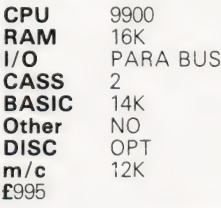

Extras:- Discs, speech synthesiser **Applications:**- Colour graphics machine with "plug-in'' software. Needs US TV, soon to change.

#### Transam

TRITON Dist:- Transam, 59-61 Theobalds Road, London WC1 01-405 5240.

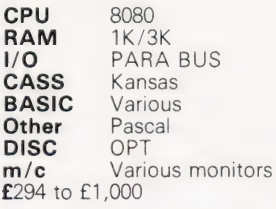

Extras:- Cases, Discs, Motherboard, Assembler package Applications: Versions available for most requirements, from educational to research. Reviewed:- May '80

TUSCAN

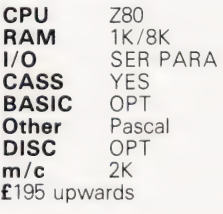

Extras:- Casing, VDU option, discs, Firmware, S100 boards Applications:- S100 based kit, development style system. Also ready built.

 $J\triangleright$ 

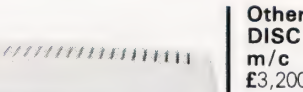

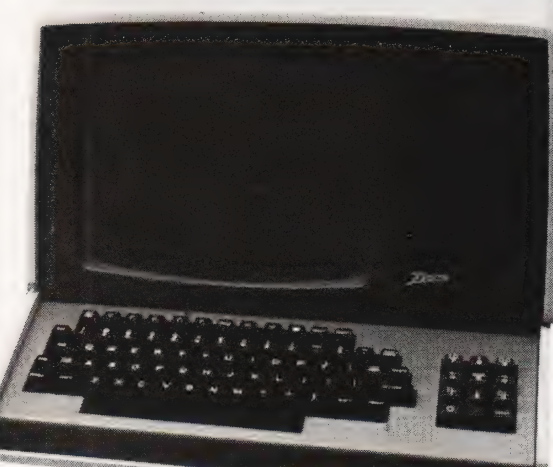

#### **Transdata**

 $Cx400$ Dist:- Transdata Ltd., Battlebridge House, 87-95 Tooley Street, London SE1. 01-403 5115

CPU 8080 **RAM** 16K/48K 1/O 4 SER, BUS CASS –<br>BASIC YES **BASIC** Other **MICRO COBOL** DISC 8" m/c Monitor £1,450-2,750

Extras:- Multiple 8" drives. Applications:- Multiprocessor architecture system for ''front-ending''.

Cx500

CPU Z80A RAM 64K 1/O 4 SER, BUS CASS<br>BASIC **BASIC** Microsoft<br>**Other** Various Various  $DISC$   $2 \times 8" DS$ m/c CP/M MP/M From £3,500

Extras:- 20Mb Winchester 1/4" magtape Cartridge. Applications:- Multiprocessor structured system for OEM market.

#### Vector Graphic

SYSTEM B Dist:- Almarc Data Systems, 906 Woodborough Road, Nottingham NG3 5Q\$ 0602-625035. + regional dealers

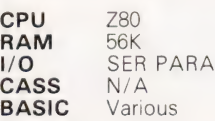

**Other** Various  $DISC$   $2x5\frac{1}{4}$ "  $m/c$  CP/M 2 £3,200 upwards

Extras:- Printer, software, S100 boards<br>Applications:- Serious computing package<br>complete with VDU and software.

#### VECTOR GRAPHIC 2800

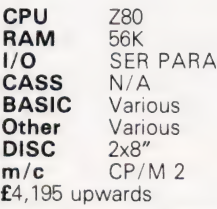

**Extras:-** Printers, S100 boards, software **Applications:-** Data processing and scientific/industrial computing. Terminal based system.

#### VECTOR GRAPHIC 3030

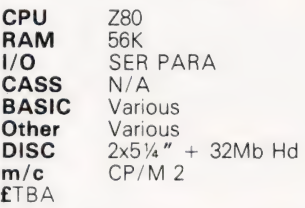

Extras:- Printers, S100 boards, software. Applications:- Hard disc based terminal system for DP

VIP

CPU Z80A **RAM** 56K 1 SER, 3 PARA CASS **BASIC** Other  $-$ <br>DISC  $5\frac{1}{4}$ " **DISC** m/c CP/M  $E$ 2,125

Extras:- Vector Graphic range Applications:- Complete system with single disc and VDU. Six slot S100 bus.

#### Video Genie

VIDEO GENIE Dist:- Lowe Electronics, Bentley Bridge, Chesterfield Road, Matlock, Derbyshire DE4 LEF. 0629-2817. + dealer network.

CPU Z80<br>RAM 16K  $16K / 48K$ 1/O PARA BUS CASS YES BASIC 10K **Other** DISC OPT  $m/c$  2K £425 inc VAT

**Extras:**- Printer, discs via Tandy style expansion unit. Applications: - HONG KONG copy of TRS-80 and which also runs Level 2 software. Now available with colour graphics. Reviewed:- May '81

#### Xerox

DIABLO 3000 Dist:- Business Computers, The Pagoda, Theobald Street, . Borehamwood, Herts WD6 4RT. 01-207 3344.

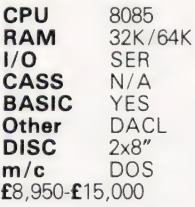

**Extras:- Business software, Printer,** Communications adapter Applications: - Complete business system that can be multi-tasked. Price includes software.

#### DIABLO RANGER 3200

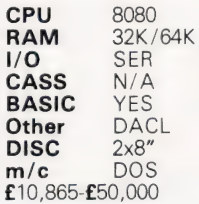

Extras:- Up to 4 discs, Up to 2 hard discs, Printers, Communications adapter. Applications:- Complete system that can run up to eight jobs simultaneously, price includes software.

#### Zenith Data Systems

ZENITH Z89 Dist: - Zenith Data Systems, Heath Electronics, Bristol Road, Gloucester GL2 6EE. 0452-29451. + London shop 01-636 7349.

CPU Z80 16K / 64K **1/O** SER<br>CASS OPT OPT (H88)<br>YES **BASIC** Other Various<br>DISC 5<sup>1/4</sup> DISC<sub>1</sub> m/c CP/M, HDOS £1,570 upwards

Extras:- Dual 8" discs, printer **Applications:**- Integrated system of very high quality, also available as a kit.

Reviewed:- June '80

#### ZENITH Z11

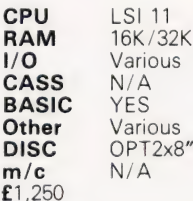

Extras:- Discs, printer, VDU Applications: - LSI 11 compatible 16 bit system.

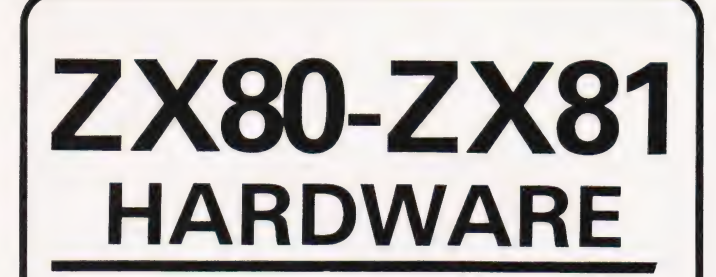

1. Keyboard Sounders Every keyboard entry gives you a short audible bleep. KS1 for ZX80 £15. KS2 for ZX31 £14.

2. Tape Recorder Interface Gives adequate level for loading from any cassette machine. TR1 for ZX80/81  $f10$ 

3. Video units which drive Standard 1 volt monitors. VU1 for ZX80, ZX81 £10.

ALL UNITS SELF CONTAINED, COMPLETE WITH LEADS AND DIAGRAMS. CONNECTIONS ONLY TAKE A FEW MINUTES.

D. BRUCE ELECTRONICS The Beacon, Blackhall Rocks, Cleveland TS27 4BH. Tel. 0783-863612

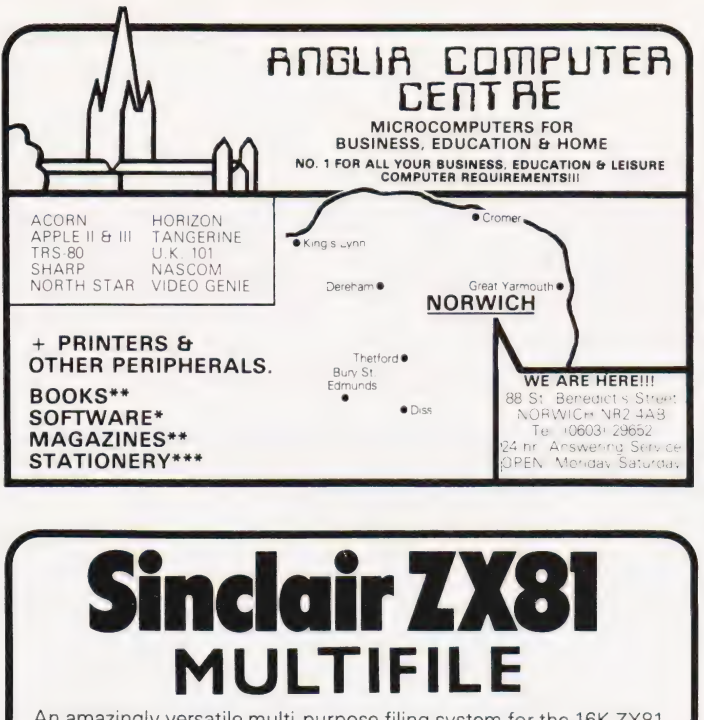

An amazingly versatile multi-purpose filing system for the 16K ZX81. The program is menu driven, and files are user-definable. Both string & numerical files are catered for. Create, delete, replace, search commands, foolproof file security, printer output, & many more features. Comes on cassette, complete with 3 data cassettes for file storage, and comprehensive documentation describing a host of applications for both business & personal use.

ALL THIS FOR ONLY £17.50 inclusive

SEND OFF TODAY AND PUT YOUR ZX81 TO SOME SERIOUS USE

UG-BYTE microcomputer software 251 HENLEY ROAD, COVENTRY, CV? 1BX

#### WE ARE THE ONLY PEOPLE WHO WANT YOU TO READ OUR COMPETITORS ADVERTS

Because we offer best value and quality, take book 50 for 1K RAM ZX81 for £6.95. This in-<br>cludes programs for Education, Science, Maths, Business and of course lots of fully<br>animated games. Some of the titles included are

Land Columbia, Invaders, Squash Practice, Breakout, Numerical Integration, Tank Battle,<br>Bank Account, Torpedo, Splatt I & Splatt II, Duck Shoot, Fruit Machine, Linear Regres<br>sion, Matrix Algebra, Hex Loader, Differentiatin

All this for £6.95 inclusive. UK & Furope.

How on earth do they do it? Because the production of program cassettes is completely automated and a microprocessor is used to check the signal as it is being recorded. This en-sures 100% quality and low, low prices.

#### Control Technology, 39 Gloucester Road, Gee Cross, Hyde, Greater Manchester SK14 5JG.

#### SUPERBOARD/UK101 ADDONS All Prices Include VAT + POST

HIGH SPEED CASSETTE INTERFACE KIT switchable 300/2400/4800 EASY TO FIT

KIT £16.95<br>(LOADS PROGRAMS BY NAME!) ENHANCED VIDEO DISPLAY True 48x32 Display. Full kit and instructions £15.93<br>
Fitting £12 SPECIAL OFFER Kit + 48x32 CEGMON ONLY £42<br>
8K RAM + 16K EPROM BOARD, fully buffered and decoded. Top quality PCB<br>
Includes 4K 300ns R

NEW SUPERBOARD II SERIES II VIDEO ENHANCEMENT Software selectable<br>24x24 ORDER TEROM AND WORDPROCESSING EPROM (contact us for prices)

ACORN ATOM SPECIAL MEMORY OFFER 10K 2114L 300ns ONLY £36.95 (sent return post)

SUPERBOARD II SERIES II with 48x32 display Price from £149

PRINTERS: EPSON MX70 and MX80 range. BEST PRICES AND SERVICE in the NORTH/MIDI ANDS

NORTHERN MICRO , 29 Moorcroft Park, New Mill, HUDDERSFIELD<br>Tel. Holmfirst (048489) 2062. SAE for list please. Kits despatched within 72hrs!

The robots are here! Our robot arm finally brings this technology within reach of the home constructor. The arm has standard connections and can be controlled by any home computer. Alternatively, a push-button controller may be used, anda complete kit of parts will be available for less than £200. Don't miss the September ETI!

I, ROBO

LOOK OUT FOR THE SEPTEMBER ISSUE ON SALE AUGUST 7th

SOCIAL ARTICLE AND DESCRIPTION OF A REAL PROPERTY OF A REAL PROPERTY.

**HELP OF THE R.** 

TM T

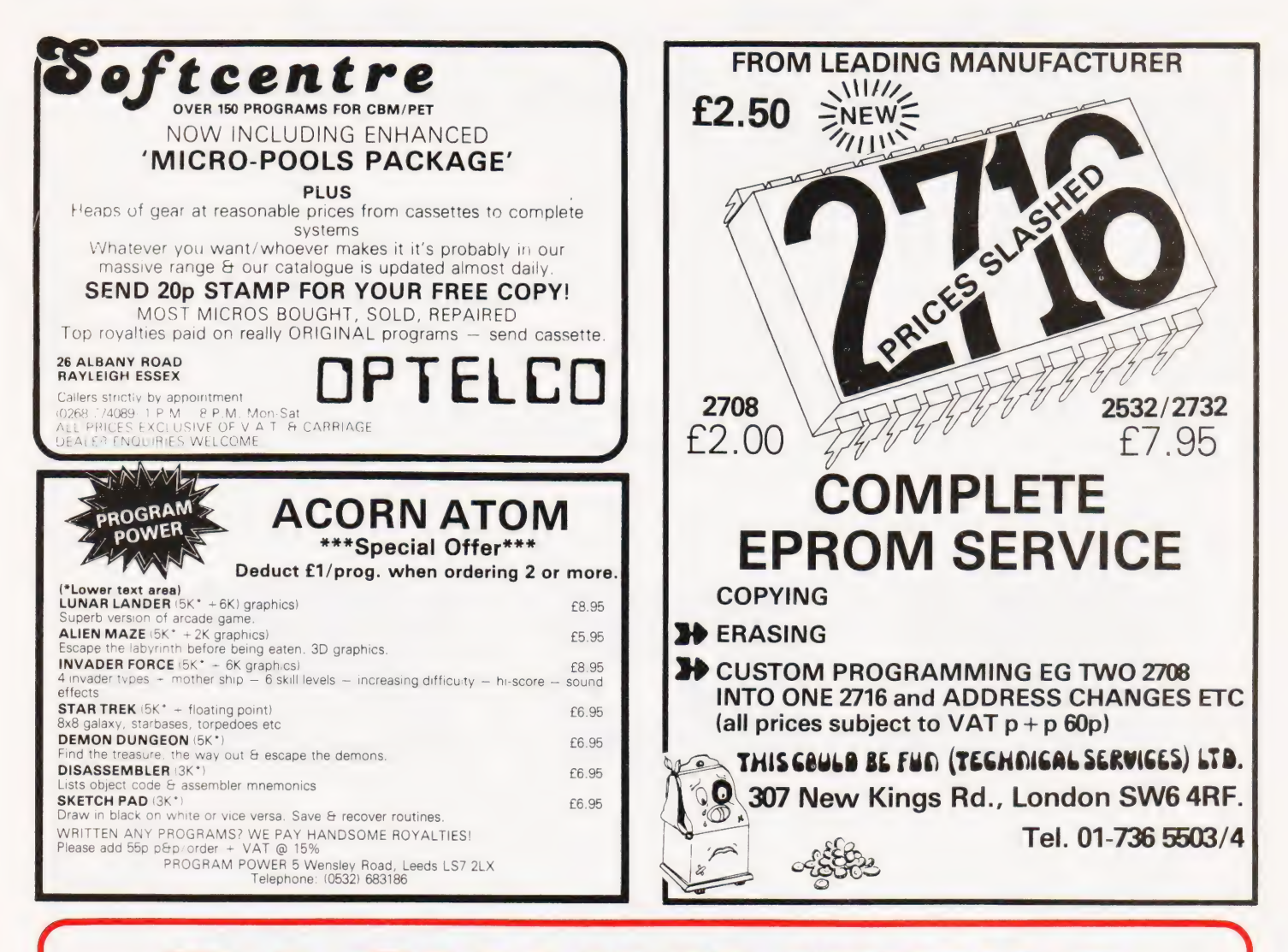

# ACKNUMB

If you are thinking of trying to plug some<br>
of the holes in your collection of **Backnumbers issue list** SuperPET review, 6502 programming course,<br> **SuperPET review, 6502 programming course, Golf simulation.**<br> **SuperPET rev** Computing Today then some fast action is<br>
required. Stocks of past issues are exam program, Address list program,<br>
running extremely low, we only have the **Kingdoms game.** This is allowing the state of Britain simulation, issues Shown remaining in stock. If you are missing one of these then now is the **August 1980** 

that it won't be in the list next month. All **language, Floppy discs examined, Systematic converter project, The BBC's software**<br>that it won't be in the list next month. All **programming theory.** A very limited number of backnumbers cost £1.00 each. For those and the set of server and the particles that are those of you who want copies of articles that are **September 1980** of you who want copies of articles that are **September 1980** of the located in issues not available we do offer<br>a photocopying service. Each copy costs dialects, Othello and Ski Run programs. "Shelflife' and is not included for this reason. f 1.00 and information as to its title and

publication date should be given.

Please remember to mark your envelope a CK GCG i a eS aS OE Eee A at£1.00each ff

otherwise our mailroom suffers brain<br>damage.

January 1999, 2008 Surveyed, Everest<br>game program, Multipurpose interface.

#### June 1981

incertificating one of these them how is the language today of the state of Sinclair's ZX81 reviewed, Versatile A to D incident Conlan Sinclair's ZX81 reviewed, Versatile A to D incident Conlan examine to order it because

**June 1981**<br>
Sinclair's ZX81 reviewed, Versatile A to D<br>
converter project, The BBC's software<br>
specification, CT's programming standards.<br>
A very limited number of copies of May and<br>
October 1980 are available in addition

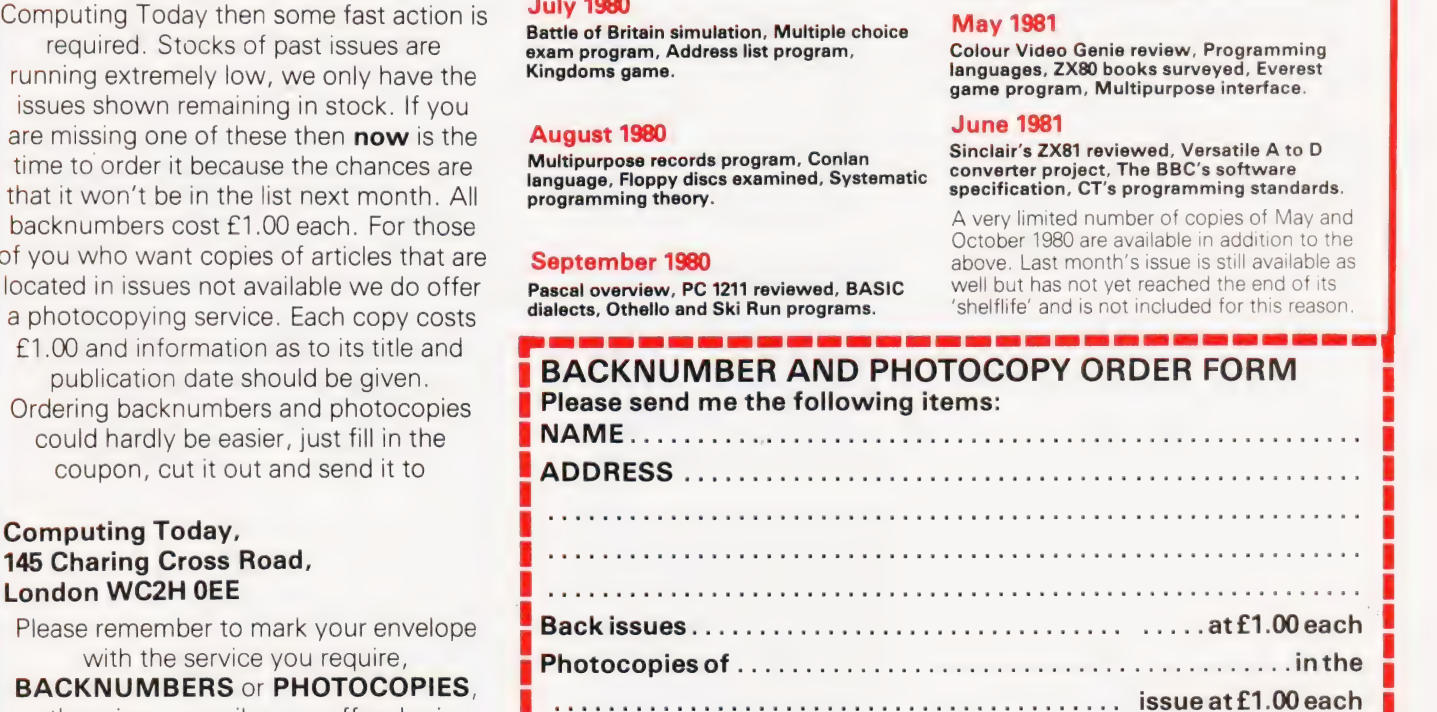

oS SSS SN NS ED OGY GENS SL YC AEST EY GARD OE SH

# The PIG-GHIP.... a powerful easy-to-use graphics facility for **New Rom PETs**

The PicChip is a ROM module which simply plugs into your PET making available immediately over forty new BASIC commands. These commands use BASIC variables as parameters (no PEEKing or POKEing) and enable the graphic possibilities of the PET to be fully exploited - even by beginners! Using an X, Y coordinate system based on an origin specified by program, lines, graphs and drawings of all kinds can be generated on the screen by simple programming. Other commands enable defined areas, or the whole of the screen, to be rolled or shifted up, down, left and right. Images can be stored to and retrieved from any RAM address.

Originally designed for scientific and technical applications, the PicChip is also being used in educational projects, games and design work of all kinds. The combination of fast plotting and area manipulation makes the PicChip ideal for the continuous display of real-time data in graphical form.

Just see how easy it is to use PicChip commands: the following examples were all photographed directly from a PET screen.

Picture 1 shows two curves, one drawn Picture 2 adds a third program line to If we just take the second program line and produced by two program lines: horizontally: horizontally:  $10$  FOR X=0 TO 39:Y = X11.5:!WF: 30 FOR X = 0 TO 79:Y=SIN(X/12) $*$  20 FOR X = 0 TO 79:Y=SIN(X/12) $*$ 24:

NEXT WX:NEXT X/2:IWY:NEXT IWX:NEXT 20 YO=25:FOR X=0TO79 STEP 3:

 $Y = \frac{SIN(X/12) * 24 : WW : NEXT}{max.1111}$  $\mathbb{H}_{\mathbb{H}_{\mathbb{H}}\left( \mathbb{H}\right) }^{1}$ 

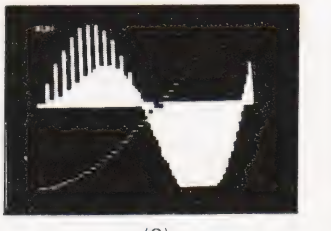

in fine-density and one in bar form, plot a function as adjacent bars: change !'WY to !WX, the bars are plotted

 $(1)$  $(2)$  $(3)$ All the other pictures reproduced here were generated by the DEMONSTRATION PROGRAM included in the 20-page Handbook. What we can't show here are the amazing effects produced by shifting or rolling or otherwise manipulating different areas of the screen. There is even a repeat-key function, and commands for reading and setting the cursor position in X,Y coordinates.

PicChip Functions.

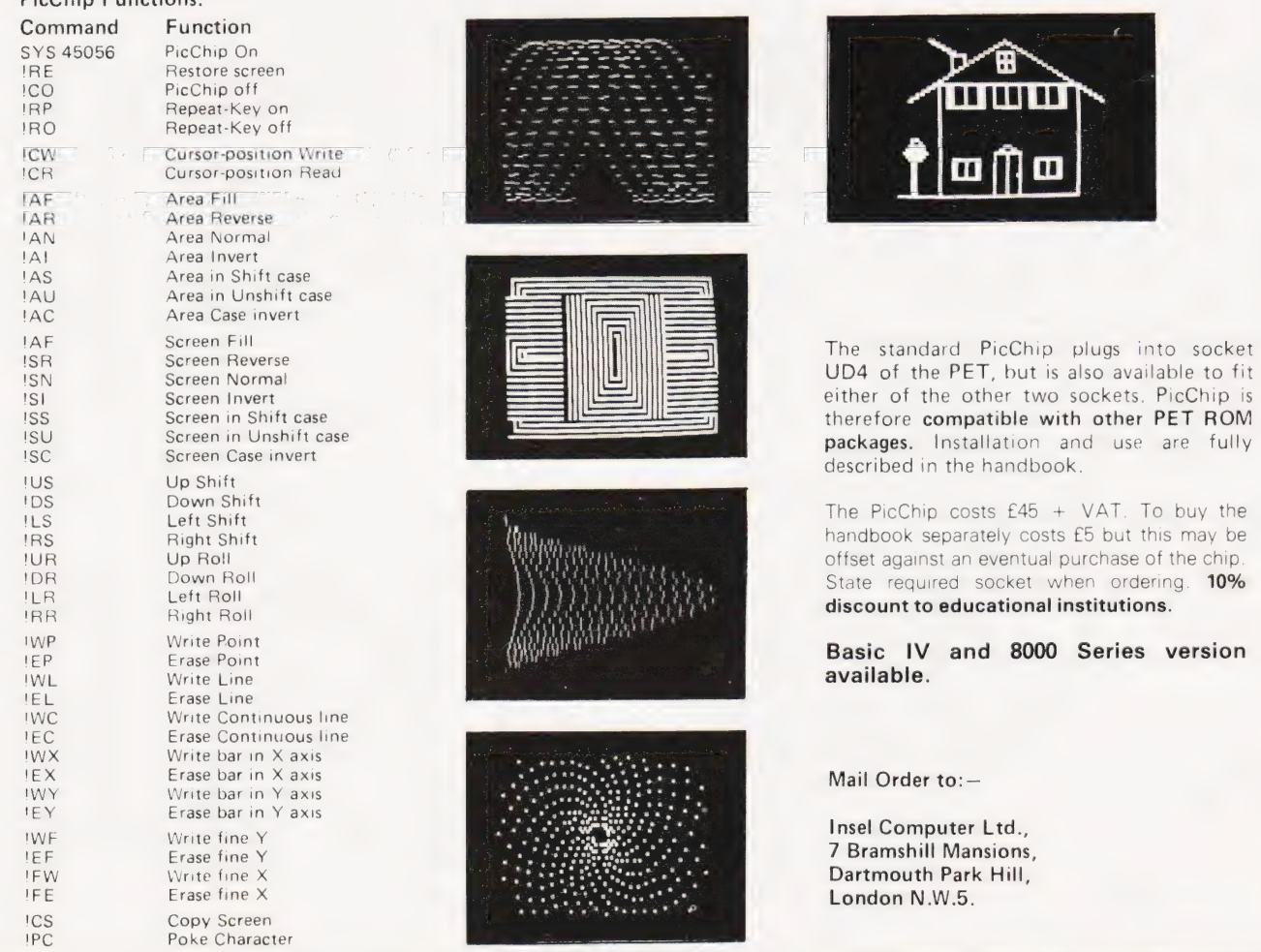

COMPUTING TODAY AUGUST 1981

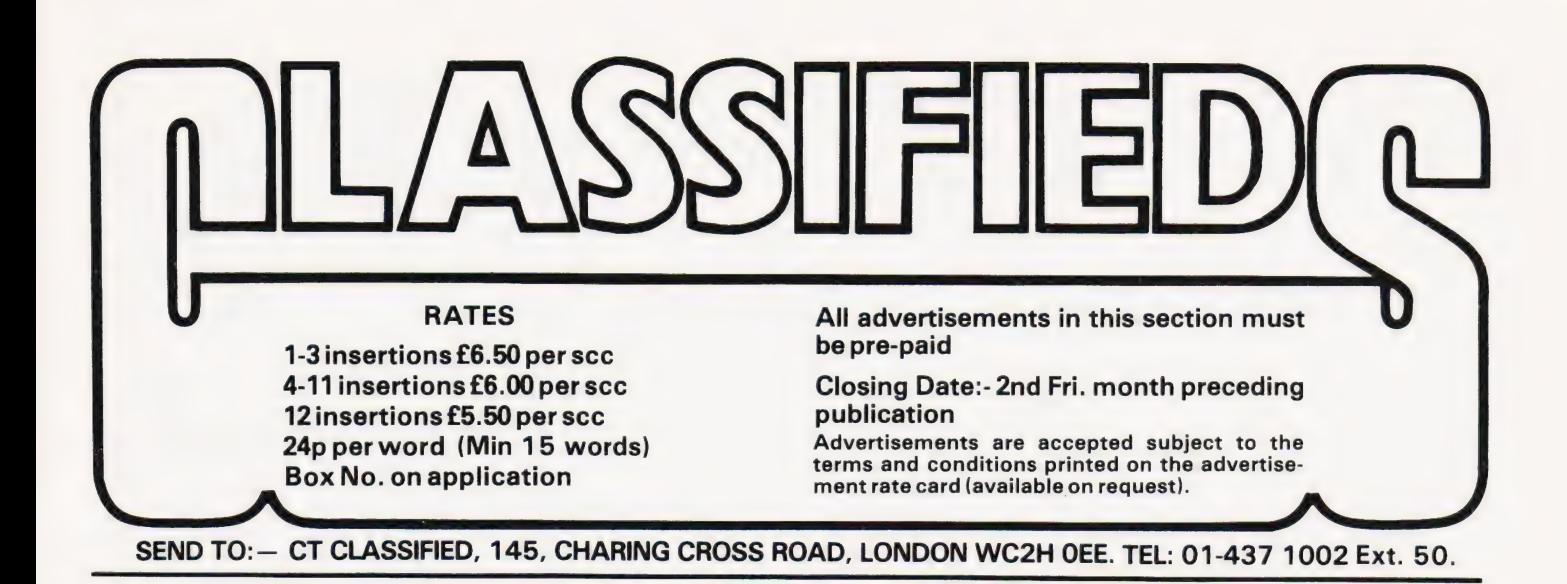

SHARP MZ-80K. 48K 9 months old. Cover, toolkit, games etc. £490.00 ono. Chelmsford 321026.

MICROTAN 65 Plus Tangerine power supply for sale £70 ono. Phone PAL Coventry 661297 after 5pm.

NASCOM 1/2 Assemblers NAS-SYS: 5.7K cassette £12: 8.5K D-DOS £15: 2K position independent debug £8.50: D-DOS card index/catalogue program 3K(MC/G) £15: 5.5K Hybrid Basic £3.00 (not sold separately). Details SAE P.Watson 101 Village Road, Bromham, Bedford MK43 8HU (Oakley 2867).

ZX80/81 USER DEFINABLE GRAPHICS circuit details £2. keyboard bleeper circuit £1. ZX81 graph-plot program £1. M. Caldon 9 Caistersands Avenue, Caister, Norfolk.

MK14 KITS. We have 50 items for Mk14 computers. Send SAE for price list. 20 page catalogue 90p plus 25p post. Redditch Elec-tronics, 21 Ferney Hill Avenue, Redditch, Worcestershire, B97 4RU. Tel. 0527 61240 evenings.

PRINTER for Nascom 1-2. Creed teleprinter fitted with interface. With software + paper. Plug on and print! £45 Telephone (01) 997 4527.

AT LAST! Microtan 65 'Adventure' — m/c, 7K — £5.50. Many other m/c. Basic programs. SAE for lists. |. Dickinson, 1, The Hemplands, Chedworth, Cheltenham, Glos.

RADIOFIN programmable game with ten cartridges including Space Invaders and programmable chip compatible with Acetronic and Princetronic cartridges. Cost new £270. Ring 068688502.

PRINTER TERMINAL, 110 Baud Olivetti TE300, RS232 serial interface, paper tape punch, paper tape reader (needs attention), stand, manual, paper. £99. Watford 34560.

48K TRS-80 with disc. New ROMs, green video. Value £1200+, offers around £800 in writing to: N.Rushton, 123 Roughwood Drive, Northwood, Kirkby, Merseyside L33 9UG.

NASCOM IMP ASCII matrix printer; Carter ASCII keyboard (uncased) plus numerical keypad; Acorn system one micro with Hex keyboard, Hex LCD display, interface, etc. Original cost £550. Unused. Offers — Southport (0704) 79312.

CENTRONICS MICROPRINTER P1. Five rolls of paper included. £170 (165 you collect). 068-45-4930 evenings and weekends.

KEYBOARD FOR ZX81. Build up our full size keyboard for your ZX80 or ZX81. Kit 19.95 + p. & p. In/out port to control up to 24 lines £14.95. Edge connector £3.95. P. & p. 95p. SAE for price list and details. Redditch Electronics, 21 Ferney Hill Avenue, Redditch, Worcestershire, B97 4RU. Tel. 0527 61240 evenings.

UK101 8K CASED with tape rec. Newmon Cegmon with toolkit 300/600 baud 1/2 MbHertz. Lots of software £280 negotiable. Stevenage 69612 after 6pm.

UK101 & SPRBD SOFTWARE (TAPES). 8K: Lunar Lander\*, X-Wing Fighers\*, Space Invaders", Chess Set (2 player). Startrek, Zombie, Biorhythm (printer necessary). Three Dimensional Maze. 4K: Digiclock (Big H/M/S)\*, Hangman. 16x48 and 25x25 displays only. GOOD GRAPHICS! \* =realtime! 350p each from K A SPENCER, 74 DOVERS PARK, BATHFORD, NEAR BATH.

SIXTY ZX81/80 PROGRAMS. Specify which, listings only £4.95 Barclaycard accepted. Includes many games, Utility pro-grams, Home Finance, Maths, Chequebook, plus more in our 'ZX81/80 Programs'. Includes Hints'N'Tips, from Sussex Software, Wallsend House, Pevensey Bay, Sussex.

PROFIT FROM COMPUTERS Full or part time, little or no capital needed, any area. SAE for details, Sussex Software, Wallsend House, Pevensey Bay, Sussex.

**MICRO COMPUTER** (Ohio Superboard)<br>6502. 8K Basic in ROM, 2K monitor, 4K RAM. Full keyboard, 12" VDU. As new. Tape recorder. £380. Tel. 01-579 7776.

PARANOID SOFTWARE present PARASOFT - a multiplicity of really hoopy software for all sizes of ACORN ATOM and SINCLAIR ZX81. Send S.A.E. for free catalogue and price list to: PARANOID SOFTWARE, 17A Granville Rd., Walmer, Deal, Kent.

ZX80, 8K ROM, PSU, 3 books, 3K MEM board (less 2114s) £50.00. Tel 0908-640249.

IBM 735 GOLFBALL typewriter. Excomputer terminal complete with magnets. Non-standard keyboard easily converted £150. BRPE high-speed tape punch £50. ASR 33 teletype £100. Dual beam 15 MHz oscilloscope £50. Suffolk 0787 76785.

**CENTURION BURGLAR ALARM equip** ment. Send SAE for free list or a cheque/P.O. for £5.95 for our special offer of a full sized decoy bell cover. To: Centurion, Dept. CT, 265 Wakefield Road, Huddersfield, West Yorkshire. Access and Barclaycard. Telephone orders 0484 35527.

UK101/SUPERBOARD Programmer's Toolkit. 2K of fast machine code on tape giving 14 new commands including RENUMBER, DELETE, SEARCH, TRACE and OLD. You'll wonder how you ever managed without it! Compatible with all monitors. Only £10 inclusive, with full instructions (state your computer's memory size. S.A.Smith, 36 Woodvale Avenue, London SE25 4AE.

PROGRAPH BOARD for UK101/SUPER-BOARD. Gives 128 User defined characters. KIT £39.50, Built & Tested £47.00. SOFT-WARE CASSETTES — UK101, C1E, ZX81 — £2. Components — Resistors. 75p, 2114 £1.60, etc. S.A.E. for details. Haven Hardware, 4 Asby Road, Asby, Workington, Cumbria.

ACORN ATOM (12K) Artful Dodger -Lazer him before his minder zaps you! Cassette £3. Brownson, 20 Upland Court Road, Harold Wood, Essex.

ZX80 — 1K/16K MOVING GRAPHICS. Give your 1k/16k ZX80 a pause function similar to the ZX81. Load this cassette then write your own moving display games in normal ZX80 basic. Load, save and run your programmes as normal, no complications. This amazing programme uses 100 bytes only. Plus free programme, 'Random Buzz-word Generator'', which generates endless screens of complicated phrases. Full instructions. £2.50 only to: M.P. Biddell, 22 Bramber, Belgrave, Tamworth, Staffs B77 2LL.

X-WING STAR BATTLE — Chase Darth Vader through the Cosmos with your X-wing fighter. Variable levels of difficulty, starfield display, laser fire and action graphics. For NASCOM 2 with 16K, Basic & Graphics — Send £6.50 to FUTURA SOFTWARE, 63, Lady Lane, Chelmsford, Essex CM2 OTQ.

ACORN ATOM. 12K ROM, 12K RAM 5 months old complete with PSU, manuals, software inc. 3D Maze, Space Invaders. £250. Phone John, Newport (0633) 412204.

**ZX81 GAMES** Fast moving graphics using machine code. Alien Invasion 3K on-screen scoring, guided missiles etc, £4. Two simplified 1K versions £2.50. All three for £4.50. Space Invaders 4K moving base, shields, random mother ship, homing bomb, On-screen score and high score, £4.25. On tape from J. Steadman, 6 Carron Close, Leighton Buzzard, Beds.

MICROTAN 65 superb game for single board users with keypad. Road Race features a winding road, scoring, time limit, ac-celerator and obstacles. Documented listing £2. J.R.Wallace, 16 Kirkleatham Lane, Redcar, Cleveland.

ZX80 PROGRAMS. At last you can play 16K Castle of Doom. Find the weapons, kill the monsters and escape with the treasures. Cassette: £5.00. Listing: £3.50. (New ROM, ZX81 version soon.) Also for 1K: Star-Trek, Simon, Tower of Brahama, Dice, Roulette, Biorhythms. All six on cassette: £2.50. Listings: £1.50. J.Peart, 45, Kingsgate Terrace, Hexham, Northumberland.

ZX81 BASIC PROGRAMS (1K) 2-Utilities, 2-Histograms, 2-Graphs, 2-Games, 2-Patterns. Cassettes (C60) £3.49 (Mail Order Only). Helot Software, 24, The Binghams, Maidenhead, Berks.

**TRS80/VIDEO GENIE** high quality, low priced software. SAE for details. J.Wilson, 9 Cotswold Terrace, Chipping Norton, Oxon.

SUPERBOARD 8KB Cased with power supply and modulator with literature £170. Telephone Photos at 01-889-6414.

ACORN ATOM GOLF. Superb graphic version but needs only 5K plus F/P to run. Cassette £5. To: B.J. Clark, Dingle, Blackpond Lane, Farnham Royal, Bucks.

SHARP MZ80K 20K RAM. 2 months old used once only. In manufacturers box with dust cover, games package. £380. Tel: Cannock (05435) 79138.

NASCOM 2 nas-sys, 16K expansion, graphics, power supply, all documentation £385. Tel. Churchdown (0452) 856662 even-INgS.

PET SOFTWARE 8K LUNAR RESCUE: Rescue your crew members (£4). 4K BREAKOUT: Unbeatable, fast, advancing walls (£4). Both full-graphics games. DATA: Converts machine code into data statements. (£2.50). State ROM. (SAE for details). N.Fisher, 17 Lowden Avenue, Chippenham, Wiltshire.

ZX81, 12 GAMES programs for the 1K ZX81, listings £1.50, listings and cassette £3.00. SAE for details. S.Humphrey, 1 Highwood Close, Yateley, Surrey GU17 70G.

VIDEO GENIE AND TRS80 (16K/LII) owners! 'Auto-Graphics '81' lets you draw designs (graphics/mixed) direct on screen and lock them into **your** program listing at a<br>key stroke. THIS PROGRAM REVOLU-TIONIZES ANIMATION — honestly! Our free data sheet will convince you, or order cassette (£3.50) for prompt despatch. Buttercraft Software, 14 Western Ave., Riddlesden, Keighley, Yorks.

ZX80/1 1K PROGRAMS. SAE for largest lists in England. R Johnson, Old Cottage, Cupernham Lane, Romsey, Hampshire.

NASCOM 2 32K, Nas-Sys 3, graphic ROM, zeap, nas-dis, debug, Naspen — allin Eprom. Large power supply (8A), all in vero frame. £600 ono. NILS NAZOA 01-946 4982 (evenings).

SHUGART SA400 minifloppy disc drives £95 Single sided. Can be used single/ double density. Brand new, original boxes. Also 4K S-100 static RAM board with memory protect on 1K boundries £50 0.n.0. Twyford (0734) 341025 after 7pm.

PET 4032 MICRO with printer and disc unit. Only 1 month old. Genuine reason for sale. £1695. Tel. Whitworth 2592.

NASCOM 32K RAM including printer graphics and tons of extras. Value £700 accept £380 ono. Tiverton 257886.

TUSCAN \$100 complete full board 8K Basic, 2K monitor, 8K RAM S100 stereo sound board. Hardware, software, manuals cost over £500 accept £400 ono. Phone 01-902-4738.

ACORN ATOM 12K RAM, 256x192 graphics. Power supply & several cassettes of programs, with tape recorder £220, without £205. Tel Wivenhoe 4135 evenings.

**SUPERBOARD THREE.** Four months old. New condition. Sell for £150. Phone New condition. Sell for £1<br>Swansea (0792) 76319 evenings.

FOR SALE Poseidon 10 system as new comprising: LSI 11/03 system 64 KBytes. 2 x DLV<br>11, 1 x LPV, 2 x ADM3A VDU, 1 x LS200 printer, 1 x 10 Megabyte Pertec D300 drive, 1 x Disc controller. Offers. Tel D.Mullett, Grays Thurrock (0375) 77402.

**BACKGAMMON MICROTAN 8K with** graphic display cassette £3. T. Davey 36 Warren Road, St.Albans, Herts AL1 2QJ.

SUPER GALACTICA for superboard, CIE (48x32), UK101 £3. Super Invaders and Superball £2 — per all 4K cassette and listings, David Webster, 99 Edmondstown Rd, Edmondstown, Rhondda, S.Wales.

**ZX80 ADVENTURE:** 2 levels of rooms with monsters and treasures; 10k of program; only £3 on cassette incl. 'Golem'. J.Grandidge, 6 Rosedale Ave., Bolton (0204) 56242, Lancs. BLT 7EG.

VIDEO GENIE memory upgrade 16K to 32K. Includes all parts and fitting instructions £30. R.C.W. Gate, 30 Penfold Road, Clacton, Essex.

POWERTRAN COMP.80, MK.3 ROM, 4K RAM, Graphics, with new Ferguson TV. Superb scientific computer only £295 o.n.o. 01-904 3033.

**ZX81 GAMES.** Six super games on cassette, £3.00. (Plus additional free game and other info.) Or SAE list/details. Bobker, 29 Chad derton Drive, Unsworth, Bury, Lancs

THE CHIP SHOP, second hand, personal computers bought for cash. Phone 01-855-0853 for details.

**ZX80/81 RE-NUMBER IN BASIC, Space** Attack, Noughts/Crosses, all 1K. £1.50 + SAE. Micro-Aid, 25 Fore St., Praze, Camborne, Cornwall.

**ZX80 GRAPHICS UPDATE.** S.A.E. for details. Petry, 3 Lester Drive, Worle, W.S.M. Avon BS22 ONG.

**ZX80, ZX81** software/listings over 70 programs. Games, education, utilities and much more. 1K, 4K and 16K. Free games listings with all orders send SAE to G.Nield 10 Moor<br>croft Square, Newton, Hyde, Cheshire, Suf olk.

#### DISC DRIVES £135

5% inch double-density, 40-track disk drive giving<br>you 250K bytes of unformatied storage. Shugart<br>compatible. Removed from brand new equipment,<br>fully tested and aligned. Three months' warranty.<br>f135 each, post and packing

#### DISKETTES £2.95

Maxell 5% inch double density floppy disks<br>Compatible with all 35 and 40 track, single-sided,<br>soft-sectored drives. £2.95 each, post and packing<br>30p. £28 for box of ten, p&p 80p. DOUBLE-SIDED DISKETTES £3.50

Maxell double-sided, double-density disks. £3.50 each, post and packing 30p. £33 for box of ten, p&p 80p.

Please add VAT to all prices. Send cheque or P.O. to:

Helistar Systems Ltd., 150 Weston Road, Aston Clinton, Aylesbury, Bucks. HP22 5EP Tel: Aylesbury (0296) 630364.

#### ZX80 AND ZX81\* SOFTWARE

20 highly useful and entertaining programs (VAT, Cheque Account, Home Budget, Basic Maths, Games, etc., etc.), all with explanatory notes on the routines in our book  $2X80$  PRO-<br>GRAMS, Vol.1. only  $£5.25 + 50p$  p&p. Turns a toy into a necessity! Zipprint, 418 Poole Rd, Parkstone, Poole, Dorset, **BH12 1DF.** All 20 programs also available on one cassette,  $£11 + 50p$  p $Ep$  (book included).

\*Send S.A.E. for ZX81 software list.

#### LORDS OF KARMA

An excitingly new and different fantasy adventure that will hold you spellbound. From penniless beginnings in the city and country of Golconda you must explore,<br>adventure and win your way to heaven. By<br>your deeds are you judged. The computer is your eyes and ears.

Orders are not pre-set. The machine language program allows you to 'talk' to the computer in simple English and discover which instructions it will understand.

On tape only. For TRS 80 LII 48K, Apple II 32K, Pet 32K £13.95 incl. P&P. And for TRS80 LII 16K, Apple II 16K, Pet 16K and larger:

PLANET MINERS (1-4 players) Rival corporations race to lay claim to the mineral wealth of the solar system. MIDWAY Recreates the decisive Pacific carrier battle of 1942.

#### NORTH ATLANTIC CONVOY RAIDER Simulates the legendary breakout and

pursuit of the Bismarck, the pride of Hitler's fleet.

B1 Allows you to fly a nuclear bomber to attack a city in the USSR through the world's deadliest defenses.

NUKEWAR Simulates a tense arms race between 2 superpowers and the resulting not war. £11.95 each incl. P&P.

Orders and enquiries to:

GAMES PEOPLE PLAY, FREEPOST, LONDON E12. TEL: 01-928 1984.

#### CALCULATOR SCENE We provide all help with

programmable calculators and help with purchasing and processing all other types. For further information Ring 01-641 4999. Evenings and Weekends.

### PET UPGRADE

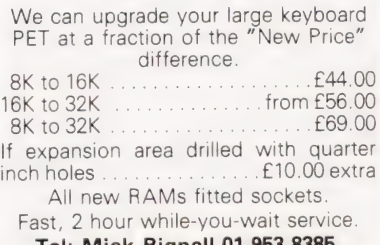

Tel: Mick Bignell 01-953 8385.

#### MAINS PROTECTION FOR YOUR MICRO!

Combined inlet plug/filter with lead etc. New low prices: 10 amp £15.50. Basic 6 amp filter only £1.50 \* 100<br>
only £11.50 \* 100 watt soldering gun £4.95 \*<br> **Special Seiko Quartz Offer** to Computing Today readers — Gents day/date analogue 30% off! £27.95 \* Gents and ladies digitals £4.95 each \* P&P 50p per item \* Send to:

Specialist Marketing, 11 Stonecliffe Drive, Middlestown, Wakefield, Yorks.

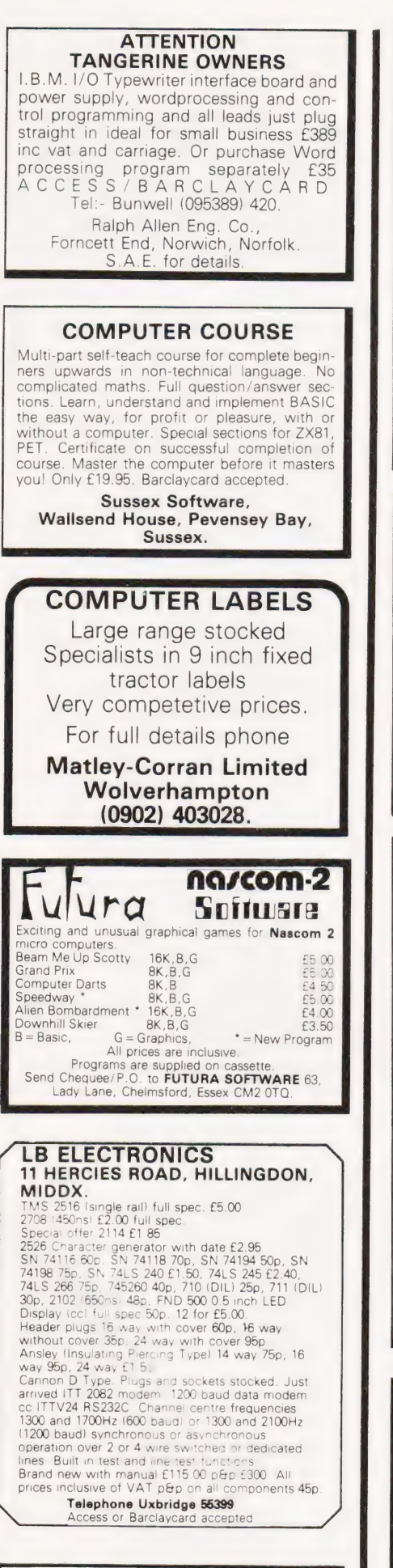

SHARP POCKET COMPUTERS CE122 Printer/Cassette Interface £63.25 PC1211 Pocket Computer £91.95 CE121 Cassette Interface £13.80 FREE Papermate pen with all orders.<br>All prices include (15%) VAT and UK delivery<br>**ELKAN ELECTRONICS**, 28 BURY NEW RD,<br>**PRESTWICH, MANCHESTER M25 8LD** 

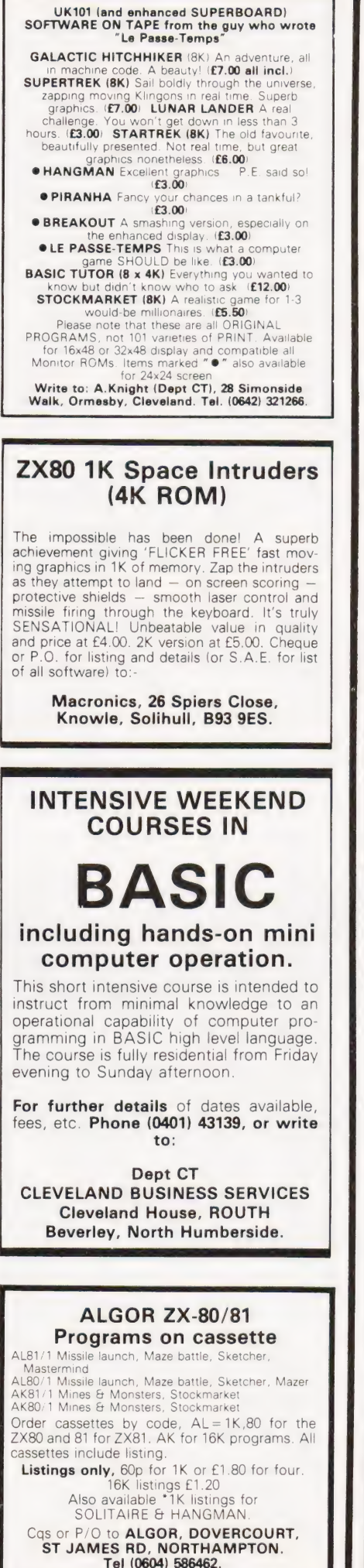

#### ZX80 and ZX81 HINTS & TIPS for the ZX81 — 60 pages on Saving Space, Understanding the Display File, Converting 2X80 programs, Chaining programs, Use of Machine Code plus listings of twelve programs £4.25 Cassettes for 16K ZX81 Space Intruders — fight the marauding alien as you<br>battle to save the Earth **EG.50**<br>PROGRAMMERS TOOLKIT — line renumber including GOSUBs and GOTOs, Hexadecimal Loader/Printer, GOSUBs and GOTOs, Hexadecimal Loader/Printer,<br>Find, Edit and Replace BASIC program strings £8.50 Cassettes for 2K + ZX80 SPACE INTRUDERS £6.50 Cassettes for 1K ZX81 PROGRAMMERS TOOLKIT — simplified version of above<br>PLANET LANDER + 3 others BLANK C12 cassettes 5 for £2.75, 25 for £13.25 Send SAE for full catalogue Cheque with order or quote Access number to Hewson Consultants, 7 Grahame Close, Blewbury Oxon OX11 9QE (0235) 850075 C.B.S. If you are inn Business and considering an application of a Mini Computer, or Micro Processor Based System and are a little confused why not attend one of Our courses. A. Micro Computer Application — **BUSINESS** B. Micro Computer Application — ENGINEERING & CONTROL C. Programming in BASIC — INTRODUCTION D. Programming BASIC — ADVANCED We are an independant consultative organisation specialising in business and engineering application, prepared to recommend systems when required and provide full software and programming support. Courses are available for Individual of Group<br>Instruction, and may be arranged to suit your specific<br>applications. For details and date available write Cleveland Business Services (Ref MCA(CT) Cleveland House, Routh, Nr. Beverley, N.Humberside. HU17 9SR. TEL: Leven 0401 - 43139. VETS FOR PETS Anita Electronic Services (London) Ltd. are specialists in the repair and service of Commodore Pets. We offer a fast on-site service, or alternatively repairs can be carried out at our workshops should you wish to bring in your Pet. Pet maintenance contracts are available at very competitive prices. Trade inquiries welcomed. \* We also specialise in the repair of all makes of office equipment. For further information tel. or write to: John Meade Anita Electronic Services 15 Clerkenwell Close, London EC1 01-253 2444

#### ATOM WORD PROCESSOR

A WORD PROCESSOR for use on the ACORN<br>ATOM. Works from tape rather than discs and<br>offers many features such as block insertion,<br>global scan and auto-justification.<br>Price £20.00 from

D.P. Saville, 16 Zulla Road, Mapperley Park, Nottingham NG3 5DB.

Many other programs (games, utilities, etc.) available. SAE for further details.

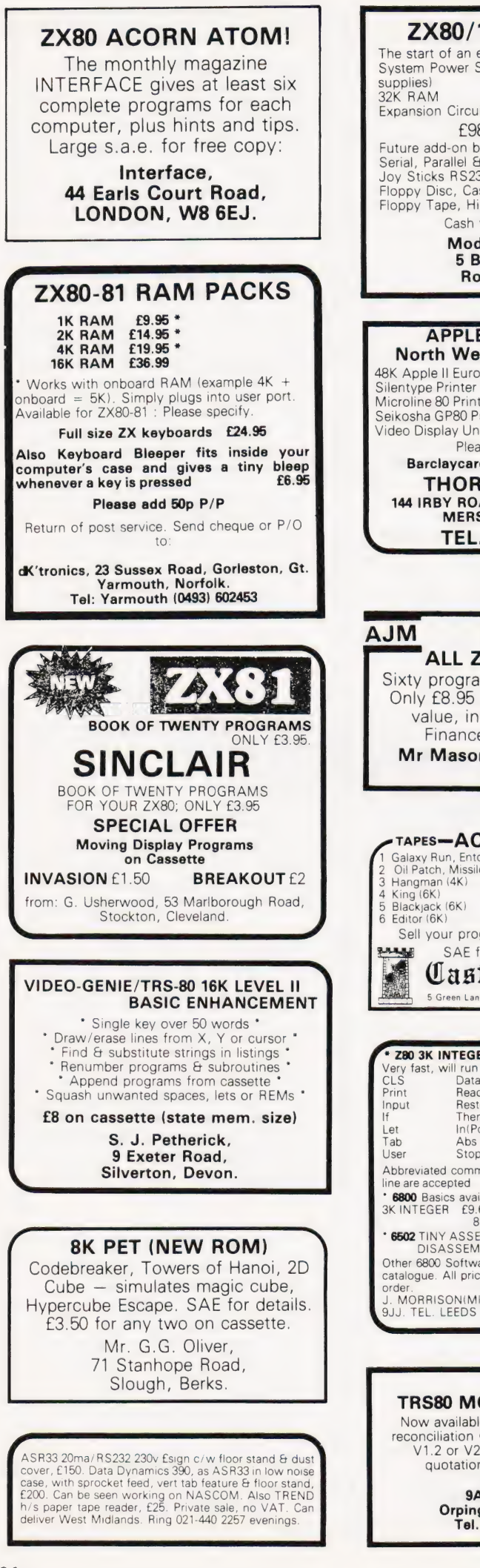

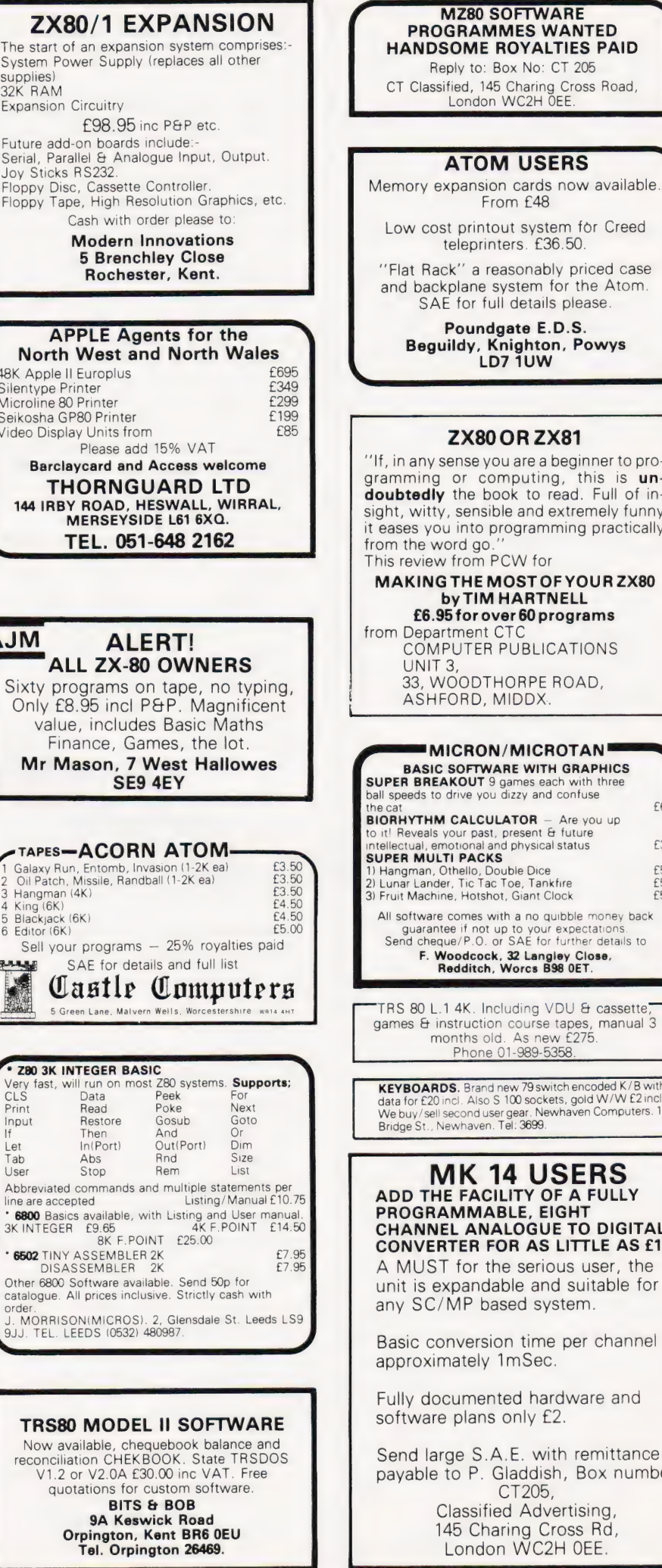

Then<br>In (P)

.....<br>Abs

Tel.

#### MZ80 SOFTWARE **GRAMMES WANTED** OME ROYALTIES PAID

Reply to: Box No: CT 205

CT Classified, 145 Charing Cross Road, London WC2H OEE.

From £48

#### eleprinters. £36.50. k" a reasonably priced case plane system for the Atom. for full details please. Poundgate E.D.S. Beguildy, Knighton, Powys LD7 1UW ZX80 OR ZX81 ense you are a beginner to programming or computing, this is un doubtedly the book to read. Full of insensible and extremely funny into programming practically ord go. from PCW for THE MOST OF YOUR ZX80 by TIM HARTNELL  $5$ for over 60 programs tment CT UTER PUBLICATIONS UNIT 3, .<br>OODTHORPE ROAD,<br>ORD, MIDDX. CRON/MICROTAN<sup>1</sup> SOFTWARE WITH GRAPHICS SUPER BREAKOUT 9 games each with three ball speeds to drive you dizzy and confuse the cat **E6**<br> **BIORHYTHM CALCULATOR** - Are you up<br>to it! Reveals your past, present & future<br>
intellectual, emotional and physical status **E3 I PACKS** 1) Hangman, Othello, Double Dice £5 2) Lunar Lander, Tic Tac Toe, Tankfire £5 3) Fruit Machine, Fruit Machine, Fruit Machine, Fruit Machine, Fruit Machine, Fruit Machine, Fruit Machine, Fr<br>
2013 Fruit Machine, Giant Clock Engineer, Fruit Machine, Fruit Machine, Fruit Machine, Fruit Machine, Fruit M<br> comes with a no quibble money back guarantee if not up to your expectations Send cheque/P.O. or SAE for further details to F. Woodcock, 32 Langley Close, Redditch, Worcs B98 OET. TRS 80 L.1 4K. Including VDU & cassette,<br>games & instruction course tapes, manual 3 nths old. As new £275. Phone 01-989-5358 KEYBOARDS. Brand new 79 switch encoded K/B with data for £20 inci. Also S 100 sockets, gold W/W £2 incl. We buy/sell second user gear. Newhaven Computers. i Bridge Stroep.<br>Bridge St., Newhaven. Tel: 3699. **IK 14 USERS FACILITY OF A FULLY** MMABLE, EIGHT **L ANALOGUE TO DIGITAL** TER FOR AS LITTLE AS £1. for the serious user, the pandable and suitable for MP based system. aversion time per channel ately 1mSec. umented hardware and plans only £2.

ge S.A.E. with remittance to P. Gladdish, Box number CT205 lassified Advertising, 145 Charing Cross Rd, London WC2H OEE.

TUSCAN. We are stockists from bare board level to complete units. On demonstration now. All components available separately. Newhaven Computers 1, Bridge St., Newhaven. Tel: 3699.

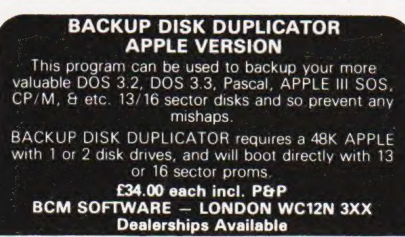

RUBIK CUBE UNSCRAMBLER. Displays Step-by-step solution from any start condi-tion. BASIC listing £3, flow charts anc description £2. Wray, 32 Church Green, Tot ternhoe, Beds.

ZX80 PROGRAMS. At last, you can play 16K Castle of Doom. Find the weapons, kill the monsters and escape with the treasure. Cassette £5.00. Also 1K programs: Startrek, Simon, Tower of Brahama, Dice, Roulette, Biorhythms. All six on one cassette £2.50. Listings £1.50. J. Peart. 45, Kingsgate Terrace, Hexham, Northumberland.

#### UK101 WARLOCK WARRIOR

new Adventure system compatible with D&D. Double density pictures and floorplans guide you through the Adventure with your at-tributes constantly displayed. Three dungeons available (compatible with all monitors): Enchanted Cottage - A good small dungeon<br>for the beginning WW-8K - E1.50<br>Labyrinth 10 - An excellent underground<br>adventure in 12K - E3.00<br>Conquest of Anfalas - A huge 16K under and<br>overground quest for more experienced<br>ob Add £5 to order value for all-inclusive price. Still Available : Hidden World (8K) — see May, just £6.50. Send PO/cheque or SAE for further details to: Adventure 10, 43 Barleycroft Road, Welwyn Garden City, Herts AL8 6JX.

DISASSEMBLER FOR NAS-SYS. 2K relocatable. Lists address, data, mnemonic, operand, SCAL, DEFM, RST. 300 baud CUTS cassette. £5. Brown, 35 Carrington Terrace, Barnstaple, N.Devon.

#### UK 101 GAMES

SHEEP DOG TRIALS 8K<br>
NEW MARKET (Horse racing) 8K<br>
HANGMAN (A good one) 4K<br>
BOUNCER 4K SPY CITY 4K All programs use graphics and are of high standard. Price 8K programs £5.25. 4K programs £3.10.

Programs supplied on cassette and sent by return.<br>
Send cheque or p/o to<br> **B. Smith Software, 12, Tollohill Place, Kincorth,<br>
Aberdeen**<br>
Other programs and details by sending S.A.E.

### STiatwis ew iW Ag, Wa) Sia AN a.w! Rie R OATES AN ASSatar Winrel MAN'orima Me ee NS NR Raw oe oR OMI RN MaRS Ane RR BeOS: 58 **ALGRAY** Bide, WE Wh aang SURE NRE We Wile wT OD MURR IN NER Am Sea sTA alte WAN, ade Re ael'0°w woes Vier GIR. wine ete e ale wim BRR pS ia mle We NRCG aia Sl pans 6 10 Ler vs Rive CMe H AS) EES sae lole CMM RN ein me ah A e LEE ERisvaia Rea SiSIRa AAR MEA Cmte eae eed 89 Re te eee SEALY ERI CE Ae Cie CELE ENS CERO ESET Cte re ee ee ee oe ee es 57 **AVALON** SRaMievae Miec DN ONS ieee ata NURS PRU Pill, FRY TN aie WIS ig Grete MEDIC Ser ON WEN. Senta a ae ene Rue ue, clone ol vi Win hora oonagte wale suaealaaere VA 33 tee Cree ee ae te eC CE Oe er ee ee ne eer ee eee 89 eee REN LEER E CLE Ce eee Cee Re ee ce oe Cee Oe Tee Re ee a ae eee 59 Saat ae a eNO hax HinianSt Em tun Ein Mate -tereiada Rua tertesihlg A a ie van wcallt nme weenie area eas athe ORM BE ears Sime mila acn Beeusaviisl £ 59 hae de. hie ai tate Rn GED pre Til oie Siw Xin y oe e Cie wt e Ranh ea Ken gue SOE aw ew atin ere ea gaalarnline a wie eH Mea ie FR GMa ate erases 41 & 89 eee ere er ee eh re ore eer re Pern roe eer. Cee ee ee 30 Ae oie Re Re RNG ER eta sitet See saci aT ana nck WAG id Se nts ai ave Ara taisigh GRAS REE ATCIICHC dats UG ROE A RNG Wate G 36 TN 65 het ons sale en caw Sane Domes wala inees FLEA Ae on Re RRC TD EwA PRE Rey RRL Co aia eed Kk S CheaeT 66 SOU AEE ees 0islee Ae cil ajvie due ai Hioniwi tannin cram STS GAIAM WHNIE oes ama De WS Akos hn WIREN eee RM RSES a ad pede CR eam 24 & 25 SER NE ONE Gis cio uals Ka raed oe IER EU OCW EN via 631 SUE WN SR mgT WEN Hie CAN NdiSa eyo hide ewe apenas SAREE AE WE EISSN SOU ROOD oa 2885.5) io pha 'a Wo Swick Ris PMR Ie AI WS 8 ue vin Hx Be MRS Od LR Merkle ew Bopvardis) os Ea Ween anne 64 SPEEA N Es PAPER On NETE SS crear ac A tiv ts: sia big Kew calery BAO hatarats Woche Finest vad gio wtete aed aie rede ake wi ine esupecnty Soh paling stacy armies 72 COMERNE THE CHINOLOGY<br>
COMERNE THE CHINOLOGY<br>
COMERNE THE CHINOLOGY<br>
COMERNE THE CHINOLOGY<br>
COMERNE THE CHINOLOGY<br>
COMERNE THE CHINOLOGY<br>
COMERNE THE CHINOLOGY<br>
COMERNE THE CHINOLOGY<br>
COMERNE THE CHINOLOGY<br>
COMERNE THE CHI FREER ERGs OSU PUNEE Scie tac tins fee thbeers were Se Ss heey Aare nee aes emU aur eae aR GUPTA No os. OS ORRIN Red IB Oe GOERS See ae 70 VU Ee Ga CN ar POUR boise Gu Retrial SLT wR wen non maN aie havea dw aie ms wis eriabu, on RTI E ON NE Poe Bee Sia wae Clk Gee MAD IRON Re Daatom CLE 99 RUG sei 5 plan ace Spears RGIS ace we PGMA ae ©A RIA OAR ES OR OY LEU SRUS MO RET MER REE IOG C8 Ce Le RIRERE Ua TEEN BRE uen 73 WE, DSN ERP AGES f(a VER gi oo Eder aE uray Gur OUSR ees Lois OR cle CNR GE Oe BORE EA LA Wil 6.5.60 sin-aincs Ne srw ol wacearcis 76 RERUN Oe NE Seeks Acc cies tae Ars Sk poieg Laer ahead esta Sun @moE ue Sen encte nied a on GE Re Ries tucker odie sana ne Re ew mae wee 67 M. D. R. INTERFACES<br>
MICRO PYTE<br>
MICRO PERIPHERALS<br>
MICRO FRINT LTD<br>
MICRO PERIPHERALS<br>
MICRO PERINT LTD<br>
MICRO PERINT LTD<br>
MICRO PERINT LTD<br>
MICRO PERINT LTD<br>
MICRO PERINT LTD<br>
MICRO PERINT LTD<br>
MICRO PERINT LTD<br>
MICRO PE GEIR heck 555 a: gate ONTO ow dea tl te pe omg daca ie ment me A SN AIA eels eta 4 rea Cea REI ts ak ices aor ae ee 91 Paes a nw cen i sev nigcnt Wan Rt ly fe MARV TOTOE wl scx Ra al vy ve HAR na "vis Notas Aeneas el Oiararse via WIR ata era Me NANG aad eater a.aitG 78 PREMIER PUBLICA MONS sists cevassenes Us warraires de Renee ere sae ahs Bu nao puma alee oa WORE aS Cacawues 28 & 29 PTR VUES 35.503 wren ie, Kua as Swe ea eles 'ns ate GAO Wad LORS #E EOEE 4s Ly RU eC Deals Wale CAME Rea ARES « 44,73 & 91 GE TGR scsi crney cree egret ed ol Ba dene Seuetey hia meee we a ae SG URIee ile od EI ROG aoe IASG SES NEE oe BO SIRS Aiwa aw Sie Acute & 11 PE PINON Cea MIN Ss rei ine ear CCR a hier SOW. carpe Gave N A Oa Mil wh od 8: Hedin vile Wie Preitneiarn elo nla Aa pea Rebs ere Eee mh ra as 4 SOU ENRT EE, COE SPR IVERSON ON 057 ON Reali iWis Sahin lathe ade anid Wend eh ataceetl Sim gehnssca inc ena te SEG Lee acess 42,43 & 49 SORA N ne UNE so cig ih ech wis GibiE kd yw oiaamcvin ote Sih Bus MONI Ae Od aes Ae ate a avalon aterm eat reas wieceomale RIE MME DE alto ee an aenata 71 Se UEP UMNO cs eH eres, Sra fated aia escola ia oe i AO) WAR: irae sae Seca ca Peo a uti ates Sy Cas ow ISNT edb ae loc eee ed er 16 SI aos win sibh bie 4: P05 aA a aes crt eA eS sal iA a MCR AER RUM UG OLAS OUP oe Mii tants wiateats ek wontons 11 PREECE oo sinc yan ivince-on ah Wel me IS MONA WIAA TOSS St Ge metuN RA Gi acbveG pal nla Ashi ars (Rl ee wiv ava. ge edsre cee eilymtie will ide dow eeeaNG 67 DIATE IIE ire o.5 5 56h 4 5 PNK eM ROUTE OL COUN. 4 EhUMENH Db aeaMIONe Ki EAUOARE va Vom ea Te he VTE Weed be Paes ee eae Ean 2 & 50 RE UATINOE NE EMRE aie a0 Vie are sd us ee aio (Menara em AOE soiree Vs Fie NEARY EVES CARE EN TESA EN EY LER MB Nee oR Nese clieraa cms 48  $TIMEDATA$  .  $\ldots$  .  $\ldots$  and symmetry according to a Gee BRITS The set at analyzing  $\frac{59}{59}$  $72$

AD INDEX

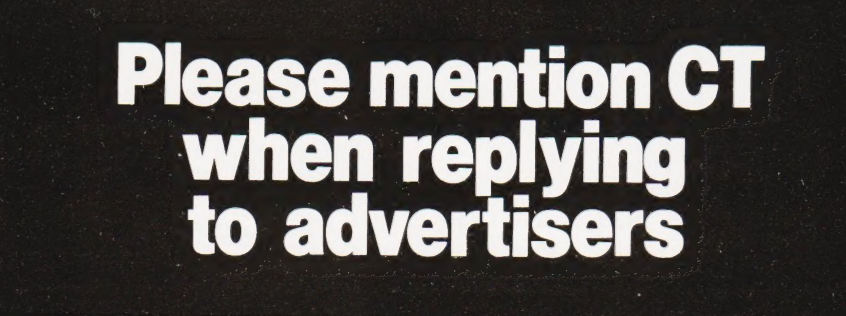

## COMPUTING TODAY CLASSIFIED ADVERTISEMENT

 $\mathbf{1}$  $\overline{2}$  $\overline{3}$  $\overline{4}$ 5  $6\overline{6}$  $\overline{7}$  $\overline{\mathbf{R}}$  $\overline{9}$ 10  $11$  $12$  $13$  $14$ 15

Advertise nationally in Computing Today. Simply print your advertisement in the coupon here (left). Or telephone for more information.

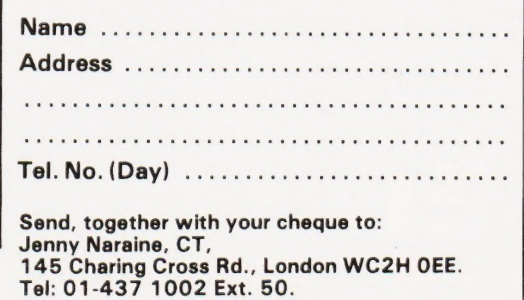

Please place my advert in Computing Today

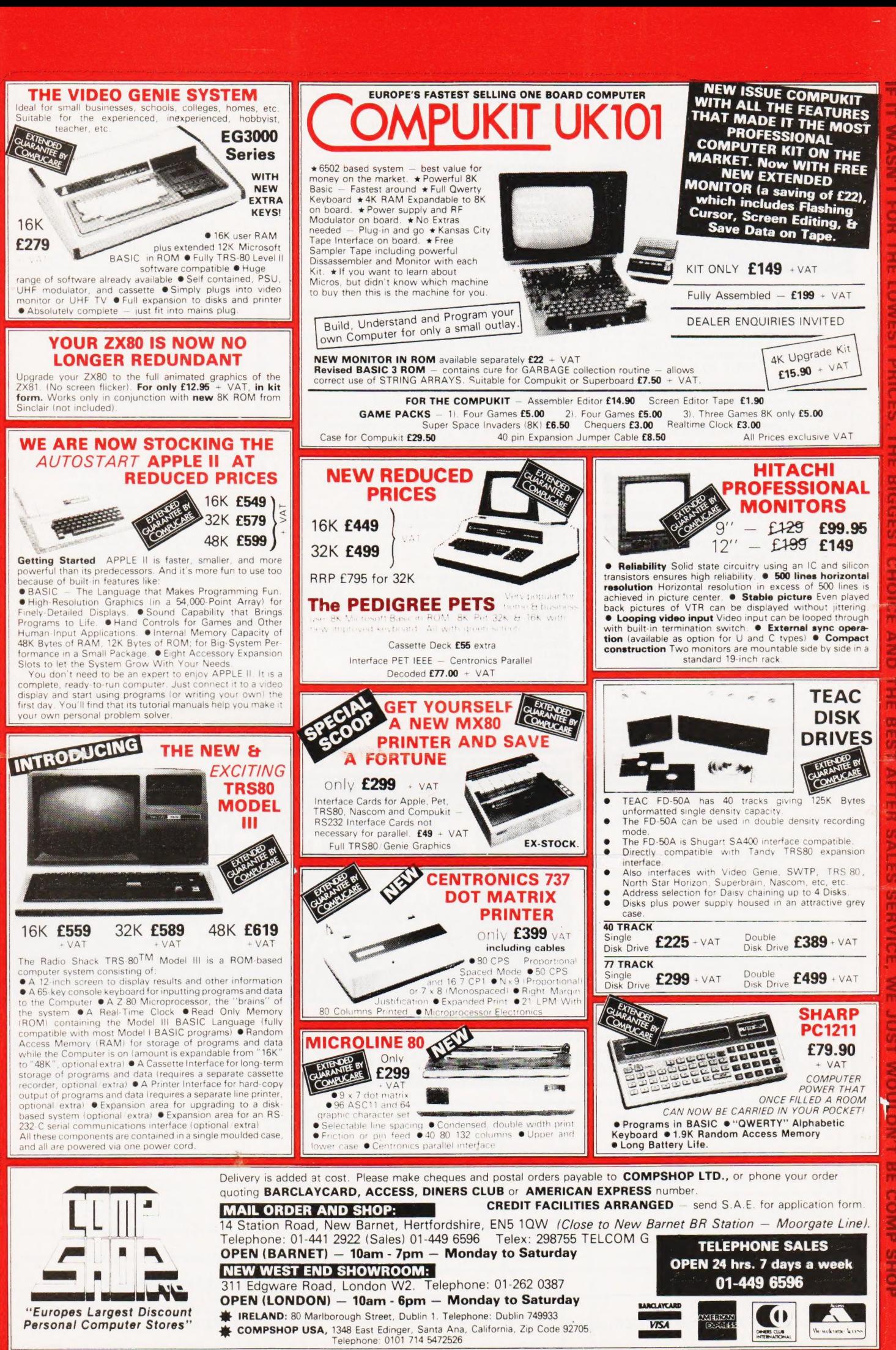

ho =  $\mathbf{C}$  $\mathcal{M}$ es

 $\frac{1}{2}$ 

# VERSATILITY IS THE KEY

All microcomputers are versatile some, however, are more versatile and expandable than others. The Video Genie System is now available complete with a range of expansion 'units to give a full 48K RAM, quad disk, business system with printer. Even this is further expandable via the two slot S100 bus contained in the expansion box.

Software is the most important component of any computer system — the Video Genie used the renowned Microsoft level Il BASIC interpreter, so TRS-80 software will run on the Video Genie to further enhance its versatility, with a huge program library available.

Lowe Electronics are further enhancing the versatility of the Genie system: we have designed lower case adaptor, sound kit and now colour systems. This will be available from April and is shown in action below. The Video Genie range starts at a recommended retail price of just £325 plus VAT.

Contact Lowe Electronics for full details and a dealer list.

# LOWE ELECTRONICS

CHESTERFIELD ROAD, MATLOCK, DERBYSHIRE. TEL: MATLOCK 4995.

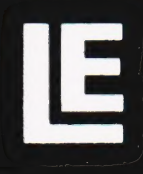

## For the Best Deal from the **largest Sharp Dealer** HARP

NewBear

Computing Store Ltd

**Phone Newbear** (0635) 30505<br>North Star Horizon (Full field service available) **BARCLAYCARD** 

> **S100 Bus Cromemco Boards Morrow/Thinker Toys Comart Boards.**

**Exorciser Compatible Boards.** 

**Spectronics U.V. Eprom Erasers** 

O.K. Tools **Wire Wrap Centre** 

**Jimpak Components** 

**Disk Drives** Dri./Shugart/Tandon

**Media B.A.S.F. Discs** Acorn/Sym1/77-68 Keyboards.

 $<sub>L</sub>$ C.S.</sub> Z.806502,6800 Memories, 74LS, etc.

**Books** Widest range available

**Apple II plus For exstock Delivery** 12 months warranty and **Bear Care Bear Bargains** 

> Many unique Products. Zen/Listings/ Word proc.

> > HAR

## **MIZ-80K**

For further information, phone call at our showroom or cut off coupon at the top of the page and send  $to$ :-

**Newbear Computing Store Ltd** (head office) 40 Bartholomew St Newbury, Berks. Tel: (0635) 30505

**M280K** 

**Better Prices! Better Delivery! Better Service! Widest range of Software!** for Sharp

for Sharp for Sharp for Sharp

First Floor Offices, Tivoli Centre, Coventry Road, Birmingham. Tel: (021) 707 7170 220-222 Stockport road, Cheadle Heath, Stockport. Manchester Tel: (061) 4912290

# ? s # \* pire 2020<br>pire 2020 2021<br>pire 2021 2021

name

interest

in 1055